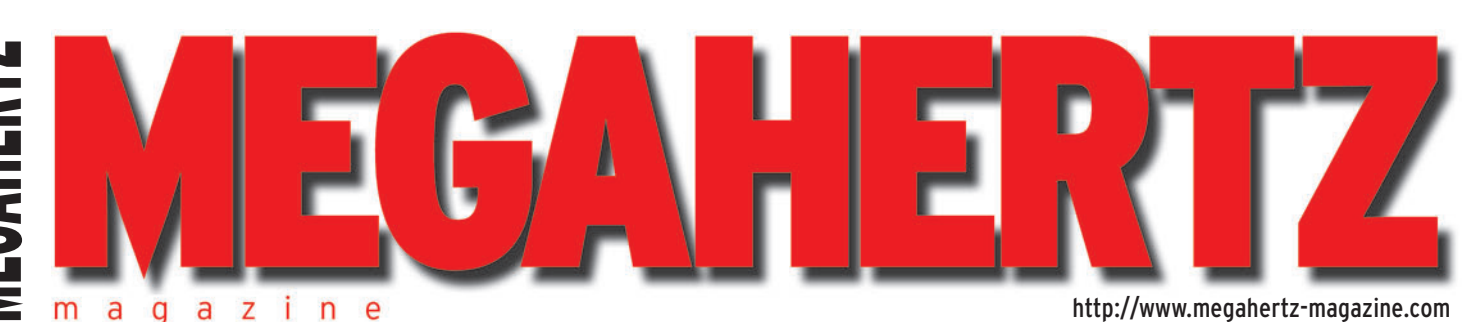

 $\bigcirc$ 

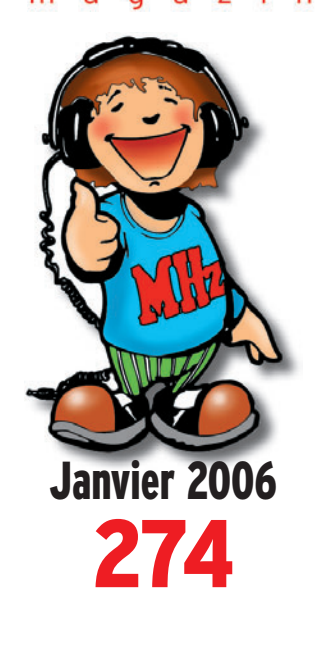

# **Antennes**

**Une antenne** Lévy à 3 fils **Évaluation des performances d'une antenne**

# **Reportages**

**Petit voyage en Tunisie TMØJPL : jumelage radio**

# **Technique**

**Résonateurs et oscillateurs**

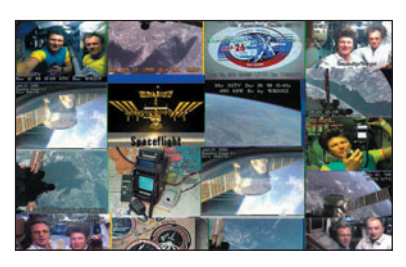

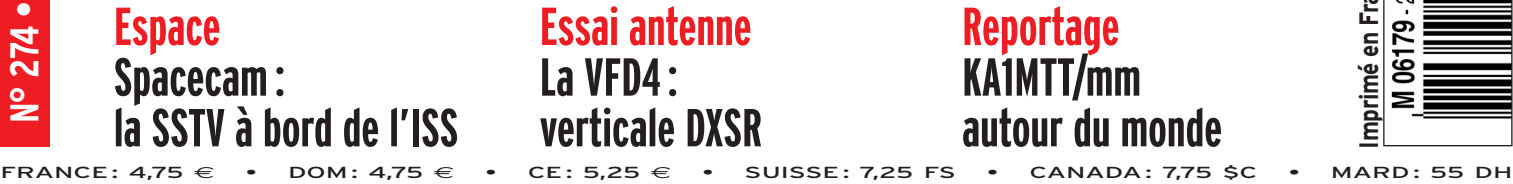

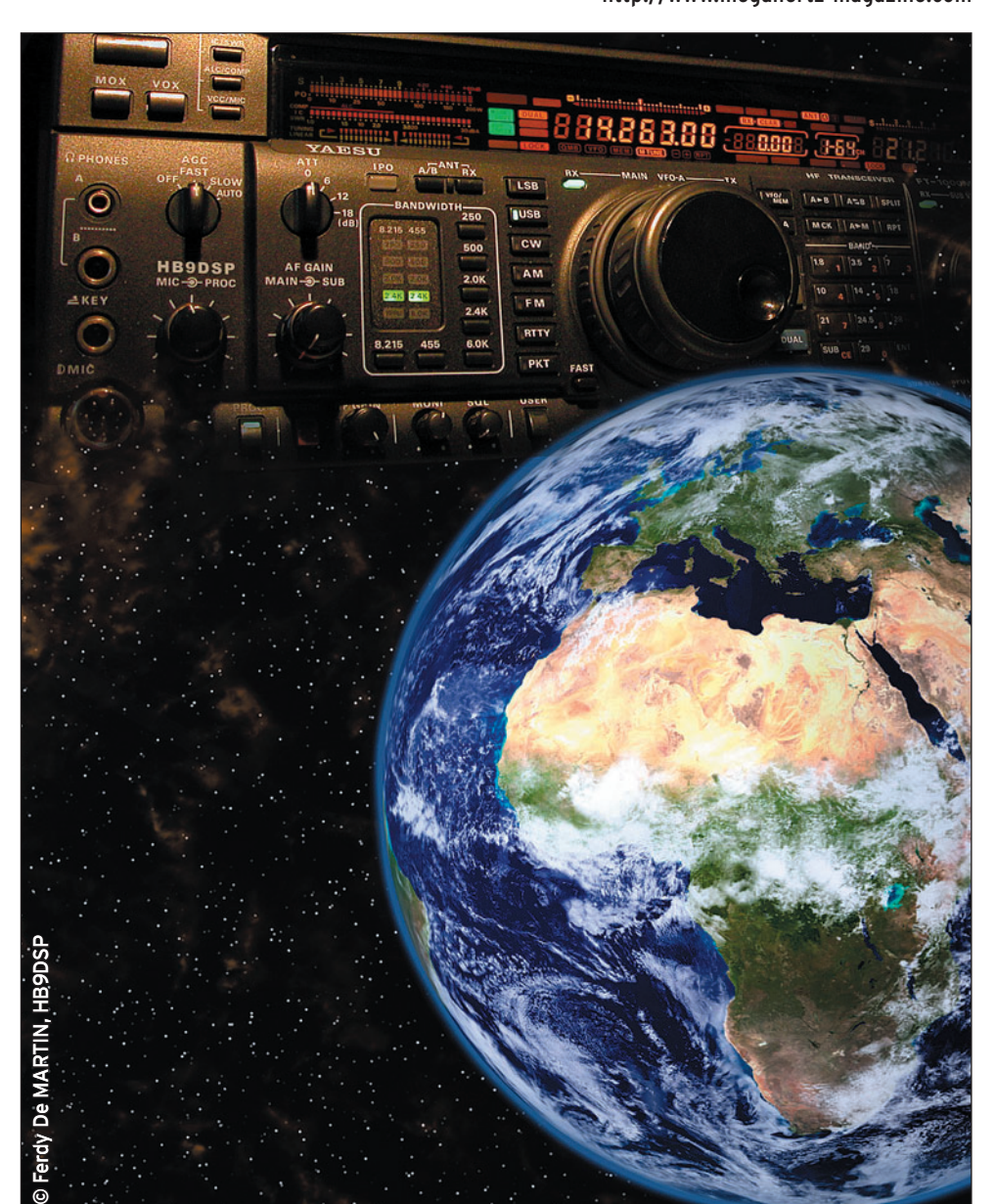

# Réalisation : Un florilège d'interfaces entre radio et PC

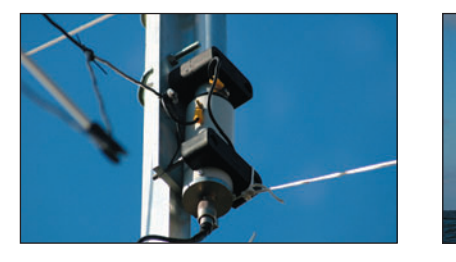

**Essai antenne La VFD4 : verticale DXSR**

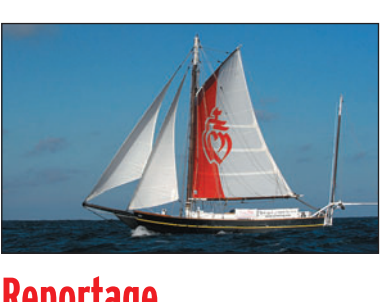

**Reportage KA1MTT/mm autour du monde**

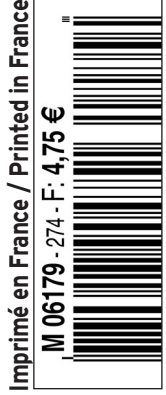

♦

# COMPLETEZ VOTRE EQUIPEMENT

◉

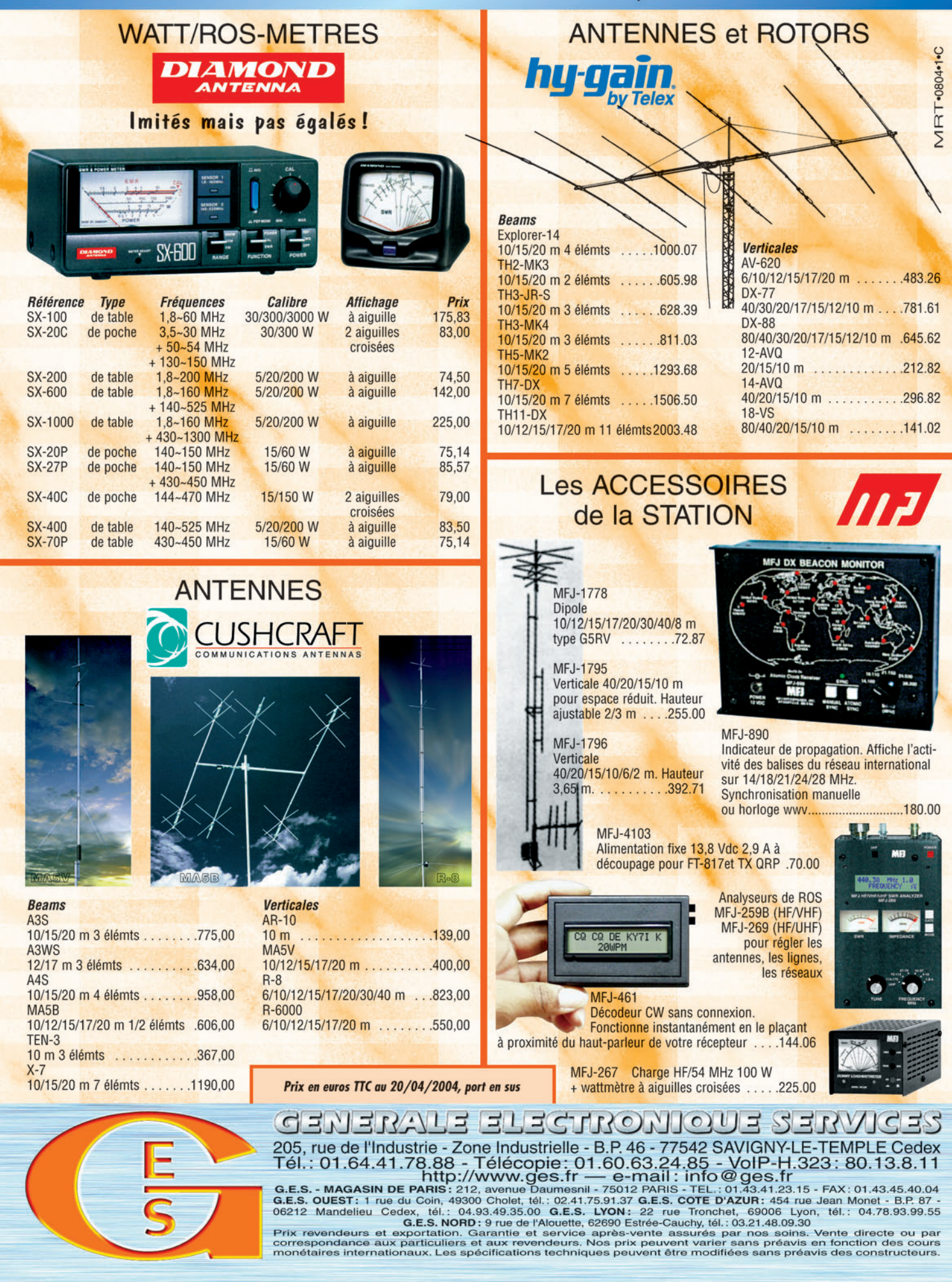

-M259 XX A4 GES Compl équi.PDF

۰

# **SOMMAIRE 274 SOMMAIRE 274**

# **Antenne VFD4 de DXSR**

◈

#### **Denis BONOMO, F6GKQ**

**DXSR a mis à son catalogue une nouvelle antenne, à polarisation essentiellement verticale. Elle couvre l'ensemble des bandes HF (hormis le 160 m) avec un ROS réduit, ce qui permet de l'utiliser sans boîte de couplage. Construite**  en tubes d'alu et fibre de verre, elle présente un **aspect robuste et peut être assemblée en l'es-** *8* **pace d'une heure.**

# **Florilège d'interfaces radio-PC**

## **Alain CAUPENE, F5RUJ**

**Dans cet article qui, à l'origine était présenté sous formes de**  fiches. l'auteur propose plusieurs montages destinés au cou**plage entre un ordinateur et la radio, pour pratiquer la SSTV,** 

**le RTTY, la CW automatique, etc. Ces montages, très simples, peuvent être assemblés sur des plaques pastillées. Ils constituent, en outre, d'excel-** *24* **lents projets d'initiation au sein des radio-clubs.**

# **KA1MTT/mm pour un tour du monde**

#### **Jean-Paul JOLLY, F5OQK**

**Guy Bernardin KA1MTT/mm a fait un incroyable pari : boucler un tour du monde en solitaire, sans escale, à bord d'une réplique du Spray de Joshua Slocum. Donc c'est avec un bateau pensé il y a 200 ans que Guy est parti ! Détail : il** 

**n'a pas de pilote automatique (le bateau avance barre amarrée…), pas de téléphone satellite, pas** *56* **de GPS, juste une radio BLU. A l'ancienne !**

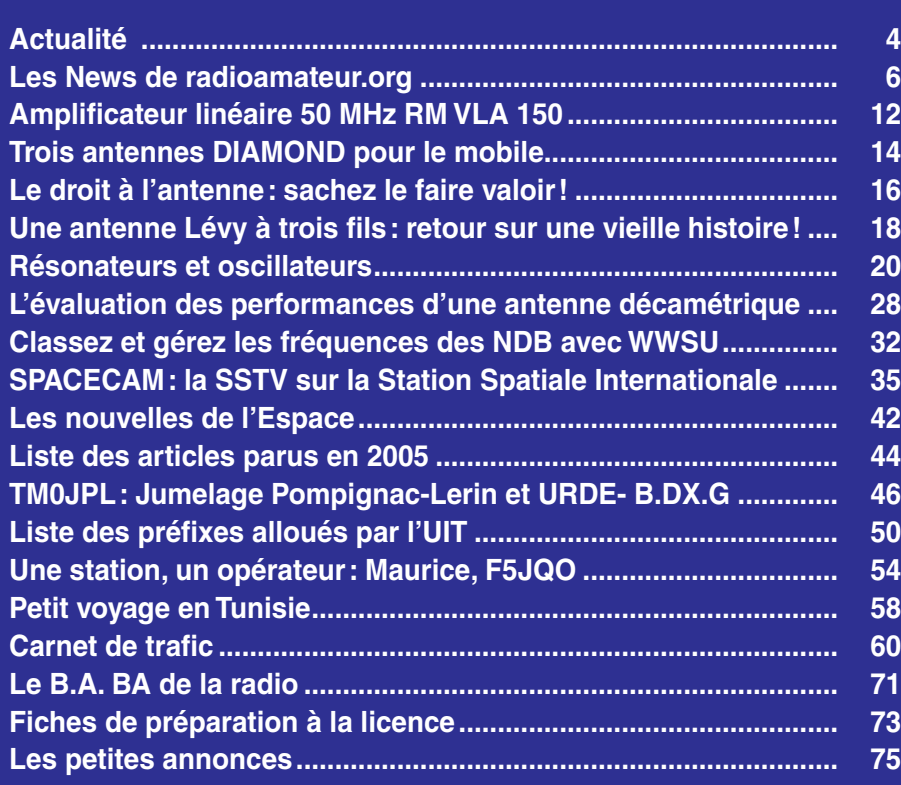

En couverture : Une composition graphique du plus bel effet, œuvre de Ferdy De Martin, HB9DSP.

Ce numéro a été routé à nos abonnés le vendredi

Nous attirons l'attention de nos lecteurs sur le fait que certains matériels présentés dans nos publicités sont à usage exclusivement réservé aux utilisateurs autori-<br>sés dans la gamme de fréquences qui leur est attribuée.

# **EDITORIAL**

En ce début d'année, il est permis de s'interroger sur le futur du radioamateurisme, ce que beaucoup font sur les forums internet, lors de réunions, dans les revues spécialisées, etc. et pas seulement en France, contrairement à ce que l'on pourrait croire. Car, si l'on met souvent en avant l'esprit gaulois pour justifier nos comportements, il faut admettre que d'autres, moins gaulois que nous, s'interrogent également au-delà de nos frontières. La fonte de nos effectifs n'est pas un phénomène purement français, tous les grands pays le vivent et tentent de l'endiguer, si tant est qu'il faille le faire. Le radioamateurisme est le reflet de notre société : aujourd'hui, tout évoque la facilité. Regardez ces émissions de TV réalité où l'on ne demande pas au spectateur de réfléchir mais qui le préparent à recevoir des messages publicitaires faits pour le faire consommer. Regardez ce recul des jeunes face aux études scientifiques qui - selon ceux qui raisonnent ainsi – demandent trop d'efforts… et conduisent à des métiers mal rémunérés. Si j'osais, j'écrirais que "sortir de la facilité n'est pas facile"! Il y a moins de radioamateurs potentiels chez les jeunes ? C'est qu'il faut se remettre en question, tenter d'imaginer quel sera le radioamateurisme de demain et s'imposer des objectifs sans renier notre passé historique. Il existe un même décalage au niveau des responsables d'associations que des responsables politiques du pays : on apprend qu'il a fallu une enquête des RG pour expliquer la flambée de violence des banlieues alors que tout le monde pouvait aisément en comprendre les raisons; cette enquête est à rapprocher des interrogations permanentes des "cadres" d'associations sur la désaffection de leurs adhérents : à trop s'éloigner de sa base, on perd le sens des réalités. J'entendais récemment un radioamateur poser cette question : quelle doit être la masse critique atteinte par le nombre d'adhérents pour que les responsables d'associations commencent à réagir ?

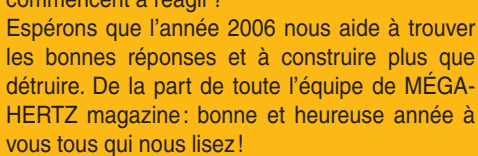

#### *Denis BONOMO, F6GKQ*

◈

#### **INDEX DES ANNONCEURS**

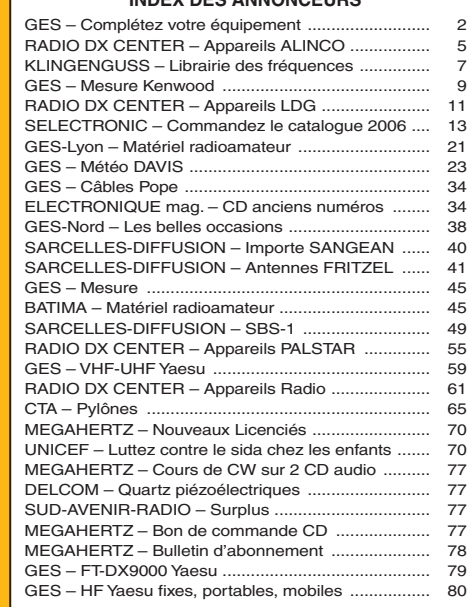

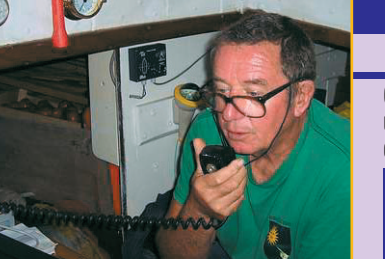

⊕

# **ACTUALITÉ**

◈

information

# **L'actualité**

## GAGNEZ UN ABO DE 12 MOIS AVEC LE CONCOURS PHOTO

Nous recevons beaucoup de photos inutilisables en couverture. Un abo de 12 mois, ça se mérite ! La composition, l'originalité du sujet (radio obligatoirement), la qualité technique de la prise de vue, sont déterminantes. Rappelons que la photo doit être dans le sens vertical, au format 10 x 13 cm mini, sur papier brillant. Si vous envoyez un fichier informatique, il doit être en 13 x 16 cm à 300 dpi. Nous attendons vos œuvres…

La photo de couverture est de Ferdy De MARTIN, HB9DSP.

# **Radioamateurs**

# LE DÉPARTEMENT 60 SUR INTERNET

⊕

Pour info le département 60 possède dorénavant son forum :

### http://om60.frbb.net/

forum sur lequel passeront les infos concernant le salon des 4 & 5 mars 2006, puisque l'accès à la rubrique "Salon de Clermont" est publique. - La LISTE des radioamateurs du 60 :

#### http://groups.google.fr/ group/om60

- Le FORUM des radioamateurs du 60:

http://om60.frbb.net - Le SITE des radioamateurs du 60 :

http://ed60.ref-union.org - Le radio-club F6KGT (60 Creil) :

http://f6kgt.ref-union.org - Le radio-club F5KMB (60 St

Just) : http://f5kmb.ref-union.org

Info Jean-Jacques, F1NQP

## RADIOASTRONOMIE AMATEUR

Pour favoriser le dialogue et les échanges entre amateurs de radioastronomie, une liste francophone de discussions

#### HOT LINE "MEGA" :

La Rédaction peut vous répondre le matin entre 9 h et 12 h du lundi au vendredi au : 02 99 42 37 42.

Nous ne prendrons pas d'appel en dehors de ces créneaux horaires mais vous pouvez communiquer avec nous par Fax : 02 99 42 52 62 ou par E-mail : redaction@megahertzmagazine.com. Merci pour votre compréhension.

Pensez aux dates de bouclage : toute information doit être en notre possession avant le 3 du mois pour parution dans le numéro du mois suivant.

INTERNET : Notre site est à l'adresse suivante : http ://www.megahertz-magazine.com Informations par E-mail à l'adresse suivante : redaction@megahertz-magazine.com

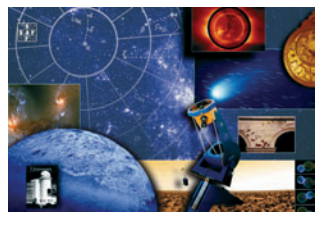

vient d'être créée sur le sujet. Pour vous inscrire, envoyez un simple message vide à l'adresse Radioastro nomie\_amateurabonnement @yahoogroupes.fr

Info: Jean-Louis RAULT, F6AGR Société Astronomique de France

# **Manifestation**

# À PROPOS DES SALONS

Nous recevons des informations annonçant la tenue de salons et nous les publions comme il se doit. Encore récemment, il a été porté à notre connaissance, par un visiteur, qu'un salon annoncé n'avait pas eu lieu. Bien entendu, MÉGAHERTZ magazine ne saurait être tenu pour responsable de ce genre de comportement. Nous encourageons vivement les visiteurs potentiels à s'assurer auprès des organisateurs ou de la mairie de la commune accueillante, que le salon a bien lieu, avant d'effectuer leur déplacement…

# SALON DE LA RADIO À CORBIE (80)

Le Groupe ECHO DELTA de Corbie organise son premier Salon de la Radio et du Radioamateurisme "SARA-COR-80" au Centre Adalhard, Place de la République à Corbie (80), le samedi 25 février 2006 de 9h00 à 18h30. La mise en place des exposants est prévue à partir de 7h00. Pour plus de renseignements, vous pouvez consulter le site web - http:/ /saracor80.site.voila.fr Si vous désirez vous joindre à cette manifestation en tant qu'exposant, veuillez rapidement prendre contact avec le Groupe ECHO DELTA. Organisation : ECHO DELTA BP 80019 80800 CORBIE Téléphone : 03 22 96 86 60 E-mail : jeanpaulpatte@hotmail.fr

# SARANORD 2006

Expo-bourse de matériel radioamateur et électronique organisée par le RCNF F8KKH le dimanche 29 janvier 2006 de 9 à 18 heures en la Salle Gustave Dedecker - Rue Jean Jaurès à Croix (59).

Démonstrations en tous genres (décamétrique, VHF-UHF-SHF, satellites météo défilants, radiogoniométrie

 **MEGAHERTZ magazine 274 - Janvier 2006 4**

sportive et bien d'autres). Renseignements pour inscription à la bourse ou comme exposant et commerçant auprès de : Jean-Michel DEGAND, F4CXC Pdt du radio-club F8KKH 25/3 Rue Albert Schweitzer 59100 ROUBAIX Tél. : 06 77 62 11 43 ou par E.Mail à: jmdegand@numericable.fr  $S$ ite web $\cdot$ http://saranord.free.fr

# XVIIIE SALON INTERNATIONAL RADIOCOMMUNICATION

Le XVIIIe Salon International Radiocommunication se tiendra les 4 & 5 mars 2006 à Clermont de l'Oise, en la Salle Pommery, sur une surface de 3 000 m2. Ce salon est "Le rendez-vous incontournable des radioamateurs". Vous y trouverez :

- Foire à la brocante.
- Démonstrations.
- Vente de matériels neufs et d'occasion.

⊕

Accès venant de Paris : Autoroute A1, sortie Senlis (Clermont 30 mn) direction Creil – Amiens.

Autoroute A16, sortie Beauvais (Clermont 15 mn). Venant de Lille: Autoroute

A1, sortie Compiègne sud (Clermont 30 mn). Dans tous les cas suivre C.H.I

(Centre Hospitalier Intercommunal).

SNCF : Gare de Clermont à 5 minutes du salon. Hôtels : Clermotel à AGNETZ RN 31 Tél. 03 44 50 09 90 Etape à AGNETZ RN 31 Tél.

03 44 78 04 93

Organisation : Radio-club "Pierre Coulon", F5KMB

BP 152

60131 ST-JUST EN CHAUSSÉE CEDEX

Forum et infos :

http://om60.frbb.net/index .forum

Site :

http://f5kmb.ref-union.org E-mail :

salon-f5kmb@wanadoo.fr

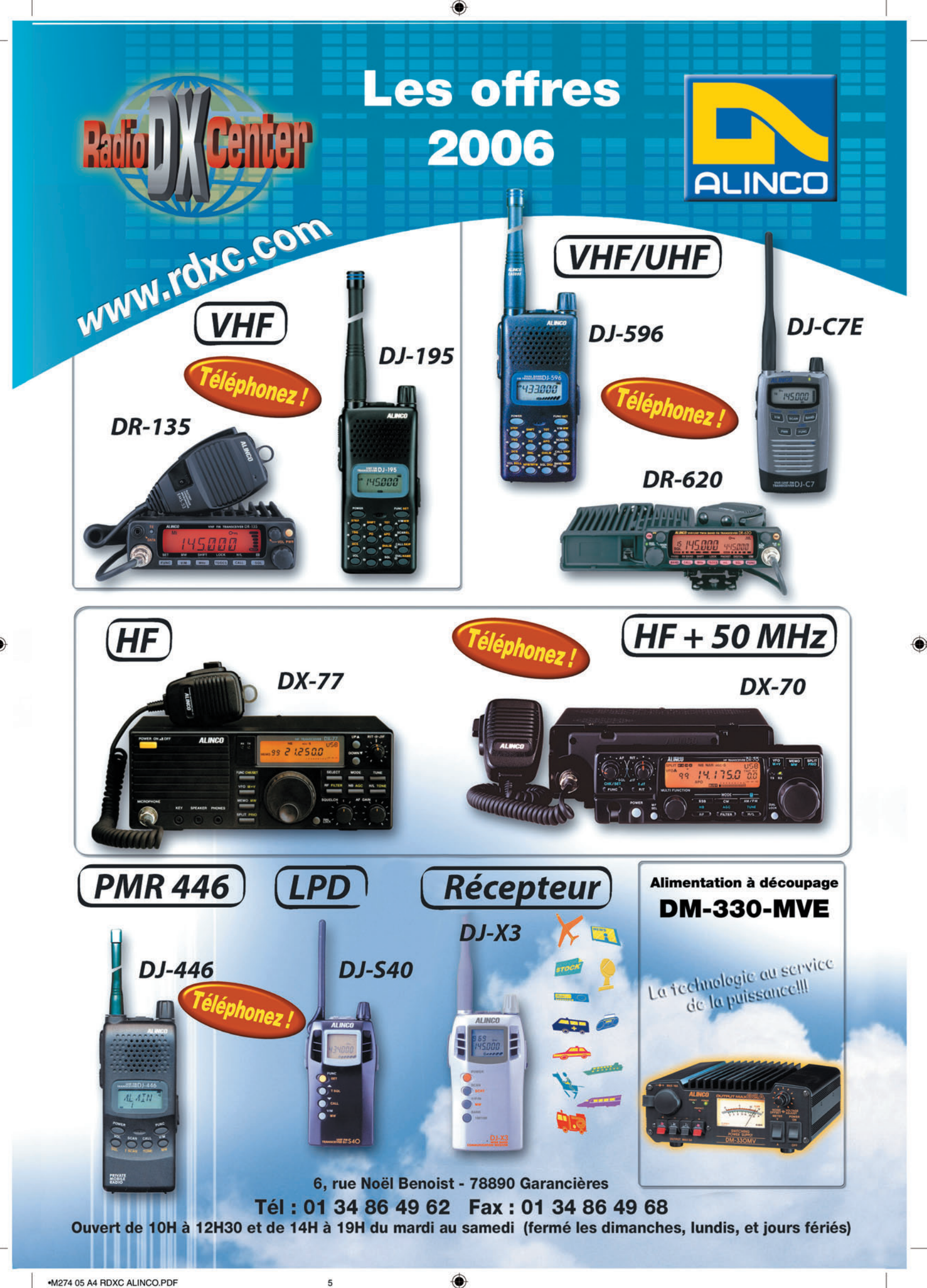

۰

# **ACTUALITÉ**

◈

information

# Les News de <sub>RADIOAMATEUR.ORG</sub>

#### par Bertrand CANAPLE, F-16541

## SUCCÈS POUR HAMSAT VO-52

VU2WMY, Secrétaire & Chargé de la Station de Upagrah Amateur Radio Club à l'ISRO Satellite Centre de Bangalore nous informe que la mise en route du transpondeur hollandais d'HAMSAT VO-52 est un succès constaté par l'India's ISRO Tracking Ranging et son Command Network.

Ce transpondeur, dessiné et construit par Will PE1RAH, a commencé à fonctionner à 10h34, heure indienne, le 17 novembre 2005. William dit : "M'accordant sur 145,860 MHz, je pouvais clairement entendre la balise CW avec le message que je lui ai mis en mémoire. La balise CW a survécu 6 mois dans l'espace sans problème. J'espère que vous aurez tous du plaisir avec lui et que vous pourrez faire de bons QSO. Les premières stations qui ont opéré ce transpondeur étaient Pop VU2POP Secrétaire de l'AMSAT Inde, Guru VU2GUR, Ramesh VU2RMS et Mani VU2WMY. Les rapports d'écoute ont commencé à arriver, venant du monde entier lorsque le satellite était dans le rayon de réception. Le second passage sur l'In-

⊕

de a été contrôlé avec les mesures initiales et les tests ont montré un état normal du satellite.

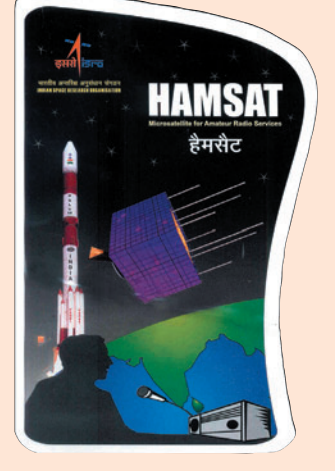

Nous recherchons des rapports d'écoute du monde entier. SVP, postez-nous vos rapports d'écoute via le site web à l'URL www.amsat.in/ hamsat reports.htm."

- Type : Transpondeur linéaire inversé
- Montée : 435,220 435,280 - Descente : 145,870 – 145,930
- Balise : CW sur 145,860

William enverra une QSL spéciale pour ceux qui font un QSO avec lui sur le transpondeur hollandais. Cette carte, dessinée par Tasos SV8YM, est une exclusivité HAMSAT.

*Source : Bulletin AMSAT (www.amsat-france.org) Remerciements à VU2WMY, VU2POP, PE1RAH*

## ACTIVATION DU NOUVEAU NODE PACKET F5ZUI-9

L'activation officielle du node F5ZUI-9 vient d'avoir lieu depuis le 2 décembre au soir. Pour ceux qui ne le savent pas encore, il est situé à Duerne, en JN25GQ à 920 mètres d'altitude.

Pour vous connecter en VHF, appelez F5ZUI-8 (digi) sur 144,9625 MHz en 1 200 bauds. Le link avec le node F5MTZ-8 est disponible ainsi que le DX CLuster F5MTZ-3. Pour accéder au BBS, connectez-vous d'abord à F5MTZ-8 puis saisissez la commande "BB" sans rien d'autre. N'hésitez pas à vous enregistrer sur le BBS, si ce n'est déjà pas fait.

Quelques petits réglages de gain BF en émission sont encore à finaliser mais néanmoins, la voie "user VHF" est opérationnelle. Depuis le node F5MTZ-8, vous pouvez, par exemple, aller sur Paris via la commande "F6BVP"; c'est un "alias" donc pas de "C" devant, juste l'indicatif. Le node comprendra. Le link avec nos amis du 63 sera bientôt actif lui aussi au nom de F6ABV-8.

N'hésitez pas à me contacter si vous rencontrez des problèmes de connexions ou autre. Bon trafic packet sur le réseau !

*Source : F5MTZ*

# RÉSEAUX F9TM : CLASSEMENT À FIN NOVEMBRE

Voici le classement du réseau 3 536 kHz à fin novembre: le premier est F5LBD, le second est F6AAS, le troisième est F5MID, le quatrième est F1EUS et le cinquième est F6KTN. Comme tous les ans, les réseaux sont suspendus pendant les fêtes de fin d'année; le dernier réseau 2005 ayant eu lieu le jeudi 15 décembre, le premier réseau 2006 est fi xé en date du jeudi 12 janvier 2006.

Les classements des cinq premiers (mensuel, trimestriel et annuel) ont été diffusés dans les bulletins F8REF n° 51 et 52.

*Source : Bulletin F8REF*

## SUITSAT : LANCEMENT REPORTÉ DÉBUT 2006

Frank Bauer, KA3HDO, AMSAT V.P. des vols spatiaux humains, nous informe que le lancement du SuitSat, qui était prévu pour le 8 décembre 2005, est reporté au plus tôt vers janvier ou février 2006.

*Source : Bulletin AMSAT France (www.amsat-france.org) Auteur : KA3HDO*

#### LA "FOUNDATION LICENCE" EN AUSTRALIE

L'Australian Communications and Media Authority a elle aussi introduit une sorte de Licence de Base, tout comme l'UBA (Belgique), basée sur l'exemple britannique mais avec quelques variantes. Il apparaît qu'ils garderont deux classes de licences, la "Foundation Licence" et la "Standard

**MEGAHERTZ magazine 6** 274 - Janvier 2006

Licence", cette dernière avec tous les privilèges. L'UBA regrette que les restrictions de fréquences ne soient pas équivalentes à celles de la Belgique et de la Grande-Bretagne. En Australie, les titulaires de la Foundation Licence ne seront autorisés qu'à utiliser les bandes des 80, 40, 15 et 10 m et pas celles des 160 et 20 m. La puissance d'émission est également limitée à 10 W. De même, les détenteurs de la Foundation Licence seront reconnaissables à leur indicatif dont le suffixe comportera 4 lettres dont la première sera la lettre F (F pour l'abréviation de Foundation).

*Source : UBA*

◈

## BALISES ZD8VHF ET CQ3SIX/B

• ZD8VHF vient de redémarrer avec une antenne toute neuve. Par contre, ZD8I, Ian, pense qu'il y a encore un problème de désadaptation dû aux fortes pluies de ces dernières semaines, qui semblent avoir endommagé le feeder d'antenne et le TX. Il s'en occupe…

• CQ3SIX/B: Une bonne nouvelle ! La "Fondation Balises" de Dave N3DB, vient de terminer la fabrication d'une balise, comprenant la logique, l'émetteur et l'antenne. CQ3SIX sera implantée sur l'île de Madère dans les semaines qui viennent. Fréquence : 50,035. Puissance de 10 watts et antenne GP quart-d'onde.

*Source : Gazette CDXC*

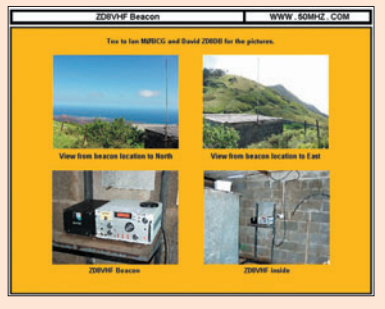

# **ACTUALITÉ**

◈

#### information

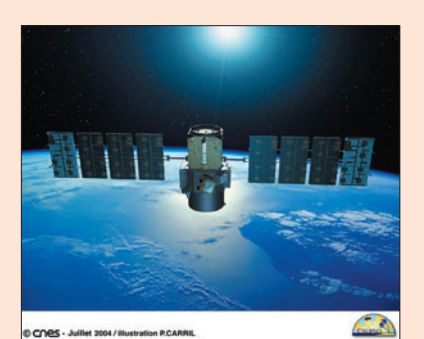

# CALIPSO ET CLOUDSAT : LANCEMENT EN FÉVRIER 2006

Le lancement des deux satellites d'étude atmosphérique, Calipso et CloudSat, de la base de Vandenberg en Californie, prévu à l'origine le 26 octobre, ne pourra pas avoir lieu avant la mi-février 2006 en raison d'une grève chez Boeing, a annoncé le CNES dans un communiqué. "La première opportunité de lancement, au plus tôt mi-février, est liée à la réouverture de Vandenberg", a précisé le Centre national d'études spatiales en faisant référence à la grève qui touche quelque 1 500 machinistes du constructeur aéronautique américain Boeing, constructeur du lanceur, une fusée Delta-II. "La base de Vandenberg confirme sa fermeture aux lancements, pour maintenance, du 19 décembre 2005 à 10 février 2006" et, comme "la grève continue, sans perspective de résolution rapide", il ne sera pas possible de lancer avant cette échéance, a précisé le CNES.

⊕

Prévu le 26 octobre, le lancement avait déjà été reporté à une date indéterminée "en raison d'un problème mécanique". En fournissant des images en trois dimensions, Calipso et Cloudsat devraient permettre aux climatologues de percer les secrets des nuages et des fines particules en suspension dans l'atmosphère, les aérosols, clés de la prévision climatique.

Calipso (Cloud-Aerosol Lidar Infrared Pathfinder Satellite Observations) a été mis au point en collaboration entre les agences spatiales française et américaine, le CNES et la NASA. CloudSat est le fruit d'une coopération entre la NASA et l'Agence spatiale canadienne (ASC).

*Source : Yahoo News*

## CAMBRIOLAGE DU RADIO CLUB PI4Z DE GOES

Nous avons appris, des responsables de la station contest du club PI4Z aux Pays-Bas, que :

"Les installations du radioclub PI4Z de Goes/Wilhelminadorp ont été cambriolées entre les soirées du mardi 8/11 et du vendredi 11/11. Une quantité importante du matériel a, de ce fait, disparu. La liste des équipements volés et leur numéro de série respectifs sont mis en ligne à l'adresse www.pi4z.org/

Il se peut que ce matériel se retrouve sur le marché belge. Nous vous demandons d'être vigilants et nous vous serions reconnaissants si, d'aventure, nos appareils pouvaient être retrouvés".

*Source : UBA*

### IBPT : 13 ANS MINIMUM POUR LA LICENCE DE BASE

L'IBPT nous a confirmé que, tout comme renseigné dans le syllabus de la Licence de Base, l'âge minimum de 13 ans est requis pour présenter l'examen (en Belgique), mais cet âge n'est pas un obstacle en soi pour présenter l'examen pratique au sein de nos associations. De même, il semble envisagé que cette limite d'âge pourrait être levée dans un avenir proche.

*Source : UBA*

## DU CPL DANS LES VOITURES ?

Et si l'alimentation électrique et les informations utilisaient le même câblage dans un véhicule ? Cela sera bientôt possible en utilisant le courant porteur en ligne.

Les Grand Prix Internationaux de la Création Technique ont été l'occasion pour Valéo de présenter une caméra de recul utilisant la technologie CPL (Courant Porteur en Ligne), création qui a d'ailleurs été récompensée. Là où la création est intéressante, c'est dans son approche pour la circulation des informations. Courant et informations utilisent le même chemin, c'est-à-dire le câblage électrique.

Actuellement, à chaque ajout d'une nouvelle fonction dans une voiture, c'est "l'invasion des câbles". Ajoutez à cela le fait que l'information et la puissance électrique nécessitent un câblage différent… Ceci devient, au final, réellement problématique. Dans certains véhicules, l'addition est lourde: on atteint les 3 km de fils et une surcharge pondérale conséquente de 50 kg…

Ainsi, Valéo, se basant sur la technologie CPL 224 Mbit/s de Spidcom, propose sa solution. L'information et l'alimentation utiliseront un seul et même câblage. Les transmissions d'informations se feront sans problème, du fait qu'un DVD ne monopolise, par exemple, que 5 à 12 Mbit/s. Ceci pourrait, à titre d'exemple, permettre de faire fonctionner plusieurs écrans simultanément lors du visionnage d'un film. Tout cela en fournissant la puissance électrique requise par les autres fonctions du véhicule.

consommation en carburant, et donc de pollution, grâce à l'allègement du poids du véhicule, réduit la complexité du câblage, et offre la possibilité de faire fonctionner plusieurs terminaux sans avoir à être envahi par les câbles. Bref, que du bon sur le papier !

Attendons la première application de ce système, prévue en 2006, puis son montage en série, en 2007, pour juger de son efficacité.

*Source : Génération NT*

### CSA : MODIFICATIONS DE LA RÉPARTITION DES FRÉQUENCES

Suite à l'assemblée plénière qui a eu lieu le 3 novembre 2005 et saisi pour avis, en application de l'article L. 41 du Code des postes et des communications électroniques, d'un projet de modification du tableau national de répartition des fréquences radioélectriques, le Conseil a émis un avis favorable sur ce projet.

*Source : CSA*

⊕

Une solution qui diminue la

#### Stations de radiodiffusion et utilitaires Wavecom-Grintek W51PC - 13102005h08\_13321w  $|n|$   $\times$ <u>ing Sidi (1866) (1916) (1916) (1916) (1916) (1916) (1916) (1916) (1916) (1916) (1916) (1916) (1916) (1916) (1</u> 13102005h08\_13321www.klingenfuss.org  $\Box$ 13 Oct 2005, 15:12:06 MEDIA ACCESS - DOWN LINK (300.0 bps / SINGLE SLOT) 13 Oct 2005, 15:12:07 Nr Link Data Unit = 1 13 Oct 2005, 15:12:07 Aircraft ID LOG-ON 13 Oct 2005, 15:12:07 Ground Station 08: JOHANNESBURG - SOUTH AFRICA 13 Oct 2005, 15:12:07 0 Medium priority slots requested, 0 Low priority slots requested 13 Oct 2005, 15:12:07 Max Bit rate 600 bps, Oldest Seq. No. 0, LPDU Vector  $[U(R) + 1..8] = 000$ 13 Oct 2005, 15:12:07 [LINK DATA - LOG ON DLS REQUEST] ICAO 780560 13 Oct 2005, 15:12:07 [NETWORK DATA - FREQUENCY DATA]: 15:11:46 UTC Syno 13 Oct 2005, 15:12:07 Flight ID = QR2552, Latitude 36:22:55 NORTH, Longitude 13:19:16 EAST Center: 1440 Hz Translation: 0 Hz 2006 Super Liste Fréquences CD - EUR 25 9000 fréquences des stations de radiodiffusion. 10000 fréquences des stations utilitaires, plus<br>20600 fréquences hors service. 500 fascinants screenshots de décodage digitale. 12<sup>e</sup> édition! 2006 Répertoire des Stations Ondes Courtes - EUR 35 500 pages. 19000 fréquences avec toutes les stations de radiodiffusion et utilitaires du monde.<br>Derniers horaires pour 2006. Vraiment clair, maniable, et utile. 10<sup>e</sup> édition! 2005/2006 Répertoire des Stations Utilitaires - EUR 45 580 pages plus Supplement 1/2006 gratuit. 10100 fréquences ainsi que centaines des screenshots. Abréviations, codes, horaires meteo/NAVTEX/presse, indicatifs, et plus encore. 23<sup>e</sup> édition! Radio Data Code Manual - EUR 45 600 pages. Transmission digitale sur OC. Modems militaires. Codes aéro et météo. Centaines des screenshots. Unicode. Utilisé par les services d'écoute dans tout le monde. 17<sup>e</sup> édition! Types de Modulation sur 4 CDs - EUR 95 194 enregistrements de VLF à SHF. Idéal pour pratiquer et pour l'écoute OC professionelle. WAVECOM Appareils pour Analyse et Décodage des Systèmes Digitals Nouvelle série W61. Interception de plus de 150 systèmes de transmission des données. Technologie de pointe. Fabriqué en Suisse. Sont disponibles les brochures nouvelles. Frais d'envoi inclus. Paiement Amex/Euro/Mastercard, espèces, banque. Pas des chèques! Tout en Anglais. Voir notre site web et notre catalogue 2006 pour offres spéciales, descriptions, et recommendations du monde entier. Nous sommes du métier depuis 37 ans! Klingenfuss Publications • Hagenloher Str. 14 • 72070 Tuebingen • Allemagne Fax 0049 7071 600849 · Tél. 62830 · info@klingenfuss.org · www.klingenfuss.org

**Communication OC Moderne** 

antenne

**ESSAI**

◈

# **L'antenne VFD4 de DX System Radio Déclinaison verticale de la fameuse Windom**

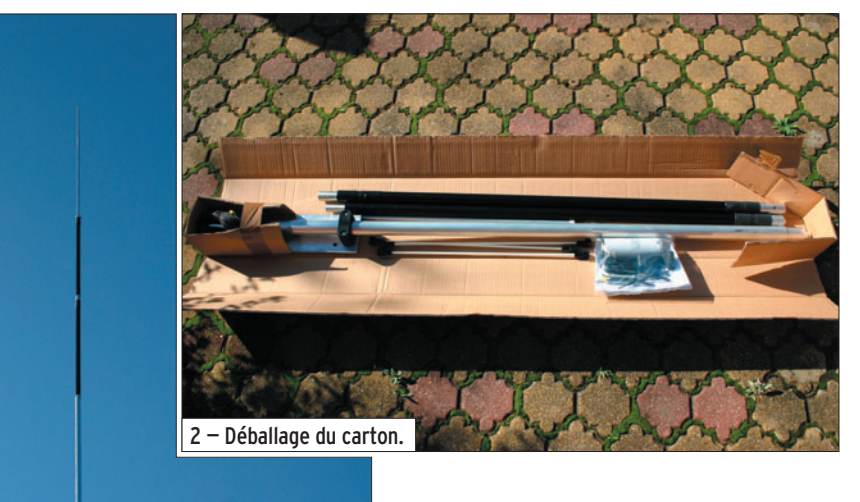

ple fil connecté à λ/6 de l'une des extrémités. C'est Loren Windom, W8GZ, qui la décrit pour la première fois dans QST en 1929. Vers la fin des années 30, elle gagne son statut d'antenne multibande et peut être employée sur 80, 40, 20 et 10 m (bandes en relations harmoniques).

Les émetteurs à tubes s'accommodaient alors d'un ROS un peu élevé ! Ces derniers se modifiant, les lignes coaxiales faisant leur apparition, elle s'est transformée, quelques décennies plus tard, en une antenne reliée au coaxial en son tiers, par l'intermédiaire d'un transformateur d'impédance. C'est en fait un dipôle, aux branches inégales, alimenté en un point décalé (off-center-fed dipole).

La version commerciale, d'origine allemande, est la FD4 (de Fritz Spillner, DJ2KY) commercialisée par Fritzel. Nous sommes en 1971.

## LE MODÈLE VFD4

La VFD4 de DXSR reprend ce principe mais l'antenne proposée est une verticale complétée d'une partie rayonnante composée d'un simple fil à disposer en oblique. Ce

faisant, DXSR répond aux attentes de ceux qui, par un environnement limité, ne peuvent disposer d'un développement horizontal suffisant pour installer leur(s) antenne(s) filaire(s). D'ailleurs, la partie filaire peut être repliée sur elle-même, toujours pour ces problèmes de place.

Nous avons donc reçu en prêt un exemplaire de cette antenne et, pendant un mois, l'avons soumis à divers essais comparatifs, ce dans les deux configurations : élément filaire entièrement déployé puis replié…

L'antenne résonne en demionde. Elle couvre, avec un ROS acceptable, l'ensemble des bandes sans qu'il soit nécessaire de prévoir un coupleur. Elle n'utilise ni trappes, ni radians. Son rayonnement est omnidirectionnel.

#### L'ASSEMBLAGE

Vous recevrez l'antenne dans un carton d'un mètre cinquante, pesant 6 kg, contenant les divers tubes et le fil qui la composent (photo 2).

Comme c'est un jeu d'enfant de la monter, la notice se limite à 4 feuilles (un inventaire des éléments et des figures montrant l'assemblage et ce qu'il ne faut pas faire). La partie verticale de la VFD4 est composée d'un tube pour partie en aluminium et pour le reste, en fibre de verre de couleur noire. Les deux sections en fibre de verre contiennent en fait un élément rayonnant composé de ruban plat bobiné. L'assemblage de l'antenne s'effectue à l'aide de vis Parker ou de couples boulons/écrous (photo 3). La partie oblique est, nous

1 – L'antenne montée avec l'élément filaire déployé, incliné à 45°.

⊕

Cette antenne était présentée lors du salon d'Auxerre. D'ailleurs, pour ne pas montrer simplement des bouts de métal et de fibre de verre assemblés, DXSR avait installé une VFD4 sur le toit du parc des expositions. Un câble coaxial la reliait au FTDX-9000 en démonstration chez GES. Les visiteurs se sont donc intéressés également à cette antenne. En fait, il s'agit d'une verticale qui reprend les principes de la Windom.

Rappelons brièvement que cette antenne filaire horizontale, connue dans les années 20 sous le nom de "Hertz" était, à l'époque une demionde alimentée par un simDXSR a mis à son catalogue une nouvelle antenne, à polarisation essentiellement verticale. Elle couvre l'ensemble des bandes HF (hormis le 160 m) avec un ROS réduit, ce qui permet de l'utiliser sans boîte de couplage. Construite en tubes d'alu et fibre de verre, elle présente un aspect robuste et peut être assemblée en l'espace d'une heure.

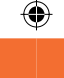

**ESSAI**

#### antenne

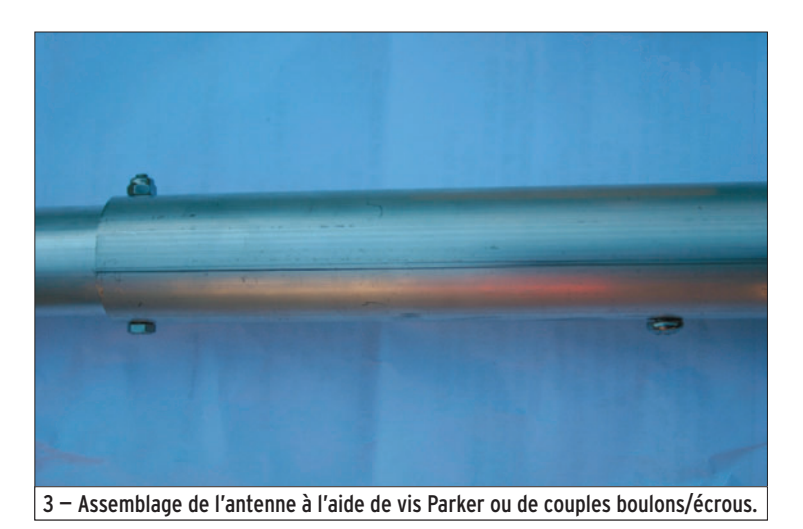

l'avons dit, un simple fil de "2,5 carré". Des écarteurs en fibre de verre sont prévus pour le cas où vous souhaiteriez replier cette partie filaire sur elle-même, à l'image d'un tronçon de T2FD… Au point d'alimentation, on trouve un "balun" (photo 4) sur lequel vous relierez le câble coaxial. Ce dernier devra partir vers la station en longeant le mât et non en oblique, afin de ne pas perturber le fonctionnement de l'antenne.

L'assemblage se déroule sans problème. Attention, la partie verticale de l'antenne est assez encombrante, elle mesure presque 7 m (6,80 m).

⊕

Pendant les manipulations et la mise à la verticale, il y a lieu d'être vigilant pour ne pas accrocher des obstacles environnants. Notons que le poids n'est pas prohibitif, de ce fait l'érection de l'antenne peut être réalisée par une seule personne. La base de l'antenne est fixée sur une plaque en aluminium épais, le "balun" y étant maintenu par des étriers en U. Attention au sens de raccordement des parties filaire et verticale, mais il est repéré… L'antenne a été montée à 6 m du sol. Elle est mécaniquement résistante mais, considérant la prise au vent, nous avons adopté un haubanage en trois points, effectué à la base de l'antenne à l'aide de cordelettes de nylon, pour éviter le basculement du mât support. Le haut du fouet culmine donc à presque 13 m du sol... La partie filaire doit être disposée obliquement, précise le constructeur.

Nous avons, dans un premier temps, respecté cette directive puis, pour des essais complémentaires, mis le fil à l'horizontale. Comme indiqué plus haut, nous avons essayé l'antenne avec son élément filaire replié, également dans les deux configurations: oblique et horizontal.

Dans la configuration horizontale, le fil se trouve donc sensiblement parallèle au sol, à environ 5 m de hauteur au point le plus bas.

Dans la configuration oblique, il part à 45° de la base de l'antenne et, comme cette dernière est à 6 m, rejoint pratiquement le sol (c'est la

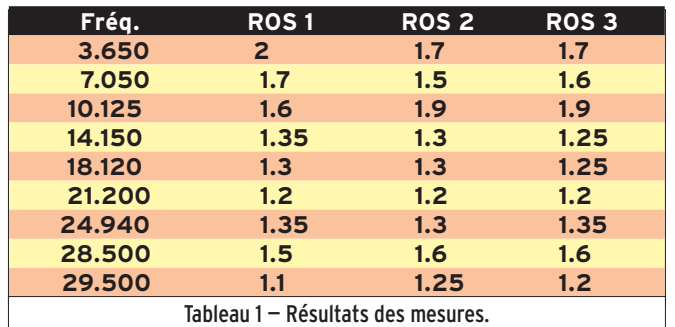

raison pour laquelle nous avons cherché à le placer horizontalement, afin qu'il soit plus haut, sachant combien il participe au rayonnement de l'antenne).

Naïvement, et à première vue de l'antenne, nous pensions que la partie la plus courte était la partie verticale : c'était sans tenir compte du bobinage en fil plat qui la compose... En fait, la partie "2/3" de la Windom est à la verticale, la partie "1/3" est constituée par l'élément filaire.

## NOS ESSAIS

Comme à l'accoutumée, c'est la center-fed (relisez nos précédents essais d'antennes !) qui va servir de référence pendant les tests de la VFD4. Bien sûr, les polarisations des deux antennes sont différentes, cela pourra expliquer quelques différences sur certains signaux. Par ailleurs, nous connaissons avec précision l'atténuation du câble coaxial qui relie la VFD4 au transceiver et nous en avons tenu compte dans ce qui suit.

Avant tout essai en émission, nous avons procédé, comme il se doit, à des comparaisons en réception en intercalant entre la prise antenne du transceiver et l'arrivée du coaxial, un atténuateur calibré. Le S-mètre de notre FT-990 est également calibré, ce qui permet d'apprécier et de quantifier, de façon relativement fiable, les différences entre les deux antennes reliées à un commutateur.

L'écart constaté est quasiment le même sur toutes les bandes: 6 à 12 dB de plus en faveur de la center-fed sur les stations européennes entre 80 et 10 m. Sur les stations nord-américaines ou africaines, entendues sur 17 m… mais aussi la nuit sur 40 m, cet écart est moindre. En DX, la VFD4 devient compétitive et, dans plusieurs cas, elle s'est avérée égale voire légèrement supérieure à la center-fed (sur 40 et 17 m en particulier).

 **MEGAHERTZ magazine 274 - Janvier 2006 9**

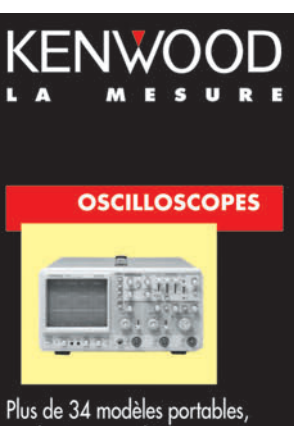

analogiques ou digitaux couvrant de 5 à 150 MHz, simples ou doubles traces.

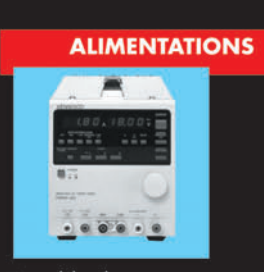

40 modèles digitaux ou analogiques couvrant tous les besoins en alimentation jusqu'à 250 V et 120 A.

⊕

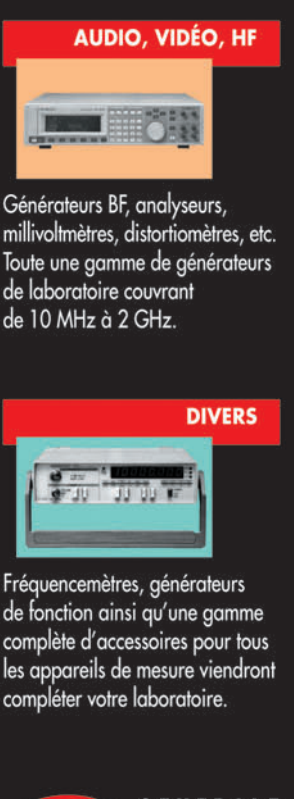

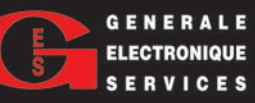

205, RUE DE L'INDUSTRIE<br>Zone Industrielle – B.P. 46 Zone Industrielle - B.P. 46<br>77542 SAVIGNY-LE-TEMPLE Cedex<br>Tél.: 01.64.41.78.88<br>Télécopie : 01.60.63.24.85

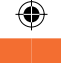

antenne

**ESSAI**

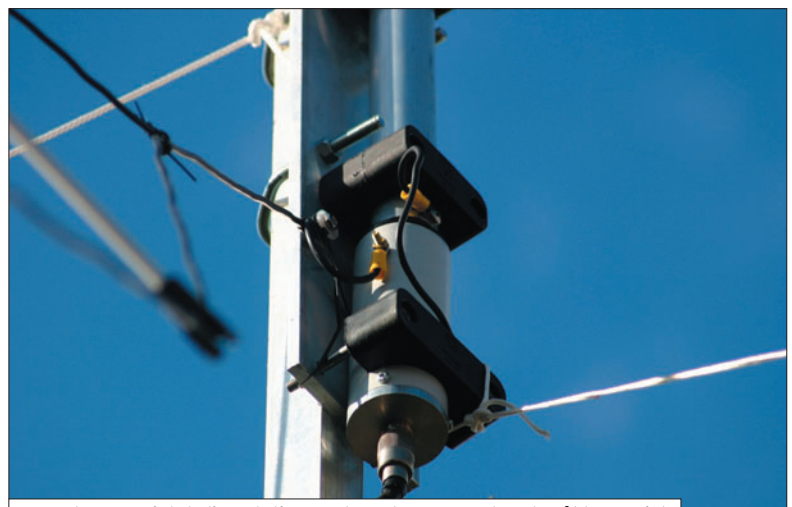

4 — Balun au point d'alimentation sur lequel on connectera le câble coaxial.

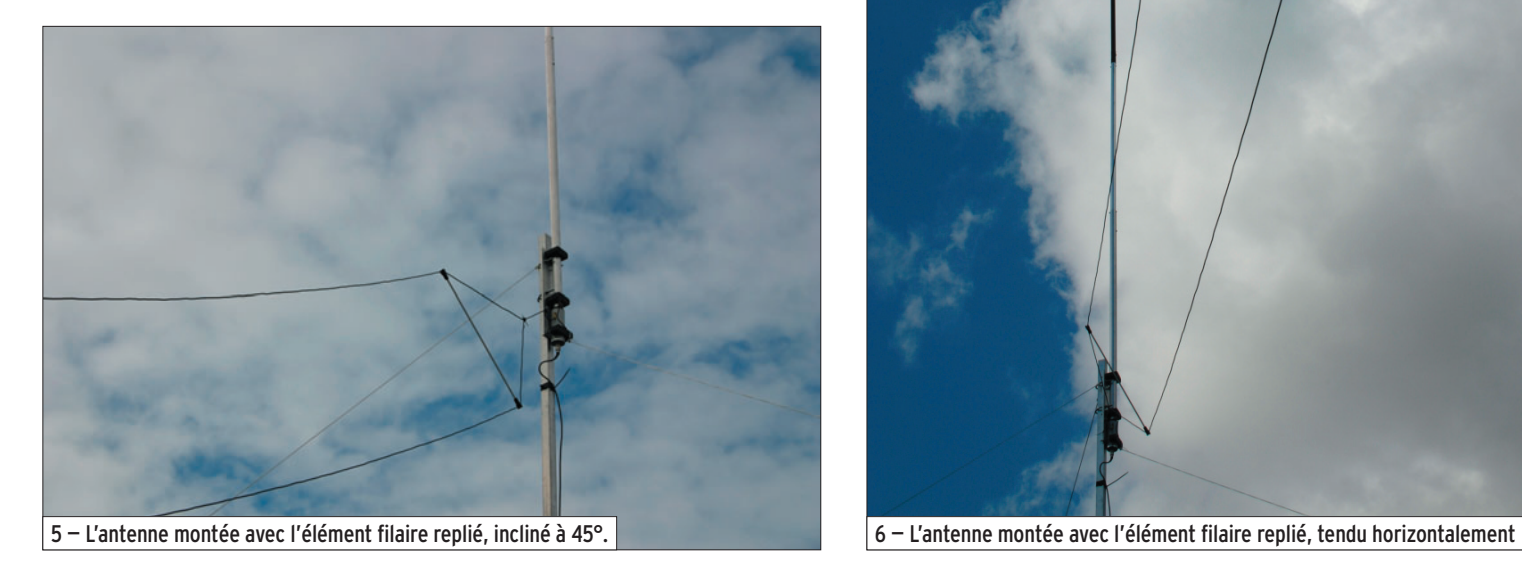

Dans tous les cas, la VFD4 est restée inférieure à la CF sur 15 m. Quant aux bandes 12 et 10 m, elles étaient rarement ouvertes pendant nos essais pour que les résultats soient significatifs. Nous avons été surpris par le peu de différence sur 80 m: la VFD4 se défend bien sur cette bande. Il est vrai que son élément vertical pris tout seul, présente une résonance sur 80 m.

⊕

Avant de passer en émission, nous avons relevé le ROS sur toutes les bandes, dans les trois configurations du test: 1. Fil non plié rejoignant le sol.

2. Fil plié rejoignant le sol. 3. Fil plié parallèle au sol…

Les résultats des mesures sont regroupés dans le tableau 1.

Les reports en émission ont confirmé ce que nous avions

observé en réception… avec des écarts parfois plus grands dus à l'étalonnage très fantaisiste de certains S-mètres.

Sur la disposition du brin filaire, nous ne saurions que trop encourager les utilisateurs à faire l'expérience suivante: si le fait de replier le fil n'apporte que peu de différence en émission (voir tableau du ROS), le disposer à l'horizontale plutôt qu'à 45° (ce qui le fait descendre jusqu'au sol) améliore quelque peu la réception (écart diminuant légèrement par rapport à l'antenne de référence). Ce sera en fonction de la place disponible !

Nous n'avons pas parlé puissance : sur la notice, la limite indiquée est de 250 W en CW et 500 PEP… N'ayant pas d'ampli, nous n'avons guère dépassé les 100 W de notre transceiver.

Pendant les essais, nous n'avons pas eu de tempête, seulement des vents en rafale à 70 km/h. Haubanée à la base comme nous l'avons précisé plus haut, l'antenne n'a pas bronché, DXSR indique une résistance au vent jusqu'à 160 km/h.

## EN CONCLUSION

On voit, de ce qui précède, que la VFD4 de DXSR est intéressante car elle ne nécessite pas de boîte de couplage : pour la plupart, les transceivers sauront s'accommoder de son ROS. Les résultats obtenus, eu égard aux dimensions et à la disposition de l'antenne, sont très encourageants.

Montée au sol, comme c'était le cas pour les essais, elle demande à être mieux dégagée des obstacles environnants qu'il n'était pos-

sible de le faire dans notre petit jardin. Idéalement, il serait intéressant de la monter sur le toit d'une maison ou en haut d'un pignon, l'élément filaire partant en oblique vers le sol.

⊕

Nous pensons pouvoir dire que, placée sur une terrasse d'immeuble, cette antenne doit donner de bons résultats, particulièrement à longue distance, pour un aérien couvrant pratiquement toutes les bandes HF.

C'est également une antenne vite assemblée, par une seule personne, ce qui présente un intérêt pour qui souhaite disposer de toutes les bandes lors d'une villégiature, d'autant qu'elle est peu encombrante à transporter dans son carton d'un mètre cinquante de long…

Denis BONOMO, F6GKQ

 **MEGAHERTZ magazine 274 - Janvier 2006 10**

•M274 08 Ant VFD4 DXSR.ID33 10 05/12/16, 14:38

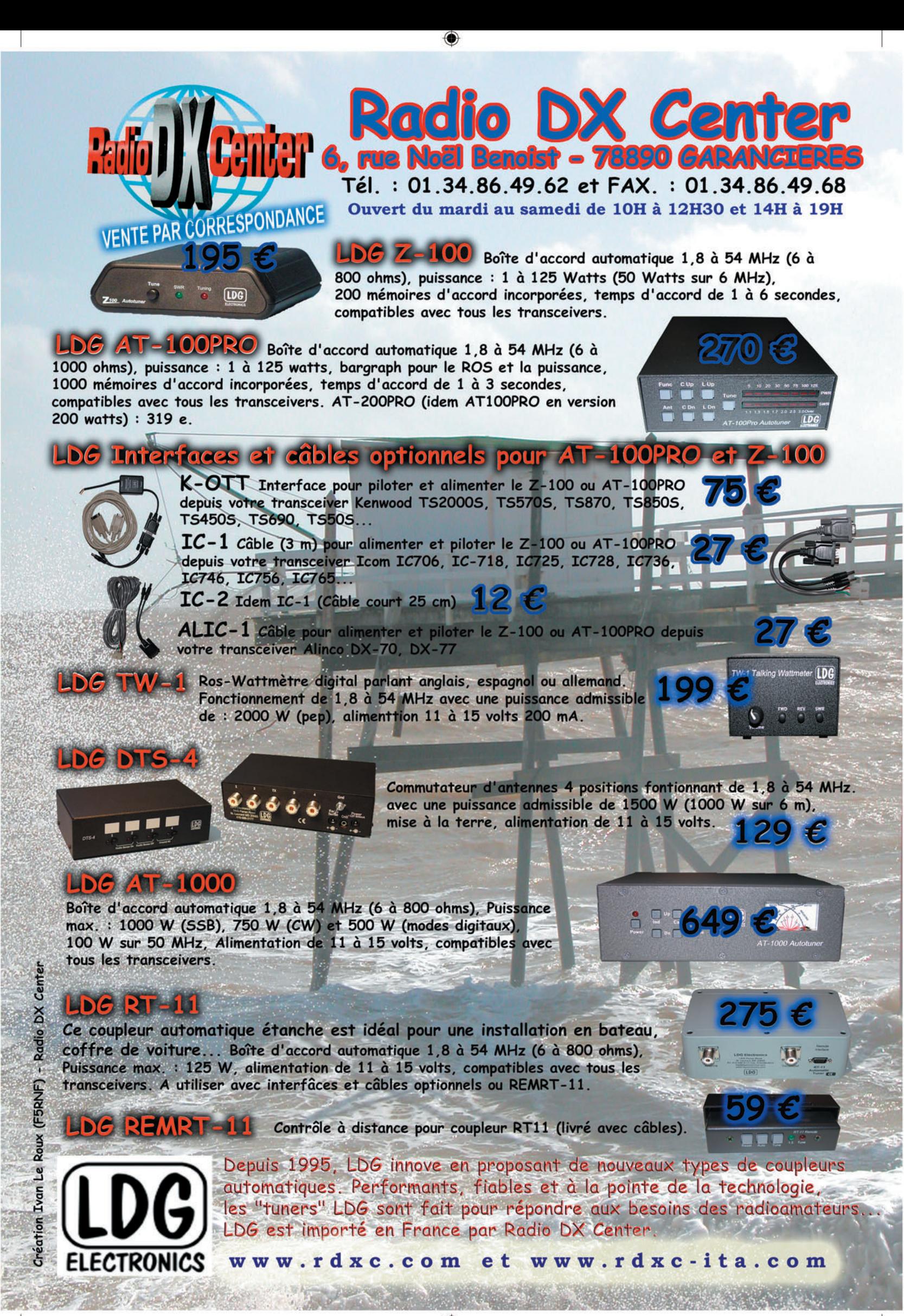

matériel **ESSAI**

◈

# **RM VLA 150 Amplificateur linéaire 50 MHz**

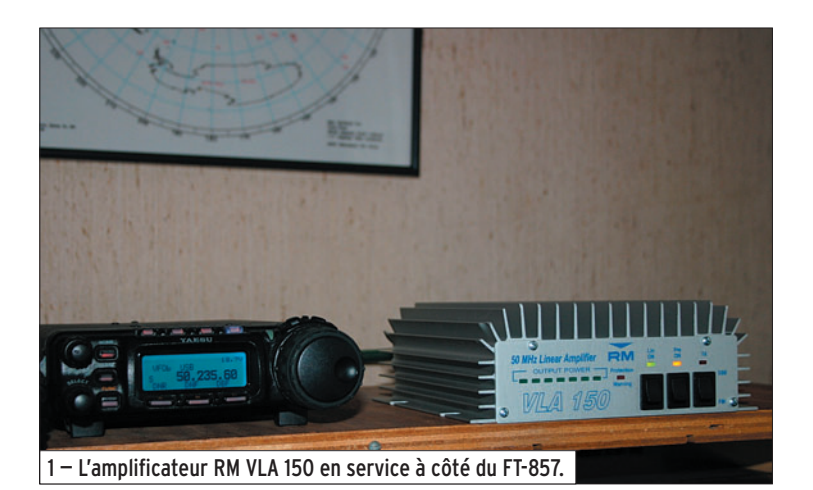

Magique, la bande 6 m, quand il y a de la propagation! Les F1/F4 l'appréciaient beaucoup avant d'avoir accès au décamétrique car elle leur donnait l'occasion de contacter facilement un grand nombre de pays étrangers et de "faire du DX" en dehors des bandes VHF/UHF. Que l'on se rassure, il reste un grand nombre d'adeptes pratiquant le 50 MHz même si, dans notre pays, cette bande est, hélas, encore interdite dans certaines régions… Et parmi ces utilisateurs, il y en a qui construisent leur matériel, des transverters en particulier, voir la récente description publiée dans notre revue sous la plume de F1JGP. Cet amplificateur linéaire transistorisé est donc tout indiqué pour porter la puissance réduite de ces matériels à une vingtaine ou une centaine de watts, suivant l'excitation qu'on lui fournira.

# ASPECT EXTÉRIEUR

RM (société italienne) construit ces amplis avec soin. Ils offrent à l'utilisateur un excellent rapport qualité/prix. La fabrication est soignée, avec des protections électroniques mises en place pour

Si vous pratiquez le 50 MHz avec une station de construction maison (ou commerciale) ne délivrant pas plus de 10 W HF, cet amplificateur linéaire transistorisé saura probablement retenir votre attention. À partir de ces 10 W, il peut fournir en toute sécurité, une puissance de 100 W. Il est fabriqué en Italie, par RM, une société que nous avons déjà eu l'occasion de citer dans MÉGAHERTZ magazine à l'occasion du test d'un autre amplificateur, décamétrique cette fois. Quant à l'importation dans notre pays, c'est Radio DX Center qui s'en charge.

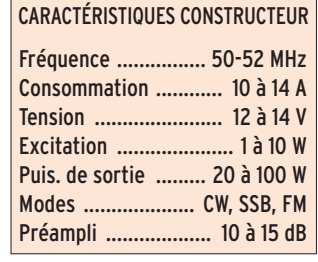

éviter la destruction accidentelle de l'ampli en cas de température ou de ROS trop élevés, ou d'inversion de polarité de l'alimentation. L'encombrement du VLA 150 est assez limité : la photo 1, où on le voit aux côtés d'un FT-857 fournit déjà une précieuse indication. Ses dimensions sont 190 x 190 x 65 mm pour un poids inférieur à 1,2 kg. Le boîtier, entièrement en alu, s'ouvre en démontant une plaque maintenue par 4 vis. Attention, cette opération est à proscrire pendant la période de garantie! Pourtant, si vous faites sauter les fusibles (2 x 8 A), il faudra bien ouvrir l'ampli pour les changer car ils sont placés à l'intérieur. Cette ouverture permet de voir que la réalisation est propre… et que les transistors utilisés sont une paire de SD1406 (SGS). La photo 2, extraite du site du constructeur, permet de vérifier ces propos.

Du panneau arrière, émergent les fils d'alimentation. Leur longueur, 40 cm, nous a semblé bien courte. Certes, il ne faut pas utiliser de

longs fils d'alimentation afin d'éviter les chutes de tension mais là, c'est un peu juste et il faudra probablement les allonger ou disposer, comme nous l'avons fait lors des essais, l'alimentation au plus près de l'ampli. Toujours à l'arrière, les deux connecteurs (prise antenne et prise transceiver) sont des SO239. Une prise CINCH permet de télécommander l'amplificateur à partir de la sortie idoine du transceiver (ne cherchez pas, elle n'est pas marquée "idoine", en principe elle est marquée "PTT" ou "télécommande") quand on n'utilise pas le VOX HF.

Sur le panneau avant, les commandes de l'ampli sont confiées à trois inverseurs à bascule :

- Lin ON, pour mettre l'ampli en service ;
- Pre ON, pour mettre le préamplificateur intégré en service ;
- SSB/FM, pour sélectionner le mode dans lequel on fonctionne.

Des LED viennent compléter ces inverseurs, indiquant les

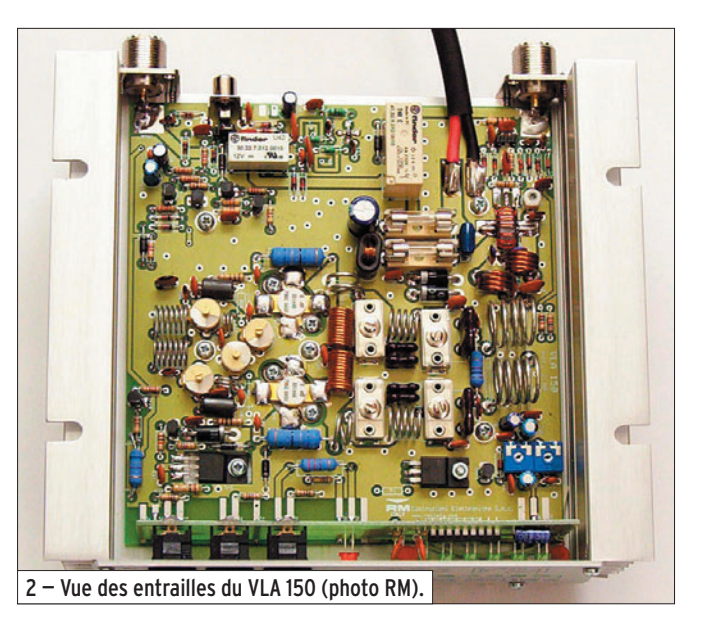

**MEGAHERTZ magazine 274 - Janvier 2006 12**

•M274 12 Amp 50 RM VLA 150.ID43 12 12 12 12 12 12 12 12 12 12 12 12 13 14:51

#### matériel

**ESSAI**

◈

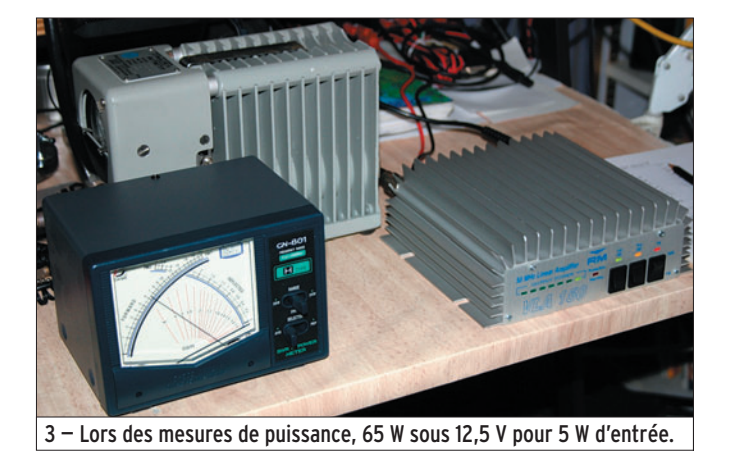

états de fonctionnement. Une rampe de LED vertes fournit une indication grossière de la puissance de sortie. Une LED rouge s'allume quand l'ampli se place en protection (surchauffe, ROS élevé).

#### LES ESSAIS

⊕

Pour nos essais, nous avons décidé de contrôler la puissance délivrée, le gain du préamplificateur intégré et de vérifier, par une écoute locale, que la modulation n'était pas altérée à la mise

en service de l'ampli. Le VLA 150 a passé tous ces tests avec succès.

#### MESURE DE LA PUISSANCE

Nous avons utilisé un FT-857 comme exciteur et avons mesuré, sur charge 50 ohms, la puissance de sortie du VLA 150 sous 12,5 V puis 13,8 V. Les résultats sont résumés dans le tableau ci-dessous :

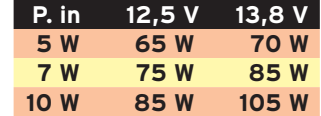

#### MESURE DU GAIN DU PRÉAMPLI

Nous avons utilisé un générateur HF, un atténuateur calibré et le S-mètre du récepteur IC-R7100 d'ICOM. La manip est simple: on injecte le signal du générateur pour faire dévier le S-mètre du récepteur à S5. Puis on met en service le préamplificateur du VLA 150. À l'aide de l'atténuateur calibré, monté en série dans le circuit, on réduit, par pas de 1 dB, le signal injecté jusqu'à retrouver le S5 initial. Nous avons ainsi trouvé un gain de 12 dB. Le circuit utilisé est un MAR-06.

#### CONTRÔLE DE LA MODULATION

La linéarité de l'ampli a été "contrôlée" par une écoute locale qui n'a pas permis de déceler un défaut de fonctionnement créant une altération de modulation.

## EN COMPLÉMENT

Nous avons complété ces essais par un test d'échauffement, en pratiquant plu-

sieurs périodes d'émission FM d'une à deux minutes, alternées avec des périodes de réception au moins aussi longues. La température du dissipateur reste dans des limites très acceptables.

#### POUR CONCLURE

Sans mauvaise surprise, l'ampli RM VLA 150 remplit donc son contrat : une puissance de sortie confortable, un gain intéressant au niveau du préamplificateur, qui pourra apporter un petit plus en cas de signal faible en réception, le tout avec une sécurité de fonctionnement garantie, pour peu que l'on respecte les consignes d'utilisation indiquées dans la notice (en anglais). Si cet ampli vous tente, un coup de fil chez Radio DX Center vous rendra la vie plus facile !

#### Denis BONOMO, F6GKQ

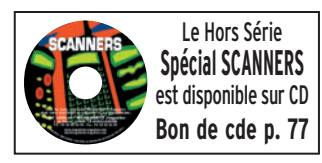

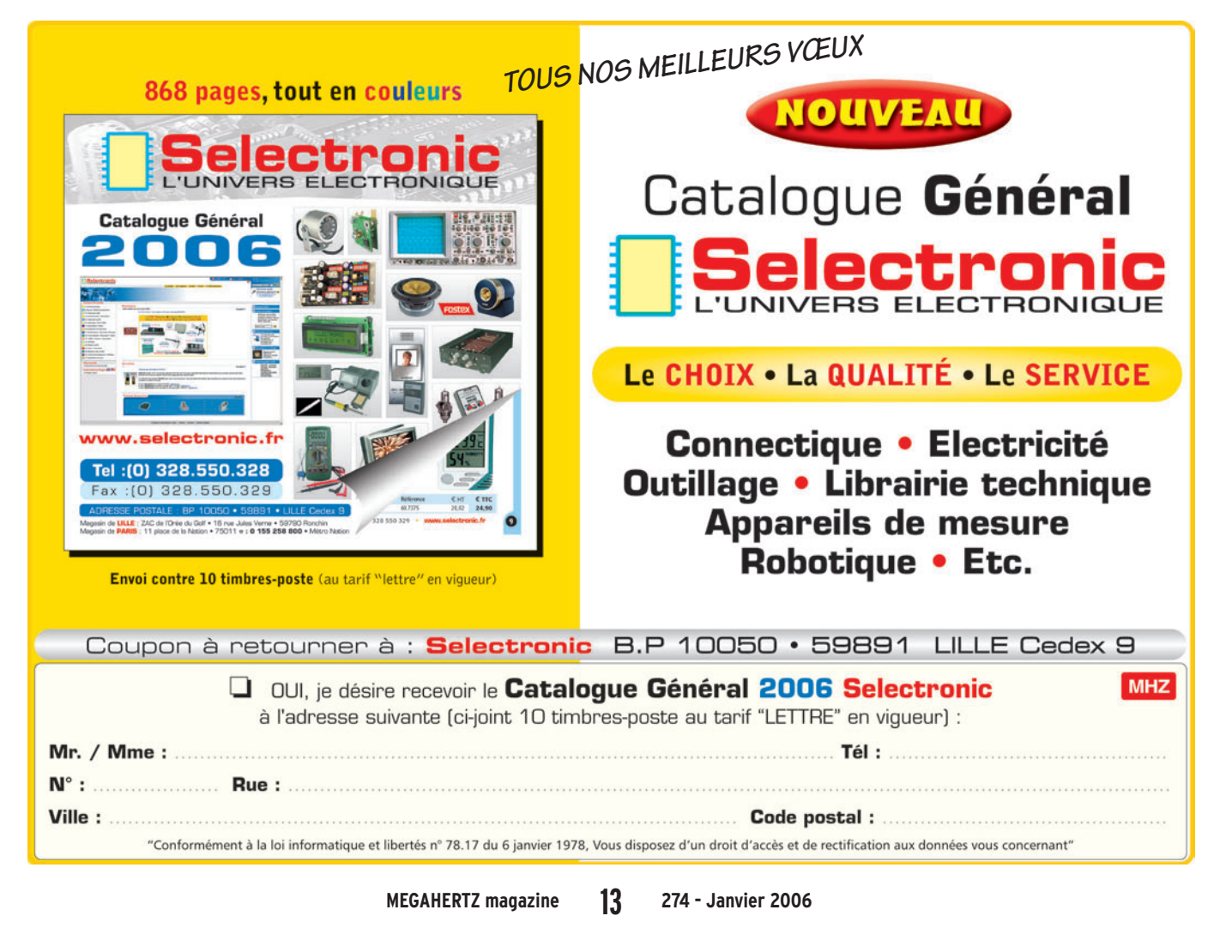

antenne **ESSAI**

◈

# **Trois antennes DIAMOND pour le mobile**

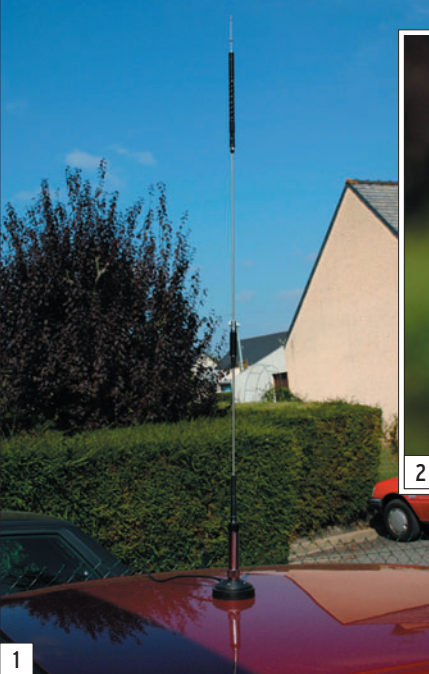

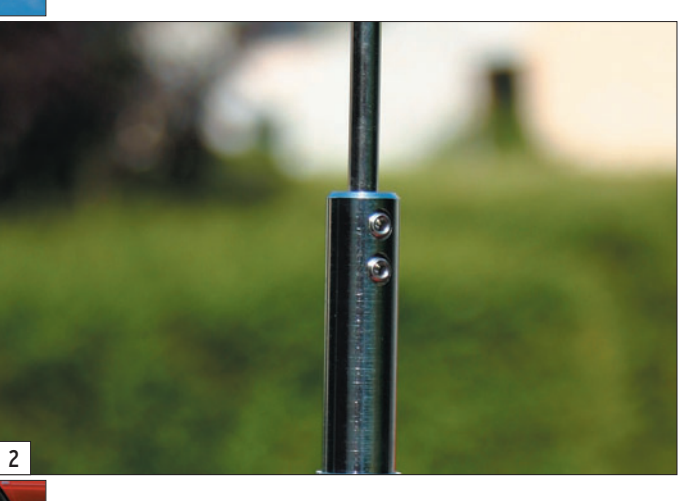

Nous sommes nombreux<br>
à pratiquer le trafic en mobile. Dans ces conditions souvent précaires, l'antenne revêt une importance non négligeable. Par commodité, discrétion, souci d'esthétique, on choisit souvent des antennes quart-d'onde mais leurs performances sont loin d'être à la hauteur. Il y a donc intérêt, à chaque fois que possible, à sélectionner une antenne plus performante. Nous vous proposons, dans cet essai, trois antennes de la gamme DIAMOND, dont la qualité de finition n'est plus à prouver.

# QUELQUES GÉNÉRALITÉS

Avant toute autre chose, nous aimerions ici attirer votre attention sur un point : ces antennes ne sont pas toutes prévues pour fonctionner sur une embase magnétique, il faut parfois faire des concessions et ne pas hésiter à monter un support qui offre toutes les garanties "électriques"

Vous faites du mobile ? Sur une ou plusieurs bandes ? Il existe de nombreuses antennes pour compléter votre station roulante, nous vous présentons ici trois modèles, extraits de la gamme DIAMOND, alliant performances et qualité de finition. Avec elles, vous ferez un investissement durable. Qui plus est, ces trois modèles sont inclinables afin de faciliter l'entrée dans les garages ou parkings souterrains.

d'un bon retour de masse. Si le perçage de la carrosserie de votre chère voiture est exclu, vous pouvez toujours vous tourner vers des fixations "en gouttière"… mais dans tous les cas, il faudra soigner le retour de masse. Malgré cela, si vous ne voulez pas suivre ce conseil, il est possible d'utiliser ces antennes sur un support magnétique (prévoyez-le assez robuste pour résister à la prise au vent) en faisant, dans certains cas, des concessions au niveau du ROS. D'ailleurs, nous avons testé les antennes présentées ici dans les pires conditions, avec un support magnétique…

Enfin, l'emplacement idéal, pour une antenne mobile, reste le centre du toit, ne l'oubliez pas ! En adoptant cette position, vous vous assurerez le rayonnement le plus omnidirectionnel possible. En plaçant l'antenne sur le côté (gouttière) ou sur la malle arrière, il n'en sera plus de même. Les antennes sont livrées "préréglées", au centre de la sous-bande FM. Mais si vous les montez sur une embase magnétique, il y a fort à parier que vous devrez reprendre le réglage.

#### LE POINT COMMUN

Le point commun à toutes ces antennes, c'est leur qualité de réalisation, de finition. Elles sont robustes, prévues pour durer. Le diamètre du support est déjà révélateur. Quant à la section du brin qui en émerge, nous vous laissons seuls juges ! Tous les montages se font sur une prise SO239 (dite "UHF"). L'assemblage des brins avec les selfs se fait à l'aide de vis 6 pans. Une clé est livrée avec chaque antenne, gardez-la soigneusement. Si vous devez reprendre le réglage pour affiner le ROS, c'est sur le brin qui pénètre

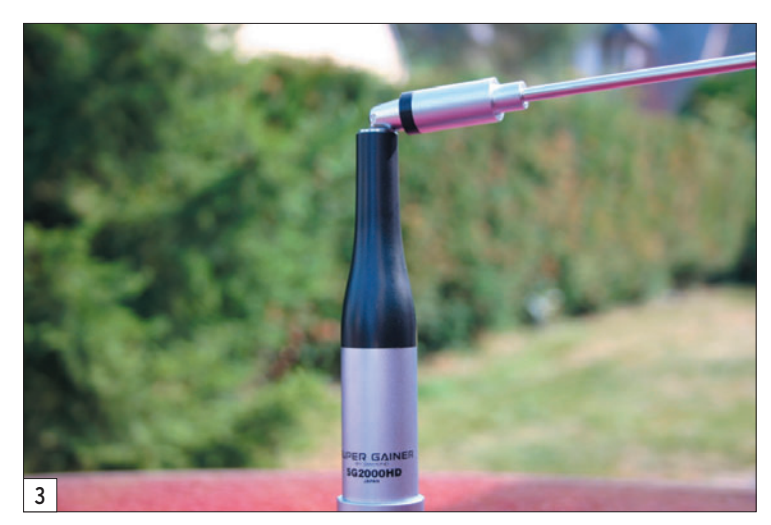

#### antenne

**ESSAI**

◈

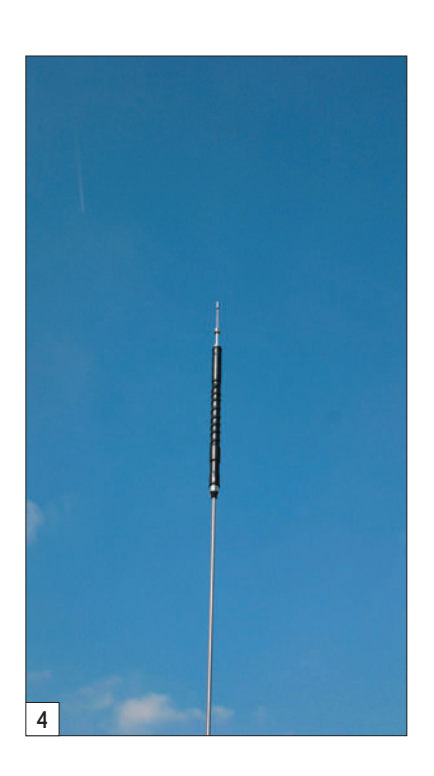

dans le support que vous devrez agir. À cet endroit, deux vis 6 pans assurent le serrage (photo 2).

Les trois antennes présentées peuvent être inclinées, facilitant ainsi les problèmes de stationnement, que ce soit dans un garage individuel ou dans un parking collectif. Pour incliner l'antenne, il suffit de saisir le brin à l'endroit où il émerge du support et de le tirer vers le haut. On lui fait subir ensuite une rotation de 90° et l'antenne se trouve en position "couchée", comme le montre la photo 3, prise avec le modèle SG2000HD mais s'appliquant, redisons-le, aux trois antennes testées.

S'il vous arrivait de perdre une partie de l'antenne, sachez que toutes les pièces détachées sont disponibles, vous n'auriez donc aucune difficulté à reconstituer votre aérien.

#### CR8900A(photo 1)

Cette antenne est quadribande, elle sera la compagne idéale d'un transceiver comme le… FT-8900 de Yaesu. Pas étonnant que la référence soit quasi identique, donc ! Si vous souhaitez pratiquer la FM en mobile sur 29, 51, 145 et 430 MHz, elle est faite pour vous. La CR8900A est

préréglée, vous ne retoucherez sa longueur que si votre installation en mobile l'exige. L'antenne mesure 1,26 m. Elle résonne en 1/4 d'onde sur 6 et 10 m, en 1/2 onde sur 2 m, en 2 x 5/8 d'onde sur 70 cm. Une self est présente sur le haut du fouet avec un brin terminal de longueur ajustable (photo 4). Plus bas, un dispositif de couplage raccorde les 2 x 5/8 70 cm (photo 5). À titre d'information, nous vous indiquons le gain communiqué par le constructeur : 2,15 dBi sur 10, 6 et 2 m et 5,5 dBi sur 70 cm. Nos essais, pour les mesures de ROS, ont été faits avec un FT-857. Sans surprise, à cause du support magnétique, le ROS était un peu élevé sur toutes les bandes, sauf sur 2 m (un parfait 1:1 vers 145,300 MHz). Il y a donc lieu de respecter à la lettre ce que préconise la notice : pas de support

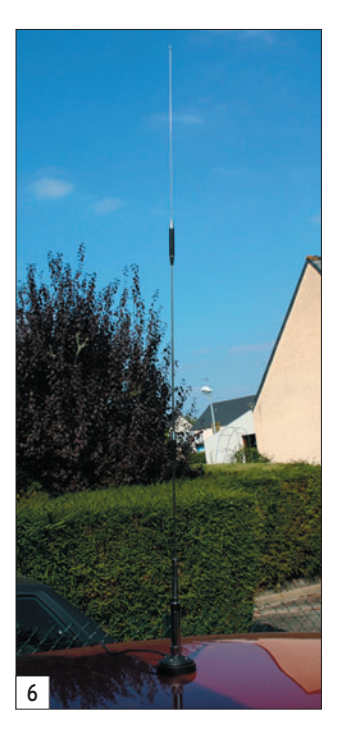

magnétique ! Attention à la puissance, cette antenne admet 60 W…

#### CR627 (photo 6)

Voici un modèle d'antenne tribande, couvrant les 6 m, 2 m et 70 cm. Elle fonctionne en 1/4 d'onde sur 6 m, 3 x 1/4 d'onde sur 2 m et 3 x 5/8 d'onde en 70 cm. Les mises en phase sont réalisées par un système de couplage.

 **MEGAHERTZ magazine 274 - Janvier 2006 15**

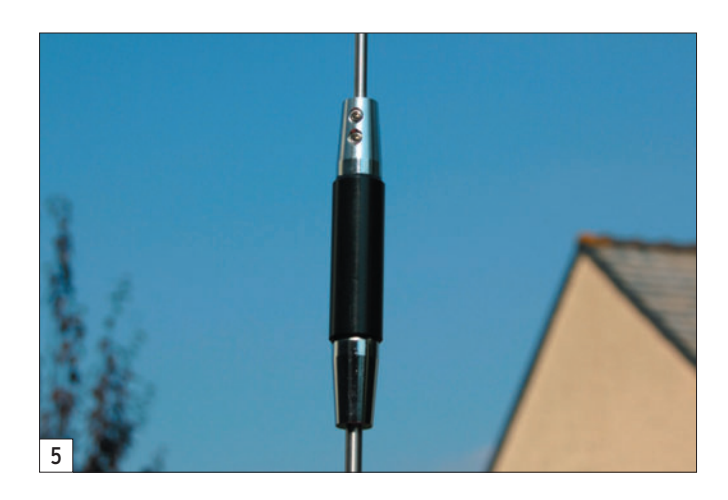

Les gains annoncés sont respectivement de 2,15, 4,5 et 7,2 dBi. Elle mesure 1,51 m. Le connecteur UHF est doré, afin de minimiser les pertes. Lors de l'accord, vous devrez privilégier une bande car la résonance change, sur les autres bandes, en fonction du réglage adopté. L'antenne admet jusqu'à 120 W. Plus sensible encore que la précédente au montage sur embase magnétique, il est quasiment indispensable d'adopter un support lui garantissant un bon retour de masse…

#### SG2000HD (photo 7)

Là, c'est un modèle d'antenne monobande (145 MHz) taillée en 7/8 d'onde, qui nous est proposé. Deux dispositifs de couplage assurent la mise en phase. Assez imposante, l'antenne mesure 1,55 m. C'est le prix à payer pour bénéficier d'un gain de 5,2 dBi, très appréciable en mobile. La puissance admise par la SG2000HD est de 250 W. Là encore, la partie centrale du connecteur UHF est dorée. Entre cette antenne et notre habituelle quart-d'onde, lors des essais, nous avons pu constater un gain important sur la réception du relais de Brocéliande, distant d'une quarantaine de kilomètres. L'atténuateur calibré affichait 6 à 7 dB pour une même déviation S-mètre… Le montage sur embase magnétique est déconseillé à cause de la hauteur de l'antenne. Si vous passez outre cette recommandation adoptez une embase robuste car la SG2000HD offre une prise au vent non négligeable.

# **CONCLUSION**

Il ne vous reste plus qu'à faire votre choix, en fonction de l'équipement mobile dont vous disposez. Au risque de nous répéter, respecter les conseils de montage, notamment en ce qui concerne l'embase, les performances de ces antennes en dépendent et vérifiez, s'il y a lieu, les mises en garde effectuées par le constructeur de votre

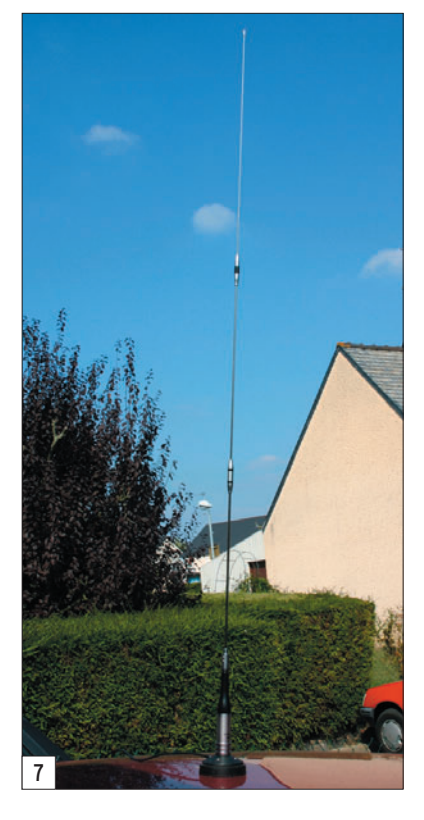

véhicule : parfois, l'électronique embarquée est difficilement compatible avec l'émission d'amateur ! Les trois modèles nous ont été confiés par Radio Communication Concept (dépt. 34).

Denis BONOMO, F6GKQ

# **DIVERS**

◈

réglementation

# **Le droit à l'antenne : sachez le faire valoir**

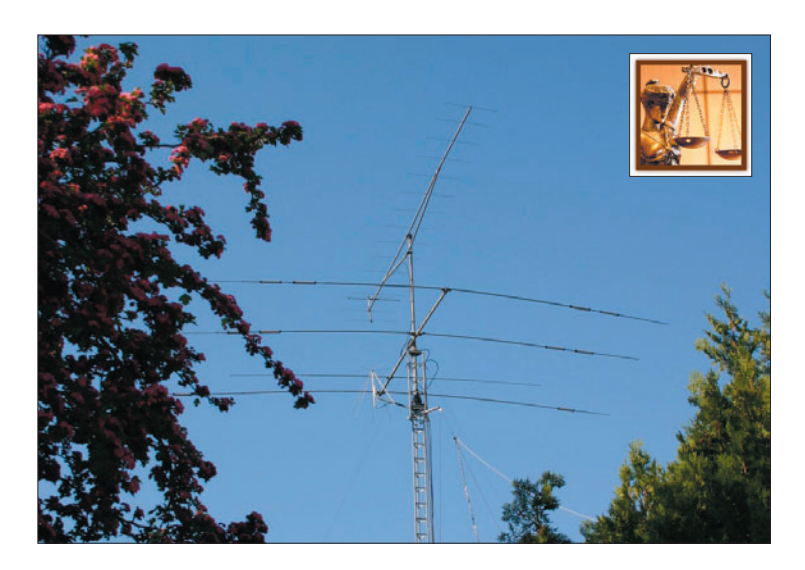

Les textes qui nous intéressent sont les suivants :

- La loi 66-457 du 2 juillet 1966 (texte modifié).
- Le décret 67-1171 du 22 décembre 1967.
- La circulaire du Ministre de l'Équipement 88-31 du 15 avril 1988.

Les références internet des textes reproduits ici sont les suivantes : www.admi.net/jo/loi66-457.html www.legifrance.gouv.fr/texteconsolide/UCHBE.htm www.admi.net/jo/EQUU8810076C.html

### LOI N° 66-457 DU 2 JUILLET 1966 RELATIVE À L'INSTALLATION D'ANTENNES RÉCEPTRICES DE RADIODIFFUSION.

L'Assemblée nationale et le Sénat ont adopté, Le Président de la République promulgue la loi dont la teneur suit,

#### Art. 1er.

⊕

Le propriétaire d'un immeuble ne peut, nonobstant toute convention contraire, même antérieurement conclue, s'opposer, sans motif sérieux et légitime, à l'installation, à l'entretien ou au remplacement, aux frais d'un ou plusieurs locataires ou occupants de bonne foi, d'une antenne extérieure réceptrice de radiodiffusion.

L'offre, faite par le propriétaire, de raccordement à une antenne collective répondant aux conditions techniques fixées par arrêté du ministre de l'information constitue, notamment, un motif sérieux et légitime de s'opposer à l'installation ou au remplacement d'une antenne individuelle.

Toutefois, le propriétaire d'un immeuble ne peut s'opposer, sans motif sérieux et légitime, à l'installation, au remplacement ou à l'entretien des antennes individuelles, émettrices et réceptrices, nécessaires au bon fonctionnement de stations du service amateur agréées par le ministère des postes et télécommunications conformément à la réglementation en vigueur. Les bénéficiaires sont responsables, chacun en ce qui le concerne, des travaux d'installation, d'entretien ou de remplacement et des conséquences que pourrait comporter la présence des antennes en cause.

#### Art. 2.

Le propriétaire qui a installé à ses frais une antenne collective répondant aux conditions techniques visées à l'alinéa 2 de l'article 1er ci-dessus est fondé

Nous sommes de plus en plus nombreux à être confrontés au problème du droit à l'antenne. Pourtant, s'il en est un qui est bel et bien fixé par la Loi, c'est celui-ci. Il faut de très bonnes raisons pour interdire à un radioamateur en règle d'ériger une antenne. Dans ce parcours, qui s'apparente parfois à celui du combattant, il est bon de pouvoir produire les documents de base destinés à étayer le dossier que l'on dépose. C'est pour cette raison que nous reproduisons ici les textes essentiels que nous vous suggérons de conserver précieusement.

à demander à chaque usager acceptant de se raccorder à cette antenne collective, à titre de frais de branchement et d'utilisation, une quote-part des dépenses d'installation, d'entretien et de remplacement.

#### Art. 3.

Le propriétaire peut, après un préavis de deux mois, raccorder les récepteurs individuels à l'antenne collective et déposer les antennes extérieures précédemment installées par des locataires ou occupants de bonne foi, lorsqu'il prend en charge les frais d'installation et de raccordement de l'antenne collective et les frais de démontage des antennes individuelles.

#### Art. 4.

La présente loi est applicable aux immeubles qui se trouvent en indivision ou qui sont soumis au régime de la copropriété.

Les indivisaires, les copropriétaires et les membres des sociétés de construction peuvent, lorsqu'ils sont occupants, se prévaloir des dispositions de la présente loi.

#### Art. 5.

La présente loi entrera en vigueur le 1er janvier 1967. Le décret n° 53-987 du 30 septembre 1953, pris en vertu de la loi nº 53-611 du 11 juillet 1953, sera abrogé à cette date.

#### Art. 6.

Un décret en Conseil d'Etat déterminera les conditions d'application de la présente loi.

La présente loi sera exécutée comme loi de l'Etat. Fait à Paris, le 2 juillet 1966.

## DÉCRET N° 67-1171 DU 22 DÉCEMBRE 1967

Décret fixant les conditions d'application de la loi n° 66-457 du 2 juillet 1966 relative à l'installation d'antennes réceptrices de radiodiffusion (version consolidée au 28 mars 1993). Publication au JORF du 28 décembre 1967. Le Premier ministre,

Sur le rapport du garde des sceaux, ministre de la justice, du ministre de l'équipement et du logement, du ministre des postes et télécommunications et du ministre de l'information.

Vu la loi n° 66-457 du 2 juillet 1966 relative à l'installation d'antennes réceptrices de radiodiffusion, et notamment son article 6 ;

Le Conseil d'Etat (section de l'intérieur) entendu,

 **MEGAHERTZ magazine 274 - Janvier 2006 16**

⊕

# **DIVERS**

◈

#### réglementation

à

#### Article 1

#### Modifié par Décret nº 93-533 du 27 mars 1993 art. 1 (JORF 28 mars 1993).

Avant de procéder aux travaux d'installation, d'entretien ou de remplacement d'une antenne réceptrice de radiodiffusion sonore ou de télévision, ou d'une antenne émettrice et réceptrice d'une station d'amateur, ou aux travaux de raccordement à un réseau câblé mentionnés par l'article 1er de la loi n° 66-457 du 2 juillet 1966 susvisée, le locataire ou l'occupant de bonne foi doit en informer le propriétaire par lettre recommandée avec demande d'avis de réception. Une description détaillée des travaux à entreprendre est jointe à cette notification, assortie s'il y a lieu d'un plan ou d'un schéma, sauf si l'établissement de ce plan a été rendu impossible du fait du propriétaire. La notification doit indiquer également la nature du ou des services de radiodiffusion sonore ou de télévision dont la réception serait obtenue à l'aide de ladite antenne individuelle ou dudit raccordement.

Si l'immeuble est soumis au statut des immeubles en copropriété, la notification est faite au bailleur et au syndic.

Si l'immeuble appartient à une société, la notification est faite au représentant légal de celle-ci, et le cas échéant, au porteur de parts qui a consenti le bail. Si l'immeuble est indivis, la notification est faite à l'un des indivisaires, à charge pour lui d'informer sans délai ses coïndivisaires.

#### Article 2

#### Modifié par Décret nº 93-533 du 27 mars 1993 art. 2 (JORF 28 mars 1993).

Le propriétaire qui entend s'opposer à l'installation ou au remplacement de l'antenne individuelle ou aux travaux de raccordement à un réseau câblé doit, à peine de forclusion, saisir dans le délai de trois mois la juridiction compétente. Il peut, s'agissant de réception de radiodiffusion sonore ou de télévision, faire dans le même délai une proposition de raccordement, soit à une antenne collective, soit à un réseau interne à l'immeuble raccordé à un réseau câblé, qui fournissent un service collectif dont le contenu et la tarification sont définis par un accord entre propriétaire et locataires pris en application de l'article 42 de la loi du 23 décembre 1986 susvisée.

«Si le propriétaire n'a pas effectué le raccordement dans le délai de trois mois à compter de la proposition de raccordement, le locataire ou l'occupant de bonne foi pourra procéder à l'exécution des travaux qui ont fait l'objet de la notification prévue à l'article 1er.»

#### Article 3

La quote-part des dépenses d'installation, de remplacement et d'entretien susceptible d'être perçue en vertu de l'article 2 de la loi susvisée est égale au quotient du total des frais exposés par le nombre total des branchements de l'installation. Seuls ceux qui utilisent leur branchement sont appelés à verser leur quote-part des dépenses d'installation lors du raccordement. Les raccordements ultérieurs donnent lieu au règlement dans les mêmes conditions.

#### Article 4

Les contestations relatives à l'application de la loi susvisée sont portées devant le tribunal d'instance du lieu de la situation de l'immeuble et jugées suivant les règles de procédure en vigueur devant cette juridiction.

#### Article 5

Le garde des sceaux, ministre de la justice, le ministre de l'équipement et du logement, le ministre des postes et télécommunications et le ministre de l'information sont chargés, chacun en ce qui le concerne, de l'exécution du présent décret, qui sera publié au Journal officiel de la République française.

Le Premier ministre :

Le ministre de l'information, GEORGES GORSE.

Le garde des sceaux, ministre de la justice, LOUIS JOXE.

Le ministre de l'équipement et du logement, FRANCOIS ORTOLI. Le ministre des postes et télécommunications, YVES GUENA.

### CIRCULAIRE N° 88-31 DU 15 AVRIL 1988

RELATIVE À L'INSTALLATION D'ANTENNES DE RADIOCOMMUNICATION DU SERVICE AMA-TEUR. PROCÉDURES APPLICABLES AU TITRE DU CODE DE L'URBANISME. NOR : EQUU8810076C

MINISTERE DE L'EQUIPEMENT, DU LOGEMENT, DE L'AMENAGEMENT DU TERRITOIRE ET DES TRANSPORTS

Direction de l'architecture et de l'urbanisme 284 AU/UL 1

LE MINISTRE DE L'ÉQUIPEMENT, DU LOGEMENT, DE L'AMÉNAGEMENT DU TERRI-TOIRE ET DES TRANSPORTS

#### Madame et Messieurs les préfets.

*(Non parue au Journal officiel.)* 

Mon attention a été appelée à plusieurs reprises sur les difficultés rencontrées à l'occasion de l'installation d'antennes émettrices-réceptrices utilisées par les radioamateurs.

Pour respecter les bandes d'émission autorisées, les dimensions des éléments d'antenne peuvent s'avérer assez importantes, en particulier dans les bandes décamétriques qui impliquent des dimensions égales à la moitié de la longueur d'onde. Par ailleurs, la mise en place de pylônes supports d'antenne se révèle parfois nécessaire pour des raisons de dégagement.

La réforme du code de l'urbanisme issue de la loi n° 86-13 du 6 janvier 1986 relative à diverses simplifications administratives a eu pour objet d'alléger les procédures applicables à certains travaux et installations et en particulier aux antennes de radiocommunication du service amateur.

Désormais, en fonction de leurs dimensions, les antennes et leurs éventuels pylônes supports, soit ne sont soumis à aucune formalité au titre du code de l'urbanisme, soit sont soumis à une simple déclaration de travaux.

Ainsi, à l'exception du cas particulier où elles seraient installées sur un immeuble inscrit à l'inventaire supplémentaire des monuments historiques et restent soumises à permis de construire, seules les antennes dont une dimension excède quatre mètres, ainsi que les éventuels pylônes supports de plus de douze mètres sont soumis au régime déclaratif. Une déclaration unique suffit pour l'ensemble composé d'un pylône et d'une antenne lorsque chacun de ces éléments est soumis à ce régime. Je vous précise par ailleurs que l'installation de plusieurs antennes dont aucune dimension n'excède quatre mètres n'est soumise à aucune formalité.

En outre, lorsqu'il n'est pas lui-même le propriétaire, je vous rappelle que le déclarant qui a satisfait à la formalité mentionnée aux articles 1 et 2 du décret nº 67-1171 du 22 décembre 1967 fixant les conditions d'application de la loi n° 66-457 du 2 juillet 1966 relative à l'installation d'antennes réceptrices de radiodiffusion est réputé posséder un titre l'habilitant à exécuter les travaux en application de l'article R. 422-3 du code de l'urbanisme.

Le service radioamateur français, fort de 14 000 émetteurs, bénéficie d'une reconnaissance du droit à l'antenne en application des dispositions de la loi n° 66-457 du 2 juillet 1966. Les conditions d'exploitation des stations radioamateur sont définies par l'arrêté n° 83-566 du 1er décembre 1983 du ministre chargé des télécommunications et donnent toutes garanties quant au maintien de la tranquillité publique. La licence, obligatoire, est délivrée par le ministère de l'intérieur après obtention d'un certificat d'opérateur sous contrôle du ministère des télécommunications. Cette licence fixe en outre les fréquences allouées, garantissant les réceptions privées contre toute interférence nuisible.

En tant que service de télécommunications libre et de caractère non commercial, le service radioamateur offre des moyens de communication d'urgence, nationaux et internationaux dont l'efficacité tient notamment à une bonne couverture du territoire.

À de nombreuses reprises, et notamment de catastrophes ou de cataclysmes, ou plus couramment dans des situations d'urgence, le réseau bénévole des radioamateurs a démontré sa capacité à relayer les réseaux publics de transmission. En outre, les radioamateurs peuvent être réquisitionnés dans le cadre du plan O.R.S.E.C.

L'existence d'un tel réseau présente un intérêt évident pour la collectivité nationale.

En conséquence, seules des raisons majeures d'urbanisme telles l'existence d'un site classé ou présentant des caractères historiques ou esthétiques incontestables, ainsi que des raisons de sécurité, et notamment l'existence de zones de dégagement aériennes, paraissent pouvoir motiver une opposition à l'installation d'antennes de radioamateurs. En outre, lorsque des prescriptions sont formulées, celles-ci doivent tenir compte des impératifs techniques spécifiques aux installations radio.

Je vous demande de veiller à ce que les décisions concernant ces installations concilient les droits reconnus à l'exercice de l'activité de radioamateur et la préservation des paysages naturels et urbains ou de la sécurité publique. Vous me tiendrez informé, le cas échéant, de toute difficulté que vous pourriez rencontrer sous le timbre DAU/UL 1.

 **MEGAHERTZ magazine 274 - Janvier 2006 17**

⊕

# **RÉALISATION**

◈

antenne

# **Une antenne Lévy à trois fils : retour sur une vieille histoire !**

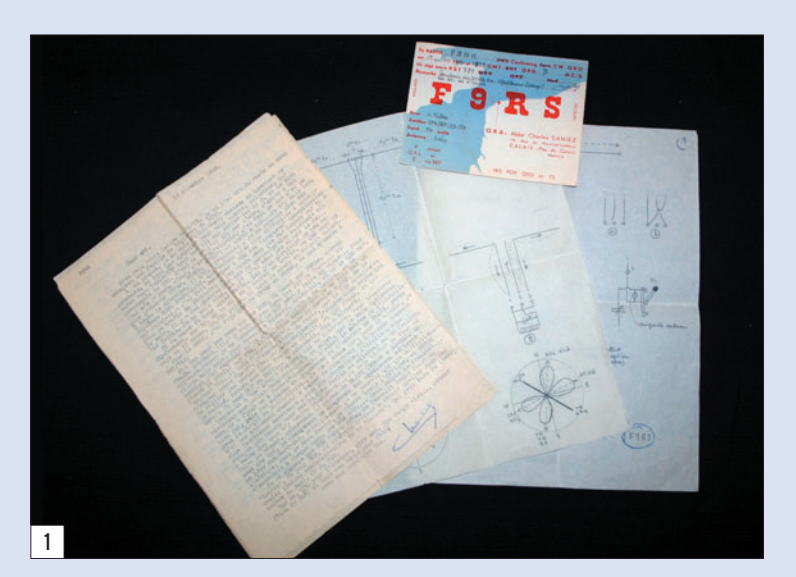

Cette description sera sur-tout une entrée en matière pour tous ceux qui cherchent encore à expérimenter. En effet, nous ne proposons pas une réalisation "clés en main" mais plutôt une base de réflexions et d'essais, à partir des dimensions et illustrations. D'ailleurs, dans son courrier de l'époque, F9RS ne fournissait pas beaucoup de détails et se contentait de donner ces quelques schémas montrant son installation et celle de DL1FZ qui, le premier, a décrit cette antenne dans les revues allemande et italienne, respectivement DL-QTC et Radio Rivista. À vous de jouer, avec du fil on ne se ruine pas !

⊕

Voici quelques extraits de la lettre de F9RS (dont l'original est photographié en figure 1), donnant des indications sur l'antenne (orientée Nord-Sud, placée à 17 m de hauteur et bien dégagée) et les résultats obtenus :

*"D'abord le schéma de l'installation ici (fi gure 2) ; puis les schémas et diagrammes de l'antenne de DL1FZ (20,50 m x 10,20 m). En tout cas, ici,* 

Dans MÉGAHERTZ magazine N° 271, le portrait d'Ivan F3AT a déclenché la curiosité bien légitime de certains lecteurs. En effet, dans son témoignage, Ivan évoque une antenne Lévy à trois fils, trois feeders... Cette antenne était utilisée (entre autres) par F9RS, l'Abbé Charles Sannier. Fort heureusement, Ivan a conservé les courriers originaux, datés de décembre 1952, reçus de F9RS et, grâce à Maurice F5NQL, qui s'est chargé de scanner les précieux documents, nous sommes à même de vous présenter ici l'antenne "Lévy à trois fils" évoquée précédemment.

*le changement de diagramme est absolument efficace: ma Lévy est Nord-Sud, primitivement je ne pouvais que diffi cilement faire QSO avec l'Afrique ; avec le troisième feeder, je couvre toute l'Afrique, et FB8ZZ m'entendait à chaque coup, parfois 539… Seul compte le résultat…".*

Plus loin, il affirme:

*"Le changement de diagramme (N.D.L.R. : lié au 3e feeder) est très net. Les dimensions de l'antenne ont été prises dans l'ARRL Antenna Book (combinaisons de longueurs recommandées pour un bon fonctionnement en multibande). Elles ne sont du reste pas absolument critiques et le réglage est toujours possible à la base par le bloc couplage : prises self et CV".*

Rappelons qu'à l'époque, les bandes amateurs étaient en relation harmonique (80, 40, 20, 10 m). Le 15 m faisait exception et il n'y avait pas encore les bandes WARC… Cette relation harmonique facilitait grandement l'utilisation d'une antenne en multibande à l'aide d'un coupleur.

F9RS continue ainsi :

*"Sur 40 m, je "devrais" théoriquement marcher en série ; pratiquement je reste en parallèle, et j'ai la même self et les mêmes prises pour 20, 40 et 80 m. Pour le "changement de diagramme", on pourrait utiliser un commutateur au lieu du dispositif*   $\dot{a}$  deux boulons... (*figure 3*). *Au(x) point(s) A, pour le réglage de l'antenne, on insère dans le circuit une ampoule de cadran. Après réglage, celle-ci est court-circuitée par l'inverseur à couteau (fi gure 4). Pour le CV antenne, pratiquement,* 

*celui de droite est toujours à zéro (!) et je règle avec celui de gauche… Aux points B, mise en court-circuit par un*  cordon et deux fiches bana*nes (fi gure 5) pour faire l'accord en mode parallèle.*

Puis, F9RS décrit l'antenne de DL1FZ (figure 6):

*"Sa Lévy me semble plus rationnelle à cause de ses dimensions calculées pour un fonctionnement parfait sur toutes les bandes avec 2 ou 3 feeders. DL1FZ n'a que 8 W input et il est reçu parfois S7-S8 dans certains pays*  dont les préfixes sont reportés sur les diagrammes (figu*res 8 et 10).*

◈

*Le "delta matched" n'est pas essentiel pour le fonctionnement électrique, il n'est adopté que pour une meilleure solidité mécanique au vent.*  La longueur des fils doit être *telle que, à leurs extrémités, il se manifeste toujours un ventre de tension sur toutes les bandes (N.D.L.R. : encore une fois, souvenez-vous qu'il s'agit de bandes en relation harmonique).*

Sur 80 m, le fil central n'est *pas utilisé, sauf pour la réception. Le diagramme est celui d'un dipôle hertzien.* Sur 40 m, avec les fils 1 et *3, rayonnement maxima perpendiculairement à la direction de l'antenne.*

*Sur 20 m, possibilités particulièrement intéressantes selon l'excitation en phase ou en opposition de phase :*

*- A (fi gure 7) : en phase = "two colinear half wave in phase" (deux colinéaires demi-ondes en phase). En élargissant encore le delta, on augmente le gain. Résistance de rayonnement,* 

# **RÉALISATION**

◈

antenne

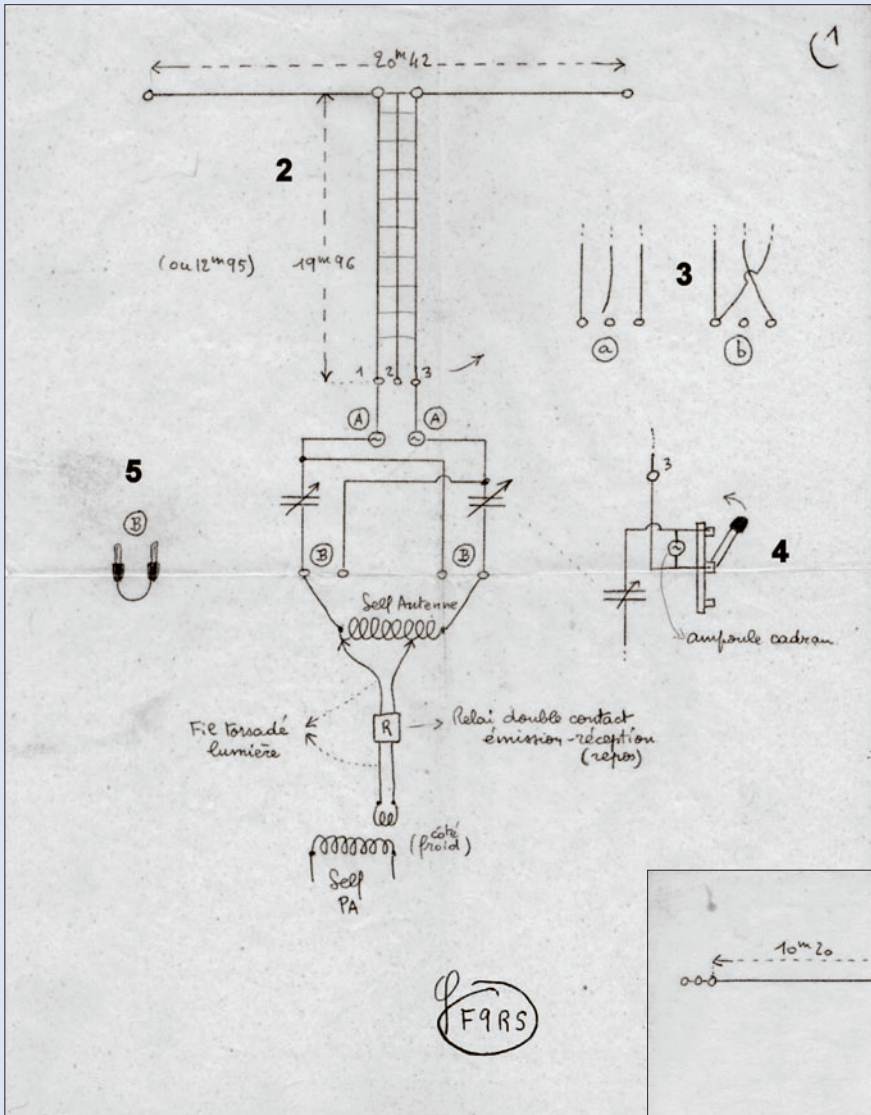

Ab. Charles SANIEZ 13, Rue du CALAIS (Pas-de-Colais) RADIO 9 on 28 février  $1959$  at  $1615$ TU Ür  $MC$  $CW$  FONE sigs  $5879$  $R<sub>5</sub>$ har 73  $QSL$ pse CÉLESTE<br>ET PAT MESSAGER **GABRIEL** TÉLÉCOMMUNICATIONS

Peut-être que ces vieux documents reproduits ici vous inciteront à marcher sur les traces de DL1FZ, de F9RS… et de F3AT grâce à qui cette antenne "Lévy à trois fils" revient, sinon au goût du jour, du moins comme sujet de discussion et alimentera, nous le souhaitons, des QSO. Quelques morceaux de fil, une descente parallèle (à 3 conducteurs) et un coupleur s'inspirant du schéma publié ici pourraient vous occuper pendant quelques semaines. Si tel était le cas, le but de cet article serait atteint !

Denis BONOMO, FGKQ, à partir des documents de F9RS. Merci à Ivan, F3AT et à Maurice, F5NQL

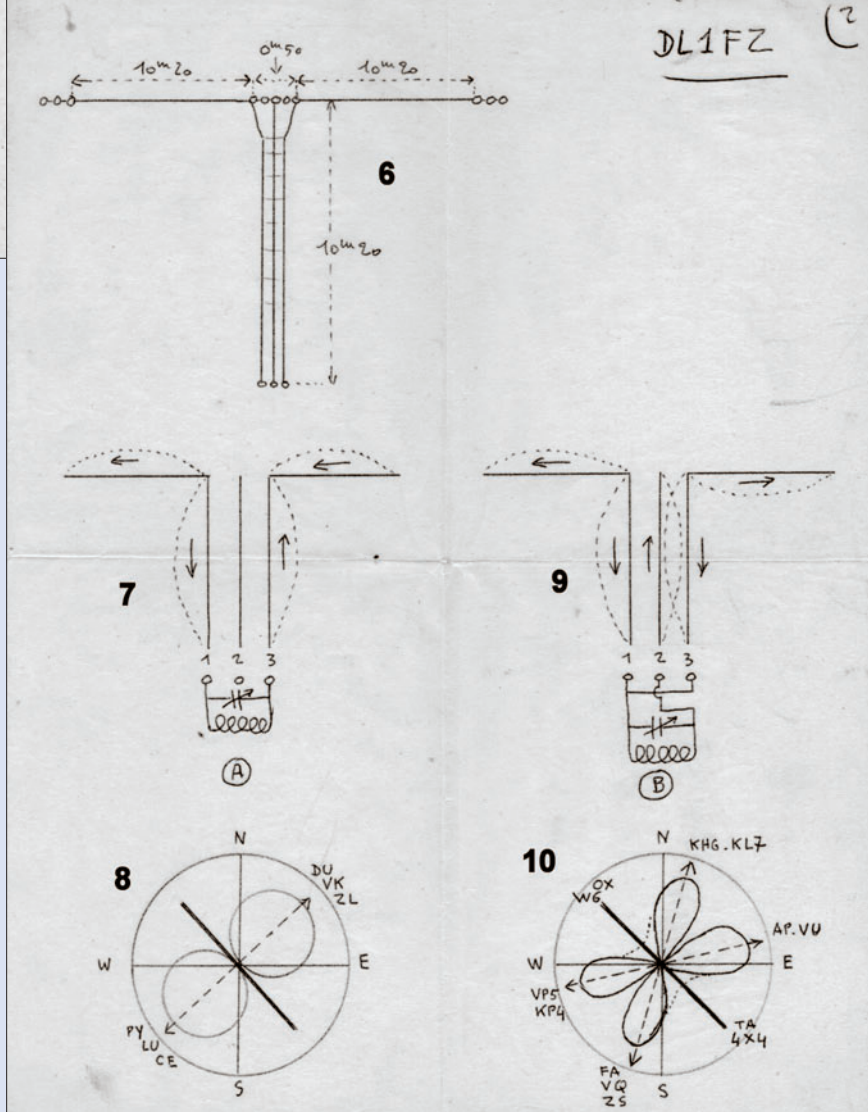

*environ 190 ohms. Résultats en DX variables selon la hauteur de l'antenne (figure 8).* 

*- B (fi gure 9) : avec les 3 feeders, en opposition de phase. Assimilée à une Zepp onde entière alimentée à un nœud de courant. Voir diagramme*  correspondant (*figure 10*). Résistance de rayon*nement environ 95 ohms. Diagramme : 4 ellipses inclinées à environ 55° sur l'axe du dipôle.*

Sur 15 m, fonctionnement avec les fils 1 et 3. On a alors deux fils symétriques, longs de 3 demi-on*des et 6 lobes symétriques (les principaux inclinés à 42°, les secondaires à 90°).*

*Sur 10 m, devient une Zepp, travaillant comme un fi l unique avec les 3 feeders. Résistance 115 ohms, diagramme à 8 ellipses de 36° à 85°. Avec deux feeders, élargissement du rayonnement".*

Les notes de F9RS se terminent ainsi. Sa description de l'antenne, de son fonctionnement, des lobes de rayonnement, montrent combien les anciens savaient expérimenter et observer. Ils possédaient également une sacrée dose de bon sens et, s'ils cherchaient à utiliser leurs antennes sur un maximum de bandes, c'est parce que ces dernières étaient en relation harmonique et permettaient ce type de fonctionnement. Les PA à tubes et les coupleurs d'antennes se chargeaient du reste…

 **MEGAHERTZ magazine 274 - Janvier 2006 19**

⊕

⊕

composants **TECHNIQUE**

◈

# **Résonateurs et oscillateurs**

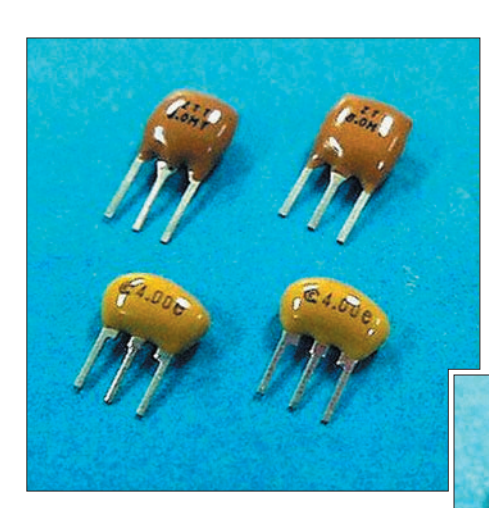

Parmi les applications, on peut citer l'oscillateur de référence, produisant une fréquence précise, ou encore l'oscillateur de battement (BFO), permettant de rendre audible les signaux télégraphiques et de décoder les signaux à bande latérale unique. Moyennant une diode varicap, on peut obtenir un oscillateur commandé par tension, utilisable notamment pour une démodulation synchrone. Or, les schémas de ces oscillateurs ne sont que rarement mentionnés dans la littérature spécialisée. Donc, voici quelques exemples.

⊕

# UNE CÉRAMIQUE ET DEUX RÉSONANCES

Bien entendu, les oscillateurs décrits ci-après fonctionnent aussi, si vous ne comprenez pas pourquoi. Mais si vous avez besoin de les adapter à un cas particulier, il vaut mieux savoir que le schéma équivalent d'un résonateur céramique ressemble beaucoup à celui d'un quartz. La figure 1 montre ce schéma pour un résonateur de 455 kHz. Certes, les valeurs des éléments C sont nettement plus élevées que dans le cas d'un quartz, et celle de L est bien plus faible. Cependant, on observera, comC'est beaucoup plus petit qu'un bobinage, bien plus sélectif qu'un circuit résonnant LC, et cela se fabrique couramment à des fréquences (200 à 600 kHz) auxquelles le prix d'un quartz est bien élevé. Vous avez compris qu'il s'agit des résonateurs céramiques. On peut utiliser ces composants, entre autres, pour des oscillateurs, et il est facile d'obtenir une bonne stabilité, en la matière.

me dans le cas du quartz, deux fréquences de résonance, une dite "série" (donnée par  $C_s$  et L) et une dite "parallèle" (donnée par L et la mise en série des deux éléments C). À la résonance série, l'impédance du résonateur est minimale et égale à R (fig. 1), alors qu'elle est maximale (10 M $\Omega$  et plus) pour la résonance parallèle.

Ayant mesuré ces deux fréquences sur plusieurs échantillons marqués "455 kHz", j'ai trouvé, pour celle de série, des valeurs comprises entre 436 et 441 kHz, alors que celles de la résonance parallèle se situaient entre 457 et 459 kHz. On voit que la fréquence de la résonance parallèle est la plus proche de la valeur nominale du résonateur.

Cependant, n'oubliez pas que la perfection n'existe pas, en

 **MEGAHERTZ magazine 274 - Janvier 2006 20**

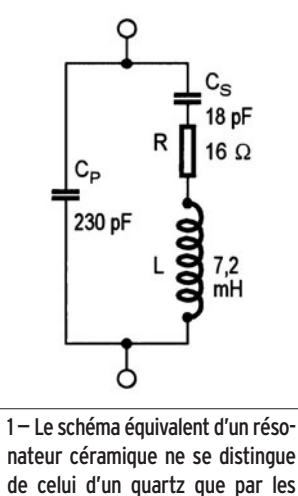

◈

ce bas monde. Donc, si vous valeurs des éléments.

voulez un oscillateur fonctionnant bien sur la fréquence nominale du résonateur, il faut non seulement pré-voir un ajustage ad hoc, mais aussi le concevoir de façon qu'il se laisse effectivement amener sur la bonne fréquence. Avec un oscillateur du type "parallèle" ce sera plus facile qu'avec un du type "série".

# OSCILLATEUR À TRANSISTOR BIPOLAIRE

La figure 2 montre un schéma simple et peut critique, qu'on utilise d'ailleurs aussi pour des oscillateurs à quartz. La charge capacitive, sur la sortie, est peu critique, puisque ladite sortie se fait sur un condensateur de 1 nF. L'amplitude de sortie est de 2 V crête à crête environ, la forme d'onde étant celle d'une triangulaire ayant envie de devenir sinusoïdale.

◈

#### composants

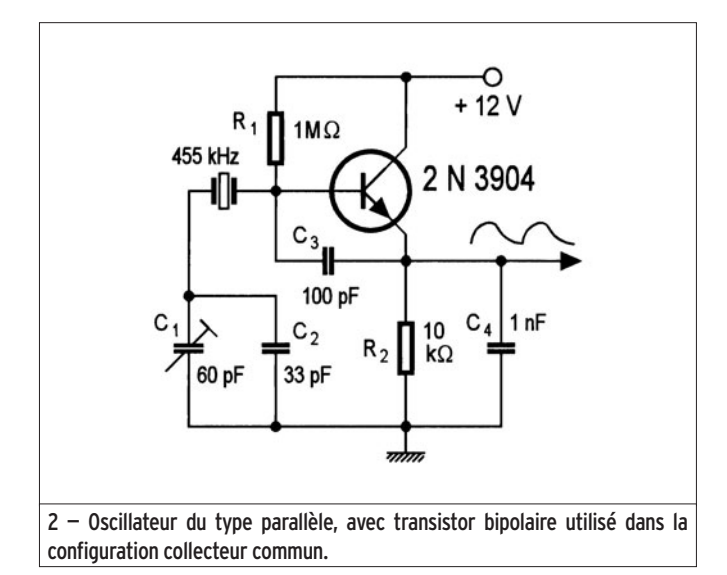

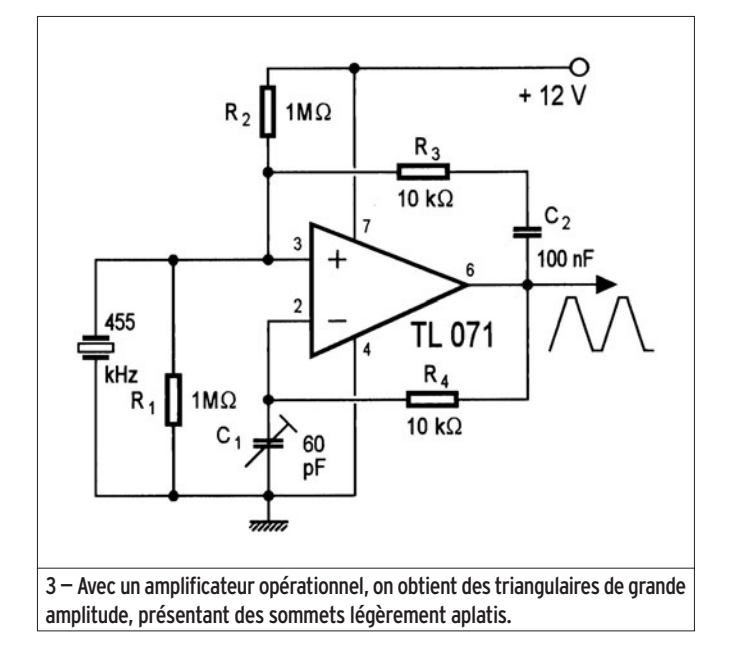

La stabilité en fréquence semble assez bonne, puisqu'en faisant passer la tension d'alimentation de 12 à 6 V, on observe seulement une variation de fréquence de 15 Hz, soit 0,033 %. Comme vous n'envisagez certainement des conditions

⊕

d'alimentation aussi fantaisistes…

L'ajustage de fréquence (C<sub>1</sub>) couvre entre 454,8 kHz et 455,8 kHz. On peut obtenir des fréquences légèrement plus élevées en omettant C<sub>2</sub> ou, au contraire, plus basses en augmentant cette capacité.

# OSCILLATEUR À AMPLIFICATEUR OPÉRATIONNEL

Bien sûr, certains regarderont un peu dédaigneusement le schéma précédent, estimant qu'il est peu élégant d'utiliser encore des transistors discrets en ce début de millénaire. Mais il se peut aussi que vous ayez besoin de trois amplificateurs opérationnels quelque part, et qu'il vous reste un quatrième dans le boîtier. Donc, vous voulez l'utiliser. Voyez, en ce cas, le schéma de la figure 3. La polarisation de l'entrée "plus" est obtenue par un diviseur de tension, composé de R<sub>1</sub> et de R<sub>2</sub>.

Une contre-réaction est obtenue par  $R_4$ , et  $R_3$  se charge de la réaction.  $C_2$  rend inoffensives les inévitables imperfections d'offset, risquant d'empêcher le démarrage de l'oscillateur. Le résonateur dérive le signal de réaction vers la masse, sauf sur sa fréquence de résonance parallèle, où il présente une impédance de plusieurs mégohms. C'est donc là que les oscillations vont se produire. Enfin, presque, car le retard qu'introduit l'amplificateur opérationnel rend les choses un peu moins simples.

L'allure de la tension de sortie est celle d'une triangulaire légèrement écrêtée. Son amplitude crête à crête est de 2 à 3 V inférieure à la tension d'alimentation. La stabilité est moins bonne que dans le cas précédent, car

une diminution de la tension d'alimentation de 12 à 6 V induit une variation de fréquence de plus de 100 Hz. L'ajustage par C<sub>1</sub> couvre une plage s'étendant de 453,8 à 456,2 kHz.

## **OSCILLATEUR** SINUSOÏDAL À FET

Si vous ne savez pas encore que la sinusoïde est la plus belle de toutes les formes d'onde, cherchez, dans votre dictionnaire, l'origine du mot "sinus". Mais en dehors de toute considération d'esthétique, la sinusoïde possède l'avantage de la pureté, c'està-dire d'exclure toute perturbation des environs de l'oscillateur par des fréquences harmoniques.

Dans la figure 4, l'entretien des oscillations est assuré par T<sub>1</sub>, suivant le principe de la figure 2. Sur sa gate, on obtient une tension parfaitement sinusoïdale — contrairement à ce qui se passe sur la base du transistor de la figure 2. Cependant, la gate d'un transistor à effet de champ étant un point à très haute impédance, une adaptation s'impose, et elle sera aisée si on fait appel au point à très haute impédance que constitue la gate d'un autre transistor à effet de champ. Notez bien que le signal n'est sinusoïdal que sur la source de  $T_{2}$ , et non pas sur celle de T<sub>1</sub>, puisque C<sub>1</sub> se charge assez rapidement, lors des alternances positives, par la faible résistance interne de T<sub>1</sub> (drain commun), alors que la décharge de C<sub>1</sub> s'effectue, bien plus lentement, par  $R_1 + R_2$ .

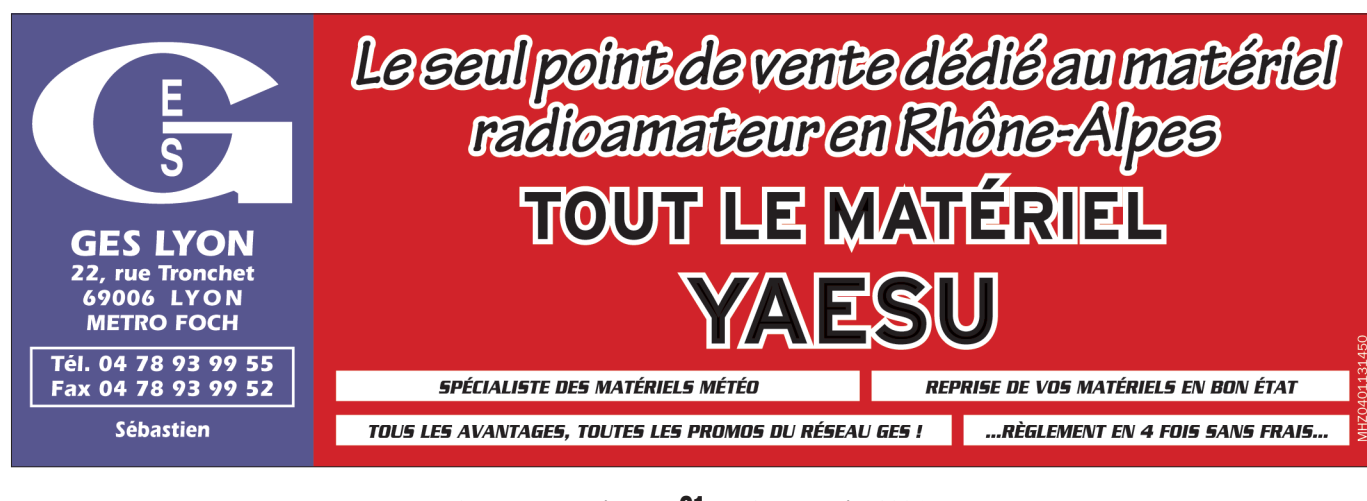

◈

#### composants

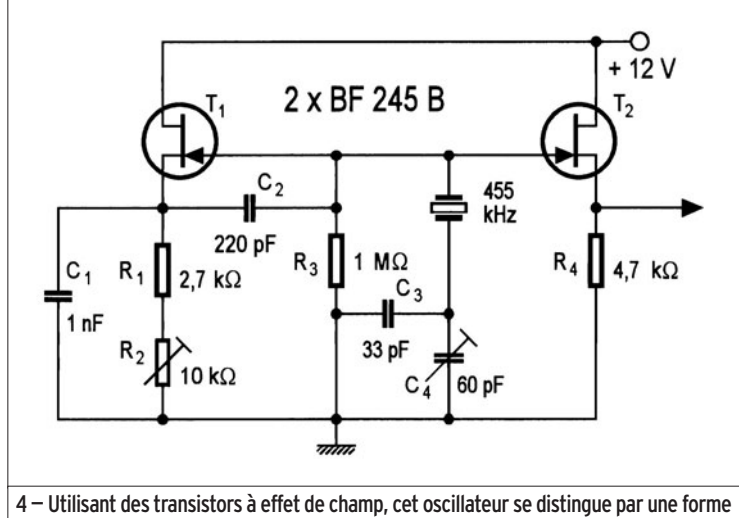

d'onde sinusoïdale et une bonne stabilité en fréquence.

L'amplitude de sortie s'ajuste par  $R_2$ . On observe un fonctionnement bien sinusoïdal jusqu'à au moins 4 V crête à crête. Par  $C_{4}$ , on peut ajuster la fréquence entre 454,5 et 455,8 kHz. Court-circuitant ce condensateur, on obtient 451 kHz. Comme tout oscillateur à transistor à effet de champ, celui de la figure 4 n'est que très peu perturbé par une variation de la tension d'alimentation. Lors-

⊕

tion de fréquence inférieure à 2 Hz seulement.

### OSCILLATEUR À OPÉRATEUR LOGIQUE CMOS

Opposant la rigueur de la rectangulaire à la beauté de la sinusoïde, l'oscillateur de la figure 5 utilise un inverseur CMOS. Bien entendu, une porte NAND ou NOR fera le même effet, et un OU exclusif peut également

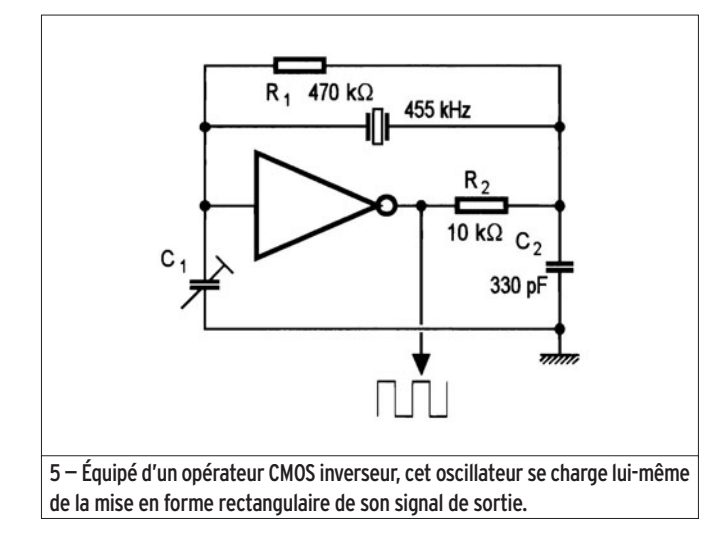

qu'on ramène celle-ci de 12 à 6 V, on observe une varia-

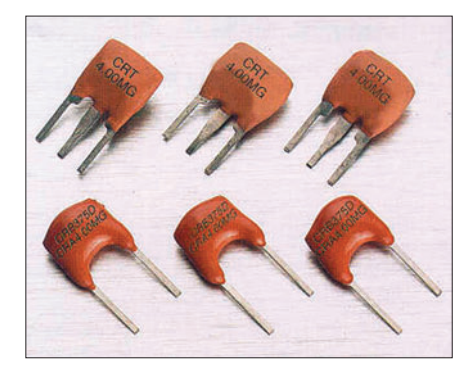

être câblé en inverseur. En principe, c'est une contre-

réaction qu'on obtient, en plaçant des composants passifs entre la sortie et l'entrée d'un inverseur. En fait, on observe une instabilité, résultant dans une plus ou moins grande tendance à osciller. Il suffit de peu  $(R_2, C_2)$  pour que cette tendance soit guidée sur la résonance du résonateur.

Avec les valeurs du schéma, l'ajustage par C<sub>1</sub> couvre une plage s'étendant de 454,7 à 455,8 kHz. La fréquence varie de 20 Hz environ, lorsqu'on fait passer la tension d'alimentation de 12 à 6 V. La sortie fournit une rectangulaire bien symétrique.

# **OSCILLATEUR** COMMANDÉ PAR TENSION

Commander la fréquence d'un oscillateur par une dio-

en tension serait ainsi inférieur à l'unité, ce qui exclurait toute possibilité d'oscillations. Or, à la fréquence de résonance série du résonateur, celui-ci présente une impédance nettement plus faible que  $R_3$ . Le gain devient alors suffisamment élevé pour qu'il puisse y avoir des oscillations.

À la sortie, on obtient une forme d'onde proche de la rectangulaire, avec environ 6 V

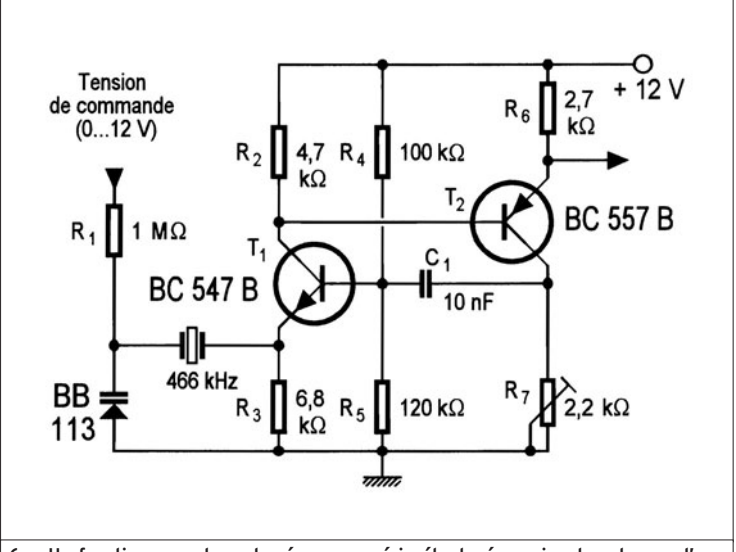

6 — Un fonctionnement sur la résonance série étant nécessaire dans le cas d'une commande de fréquence par varicap, on doit utiliser un résonateur de fréquence nominale supérieure à la plage couverte.

de varicap, ce n'est possible que si l'amplitude, aux bornes de ce composant, n'est pas telle que celui-ci oublie sa fonction varicap pour ne plus conserver que celle de diode. En l'occurrence, cela oblige à adopter un schéma d'oscillateur du type série, lequel ne fonctionnera aisément qu'en dessous de la fréquence nominale du résonateur. Ainsi, on utilise, dans le schéma de la figure 6, un résonateur donné pour 466 kHz (valeur couramment disponible dans le commerce) pour couvrir une plage de fréquences s'étendant de 449 à 465 kHz.

Les deux transistors de la figure 6 forment un multivibrateur du fait de leurs liaisons collecteur-base. Or, les résistances d'émetteur présentent des valeurs supérieures à celles des résistances de collecteur. Le gain

```
 MEGAHERTZ magazine 274 - Janvier 2006 22
```
crête à crête. L'influence de la charge sur la fréquence est telle qu'un étage tampon sera souvent nécessaire. La stabilité en fréquence, en fonction de la tension d'alimentation, est nettement moins bonne que dans le cas des oscillateurs fonctionnant sur la résonance parallèle.  $R<sub>7</sub>$  permet d'ajuster le gain de la boucle de réaction. Une valeur trop forte pouvant déterminer des instabilités, on a avantage à effectuer cet ajustage, avec une tension de commande de fréquence nulle, sur la fréquence d'oscillation minimale qu'on désire pouvoir obtenir.

⊕

D'autres circuits oscillateurs sont évidemment possibles. J'espère que les quatre exemples qui précèdent vous guideront lors de vos expériences que je vous souhaite passionnantes.

Herrmann SCHREIBER

# LA METEOROLOGIE AVEC DAVISE

**Les STATIONS METEOROLOGIQUES DAVIS offrent précision et miniaturisation, alliées à une technologie de pointe. Que vos besoins soient d'ordre professionnel ou privé, l'un de nos modèles vous offrira une solution pratique et souple.**

> Icônes de prévision (soleil, couvert, nuageux,

> > 0431.3103

981 1026. 1

 $18-$ 

Vançage PRO

pluie ou neige).

**6150 – VANTAGE PRO –** Station météo de nouvelle génération conçue selon les toutes dernières technologies. Grand afficheur LCD de 90 x 150 mm rétro-éclairé avec affichage simultané des mesures de tous les capteurs, icônes, graphiques historiques, messages. Intervalle de mesure: 2,5 secondes. Algorithme sophistiqué de prévision prenant également en compte le vent et la température. Capteurs déportés à transmission radio jusqu'à 250 m (et plus avec relais). 80 graphiques et 35 alarmes disponibles sans ordinateur.

*Mesures :* • Pression barométrique • Prévisions • Températures intérieure et extérieure •Humidité intérieure et extérieure • Index de cha-

pavise

2 15

PRFI

Indication de donnée instantanée ou mini/maxi pour les 24 derniers jours, mois ou années.

leur •Point de rosée •Phases de la lune •Pluviométrie avec cumul minutes, heures, jours, mois, années et tempêtes • Pluviométrie des 24 dernières tempêtes • Direction et vitesse du vent • Abaissement de température dû au vent • Heure et date •Heures des levers et couchers de soleil.

*Avec capteur solaire optionnel:* • Evapotranspiration journalière, mensuelle, annuelle •Intensité d'irradiation solaire •Index températurehumidité-soleil-vent.

Avec capteur UV optionnel : • Dose UV • Index d'exposition UV.<br>6150-C – Station identique mais et capteurs avec liaison filaire **6150-C – Station identique mais** 

TEMP

 $14114$ 

Icône des phases de la lune (8 quartiers).

 $\bullet$ 

TIME

ê 8

Rose des vents à 16 directions avec direction instantanée du vent et direction du vent dominant.

Icône désignant la donnée affi-

chée sur le graphique.

Affichage de la direction du vent (résolution 1°) ou de la vitesse du vent.

Icône d'alarme pour 35 fonctions simultanées avec indicateur sonore.

Graphique des mini ou maxi des dernières 24 heures, jours ou mois. Environ 80 graphiques incluant l'analyse additionnelle des températures, précipitations, vents, pressions barométriques sans la nécessité d'un ordinateur.

Echelle verticale variant selon le type de graphique.

Message détaillé de prévision (environ 40 messages).

Pluviométrie journalière (ou précipitation pendant la tempête en cours).

CONTINUING

Icône parapluie apparaissant lorsqu'il pleut.

Affichage date et heure courante ou des mini/maxi ou heure des

levés et couchés de soleil.

Flèche de tendance de variation de la pression barométrique à 5 positions.

Zone d'affichage fixe montrant en permanence les variations les plus importantes.

Zone d'affichage variable: • température interne ou additionnelle ou humidité du sol; • humidité interne ou additionnelle, index UV ou arrosage foliaire; • refroidissement dû au vent, point de rosée ou deux indices différents de chaleur.

Touches +/– facilitant la saisie.

Touches permettant le déplacement dans les graphiques ou affichage des mini/maxi.

Total mensuel ou annuel des précipitations, taux de précipitation, évapotranspiration ou intensité d'irradiation solaire.

**7440EU – WEATHER MONITOR II**

#### • Température intérieure de 0 à 60°C • Température extérieure de -45 à 60°C • Direction du vent par paliers de 1° ou 10° • Vitesse du vent jusqu'à 282 km/h • Vitesse du vent maximum mesurée • Abaissement de température dû au vent jusqu'à -92°C, et abaissement maximum mesuré • Alarmes température, vites-

*Options*

**Wizard III Monitor II Monitor II Monitor II Monitor II Monitor II Monitor II** tions en utilisant le pluviomètre

**7425EU – WEATHER WIZARD III**

*NOUVEAU*

 $T \Box T$ 

**TRIION** 

#### **CARACTERISTIQUES COMMUNES Wizard III, Monitor II**

- Températures mini-maxi Tous les mini-maxi enregistrés avec dates et heures
- Pendule 12 ou 24 heures + Date
- Dimensions 148 x 133 x 76 mm
- *Fonctions supplémentaires*
- 
- Données visualisées par "scanning" Lecture en système métrique ou unités de mesure américaines
- Alimentation secteur et sauvegarde mémoire par pile • Support de fixation réversible pour uti-

se du vent, chute de température due au vent et heure

- lisation sur un bureau, une étagère ou murale *Options*
- Mémorisation sur ordinateur, analyse et tracés de courbes en utilisant Weatherlink

0,5 mm, 1,0 mm ou 1,5 mm de mercure par heure

• Eclairage afficheur

*Options*

- Relevé journalier et cumulatif des précipitations en utilisant le pluviomètre • Taux d'humidité extérieure et point de rosée en utilisant le capteur de température et d'humidité extérieures
- $-0101$   $-101$  $\frac{1}{2}$   $\frac{1}{2}$  MR

*— Catalogue DAVIS sur demande —*

# **GENERALE ELECTRONIQUE SERVICES** 205, rue de l'Industrie - Zone Industrielle - B.P. 46 - 77542 SAVIGNY-LE-TEMPLE Cedex

 $T\'el$ .: 01.64.41.78.88 -  $T\'el$ écopie: 01.60.63.24.85 - Minitel: 3617 code GES<br>http://www.ges.fr — e-mail: info @ges.fr<br>G.E.S. - MAGASIN DE PARIS: 212, avenue Daumesnil - 75012 PARIS - TEL.: 01.43.41.23.15 - FAX: 01.43.45.

• Température intérieure de 0 à 60°C • Température extérieure de -45 à 60°C • Direction du vent par paliers de 1° ou 10° 9.88 • Vitesse du vent jusqu'à 282 km/h • Vitesse du vent maximum mesurée • Abaissement de température dû au vent jusqu'à -92°C, et abaissement maximum mesuré • Pression barométrique (avec fonction mémoire) • Taux d'humidité intérieur + mini-maxi • Alarmes température, vitesse du vent, chute de température due au vent, humidité et heure • Alarme de tendance barométrique pour variation de

# **RÉALISATION**

◈

matériel

# **Florilège d'interfaces entre radio et ordinateur**

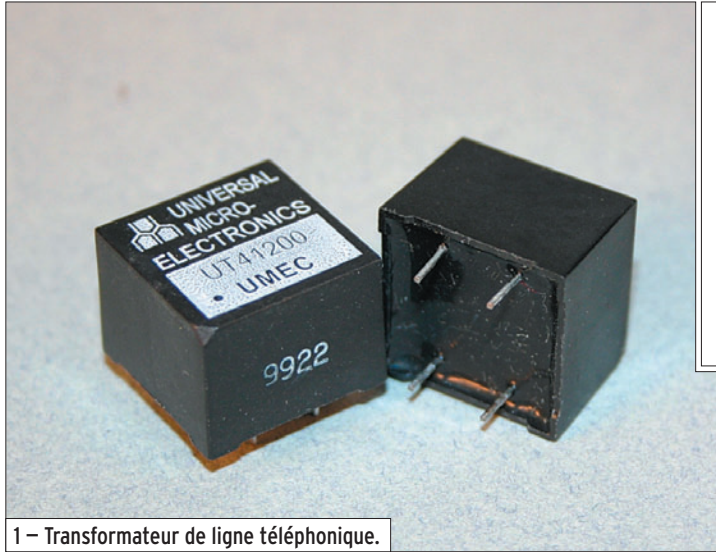

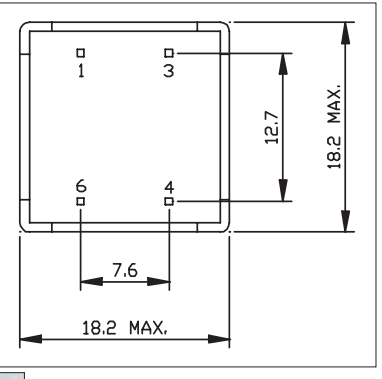

utile de mettre en série avec le potentiomètre une résistance fixe d'environ 10 k afin de ne pas saturer l'entrée micro.

# VOX ÉMISSION

Sert à l'émission dans tous les modes numériques en séparant électriquement le PC et le RX. Utile pour tous les émetteurs-récepteurs ne disposant pas d'un circuit de commutation automatique VOX. Le circuit retenu est présenté en figure 4.

Utilisation d'un transformateur d'isolement téléphonique 600/600 ohms. La fonction "VOX" permet de passer en émission en présence du signal de sortie.

Il est possible d'utiliser d'autres relais de fond de tiroir à condition d'adapter leur alimentation. Au lieu du régulateur 5 V, il est possible de placer simplement une résistance. Voici comment en calculer la valeur si la tension de l'alimentation

est supérieure à la tension de service du relais :

- Rr = Résistance ohmique de la bobine du relais mesurée à l'ohm-mètre.
- Vr = Tension de fonctionnement du relais.
- Va = Tension de l'alimentation.
- Rx = Résistance à placer en série avec la bobine du relais.

L'intensité du courant dans la bobine du relais (et dans la résistance série) est :

$$
Ir = \frac{Vr}{Rr}
$$

La valeur de la résistance série est :

⊕

$$
Rx = \frac{Va - Vr}{lr}
$$

Cela peut s'écrire :

$$
Rx = \frac{Va - Vr}{\frac{Vr}{Rr}}
$$

ou alors :

$$
Rx = \frac{(Va - Vr) \times Rr}{Vr}
$$

Exemple : Relais 200 ohms, 6 V alimenté avec du 13,8 V

 $Rx = \frac{7,8 \times 200}{6} = 260$  ohms

la valeur normalisée la plus proche étant 270 ohms.

## INTERFACE BF COMPLÈTE ENTRE RADIO ET ORDINATEUR

Cette interface peut être utilisée au sein d'un radio-club,

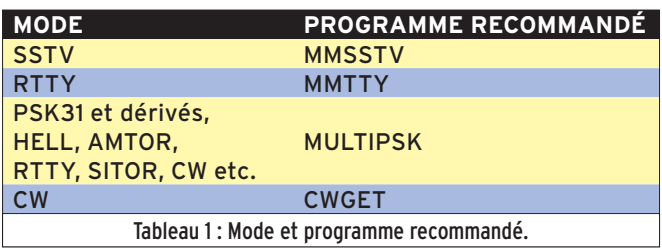

Les interfaces proposées ici servent à la réception de tous les modes numériques en séparant électriquement le PC et le récepteur ou, plus loin, le PC et l'émetteur-récepteur…

⊕

Dans le tableau 1, pour chacun des modes, nous avons sélectionné un programme que nous vous recommandons par expérience.

### INTERFACE SIMPLE, DESTINÉE UNIQUEMENT À LA RÉCEPTION

L'interface utilise un simple transformateur téléphonique 600/600 ohms, comme celui de la photo 1, pour isoler galvaniquement l'ordinateur et la radio. Le montage retenu est présenté en figure 2.

Pour l'émission, le schéma est réversible mais le montage n'actionne pas le passage en émission, sauf si le poste est muni d'une fonction "VOX".

Sortie ligne TX est remplacée par Sortie ligne PC (ou HP), Entrée ligne PC est remplacée par Entrée ligne TX ou micro. Dans ce dernier cas, il est

Dans cet article qui, à l'origine, était présenté sous formes de fiches, l'auteur propose plusieurs montages destinés au couplage entre un ordinateur et la radio, pour pratiquer la SSTV, le RTTY, la CW automatique, etc. Ces montages, très simples, peuvent être assemblés sur des plaques pastillées. Ils constituent, en outre, d'excellents projets d'initiation au sein des radio-clubs.

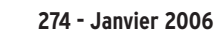

# **RÉALISATION**

◈

matériel

par exemple pendant un concours, si l'on souhaite une sortie sur deux casques…

### PARTIE RÉCEPTION

Vers :

- 2 casques
- un ampli extérieur
- l'ordinateur

Le schéma retenu est celui de la figure 5.

#### LE FILTRE CW

Le schéma retenu est celui de la figure 6.

#### PARTIE ÉMISSION

Vers : - micro + VOX

⊕

Le schéma retenu est celui déjà proposé par la figure 4.

#### PTT + BF avec la RS232

Q1 peut être remplacé ou activé par un opto-coupleur (Voir schéma de la figure 7). La BF peut passer à travers un transfo d'isolement. Voir le schéma déjà proposé en figure 2.

#### Clef CW très simple sans protection électrique

Ce montage de base est celui de la figure 3.

#### Clef CW protégée par opto-coupleur

Un tout petit peu plus sophistiqué, le schéma électronique est présenté en figure 8.

Système utilisant un relais plus puissant nécessitant un transistor extérieur

C'est le montage de la figure 9.

Bien entendu, il est possible de "mélanger" plusieurs modules selon les besoins. Nous espérons que ce florilège d'interfaces vous permettra d'être encore plus actifs "dans les modes numériques"… À vos fers à souder et bon trafic !

Alain CAUPENE, F5RUJ

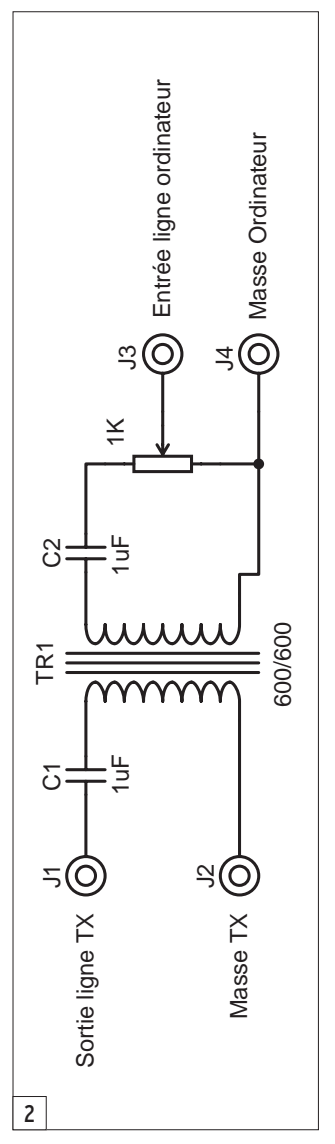

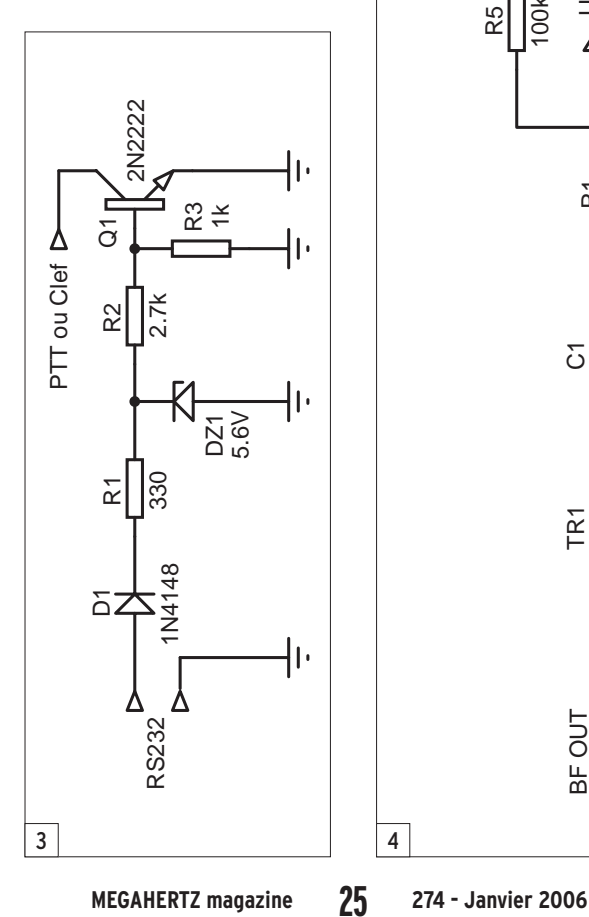

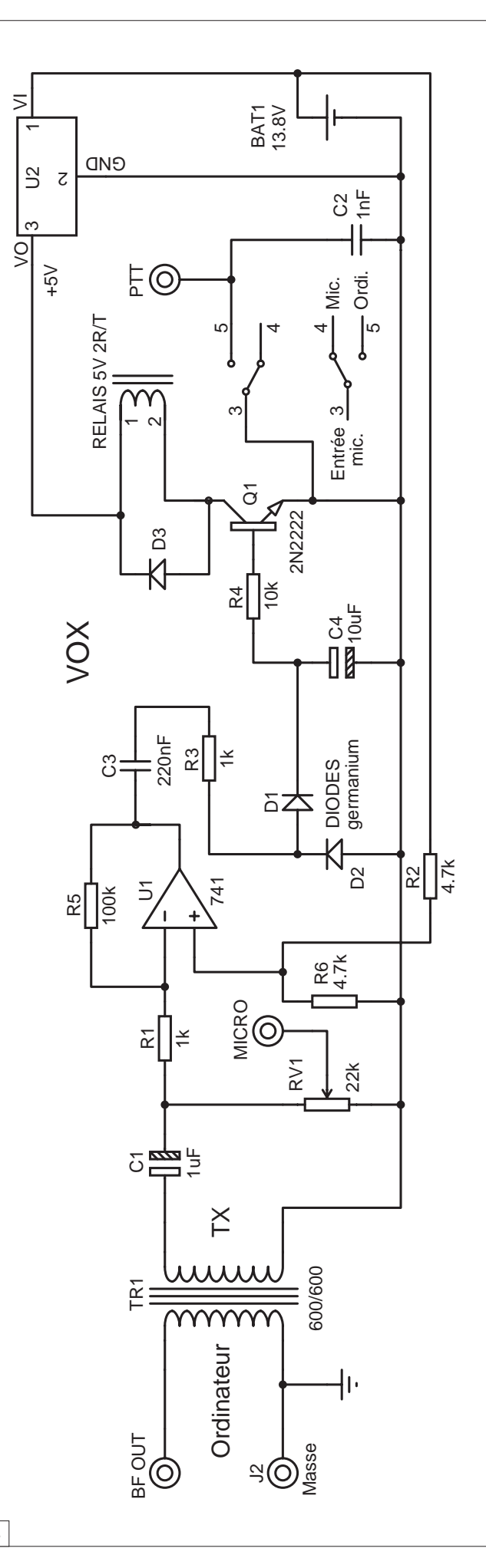

 $\bigcirc$ 

matériel **RÉALISATION**

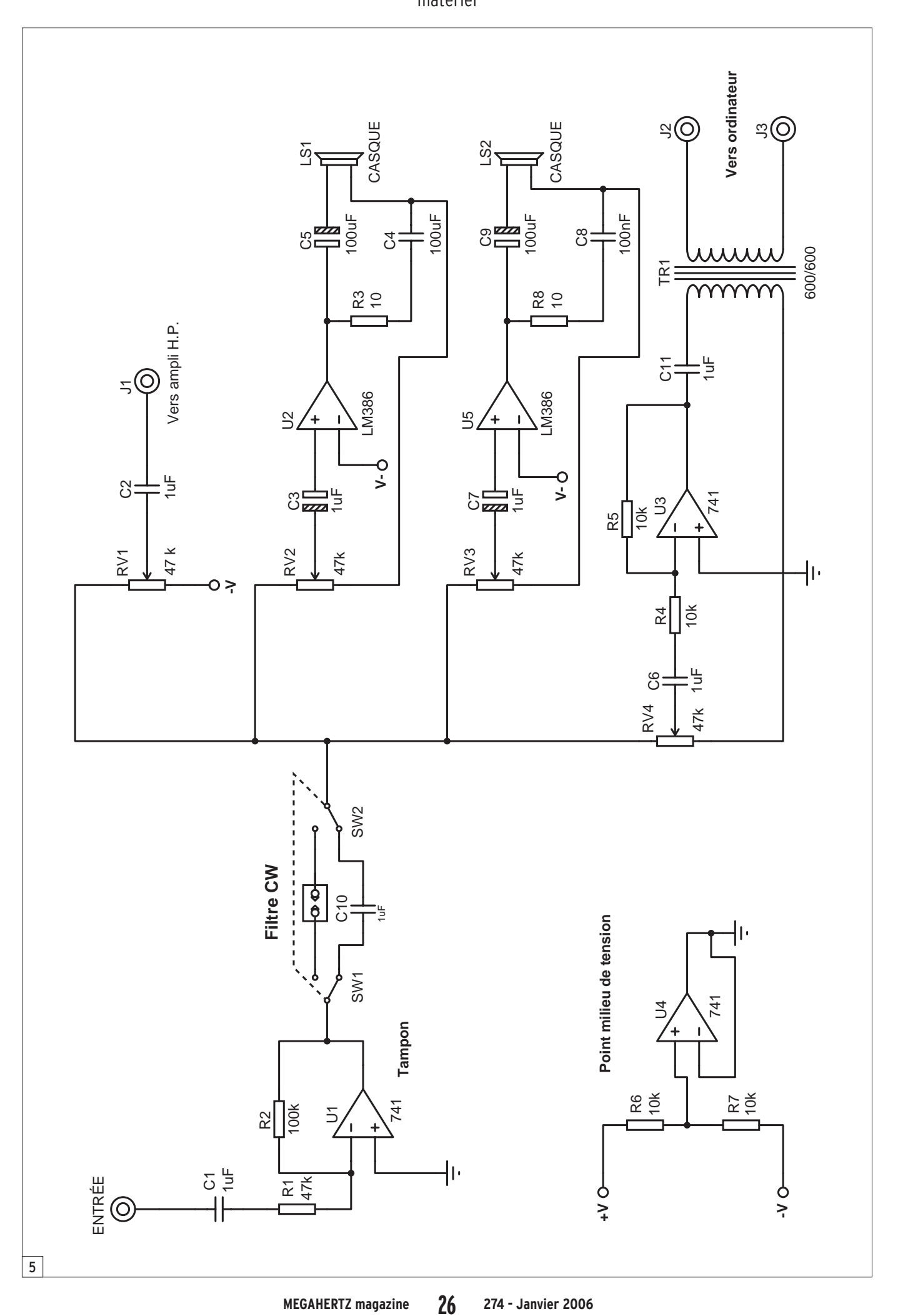

 $\hat{\mathbf{\Theta}}$ 

 $\bigoplus$ 

# **RÉALISATION**

 $\bigcirc$ 

matériel

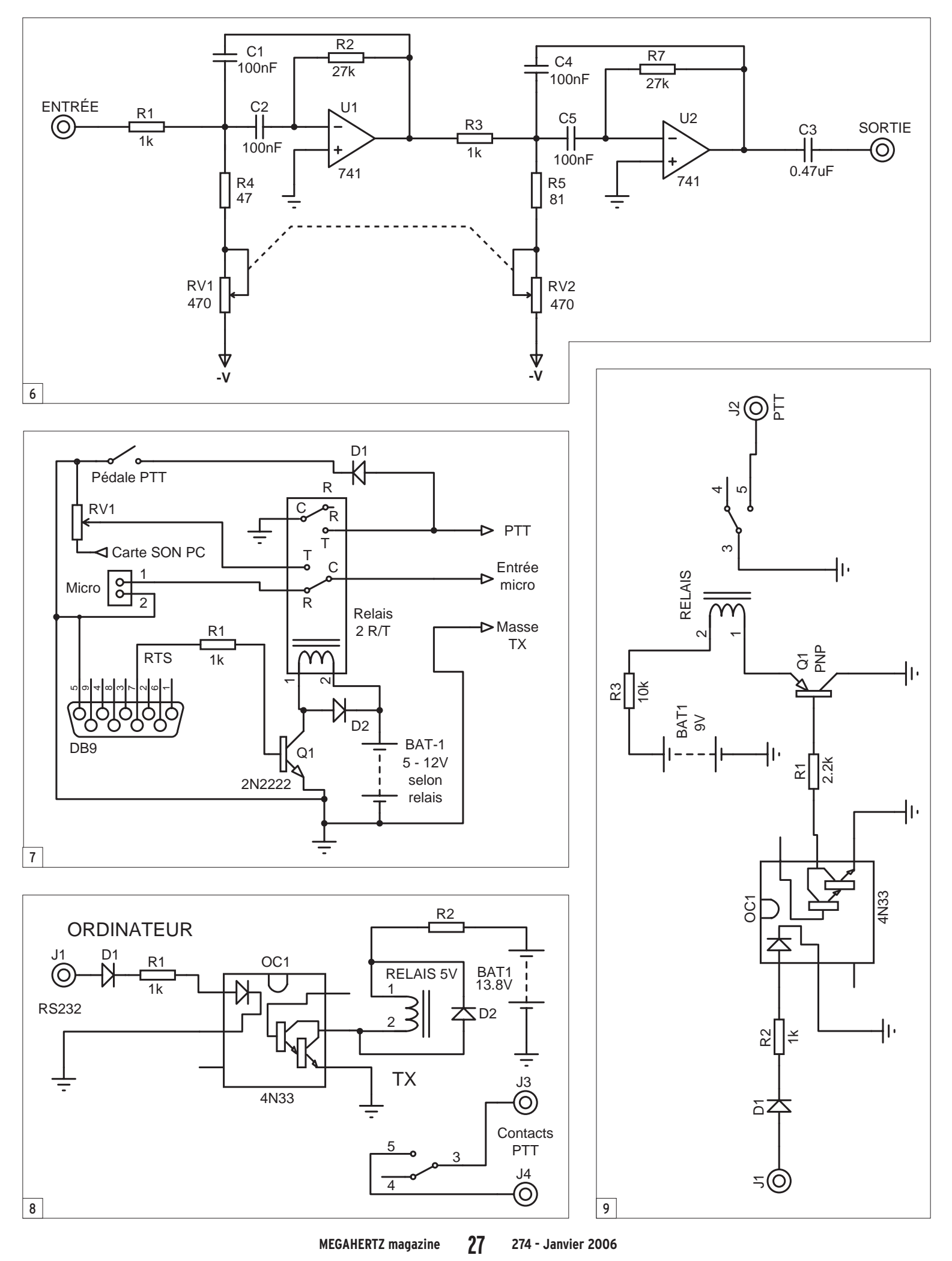

 $\bf \Phi$ 

 $\bigcirc$ 

◈

### antenne

# **L'évaluation des performances d'une antenne décamétrique Qu'attendre des moyens radioamateurs ?**

## **INTRODUCTION**

Être radioamateur, c'est d'une part être légalement autorisé à effectuer des émissions radio au moyen d'antennes rayonnantes, et d'autre part se servir de ces émissions pour effectuer des travaux pratiques personnels dans la plupart des domaines concernés et en tirer des enseignements. Le reste n'est qu'amusement.

L'antenne est le pilier même d'une station d'amateur. Sans antenne, point de signaux se propageant à distance. Sans antenne, point de radioamateur. Avec une seule antenne, plus ou moins définitive et peu ou pas modifiée à la moindre occasion, presque plus de radioamateur non plus.

⊕

Au-delà des contacts radio qu'elle permet de réaliser dans de plus ou moins bonnes conditions, l'antenne est aussi un objet d'étude, d'expérimentation à titre personnel et de discussions collectives. S'il y a bien un élément d'une station de radioamateur qui suscite de nombreuses questions et de nombreux essais, c'est l'antenne. Mais s'il y a bien un domaine pour lequel l'amateur, et occasionnellement aussi le professionnel, est bien démuni, c'est celui de l'évaluation du champ électromagnétique produit par une antenne HF (bandes décamétriques).

### RADIOAMATEUR : UN CAS PARTICULIER

Contrairement aux professionnels, le radioamateur utilise les bandes HF pour établir des liaisons de toutes sortes, en Le présent article entend simplement essayer de montrer qu'il est possible d'estimer, de manière humble et raisonnable, les performances d'une antenne HF avec des moyens à la portée des radioamateurs. Toutefois, il ne faut pas oublier que les antennes décamétriques sont presque aussi différentes que ceux qui les utilisent, et il est, en conséquence, utopique de supposer pouvoir établir des relevés incontestables et généralisables pour une antenne donnée, indépendamment de son lieu et conditions d'installation. Néanmoins, des tendances générales doivent pouvoir être dégagées de manière acceptable, afin d'être réellement utiles.

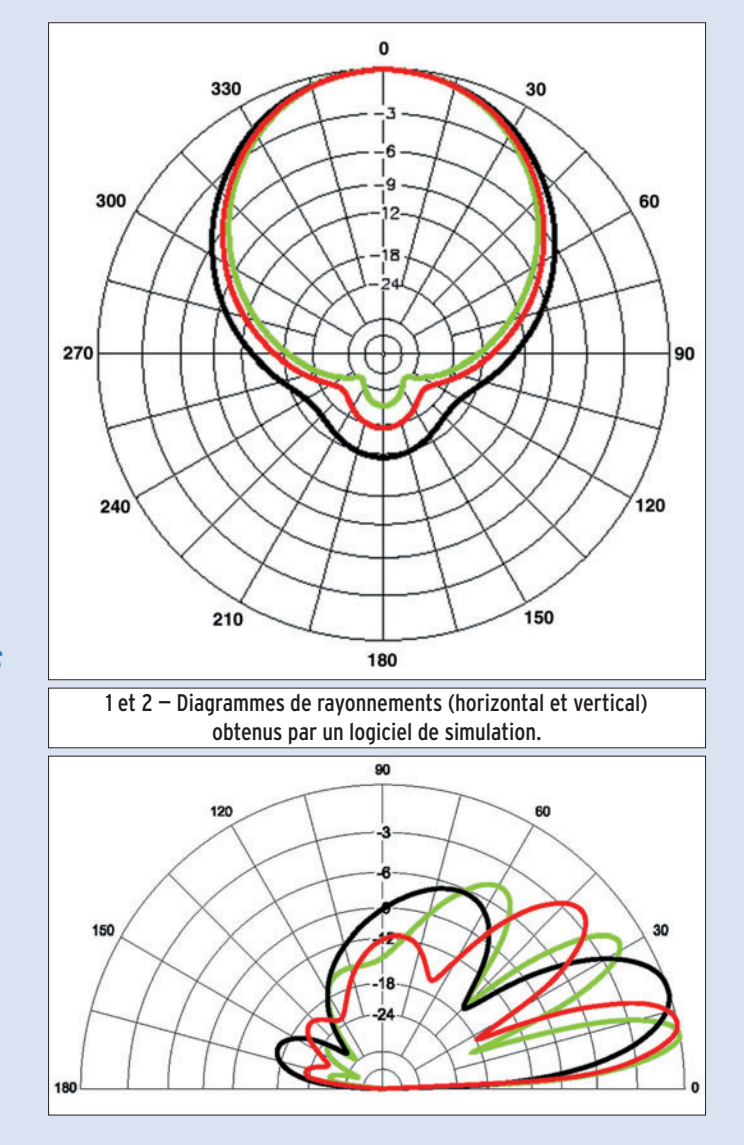

terme de distances, d'orientations et d'horaires. Ces liaisons sont dans leur quasi-totalité réalisées par voie ionosphérique, c'est-à-dire avec au moins une réflexion sur les couches ionisées de l'atmosphère, dans des conditions dictées par la propagation du moment. Les possibilités sont si vastes qu'une seule antenne ne peut suffire, ni pour toutes les bandes, ni pour toutes les

distances, ni pour toutes les orientations. Les possibilités techniques en matière d'antennes sont elles-mêmes très vastes, et ceci conduit logiquement à essayer sans cesse de trier le bon grain de l'ivraie, en fonction des circonstances d'utilisation. Le résultat attendu en priorité d'une antenne est sans aucun doute de permettre de recevoir et d'émettre des signaux utiles avec

 **MEGAHERTZ magazine 274 - Janvier 2006 28**

⊕

◈

#### antenne

la plus grande force possible mais aussi avec le moins de puissance fournie, dans la direction et à la distance souhaitées, sur la fréquence choisie. Chaque radioamateur a une antenne à proposer, bien entendu presque parfaite lors de l'utilisation qu'il en fait, mais rarement reproductible à l'identique.

# L'ANTENNE, DANS SON SYSTEME

Par système, nous voulons relever le fait que l'antenne d'un radioamateur ne peut que très difficilement être exclue de son environnement, la plupart du temps contraignant, et de son mode d'alimentation souvent imparfait et intégrant de plus en plus des accessoires d'adaptations d'impédances situés à distance de l'antenne. Il est donc important, dans toute tentative d'évaluation, de bien tenir compte de l'ensemble des éléments du système et de les décrire correctement afin de pouvoir pondérer les résultats.

### L'ESSAI D'UNE ANTENNE

⊕

Quelle soit de réalisation personnelle ou manufacturée, l'antenne dispose d'un certain nombre de caractéristiques qu'il est nécessaire de connaître. Ses caractéristiques électriques, mais aussi ses performances sont malheureusement largement fonction du lieu et des conditions de son installation. En fait, une antenne prise isolément en tant que telle n'est qu'une partie du système qui va rayonner ou recevoir de l'énergie radioélectrique. Et c'est toute la difficulté de l'évaluation des performances d'un tel appareil, car sur les bandes HF, et chez les radioamateurs, il est très difficile de l'extraire de tout ce qui peut agir favorablement ou non sur ses résultats, par exemple la proximité du sol, son homogénéité et sa qualité, les masses avoisinantes, le moyen d'alimentation utilisé, etc.

Le problème de l'évaluation est donc de plusieurs ordres : relever les caractéristiques électriques, essentiellement l'impédance au point d'alimentation pour différentes fréquences, est réalisable à peu près correctement, mais relever les performances en terme de rayonnement (ou captation) est beaucoup plus difficile, or c'est justement ce que chaque utilisateur potentiel aimerait connaître et qui plus est pour tous les endroits du monde !

# LES CARACTÉRISTIQUES ESSENTIELLES

Il apparaît, à la lecture des notices des constructeurs, ou mieux encore des résultats d'essais publiés par des organismes ayant une bonne expérience en la matière, par exemple l'ARRL, que les points caractéristiques généralement retenus pour une antenne sont les suivants :

#### Les caractéristiques physiques :

- les dimensions.
- le poids.
- la qualité des matériaux.
- la surface, s'il y a lieu.
- la résistance au vent, s'il y a lieu.

#### Les caractéristiques électriques :

- l'impédance au point d'alimentation.
- le relevé du ROS, sous forme d'une courbe couvrant toute la bande amateur considérée, ou bien au moins sous forme de la bandepassante disponible pour une valeur caractéristique (en général, le ROS de 2 est utilisé).
- la puissance HF maximum admissible, pour un signal constant.
- le gain, par rapport à un dipôle ou l'antenne isotrope. - le rapport Avant/Arrière, s'il
- y a lieu. - le rapport Avant/Côté, s'il y
- a lieu.
- le gain en élévation.
- le ou les angles de départ favorable(s).

Bien entendu, il semble logique de disposer aussi de la description de l'antenne en tant que telle, description

 **MEGAHERTZ magazine 274 - Janvier 2006 29**

complète et incluant tous les éléments qui participent à son fonctionnement et dont les caractéristiques seront fournies.

#### LES OUTILS DISPONIBLES

Relever tout ou partie des caractéristiques d'une antenne telles qu'indiquées ci-dessus nécessite tout de même un peu de matériel. Le radioamateur n'est pas totalement démuni à cet égard, même s'il n'a pas toujours parfaitement conscience de toutes les possibilités dont il dispose avec l'équipement de base de sa station radio. Parmi les caractéristiques à relever, certaines vont poser des problèmes, mais n'allons pas trop vite, nous y reviendrons un peu plus loin.

Une station radioamateur est constituée au minimum d'un transceiver (émetteur-récepteur), d'une charge 50 ohms non rayonnante et d'un TOSmètre/Wattmètre. La partie récepteur peut, de son côté, être dotée de quelques particularités (S-mètre, AGC débrayable, un ou plusieurs atténuateurs). De plus en plus souvent, quelques appareils et accessoires supplémentaires sont à portée de main, comme par exemple un mesureur d'impédance (souvent appelé analyseur d'antenne), quelques atténuateurs calibrés (1, 3, 6, 10 dB) individuels ou à commutation. Mais ce qui est certain ou presque, c'est que très rares sont les radioamateurs qui disposent d'un site spécialisé aux fins d'essais d'antennes, surtout destinées aux bandes décamétriques, site convenant par sa localisation, la qualité de son sol, et les moyens techniques nécessaires (divers pylônes télescopiques, appareils de mesure performants, moyens de calculs, etc.).

Face aux véritables difficultés d'effectuer des tests valides sur des antennes HF, même l'ARRL, pourtant bien connue pour la qualité de ses essais en matière de matériel radioamateur, affiche sa prudence en matière de banc d'essai d'antennes (QST,

juillet 2005, page 66) en des termes que nous pourrions traduire ainsi :

"Pendant de nombreuses années, les essais publiés dans QST ont tenté d'éviter les discussions sur les performances des antennes. Cela <sup>n</sup>'a pas été dû au manque d'intérêt de nos lecteurs ou des membres de notre équipe. Cela était plutôt le résultat de notre manque d'un banc d'essai convenable pouvant fournir des données incontestables de la qualité qu'étaient en droit d'attendre nos lecteurs en la matière. Ces dernières années, les possibilités de simulation et de modélisation à l'aide d'un ordinateur sont arrivées à un niveau tel que nous croyons maintenant que les résultats de ces simulations peuvent être utilisés dans certaines conditions pour remplacer des données obtenues sur site. Nous pensons que les antennes constituées d'éléments linéaires, c'est-à-dire celles sans trappes, bobines de charges ou tronçons de lignes complexes, peuvent être modélisées avec succès. Les autres antennes peuvent être modélisées aussi, mais seulement si nous connaissons tous les détails de la construction des trappes et bobines. [...] Récemment, QST a décidé d'accepter de publier des publicités contenant des indications relatives aux performances d'antennes sous réserve que ces valeurs soient validées par une simulation et modélisation appropriées."

◈

Il faut donc se rendre à l'évidence: faute de pouvoir appréhender correctement tous les paramètres qui entrent en ligne de compte dans le fonctionnement d'une antenne sur d'aussi basses fréquences, faute de disposer de sites spécialisés et de moyens de mesure sophistiqués du champ produit tout autour de l'antenne, pouvant aller jusqu'à allier l'hélicoptère, le GPS et l'informatique, il faut bien se résoudre à utiliser des simulateurs pour estimer le comportement d'une antenne du point de vue de

◈

#### antenne

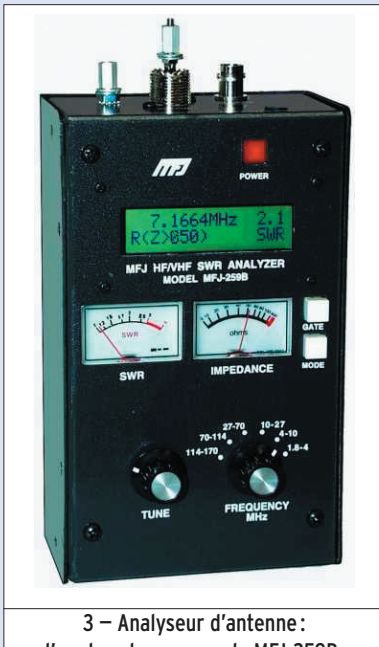

l'un des plus connus, le MFJ-259B.

son diagramme de rayonnement. Et une remarque s'impose : la maîtrise d'un logiciel de modélisation nécessite des compétences et de l'expérience, et il est indispensable que l'utilisateur connaisse parfaitement les limites à ne pas dépasser, les lacunes du programme utilisé et les erreurs qui pourraient en découler. Modéliser et simuler avec quelques chances de réussite est plus facile lorsqu'on connaît à peu près les grandes lignes des résultats probables. La simulation et la modélisation ne remplacent pas le bon sens.

⊕

Tout de même, en matière d'évaluation de champ rayonné, le radioamateur un peu expérimenté a sa place. L'ampleur et la diversité des contacts potentiels qu'il est à même de réaliser sont un atout sérieux, à condition que lui-même mais aussi ses correspondants soient capables de noter la force des signaux reçus avec un peu de sérieux, sur la base d'un S-mètre étalonné correctement, ce qui nécessite dans tous les cas quelques travaux pratiques sur le récepteur utilisé. Et dans tous les cas, ce ne sont pas les valeurs brutes qui sont utiles, mais leur variation par rapport à des changements connus, tels le passage alternatif entre deux antennes différentes ou le

changement de direction de l'antenne lorsque cela est possible. Enfin, même des statistiques sur la facilité avec laquelle certains types de QSO et avec des antennes différentes sont effectués peuvent dégager des tendances, pour autant que les essais soient réalisés dans des périodes de propagation à peu près stable.

#### L'UTILISATION DES OUTILS

Laissons de côté les caractéristiques physiques, elles sont simples à vérifier. En fait les vrais problèmes sont au niveau de la robustesse des matériaux utilisés et de leur longévité. Il est toujours surprenant de voir comment certaines parties d'antennes peuvent se dégrader au bout de peu de temps dès lors qu'elles sont en extérieur.

#### La mesure de l'impédance et du ROS

Ces mesures sont apparemment simples mais elles nécessitent un peu de savoir-faire si des valeurs cohérentes sont souhaitées. Tout d'abord, rappelons que la mesure devrait être effectuée au niveau de l'antenne elle-même, à son point d'alimentation. C'est rarement possible. Alors une autre solution existe : utiliser une ligne de transmission bien calibrée, c'est-à-dire dont la longueur et les caractéristiques sont bien connues et si possible vérifiées. Les mathématiques et surtout les ordinateurs individuels et leurs petits logiciels spécialisés permettent ensuite de remonter à la source par le calcul. Il faut bien connaître non seulement la longueur exacte de câble coaxial utilisé, mais aussi son coefficient de vélocité, son impédance caractéristique et son atténuation en fonction de la longueur. Ce problème d'éloignement étant réglé, nous pouvons passer aux mesures elles-mêmes.

Pour mesurer des impédances, il faut un impédancemètre. Un analyseur d'antenne fait parfaitement l'affaire, par exemple le MFJ-259B, ou

 **MEGAHERTZ magazine 274 - Janvier 2006 30**

encore l'Autek VA1, le Palstar ZM-30.

Pour des relevés de ROS, ces appareils le permettent aussi. Il est bien entendu possible de le faire avec un TOSmètre derrière un émetteur utilisé à faible puissance.

Mais pour faire de bonnes mesures, il faut encore quelques précautions. La première consiste à vérifier les performances du matériel utilisé. Sachant que pour l'impédance nous serons essentiellement intéressés par des valeurs proches de 50 ohms, ce n'est pas difficile de faire quelques essais avec des résistances calibrées dans un premier temps. Pour le ROS, c'est moins simple. La mesure du ROS est assez contraignante et la plupart des appareils grand public ont des limites. Le mieux con-

siste à utiliser un Bird 43, même s'il n'est pas parfait, et pour plus d'informations à ce sujet, se reporter à l'article paru dans MEGA-HERTZ magazine 188 de novembre et 189 de décembre 1998, pages 58 à 60 d'une part, et 56 à 58 d'autre part\*. La seconde précaution consiste à limiter au maximum tout risque de présence d'harmoniques issues du générateur (ou émetteur) et le plus simple est d'utiliser un filtre passe-bas à titre de protection. La troisième précaution consiste à éliminer le plus possible la présence d'un

courant de gaine et cela passe par l'utilisation de ferrites adaptées sur la ligne de transmission. Enfin, dans le cas des analyseurs d'antenne, il faut se méfier de la détection de signaux puissants, par exemple de radiodiffusion, venant alors perturber les mesures.

Les résultats obtenus au pied de la ligne de transmission calibrée seront transformés par les moyens qui conviennent (logiciel, abaque de Smith, etc.) en va-

leurs rapportées au point d'alimentation de l'antenne. Si la ligne a une longueur électrique (tenant compte du coefficient de vélocité) exacte d'une demi-longueur d'onde, le calcul est simple : la valeur est identique ou presque. Quant aux mesures de ROS, il ne faudra pas oublier que les pertes apportées par la ligne de transmission diminuent les valeurs trouvées.

#### La mesure du rayonnement

Comme évoqué précédemment, il est pratiquement impossible de réaliser des mesures sérieuses sur des antennes HF, et surtout sur des fréquences basses, sans des moyens considérables à cause de la taille des antennes et des distances que

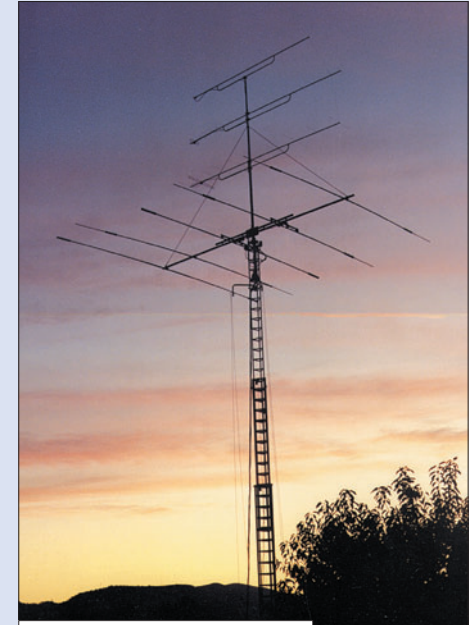

◈

Fritzel 5 éléments par BATIMA.

cela implique en terme de longueur d'onde. Pour les bandes hautes, par exemple supérieures à 14 MHz, il faudra veiller à ce que l'antenne soit installée dans les conditions prévues, et en particulier à la bonne hauteur par rapport au sol. Dans tous les cas, l'antenne dans sa totalité ne sera jamais installée à moins d'1/5 de longueur d'onde, distance en dessous de laquelle elle se comporte de plus en plus mal sur tous les plans (électrique et rayonnement).

◈

#### antenne

Pour mesurer l'intensité des signaux produits par l'antenne, et tenter d'en déduire divers gains ou pertes, donc une forme de diagramme de rayonnement, le plus simple consiste à évaluer de manière acceptable un certain nombre de liaisons radio, tant en émission qu'en réception.

En émission, tout repose sur les compétences de l'opérateur distant. Ce qui va être indiqué plus bas pour la réception s'applique bien entendu. Les essais sont la plupart du temps assez simples, effectués avec une porteuse non modulée de 2 ou 3 secondes. La plupart du temps, il s'agit soit de comparer deux aériens différents, dont l'un habituel et bien connu sert de référence, en vérifiant d'abord et en prenant soin ensuite qu'il ne perturbe pas trop le fonctionnement de l'antenne en essai et en tenant compte de l'influence des lignes d'alimentation (pertes éventuelles différentes), soit de comparer la force des signaux selon l'orientation de l'antenne si celle-ci peut être modifiée. Il peut être intéressant de jouer sur la puissance émise pour obtenir une confirmation des variations, par exemple en émettant avec 25 W puis 100 W, soit 6 dB d'écart. Le correspondant en profitera pour vérifier son Smètre. Il est possible aussi d'utiliser une puissance de 100 W avec le système produisant les signaux les plus faibles puis de réduire progressivement la puissance en utilisant le système qui produit les signaux les plus forts jusqu'à ce que le correspondant relève un signal équivalent, la puissance alors disponible permettant de calculer la variation en dB. Il est important de faire plusieurs fois les mêmes essais et de ne

◈

pas les tenir pour significatifs si la propagation est très changeante (QRB). Il faut aussi que les commutations entre deux systèmes soient quasiment instantanées.

En réception, ce qui précède s'applique évidemment, les rôles sont simplement inversés et le correspondant fournit alors un signal de référence. L'essentiel consiste alors à bien utiliser le récepteur pour en tirer des informations significatives. Et cela nécessite quelques précautions. La première consiste à étalonner le S-mètre, car aucun appareil amateur disponible sur le marché n'est capable d'afficher des valeurs correctes sur la totalité de son échelle et sur toutes les bandes amateur. La priorité n'est pas de disposer d'un "S9" bien calibré, mais de bien connaître les écarts de niveau entre chaque point "S". La démarche n'est pas très compliquée : il suffit de disposer d'un signal de référence (générateur HF ou même simple oscillateur sinusoïdal) pouvant faire dévier le S-mètre au-delà de "S9" et de quelques atténuateurs bien calibrés. Les surprises sont au rendez-vous avec la plupart des appareils, de haut de gamme ou d'entrée de gamme. Il n'est pas rare de n'avoir que 2 ou trois décibels d'écart entre chaque point "S" dès que l'on descend en dessous de "S7" et de n'avoir qu'une quinzaine de décibels entre le seuil et "S9"! Autant dire que la plupart des antennes évaluées avec de tels indicateurs sont généralement merveilleuses. Trouver des atténuateurs n'est pas très difficile, les réaliser non plus, dans la mesure où il ne s'agit de les utiliser qu'en dessous de 30 MHz. Disposer un système commutable est plus pratique. Une excellente description, permettant d'aller bien au-delà des bandes HF

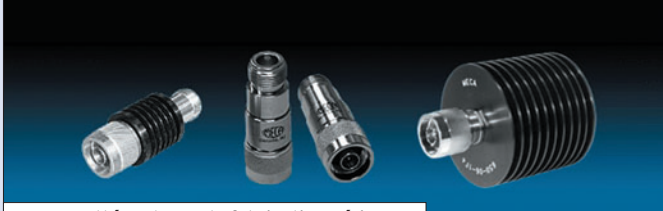

4 — Des atténuateurs de fabrication sérieuse.

 **MEGAHERTZ magazine 274 - Janvier 2006 31**

avec une précision correcte, a été effectuée par Jacques FOURRÉ, F1ASK, dans MEGA-HERTZ magazine n° 125 de juillet 1993 pages 86 à 91\*. Une telle réalisation est essentiellement fonction d'une excellente réalisation mécanique, car il faut isoler correctement chaque cellule d'atténuation et câbler très court, et le montage de F1ASK est exemplaire. Rappelons que la valeur "S9" sur les bandes décamétriques correspond à –73 dBm. La seconde précaution consiste à ne jamais se trouver dans une situation où le récepteur est saturé.

Il existe une autre manière de faire les mesures mais seuls quelques transceivers le permettent : il faut pouvoir mettre l'AGC en position OFF, le S-mètre n'étant alors plus utilisable, et mesurer la force des signaux au niveau de la BF avec un voltmètre étalonné en dB. L'utilisation d'un voltmètre sélectif, en réglant le récepteur sur une tonalité adaptée, est préférable. Il faut aussi prendre soin de ne pas saturer le récepteur en agissant sur le gain RF, ce qui implique que le récepteur ait cette possibilité.

### **CONCLUSION**

En matière d'essai d'antennes, le bon sens doit primer et la modestie est de rigueur. De nombreux ouvrages de référence existent et la plupart des antennes qui y sont décrites disposent de valeurs pouvant être considérées comme des références fiables. Il n'y a pas de miracle en matière d'antenne. Tout système qui s'écarte de manière significative de la tendance générale est suspect.

Il est par ailleurs évident qu'en matière d'antennes HF, c'est la propagation ionosphérique qui est utilisée. En conséquence, selon les distances et le diagramme de rayonnement des aériens utilisés, la force des signaux émis et reçus peut changer du tout au tout. C'est ainsi que des différences de plusieurs dB voire dizaines de dB peuvent séparer deux

antennes différentes pourtant connues pour ne pas avoir vraiment de gain par rapport à un dipôle. Ces gains et ces pertes ne sont significatifs que pour une liaison donnée, c'est-à-dire sur une fréquence, une distance, une date et un instant donnés. Il ne faut pas oublier non plus que les performances d'une antenne varient aussi avec la fréquence, surtout pour les antennes multi-éléments,

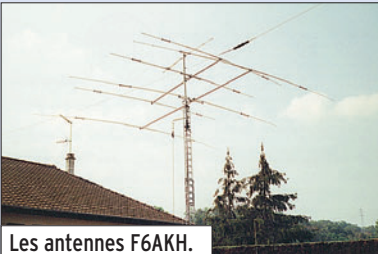

et qu'il peut y avoir aussi des différences significatives entre des mesures faites en bas, au milieu ou en haut de la bande. Des différences tout aussi significatives peuvent se manifester selon l'angle incident du signal reçu.

◈

En conclusion, avec des moyens amateurs, seules des analyses statistiques effectuées sur un trafic radio de longue durée permettront de dégager des tendances significatives en complétant des mesures toujours sujettes à discussion. Ceci donne tout son intérêt à la tenue correcte et détaillée du carnet de bord, du LOG amateur, tant sur les reports reçus et envoyés que sur la moindre modification de l'équipement de la station. Le trafic radioamateur peut encore avoir de l'intérêt sur les bandes décamétriques.

#### BIBLIOGRAPHIE :

- "The Radio Amateur's Handbook", 51e édition, ARRL, 1974
- "The ARRL Antenna Book" 16e édition, ARRL, 1991

Francis FÉRON, F6AWN

Les articles de MEGAHERTZ magazine cités ici sont disponibles en téléchargement sur le site de la revue..

**LOGICIEL**

◈

essai

# **Le coin du logiciel Classez et gérez les fréquences des NDB avec WWSU**

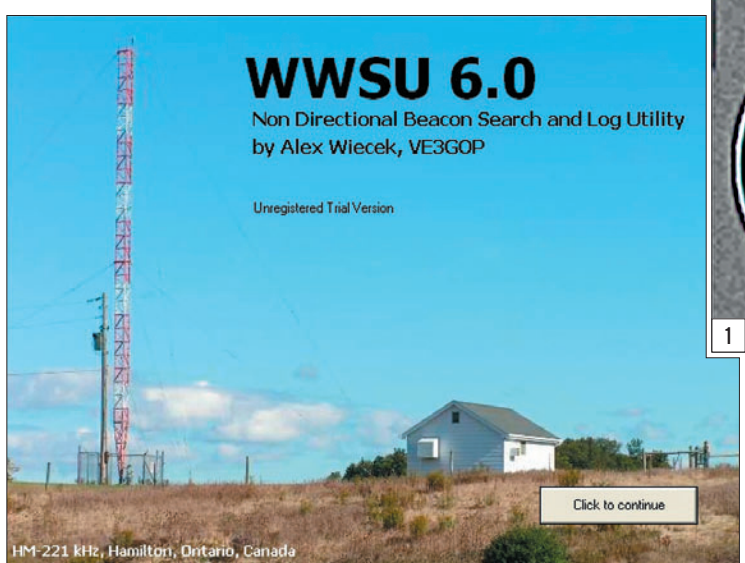

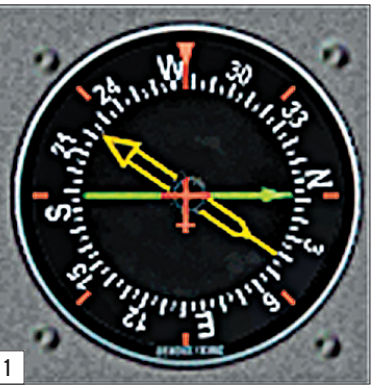

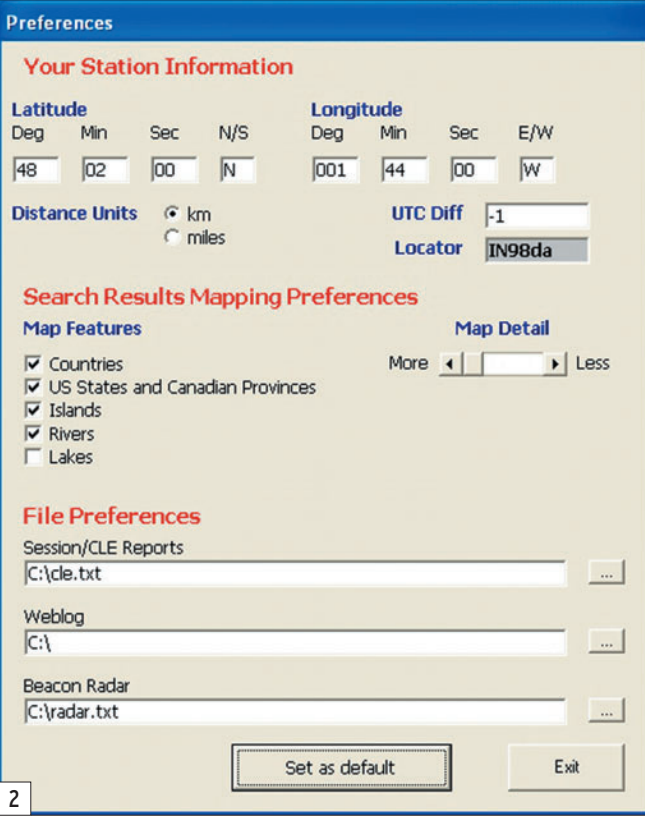

#### UN MOT SUR LES NDB

Les radiophares et balises NDB, essentiellement utilisés pour la radionavigation (maritime et aérienne) sont des installations qui transmettent un signal d'identification en Morse à vitesse lente. Ainsi, la balise NDB de Rennes transmet le cycle suivant : R S, une porteuse, un blanc, R S, une porteuse, un blanc, etc. RS

(Roméo Sierra) est l'indicatif de la balise, en principe directement associé à la ville la plus proche (RenneS). Pour DiNard, c'est "DN". D'autres balises ont un indicatif à 3 lettres (OYE par exemple, pour OrlY Est). Les balises NDB ont une puissance variable suivant leur utilisation : faible (une cinquantaine de watts) s'il s'agit de balises destinées à être utilisées pour

L'écoute des radiophares et balises NDB est une activité passionnante, assujettie à la propagation, demandant un peu de patience (pour l'identification) et permettant, certaines fois, des réceptions à très longue distance. Les balises NDB émettent sur des fréquences relativement basses (250 à 500 kHz en Europe), ce qui représente un challenge quand on connaît les difficultés de réception sur ces gammes, difficultés essentiellement liées aux parasites atmosphériques… domestiques ou industriels. Pour commencer, l'antenne peut être un simple long fil, il y a matière à perfectionner par la suite! De même, les amateurs les plus exigeants construiront un convertisseur ou un récepteur spécialisé. Enfin, cette activité permet (et oui, pourquoi pas ?) de s'initier au Morse à basse vitesse! C'est aussi un moyen d'exploiter son DSP, qu'il soit matériel ou logiciel.

Alex Wiecek, VE3GOP, est l'auteur de ce logiciel qui permettra aux adeptes d'écoute de balises NDB d'identifier celles-ci plus facilement, de les classer et de les retrouver instantanément. La version 6.0 présentée dans cet article n'est pas la plus récente ; lors du téléchargement, vous récupérerez la V6.1.

 **MEGAHERTZ magazine 274 - Janvier 2006 32**

•M274 32 Logiciel WWSU.ID32 32 32 32 32 5/12/16, 16:29

⊕

# **LOGICIEL**

◈

essai

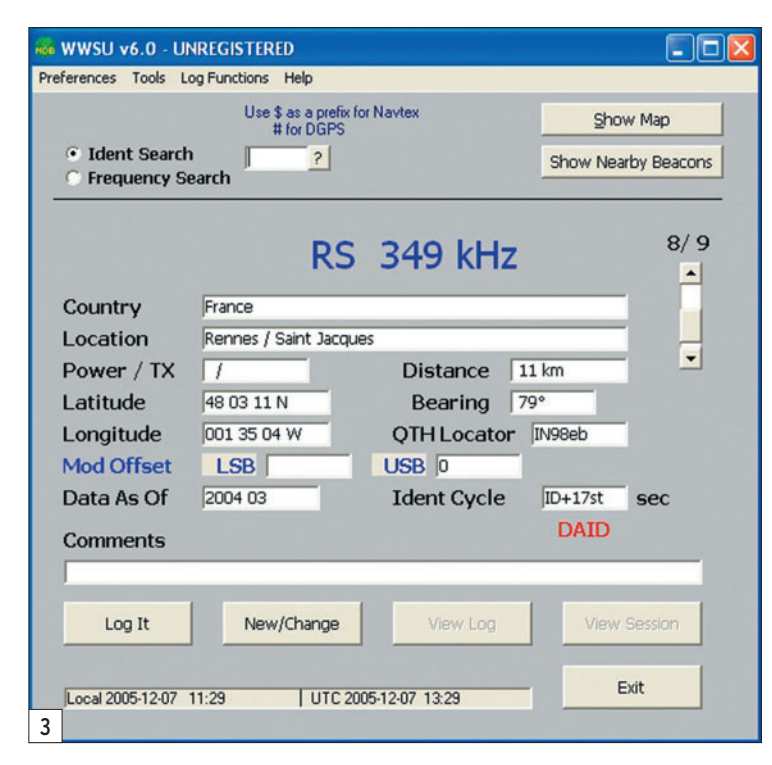

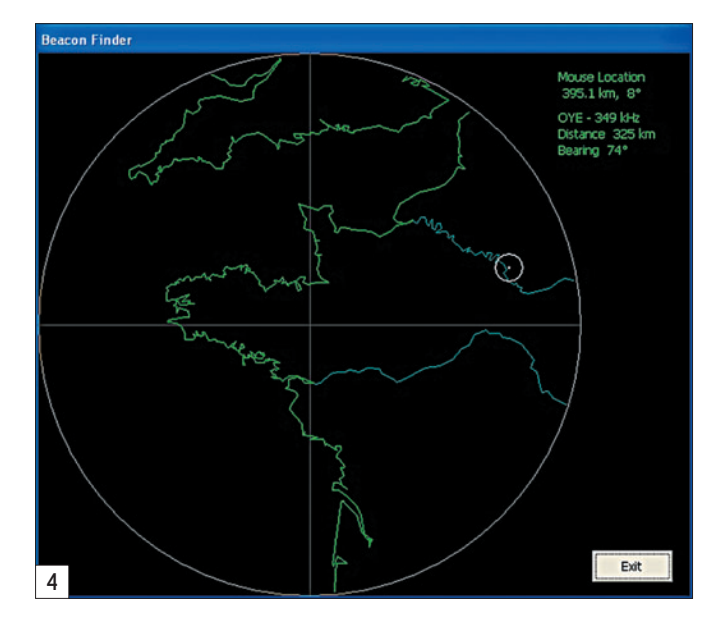

### WORLDWIDE SEARCH UTILITY

Le programme WWSU (pour WorldWide Search Utility) est utilisable sous Windows. L'archive décompactée contient tous les fichiers nécessaires. C'est essentiellement une base de données (déjà partiellement – voire plus – renseignée) qui permet à l'amateur d'écoute de trouver facilement l'origine d'une balise qu'il vient d'entendre.

349 kHz, et vous entendez une balise. Mais où se trouvet-elle ? WWSU saura vous répondre car, en renseignant le champ fréquence ("frequency search"), vous obtiendrez une liste (mondiale) de toutes les balises qui utilisent la fréquence en question. Autre cas de figure, vous pouvez rechercher une balise par son indicatif (ident search). Une fiche complète (ou à compléter par vos soins) apparaît à l'écran, donnant de nombreux renseignements, comme le montre la figure 3.

⊕

une fréquence, par exemple

Le bouton "Show Map" permet de voir où se situe la balise entendue par rapport à votre position géographique (figure 4, ici pour Orly). Le bouton "Show Nearby Beacons" fait apparaître une nouvelle fenêtre dans laquelle sont listées toutes les balises voisines de celle trouvée (figure 5). Il peut être intéressant, compte tenu de la propagation, de les écouter...

Le bouton "Log It" permet d'introduire une balise dans le log d'écoute (votre journal d'écoute): les champs connus seront automatiquement enregistrés, l'heure et la date viendront s'y ajouter, vous avez possibilité d'écrire un commentaire (figure 6).

Dans les menus déroulants de WWSU, il en est un ( Tools, Beacon Radar, Static) qui permet d'obtenir une carte des balises implantées dans un

**Nearby Beacons** Coverage radius from target beacon (km) | 160 Update #463 309 kHz Pen Men, France ( 140 km) GRANVILLE, France ( 100 km) GV 321 kHz LM 326 kHz Le Mans, France (143 km) JERSEY, England (UK) (135 km)<br>LA ROCHE SUR YON, France (154 km)<br>VANNES, France (75 km) JW 329 kHz YN 334 kHz VA 342 kHz LN 345 kHz LANNION, France (139 km) Saint Brieuc / Armor, France (97 km)<br>Cholet, France (120 km) SB 353 kHz LP 357 kHz LOR 359 kHz Lorient, France ( 131 km) Close Search returned 19 beacons. 5

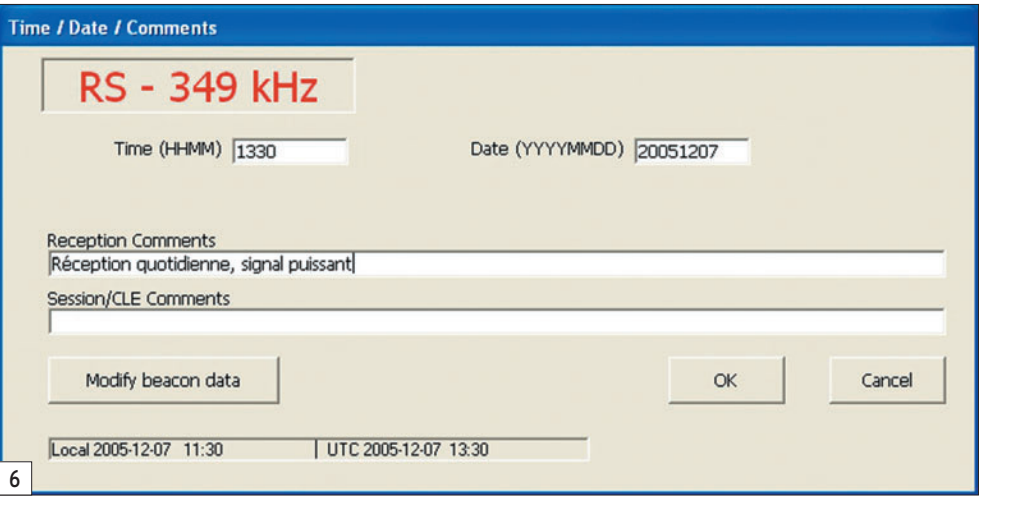

l'approche finale, plus élevée pour les autres. À bord de l'avion, le radiocompas reçoit l'émission de la balise et le pilote lit le gisement de cette dernière sur un instrument (voir figure 1, la grosse aiguille jaune). Ceci n'étant pas un article sur les NDB et leur réception (nous laissons bien volontiers le soin à tout amateur inspiré par le sujet de nous en faire parvenir un), mais sur le logiciel de VE3GOP. Voyons donc comment se présente ce dernier.

Avant d'utiliser WWSU, vous commencerez par indiquer votre position géographique (figure 2) dans la boîte de dialogue s'ouvrant sous le menu "Preferences". Ensuite, pour faire simple, il y a deux utilisations possibles : vous écoutez

#### **MEGAHERTZ magazine 274 - Janvier 2006 33**

# **LOGICIEL**

◈

#### essai

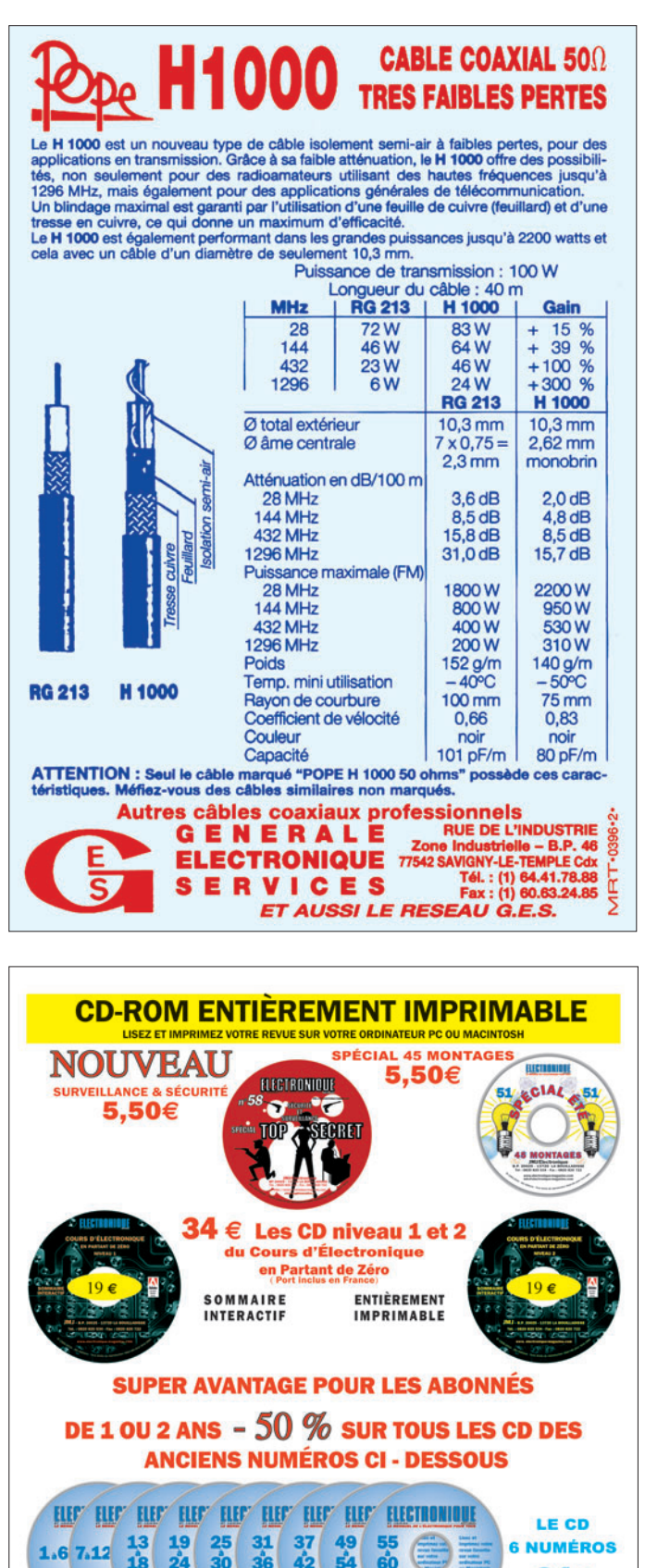

**Beacon Radar**  $\sqrt{2}$ To 350  $km$ Range **MAP FEATURES**  $\Box$  Borders US States/Canadian Provinces  $\overline{v}$  Rivers <sup>€</sup> 360 Degrees Coverage  $\overline{\triangledown}$  Lakes To I  $C$  From  $\overline{\triangledown}$  Islands  $\Gamma$  Ridirectional **MAP DETAIL** More (  $\blacktriangleright$  Less Generate output text file Send output to printer V Show All Beacons F Show Logged Beacons<br>F Show CLE/Session Beacons Generate Image Show DGPS stations  $\overline{\mathbf{v}}$  Show Navtex Stations Save as Default Exit 7

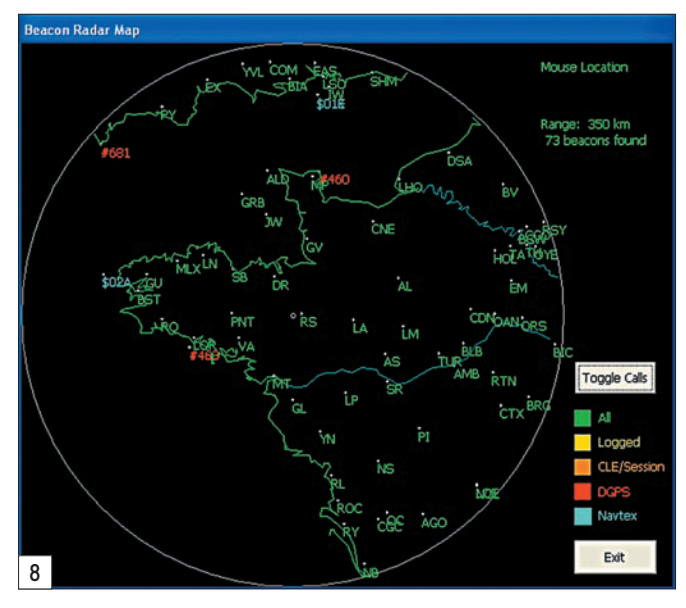

rayon de n km. Renseignez les options que vous souhaitez voir figurer sur la carte (figure 7) et le logiciel la tracera (figure 8)... On peut générer une carte sur les 360° qui entourent le domicile ou se contenter d'en générer une vers des directions privilégiées.

Parmi les autres fonctions disponibles, soulignons celles qui permettent d'importer, exporter, sauvegarder le log des balises. Un fichier d'aide est également présent.

Bien qu'en anglais, WWSU est extrêmement simple à mettre en œuvre et à utiliser. Il apportera un indéniable secours à tous ceux qui se passionnent pour l'écoute de ces émetteurs qui, inlassablement, jour et nuit, égrènent leur indicatif en Morse pour la sécurité de tous les navigants…

◈

Vous pourrez télécharger WWSU à l'adresse : www.ve3gop.com.

Denis BONOMO, F6GKQ

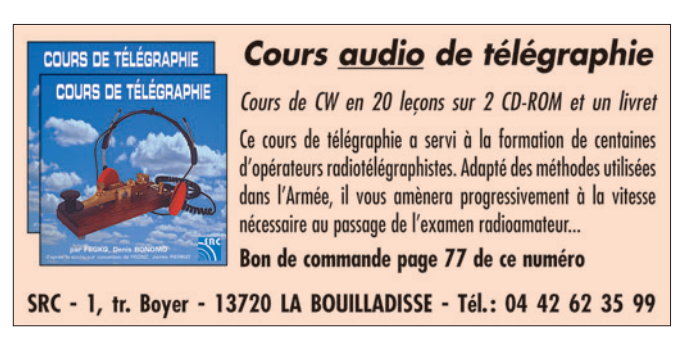

 **MEGAHERTZ magazine 274 - Janvier 2006 34**

**LE CD 12 NUMÉROS** 

43e

(TARIF PORT INCLUS EN FRANCE)

 $24e$ 

**ELECT!** 

 $1.12$ 

**HIGT** 

**ELECT?** 

**ELECTY ELECTRONICU** 

**RAIS DE PORT POUR LA CEE LES DOM-TOM ET AUTRES PAYS:** 

ONIQUE - B.P. 20025 - 13720 LA BOUILLADISSE av<br>ne : 0820 820 534 ou par fax : 0820 820 722

**ESPACE**

◈

radioamateurs

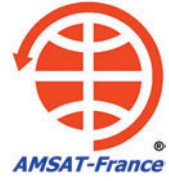

# **SPACECAM la SSTV sur la Station Spatiale Internationale**

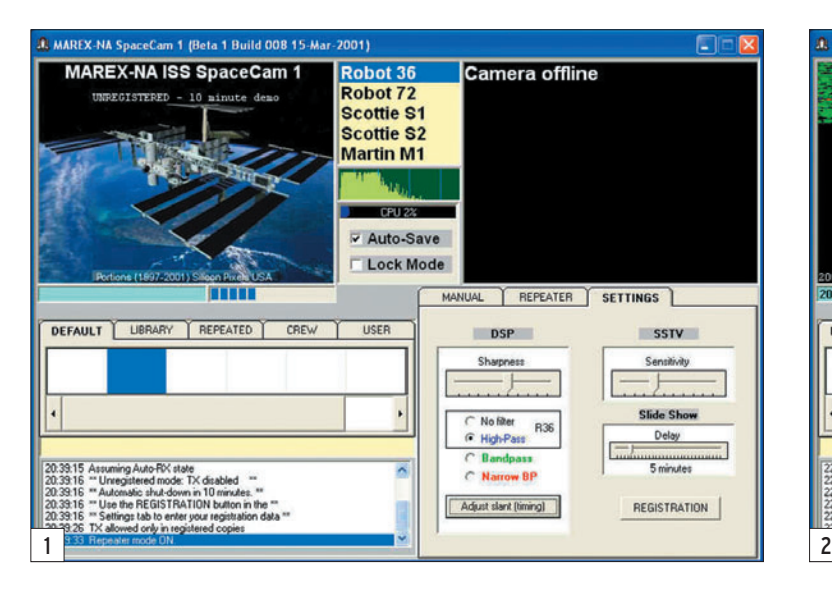

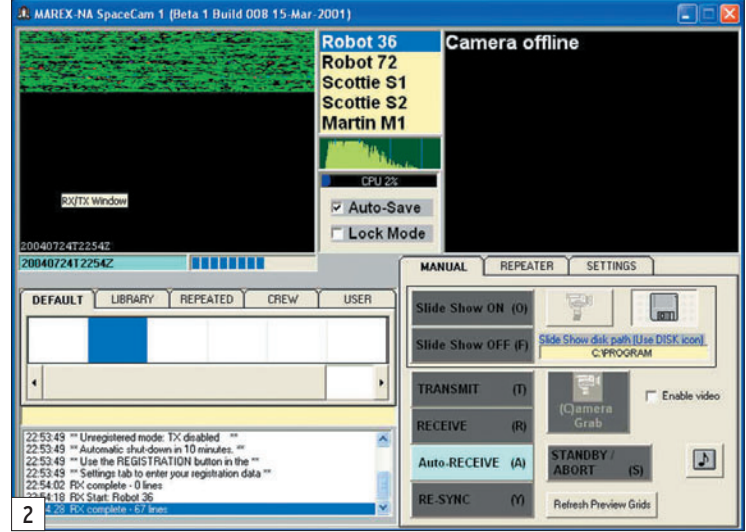

# PRÉSENTATION DU SYSTÈME

⊕

SPACECAM-1 est un système SSTV (Slow Scan TeleVision) basé uniquement sur une application logicielle. Aucune interface matérielle ne sera nécessaire pour communiquer avec l'ordinateur chargé d'exécuter les différentes tâches. La banque d'images de SPACECAM sera réalisée par les images reçues de la Terre, mais SPACECAM pourra acquérir des images de différentes sources : caméras numériques, appareils photo numériques, toute source vidéo compatible RS-170 (NTSC).

SPACECAM est un logiciel 32 bits qui fonctionnera sous l'environnement Windows. Il utilisera la technologie DSP (Digital Signal Processing) et possédera un analyseur de spectre ainsi qu'un détecteur de signaux analogiques.

SPACECAM-1 utilise un mode commun de format d'image, lequel est fréquemment utilisé sur les fréquences HF et VHF. La SSTV a déjà été SPACECAM-1 est un projet SSTV développé par l'association MAREX-NA (Manned Amateur Radio EXperiment - North America) depuis 2001 pour la Station Spatiale Internationale. Utilisé sur la station MIR en 1998 notamment, le projet a continué à se développer afin d'ajouter et améliorer ses capacités techniques. Je vous propose, dans cet article, la présentation du système SPACECAM qui devrait être opérationnel sur l'ISS dans peu de temps. utilisée par les satellites radioamateurs, y compris la navette spatiale et la station spatiale russe MIR. Le mode de transmission FM a prouvé la facilité d'utilisation et aide à réduire les interférences et autorisera une compensation de l'effet Doppler plus facile.

L'ordinateur qui sera utilisé sur l'ISS est un IBM-760XD et fonctionnera sous Windows 95. Cet ordinateur possède d'origine une entrée vidéo composite RS-170 et un connecteur en sortie (comme un magnétoscope). Cette connexion permettra aux membres de l'équipage de relier un système vidéo standard (caméscope, webcam, etc.) directement sur le PC. Les images vidéo en temps réel peuvent alors être sélectionnées comme une source vidéo pour SPACECAM-1.

Les formats de transmission seront les formats de transmission les plus standards utilisés par le trafic terrestre (Scottie, Robot, Martin, etc.). Le format par défaut sera le format Robot 36.

### FONCTIONNEMENT DE SPACECAM-1

Plusieurs modes de fonctionnement sont prévus :

⊕

- Mode manuel : Il permet l'utilisation de SPACECAM par les astronautes. Ils peuvent ainsi transmettre les images qu'ils souhaitent à partir des sources vidéo disponibles. Ils pourront transmettre des images de l'intérieur de la Station ou de l'extérieur, à travers un hublot. Ce mode permet également de réaliser des modifications sur le système par l'équipe au sol à l'aide de commandes DTMF.
- Mode balise : Il permet à SPACECAM de transmettre un certain nombre de fois des images "balises". Une fois ce nombre de transmissions effectué, SPACECAM commutera en mode "Slide Show" (diapositive).
- Mode répéteur : Quand ce mode est activé, SPACE-CAM répétera automatiquement l'image qu'il viendra de recevoir.

# **ESPACE**

◈

#### radioamateurs

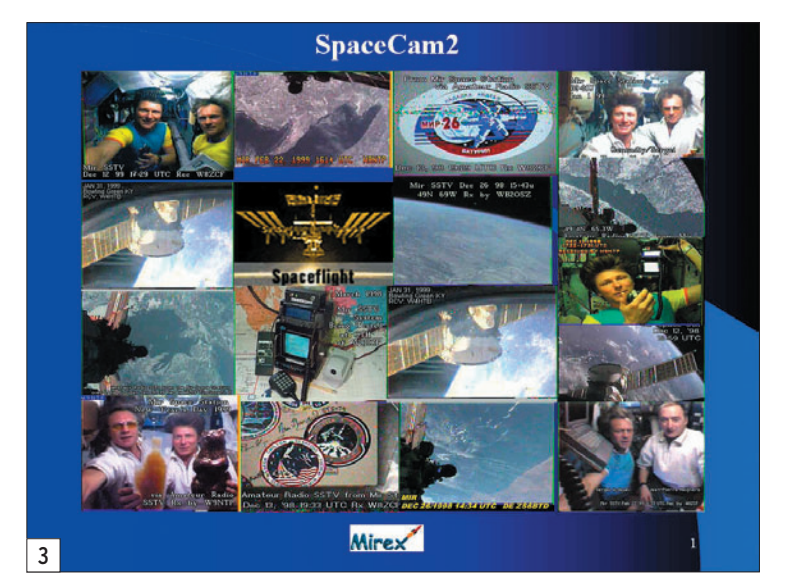

- Mode "Slide Show" (diapositive) : Dans ce mode, SPA-CECAM répétera en boucle toutes les images contenues dans un répertoire pendant un nombre de fois déterminé.

Show", avec fonction de réception automatique activée (fonction : Auto receive) :

L'image est déjà sélectionnée et le mode Slide Show activé.

Tous ces modes de fonctionnement seront programmés à l'avance.

#### UN EXEMPLE

⊕

Exemple de mode de fonctionnement complet, en "Slide

- SPACECAM envoie une commande en tonalité DTMF pour activer l'adaptateur audio ARISS (0,5 sec).
- Transmission de l'indicatif RS0ISS en Morse, à 12 mots par minutes (6 sec).

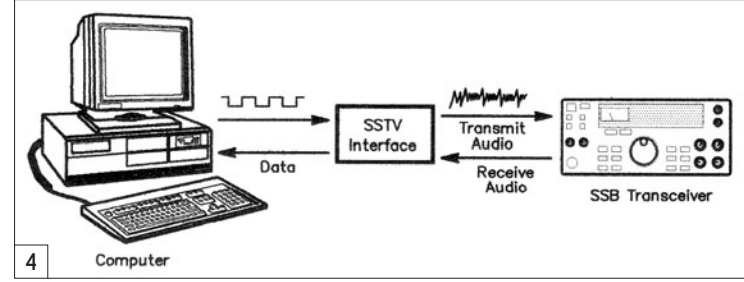

- Transmission de l'image en mode Robot 36 (36 sec).
- Passage en réception : (76 sec).

 • Si une tonalité de 1 750 Hz est entendue, SPACECAM retransmettra l'image. • À défaut, SPACECAM

transmettra alors la lettre K en Morse pour indiquer qu'il est prêt à recevoir une autre image en provenance de la Terre.

Temps total pour une séquence complète : environ 120 sec soit 2 min.

Sur un passage correct d'environ 10 minutes, il devrait alors être possible de recevoir au maximum 5 images en provenance de l'ISS.

## LES MODES DE FONCTIONNEMENT

Les principaux modes de transmission de SPACECAM seront :

- Robot 36 et Robot 72
- Scottie S1 et Scottie S2
- Martin 1 et Martin 2
- AVT 90 et AVT 94

#### GESTION DE SPACECAM

Les images reçues et à transmettre seront stockées dans des répertoires spécifiques, aux formats JPEG et GIF principalement. Chaque image possédera un nom de fichier spécifique incluant la date et l'heure. Exemple : 20040724T2254Z : cette image a été transmise le 24 juillet 2004 à 22h54 zoulou.

⊕

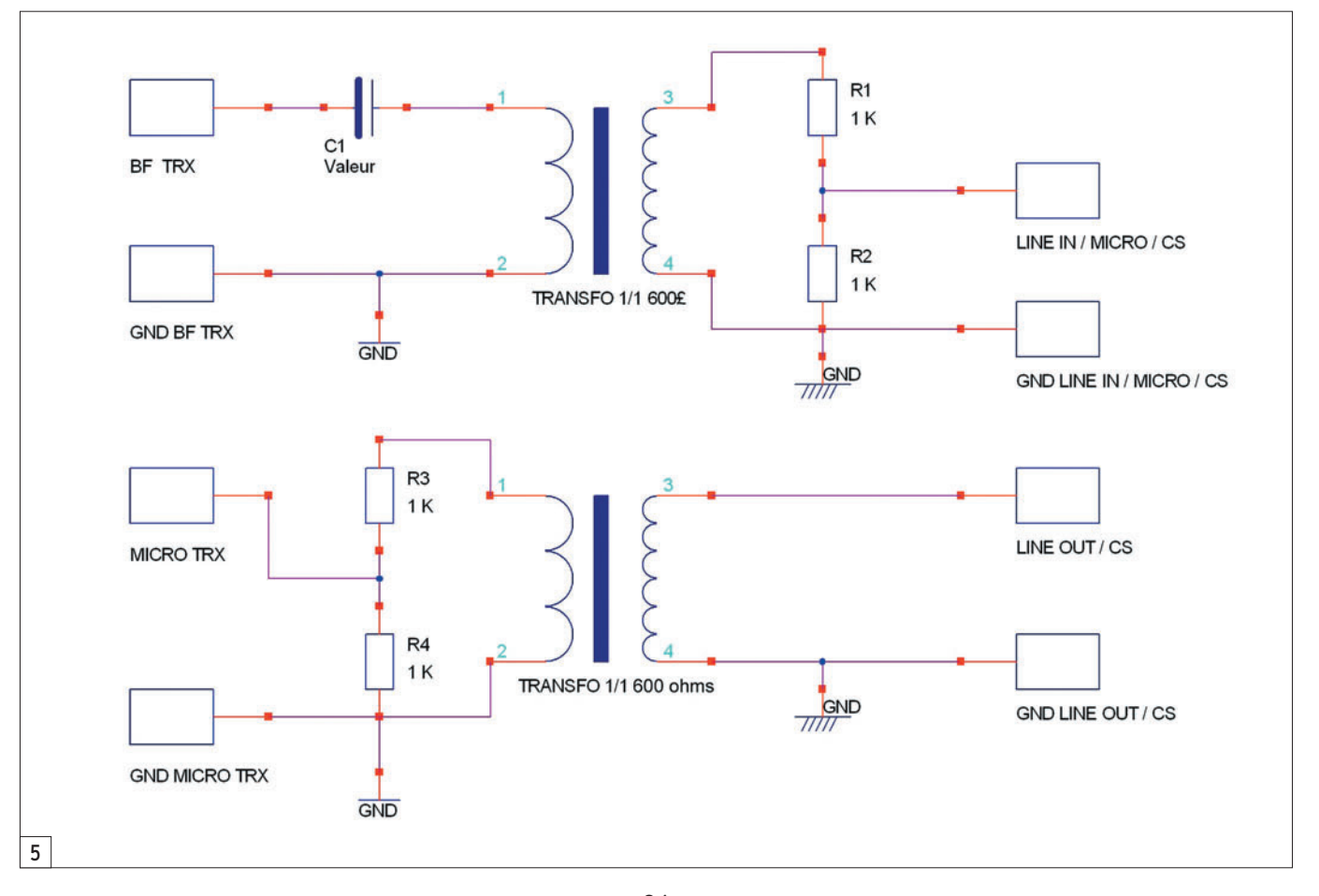
◈

**ESPACE**

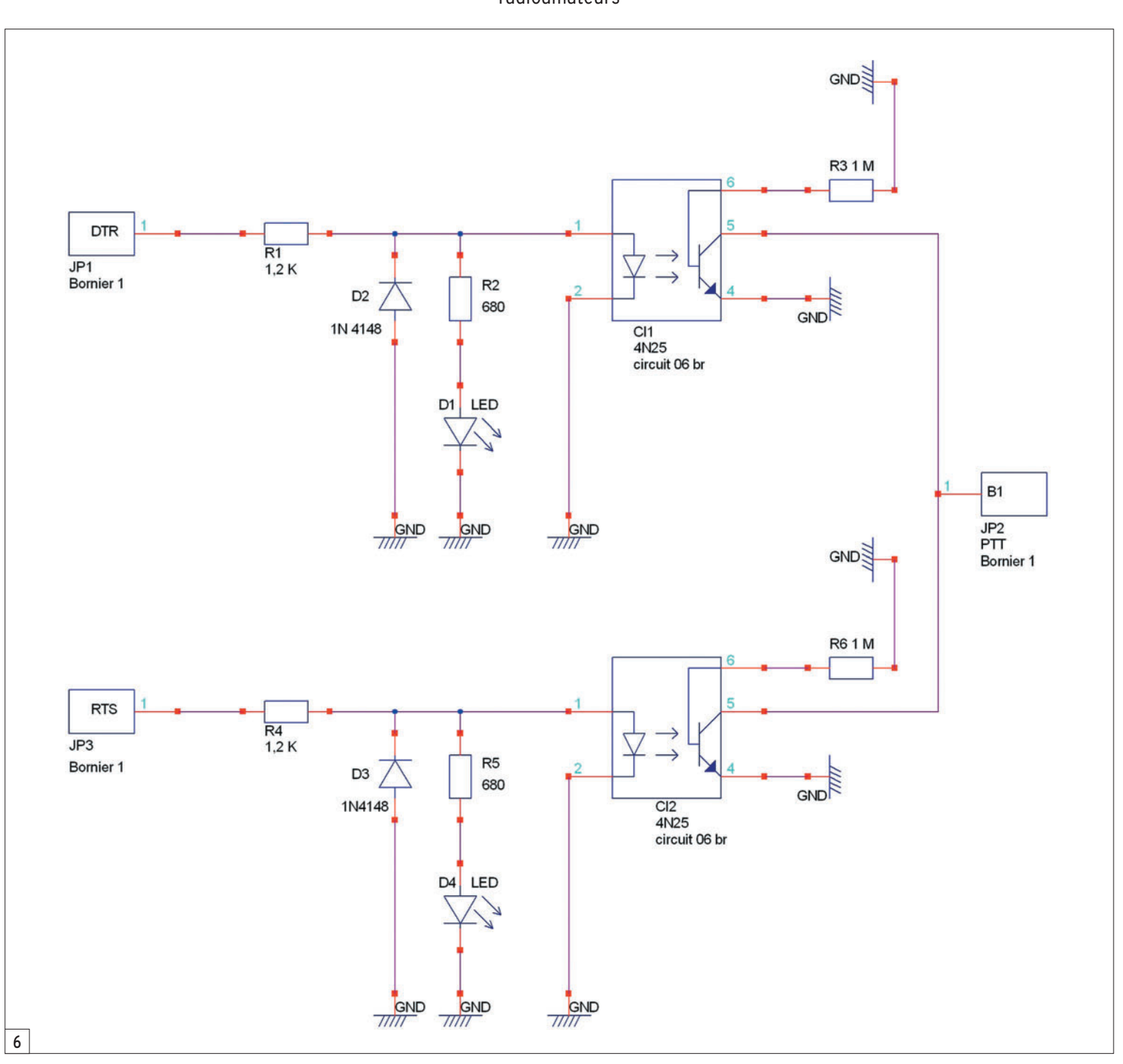

Afin d'éviter la saturation du disque dur, les images les plus anciennes seront automatiquement détruites afin de libérer de l'espace sur le disque. Les astronautes pourront réaliser :

- la maintenance de SPACE-CAM,
- des images pour une transmission future,
- des transmissions en direct.

# INSTALLATION À BORD DE L'ISS

À ce jour, le système SPA-CECAM n'est pas complètement livré à bord. Il manque notamment le logiciel et l'adaptateur en tension. L'ISS fournit une tension de 28 Vcc alors que le système n'utilise qu'une tension de 12 Vcc. Cet adaptateur sera fourni par une entreprise commerciale. SPACECAM utilisera une des 5 antennes radioamateur externes installées sur l'ISS. Il sera opérationnel sur les bandes 145 MHz et 435 MHz.

# ET LA SUITE : SPACECAM 2 (figure 3)

SPACECAM 2 sera la suite logique de SPACECAM 1.

De nouvelles fonctions seront ajoutées sans aucune modification au matériel radio existant. Seul l'ordinateur devra être un peu plus puissant pour pouvoir traiter confortablement les nouvelles fonctions ajoutées.

- Fonction Digi-talker : Les astronautes pourront enregistrer des messages audio qui seront diffusés à des intervalles réguliers.
- Fonction "Conférence" : Les astronautes auront la possibilité d'ajouter des commentaires audio à l'image SSTV transmise.

```
 MEGAHERTZ magazine 274 - Janvier 2006 37
```
L'image sélectionnée sera transmise et si un fichier son au format \*.WAV est associé à cette image, il sera immédiatement transmis à la suite de l'image.

⊕

- Fonction "sécurité et gestion du système" : Les paramètres de fonctionnement pourront être modifiés par les gestionnaires du système au sol (Sysops) à l'aide de commandes DTMF et de codes de sécurité.

# ÉQUIPEZ-VOUS !

La transmission et la réception d'images SSTV nécessitent

⊕

# **ESPACE**

◈

#### radioamateurs

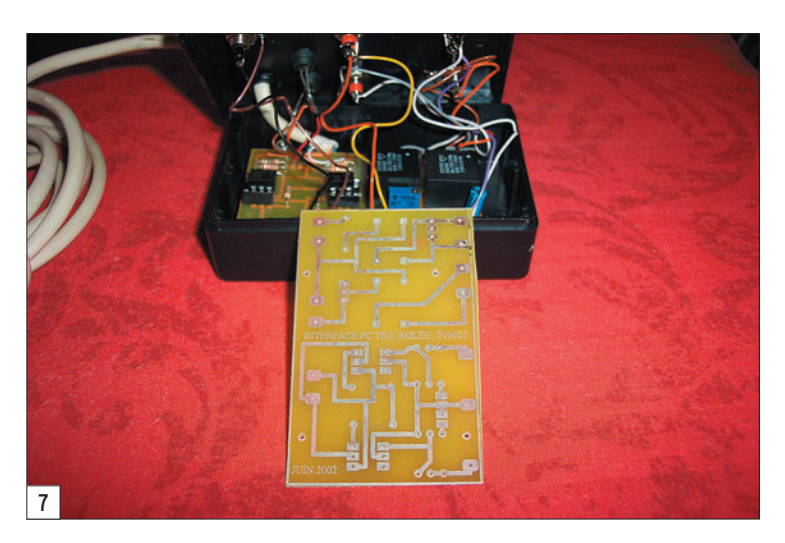

l'utilisation d'un ordinateur de base. Un PC équipé d'un processeur 486DX et d'une carte son correcte est suffisant. Le synoptique d'une station SSTV est donné par la figure 4.

### L'INTERFACE

⊕

Elle est constituée de 2 parties bien distinctes :

- La partie adaptation du signal à recevoir et à émettre  $(fiaure 5)$ .
- La partie commutation PTT  $(figure 6)$ .

La partie supérieure du schéma de la figure 5 concerne la réception. Le signal BF issue du récepteur est appliqué

**Tableau 1 : PRINCIPAUX LOGICIELS**

à l'entrée ligne de la carte son. Les résistances R1 et R2

le logiciel SSTV sort par la sortie ligne de la carte son. Il est appliqué à l'entrée micro de votre transceiver. Les résistances R3/R4 (ou potentiomètre) permettent de régler le niveau du signal (niveau).

Pour le réglage des paramètres sons de Windows :

- Lorsque vous êtes en émission, le PC est en mode de lecture.

**EZSSTV http://members.fortunecity.com/xe1bef/sstvsoftware.htm**

**JVCOMM32 / JVFAX http://members.fortunecity.com/xe1bef/sstvsoftware.htm PASOKON TV http://members.fortunecity.com/xe1bef/sstvsoftware.htm**

**W95SSTV http://www.barberdsp.com/w95sstv/w95dload.htm WINPIXPRO http://homepage.ntlworld.com/winpix/WinPix.htm Etc. Voir le site http://members.fortunecity.com/xe1bef/sstvsoftware.htm**

**Blaster SSTV http://www.hampubs.com/sstvwith.htm**

**GSHPC http://www.pervisell.com/ham/gs1.htm**

**PROSKAN http://webpages.charter.net/jamie\_5/**

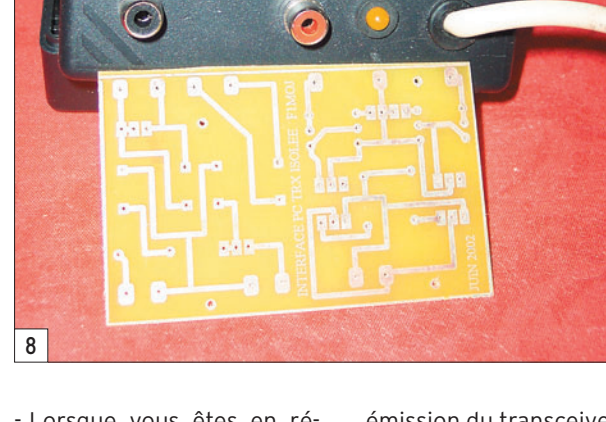

- Lorsque vous êtes en réception, le PC est en mode enregistrement.

Vous pouvez constater que le PC est isolé galvaniquement du transceiver à l'aide de 2 transfos d'isolement 1/1 de 600 ohms utilisés normalement dans les réseaux téléphoniques et informatiques pour le transfert de données.

Examinons maintenant le schéma de la figure 6. Cette partie concerne uniquement la commande du passage en

émission du transceiver. Cette commande est générée par le logiciel SSTV sur la broche RTS ou DTR du port COM série utilisé. La broche RTS ou DTR est sélectionnable dans le menu de configuration du logiciel. Le signal est appliqué à la diode de l'optocoupleur polarisée par R1. Le transistor de sortie est monté en émetteur commun. Une résistance et une LED ont été ajoutées pour visualiser la broche du port COM utilisé et le passage en émission. Ici aussi, le PC et le transceiver sont isolés de manière optique.

⊕

Vous pouvez voir, en figure 7 et figure 8, l'interface réalisée. Sur la figure 8, on distingue les 2 LED et les connecteurs utilisés. La partie gauche (côté CI) est la partie à connecter au PC ; la partie droite est à connecter au transceiver.

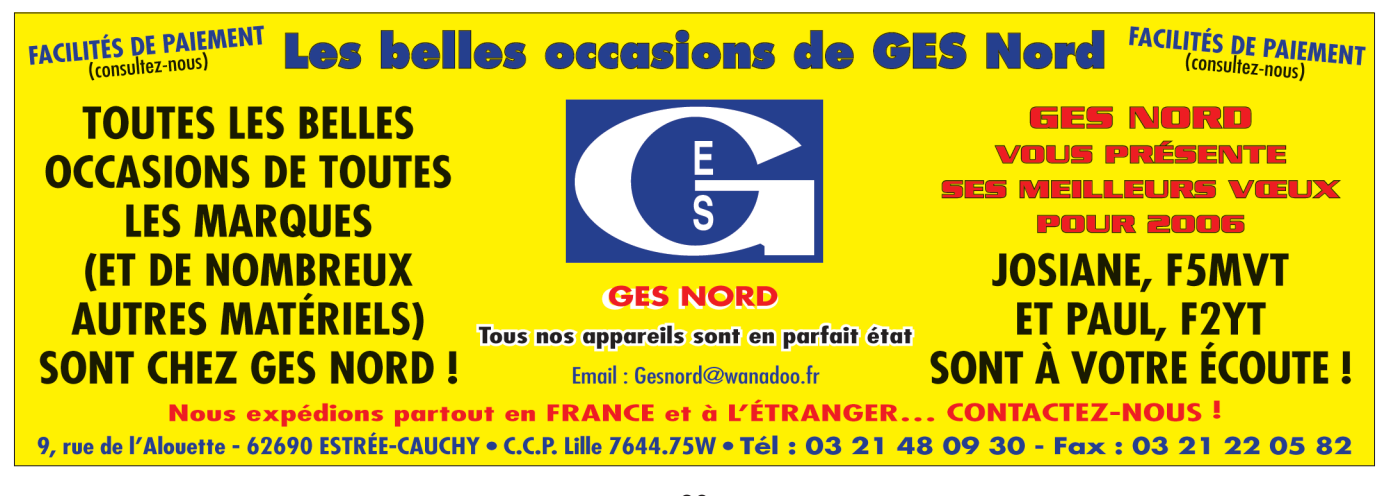

 **MEGAHERTZ magazine 274 - Janvier 2006 38**

(ou potentiomètre) permettent de régler le niveau du signal (amplitude). La partie inférieure du schéma concerne la partie émission. Le signal BF généré par

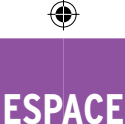

radioamateurs

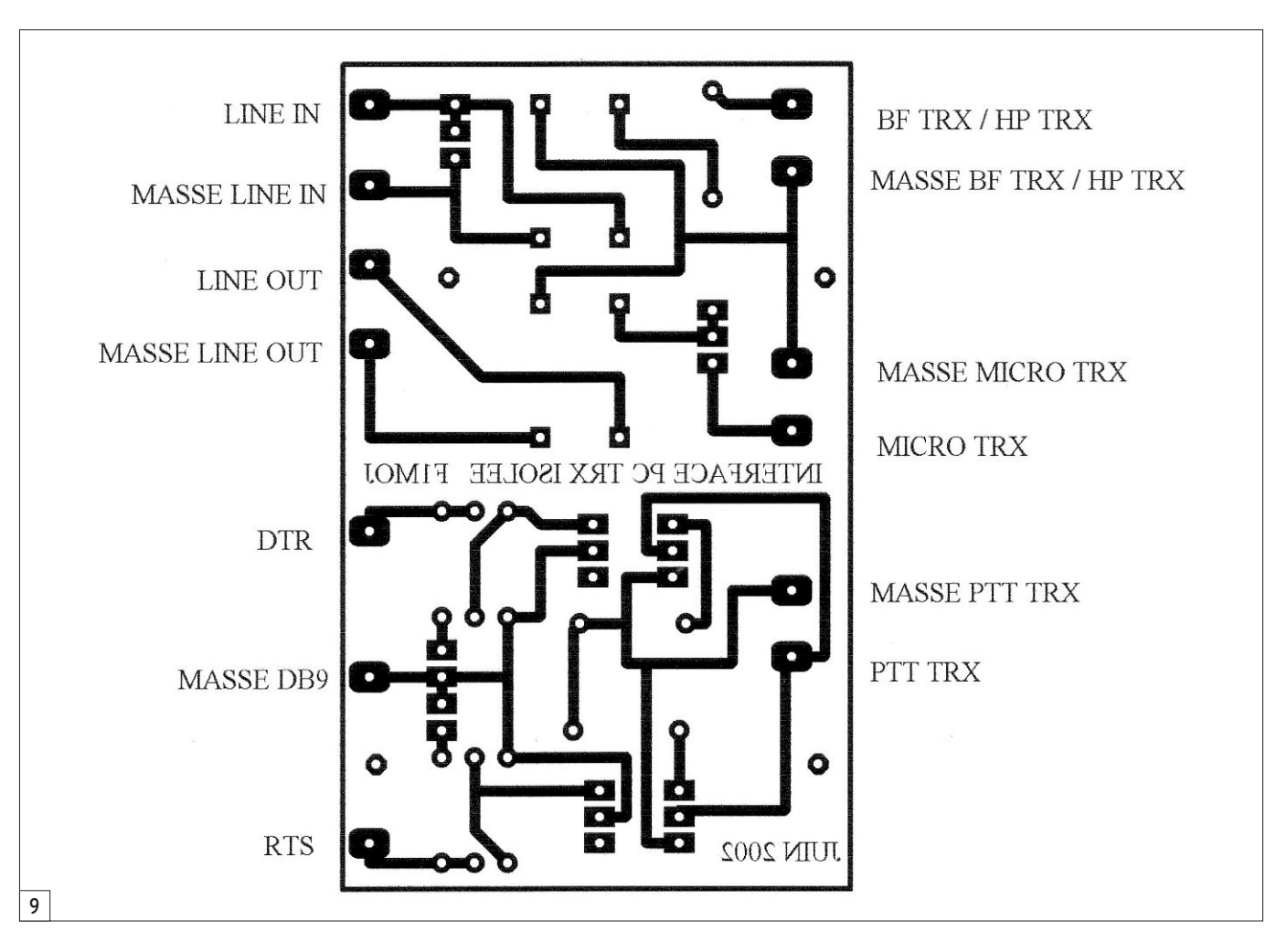

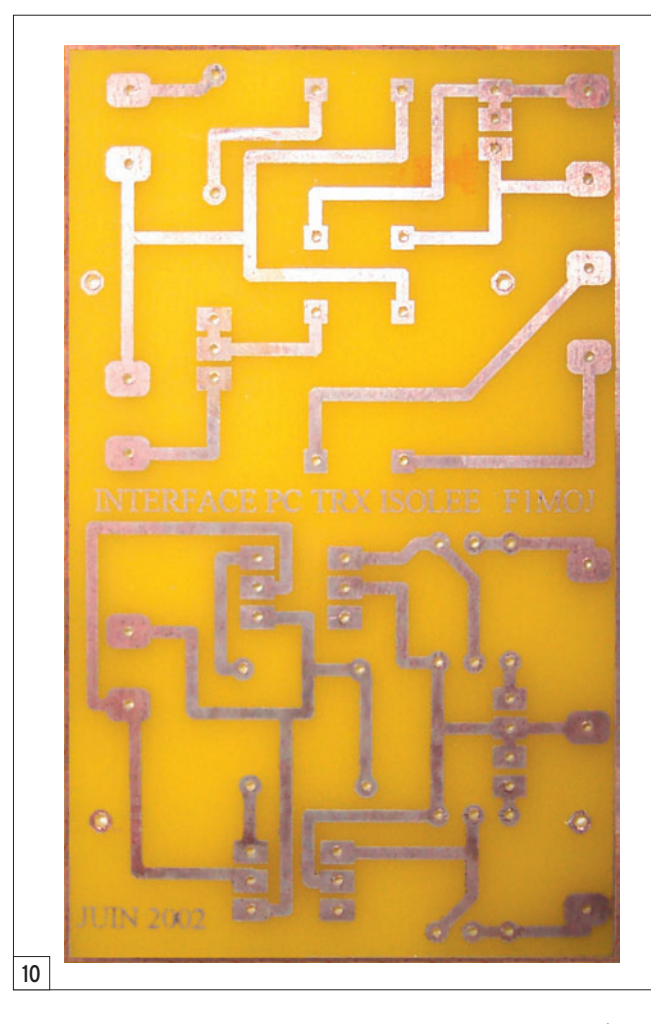

Le tracé du typon est fourni en figure 9.

La figure 10 représente le circuit imprimé vu cuivre.

# LES LOGICIELS SSTV

Il existe une multitude de logiciels SSTV sous DOS, sous Windows comme sous Linux, que vous trouverez très facilement sur le web.

Les concepteurs de SPACE-CAM sont aussi les concepteurs de Chromapix. Vous trouverez la version d'évaluation limitée à 30 minutes d'utilisation à l'adresse : http://www.barberdsp.com

Vous trouverez les principaux logiciels dans le tableau 1.

Pour tester votre interface, trafiquer, ou simplement faire de la réception, sachez que le trafic SSTV utilise les fréquences suivantes :

- 3,845 MHz
- 7,170 MHz (écoute)
- 14,230 MHz
- 21,340 MHz
- 28,680 MHz

 **MEGAHERTZ magazine 274 - Janvier 2006 39**

Remerciements à l'équipe de développement du logiciel SPACECAM, composée de Jim Barber (N7CXI) et Bill Montgomery (VE3EC) les auteurs de Chromapix. Testé par le groupe de test MAREX SPACECAM (VK2ISP, VA3DH, VA3SF, JG1VEM, G4CDZ, KA2HZO et Mike Pisani, sans indicatif). L'intégration du logiciel dans un PC de même référence que celui embarqué à bord de l'ISS a été réalisée par Lou Mac Fadin W5DID.

◈

Christophe CANDEBAT, F1MOJ

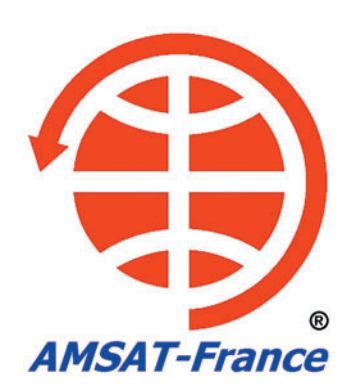

⊕

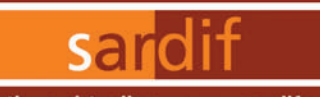

Boutique virtuelle sur www.sardif.com

# Sarcelles **ISIO**

 $\ldots$ ....38 $\epsilon$ 

Boutique virtuelle sur www.sardif.com

**WATSON** 

3€

 $\cdots$  4 $\epsilon$ 

WTS-G5

CENTRE COMMERCIAL DE LA GARE RER - BP 35 - 95206 SARCELLES CEDEX<br>Tél. 01 39 93 68 39 / 01 39 86 39 67 - Fax 01 39 86 47 59

# Retrouvez un très large choix d'accessoires sur www.sardif.com !

**Accessoires ANTENNES FILAIRES** 

**VOUS DESIREZ INSTALLER UNE G5RV,** 

**MAIS VOUS MANQUEZ D'ESPACE ?** 

Ce jeu de selfs vous permet également de réaliser un dipole 40-80 mètres ou bien encore une "80PLUS2", dipole d'une

quinzaine de mètres et couvrant les 20, 40 et 80 mètres

EL40XC : Jeu de selfs pour G5RV : ..........

de à la bande manquante des 80 mètres.

la G5RV Half Size d'origine mesure 15.50 mètres).

# **ANTENNES FILAIRES**

**G5RV FULL SIZE:** Bandes 80 à 10M, longueur 2 x 15.50m, descente 8.90m de twin lead ..........  $69f$ 

# **G5RV HALF SIZE:**

Bandes 40 à 10M, longueur 2 x 7.75m, descente 4.50m de twin lead ......... 56€

# **SCANMASTER NOMAD:**

antenne filaire portable pour réception 25-1000MHz avec 4m 

**SCANMASTER SW2:** antenne filaire portable pour réception 0,1-1000MHZ .29€

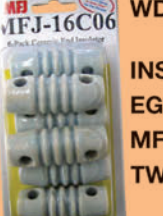

 $2896$ 199€

WDC-50 : Isolateur central pour dipole : Sortie par fiche SO239 **INSUL-8** : Isolateur polypropylène : . . EGG : Isolateur céramique : ......... MFJ16C06 : pack de 6 isolateurs céramiques ......................18€

En prolongeant chaque brin d'une Half Size par une self et environ 2.50 mètres de cable, on accè-

WTS-G5 : Jeu de ressorts d'antennes :<br>Bien que spécialement prévus pour la G5RV, ces 2 ressorts peuvent etre utilisés pour maintenir en tension n'importe quelle antenne filaire horizontale. Absorbe les contraintes dues au vent et évite à la partie centrale de "pendouiller", garantissant ainsi à l'antenne une efficacité maximale.

La G5RV Half Size ainsi modifiée fait environ 21 mètres de long (pour mémoire,

TWIN-LEAD 450 OHMS cable type "Échelle à grenouille" : 2€ le mètre

159€

**SANGEAN ATS606** 

RECEPTEUR MONDIAL

**MULTIBANDES** 

# **SARDIF importe SANGEAN** ofitez de la baisse du dollar

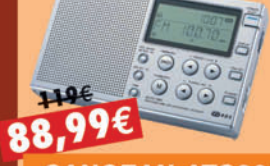

**SANGEAN ATS305 RECEPTEUR** 

129€

**SANGEAN WR1 RADIO À 2 BANDES AM/FM** 

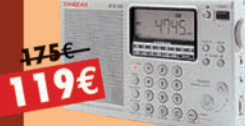

**SANGEAN ATS505 RECEPTEUR ONDES COURTES** 

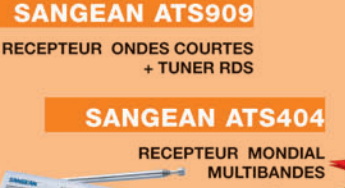

 $rac{1}{(1)}$ 

105<sup>€</sup>

**SANGEAN ATS303** 

RECEPTEUR MONDIAL MULTIBANDES

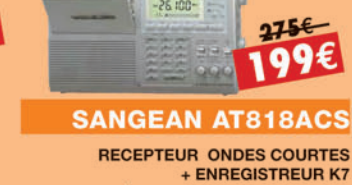

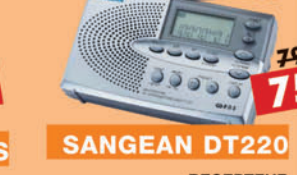

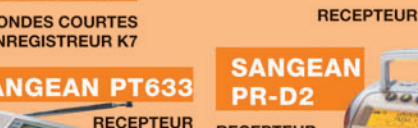

**RECEPTEUR** 89E 95

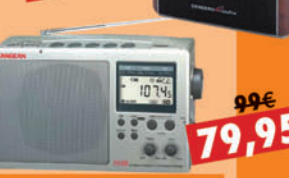

**SANGEAN PR-D3L** RECEPTEUR SYNTHETISE

#### **COMMANDE POSSIBLE SUR WWW.SARDIF.COM** SARCELLES DIFFUSION CENTRE COMMERCIAL DE LA GARE RER - BP 35 - 95206 SARCELLES CEDEX . Tél. 01 39 93 68 39 - Fax 01 39 86 47 59 **BON DE COMMANDE**

.....................PRENOM .................. CODE POSTAL | | | | | | | VILLE .................. Veuillez me faire parvenir les articles suivants :

Chèque à la commande - Frais d'envoi : nous consulter

•M270 40 A4 SARDIF Sangean.pdf

FOLIO : VOIR CHEMIN DE FER

◉

# *DES ANTENNES DE QUALITÉ POUR LES AMATEURS DE HF*  $\left(\left(\left(\sqrt{\sqrt{|\mathbf{F}||\mathbf{Z}||^2}}\right)\right)\right)$

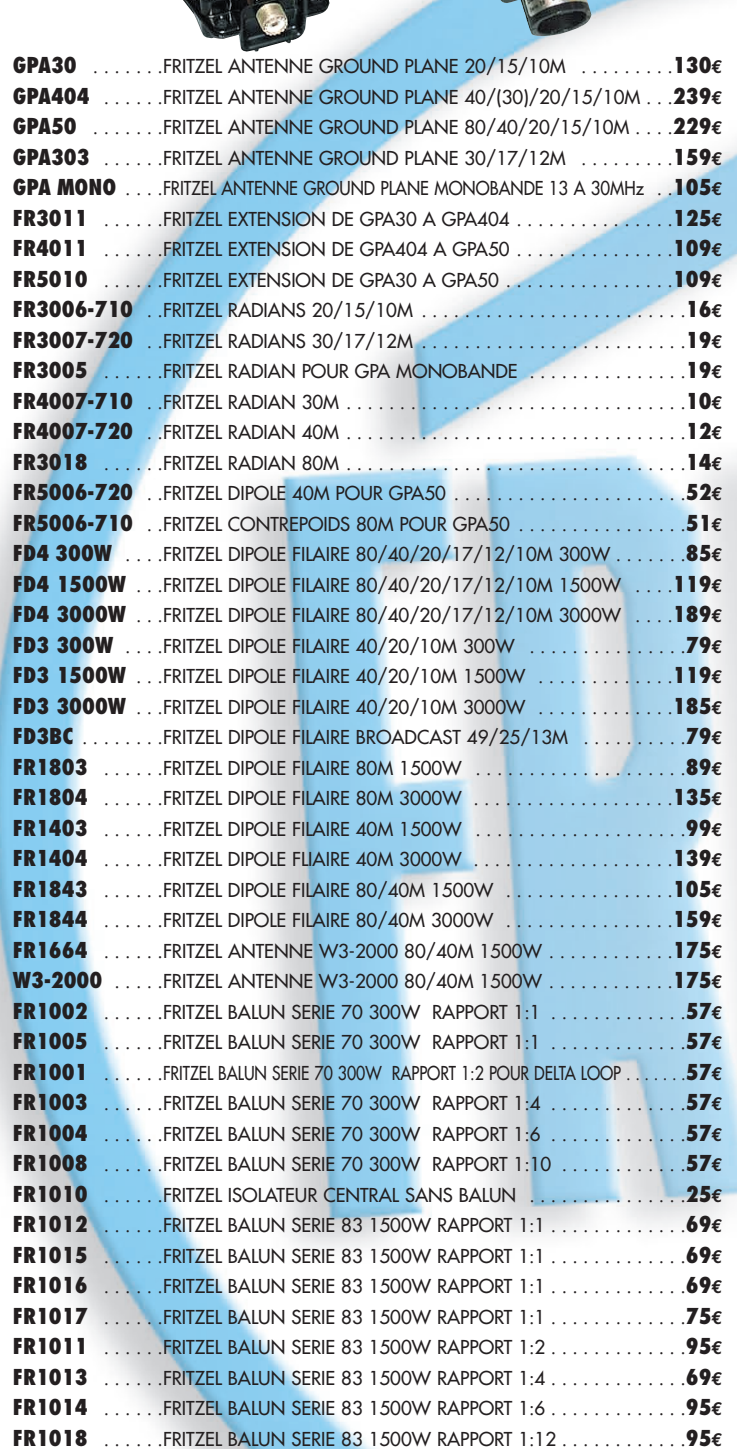

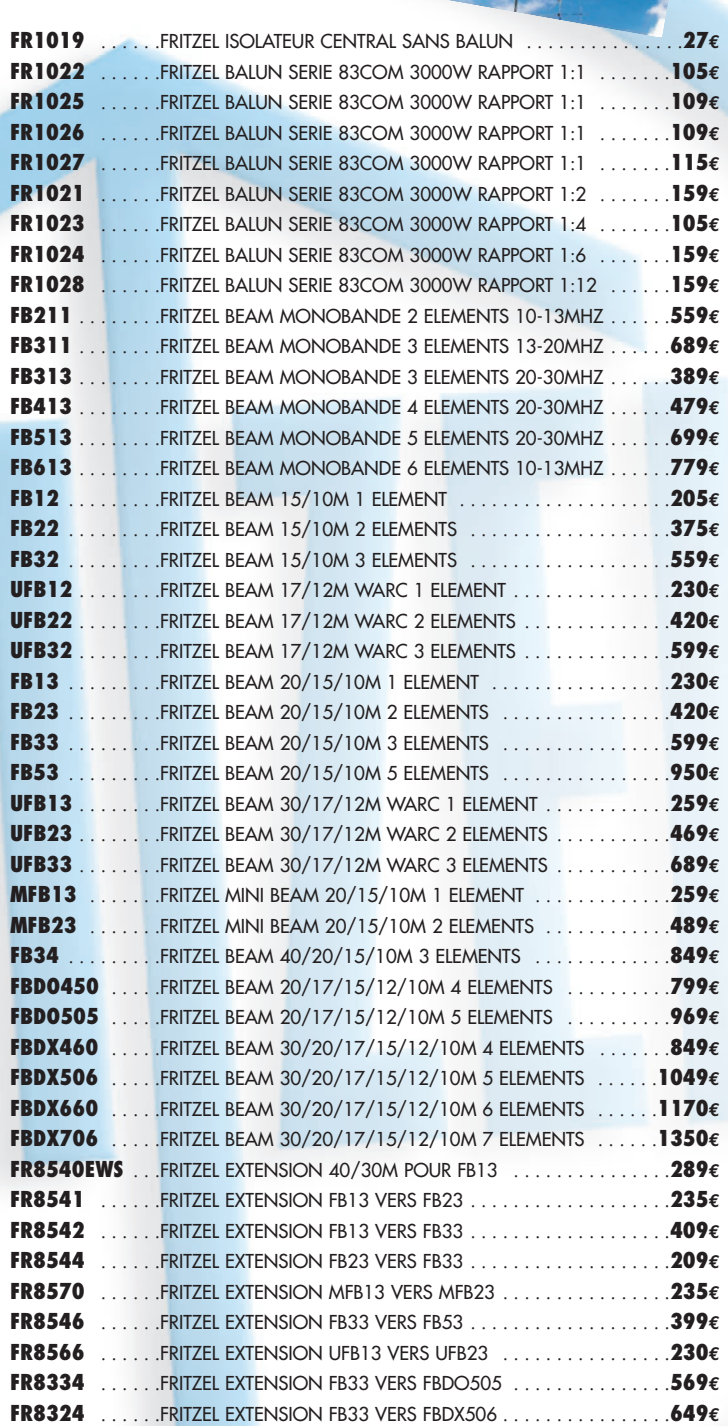

**COMMANDE POSSIBLE SUR WWW.SARDIF.COM**

**SARCELLES DIFFUSION CENTRE COMMERCIAL DE LA GARE RER - BP 35 - 95206 SARCELLES CEDEX • Tél. 01 39 93 68 39 - Fax 01 39 86 47 59**

D30

#### **BON DE COMMANDE**

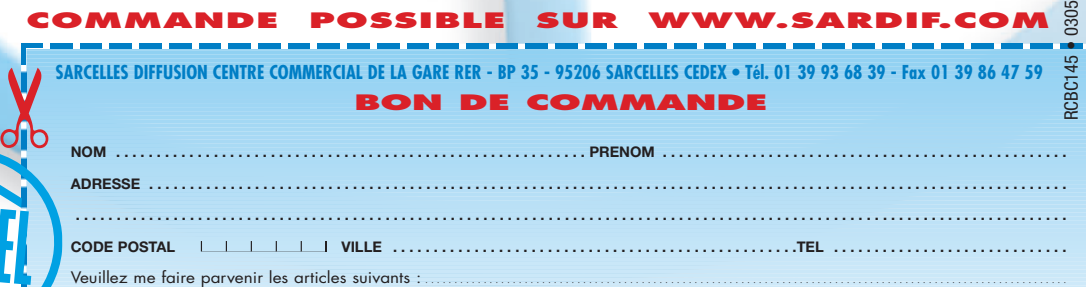

Chèque à la commande - Frais d'envoi : nous consulter.

# **ESPACE**

◈

information

# **Les nouvelles de l'espace**

# ISS ET RADIOAMATEURS… 5 ANS DÉJÀ !

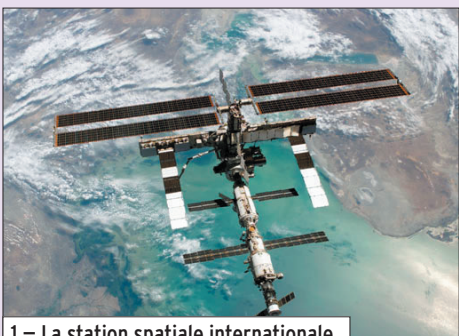

1 — La station spatiale internationale.

⊕

En novembre dernier, les locataires de la station spatiale internationale ont célébré 5 années de présence radioamateur dans l'ISS. L'assemblage de la station commença à se faire à partir de 1998, mais il fallut attendre l'an 2000 pour que les premiers occupants se fassent entendre sur les fréquences attribuées au trafic amateur. Ce fut un Américain, William Shepherd (indicatif KD5GSL) et deux cosmonautes russes Yuri Gidzenko et Sergei Krikalev, indicatif U5MIR, qui furent les premiers à le faire, comme le rappela à la presse le commandant actuel de la station spatiale Bill McArthur, KC5ACR. Le premier équipage radioamateur gagna la station spatiale le 2 novembre 2000 grâce à un vaisseau russe SOYOUZ qui partit du cosmodrome de Baïkonour au Kazakhstan. Depuis cette date, c'est au total 12 équipages qui se relayèrent à bord de l'ISS. Leurs principales tâches furent, bien sûr, la construction de la station qui n'est pas encore terminée à la date. Ils eurent à réaliser de nombreuses expériences à caractère scientifique, dans des domaines très variés. Ils consacrèrent une partie non négligeable de leur temps de loisir au trafic radioamateur. Ils furent ainsi actifs durant plusieurs concours organisés par l'ARRL, comme le Field Day, où des stations

portables, opérant dans la nature, cherchent à réaliser

> un maximum de liaisons. Ils furent aussi actifs durant plusieurs Jamboree sur les ondes, pendant lesquels la communauté des scouts du monde entier, une fois par an, cherche à nouer le plus de contacts possibles par radio pendant 48 heures d'affilée. Il ne faut enfin pas

oublier les différents rendez-vous programmés avec diverses écoles, durant lesquels les astronautes et cosmonautes répondent en direct aux questions de jeunes du monde entier. En 5 ans d'activité, il n'y eut pas moins de 200 de ces contacts qui connaissent toujours beaucoup de succès.

Au fil des ans, l'équipement radioamateur de la station spatiale internationale s'est étoffé. Quand le premier équipage arriva à bord, un équipement était déjà présent et ses membres n'eurent qu'à l'installer et à l'utiliser avec l'indicatif NA1SS pour les Américains et RS0ISS pour les Russes. À l'époque, il s'agissait d'un transceiver opérant en modulation de fréquence en bande amateur VHF. En 2003, l'équipement fut étoffé avec l'arrivée d'un transceiver Kenwood TM-D700E qui reste encore largement utilisé pour réaliser les contacts programmés avec les diverses écoles du mode entier. Dans un futur proche, un équipement transmettant en SSTV devrait faire son apparition dans l'ISS, ainsi qu'un nouveau transceiver opérant en HF/VHF/UHF.

Pour tout savoir sur les 5 années de présence humaine à bord de l'ISS, connectez-vous au site de la NASA à l'adresse www.nasa.gov/mission\_ pages/station/main/5\_year \_anniversary.html

# L'ACTUALITÉ SUR LES "STRATELLITES" AMATEURS

On commence à être familiarisé avec le concept du "stratellite" qui, en gros, consiste à utiliser un ballon opérant dans la stratosphère (à plus de 20 000 mètres d'altitude) comme relais pour des émissions radio. Par rapport aux satellites, le principal avantage est un coût de lancement quasi nul, mais il y a de nombreux inconvénients qui font que ce système n'a pas encore connu, jusqu'à présent, un développement significatif.

Dans un passé récent, de nombreuses sociétés ont fait des annonces d'une mise en service prochaine d'un tel service. L'une des dernières à l'avoir fait en 2004 fut GlobeTel Communications, une société américaine basée en Floride. Une société, outre-Atlantique, Sanswire Networks, LLC, a relancé le concept en visant à le mettre en pratique pour la téléphonie mobile et l'internet haut débit (voir MÉGAHERTZ magazine n° 269). En effet, avec ce système, il n'est point besoin d'avoir une infrastructure au sol. Avec un seul

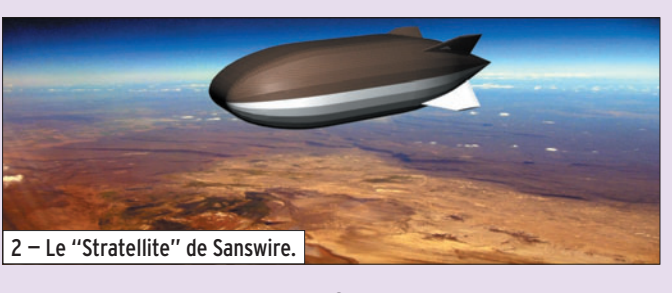

 **MEGAHERTZ magazine 274 - Janvier 2006 42**

titude, l'horizon radioélectrique correspond à un rayon de 300 km, soit une surface voisine de 700 000 km2, légèrement plus que la superficie de la France. Le ballon en lui-même se présente sous une forme allongée, d'environ 30 mètres de rayon, rempli d'un mélange gazeux à base d'hélium. L'enveloppe en Kevlar sera recouverte de cellules solaires. La charge utile maximum atteindra 1 500 kg. Le principe retenu par la société Sanswire consiste à avoir un stratellite par mégalopole (par exemple un pour l'agglomération de New York, un pour celle de Washington…). Il sera maintenu en position stationnaire à l'aide d'hélices actionnées par des moteurs électriques tirant leur énergie de panneaux solaires et de piles à combustible. La durée de fonctionnement prévue sera de 12 mois au bout desquels le dirigeable reviendra se poser sur terre pour opération de maintenance (remplacement du gaz, recharge combustible pour les piles, entretiens divers…). La continuité du service se fera grâce à un ballon de remplacement assurant l'intérim pendant la durée de l'immobilisation du ballon titulaire. Les avantages du stratellite sont indéniables. De par sa proximité avec la terre (20 km par rapport à plusieurs milliers de km pour les satellites) les signaux sont bien plus confortables que ceux acheminés via les satellites habituels et permettent des débits de communication très importants et symétriques au niveau des vitesses de transmissions (montée/descente) sans nécessiter des systèmes d'émission/réception sophistiqués. De par l'absence de coût pour le lancement, une possibilité de réutilisation quasi totale des équipe-

⊕

ballon opérant à 20 km d'al-

ments, le coût d'exploitation

# **ESPACE**

◈

### information

d'un tel système est très compétitif. Les simulations faites par la société Sanswire laissent entrevoir un coût voisin de 20 dollars par mois pour l'utilisateur final pour pouvoir disposer d'une connexion internet illimitée, symétrique, à très haut débit. Si tout se passe comme le prévoient les dirigeants de Sanswire, 2006 devrait voir le lancement d'un ballon prototype. Pour suivre l'avancement de ce projet, il ne vous reste plus qu'à vous connecter au site de Sanswire à l'adresse www.sanswire.com.

Ce n'est pas les radioamateurs que l'on surprendra avec cette nouvelle technique. Le concept a été largement utilisé par ces derniers, depuis plusieurs décennies, pour assurer des liaisons radio expérimentales sur les bandes VHF/UHF à l'aide de ballons gonflés à l'hélium ou même à l'air chaud et, plusieurs fois par an, la communauté radioamateur est invitée à se porter à l'écoute de transpondeurs de cette sorte. La plupart du temps, il s'agit de réalisations dans le cadre d'associations ou de clubs. Des individuels se lancent aussi dans ce genre de réalisation comme par exemple F1OFF qui a créé un groupe de discussion sur internet (http://fr.groups.yahoo.com/ group/stratellite/). Un autre site intéressant pour connaître l'actualité passée et à venir sur les stratellites amateurs est le site http:// ballon.amsat.free.fr

◈

# PROJET VOILE SOLAIRE "LIBELLULE"

Il s'agit d'un projet qui devrait voir sa concrétisation en fin 2007, pour marquer le cinquantième anniversaire du lancement du premier satellite artificiel SPOUTNIK 1 en 1957. Il vise à envoyer dans l'espace une voile d'une dizaine de  $m<sup>2</sup>$  qui préfigurera ce que seront peut-être les futurs vaisseaux de l'espace. Cette voile utilisera pour avancer la pression de radiation exercée sur sa surface par les photons envoyés par le soleil. La force générée est

très faible mais comme elle peut s'exercer sans limitation de temps, elle peut communiquer une vitesse importante. Cette force est proportionnelle à la surface de la voile et à l'intensité de la lumière. Comme sur un voilier classique, en modifiant la position de la voile par rapport aux rayons solaires, il est possible de modifier sa trajectoire. Le projet regroupe plusieurs organismes et associations dont l'AMSAT-France et l'U3P. La première est l'association regroupant les radioamateurs s'intéressant aux communications spatiales. Quant à la seconde (acronyme pour Union Pour la Propulsion Photonique), elle regroupe des fanas de ce type de propulsion.

Le principe de la voile solaire a été déjà maintes fois évoqué par divers auteurs de science fiction mais n'a pas fait pour le moment de démonstration convaincante dans l'espace. En 1993, l'agence spatiale russe lança une voile dénommée Znamia, faite en aluminium de 20 mètres de diamètre. Les Américains ne tardèrent pas à faire de même en 1996, avec la voile Spartan 207 qui fut satellisée depuis la navette spatiale américaine. La dernière tentative a été le lancement de Cosmos-1, en juin 2005, qui s'est soldé par un échec suite à une défaillance du moteur du premier étage de la fusée russe qui le portait. Cosmos-1 était fait de 8 panneaux triangulaires, disposés en cercle faisant un diamètre de 15 mètres pour une

surface de 600 m<sup>2</sup>. Cette voile avait été conçue par une fondation américaine, la PLA-NETARY SOCIETY, qui a été créée il y a une vingtaine d'années, et qui fonctionne uniquement sur fonds privés et grâce au soutien de plusieurs sponsors. Elle ne compte pas rester sur cet échec.

La voile solaire LIBELLULE sera satellisée elle aussi de façon classique. Elle se présentera dans la coiffe du lanceur sous la forme d'un parallélépipède 10 x 10 x 30 cm qui sera déployé dans l'espace une fois en orbite autour de la terre. Pour s'entraîner au pilotage de vaisseaux spatiaux utilisant cette technique, il n'est point besoin d'attendre qu'ils soient dans l'espace. Les lois physiques qui régissent le comportement d'une voile solaire étant parfaitement connues, des simulateurs ont été réalisés et vous permettent de devenir un pilote de voile solaire expérimenté sans quitter votre fauteuil. Il vous suffit de vous connecter à un des sites offrant cette possibilité (voir par exemple www.ec-lille.fr/ ~u3p/Glenans/Glenans4.2/ compet00.html). Pour suivre l'avancement du projet LI-BELLULE, connectez-vous au site de l'U3P à www.u3p.net et à celui de l'AMSAT France http://amsat-france.org.

# GALILEO EN ORBITE

GALILEO, le système de localisation par satellite européen, l'équivalent du GPS américain, est entré dans sa phase de qualification avec le

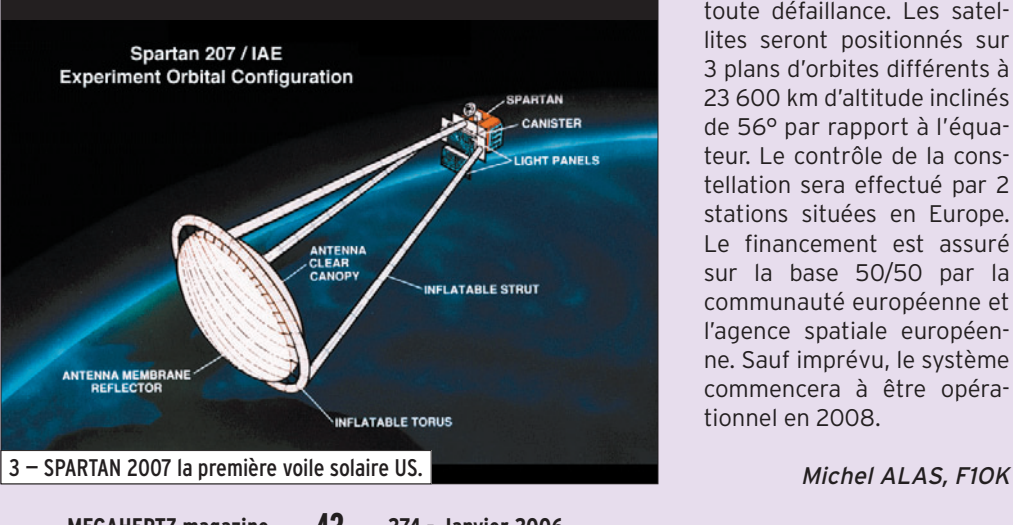

 **MEGAHERTZ magazine 274 - Janvier 2006 43**

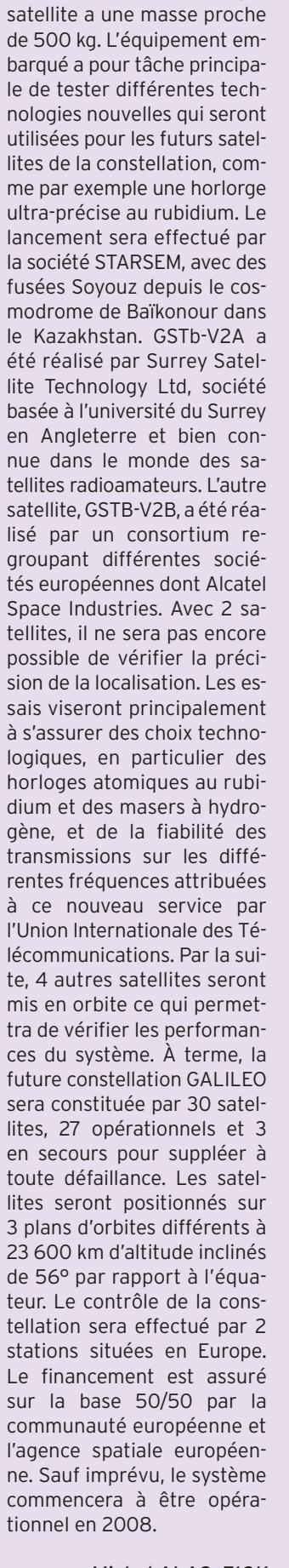

⊕

lancement, début 2006, des 2 premiers satellites expérimentaux de la constellation (GSTB-V2A et GSTB-V2B alias GIOVE A et GIOVE B). Chaque

Liste des articles parus dans MEGAHERTZ magazine en 2005 Liste des articles parus dans MEGAHERTZ magazine en 2005

 $\bf \hat{\mathbb{Q}}$ 

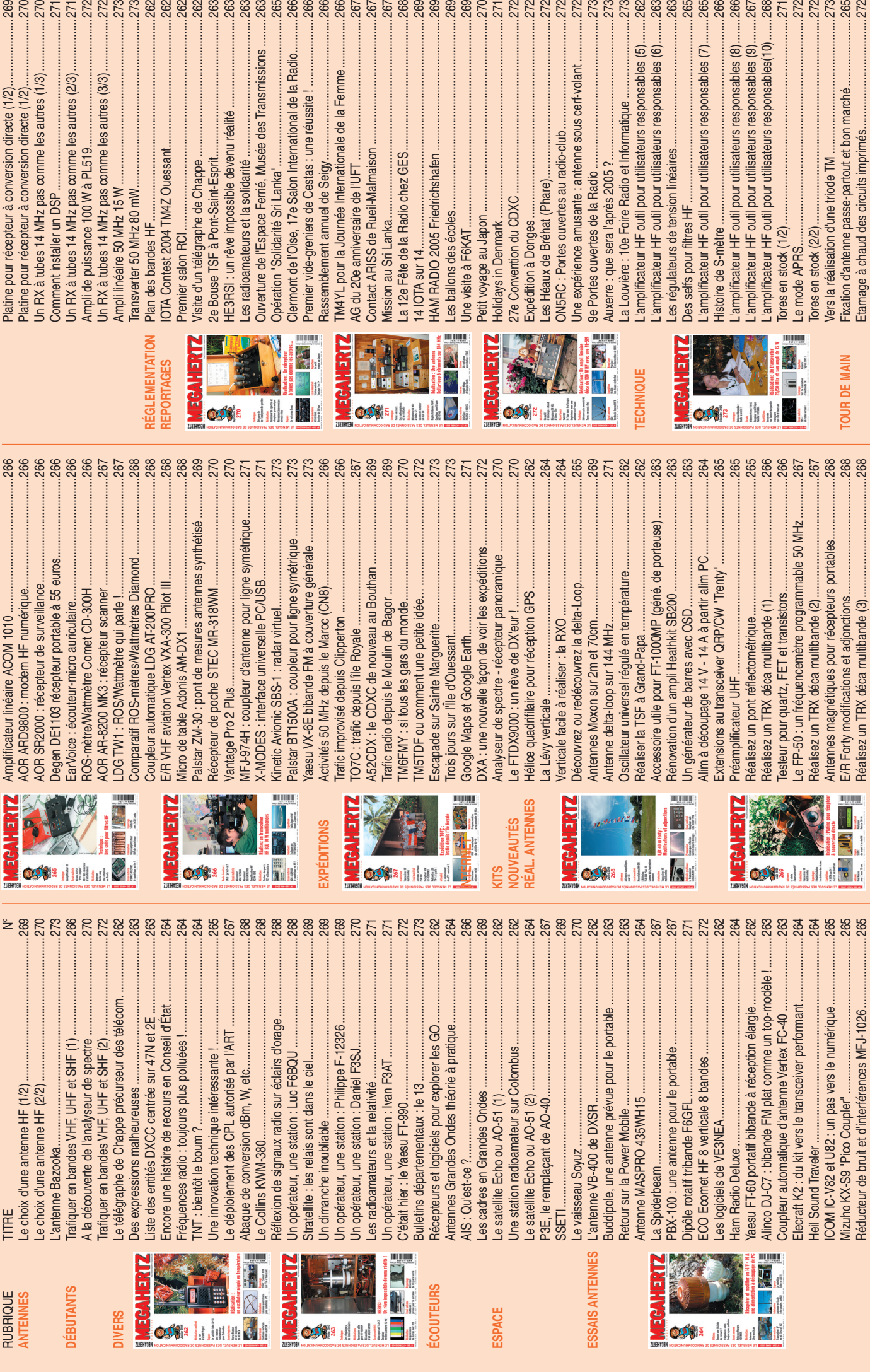

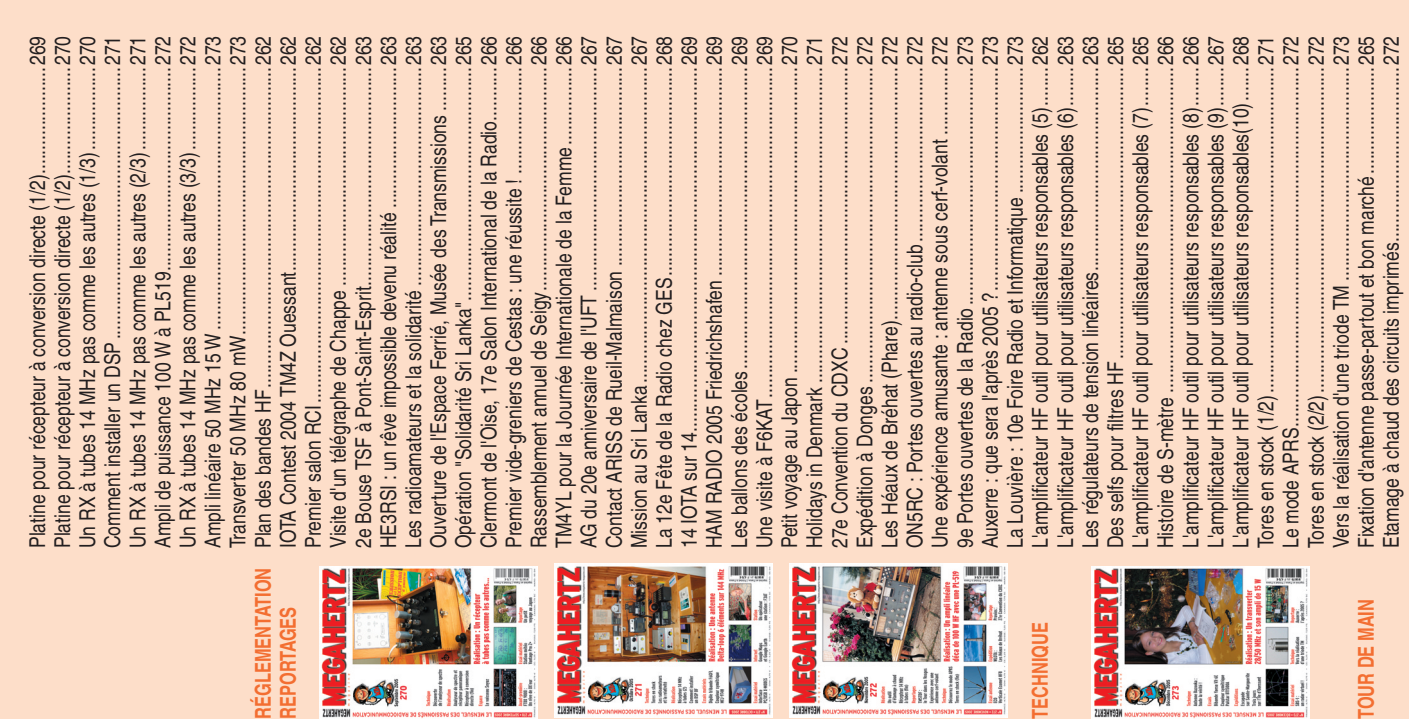

•M274 44 Liste article 05.ID43 44 44 44 05/12/16, 17:50

 $\leq$ 

Réducteur de bruit et d'interférences MFJ-1026 .......................265

Réalisez un TRX déca multibande (3).......................................268

 $\bigoplus$ 

.268

Etamage à chaud des circuits imprimés....................................272

<u>ស្គុយ ស្គុ</u><br>ស្គុយ ស្គុយ

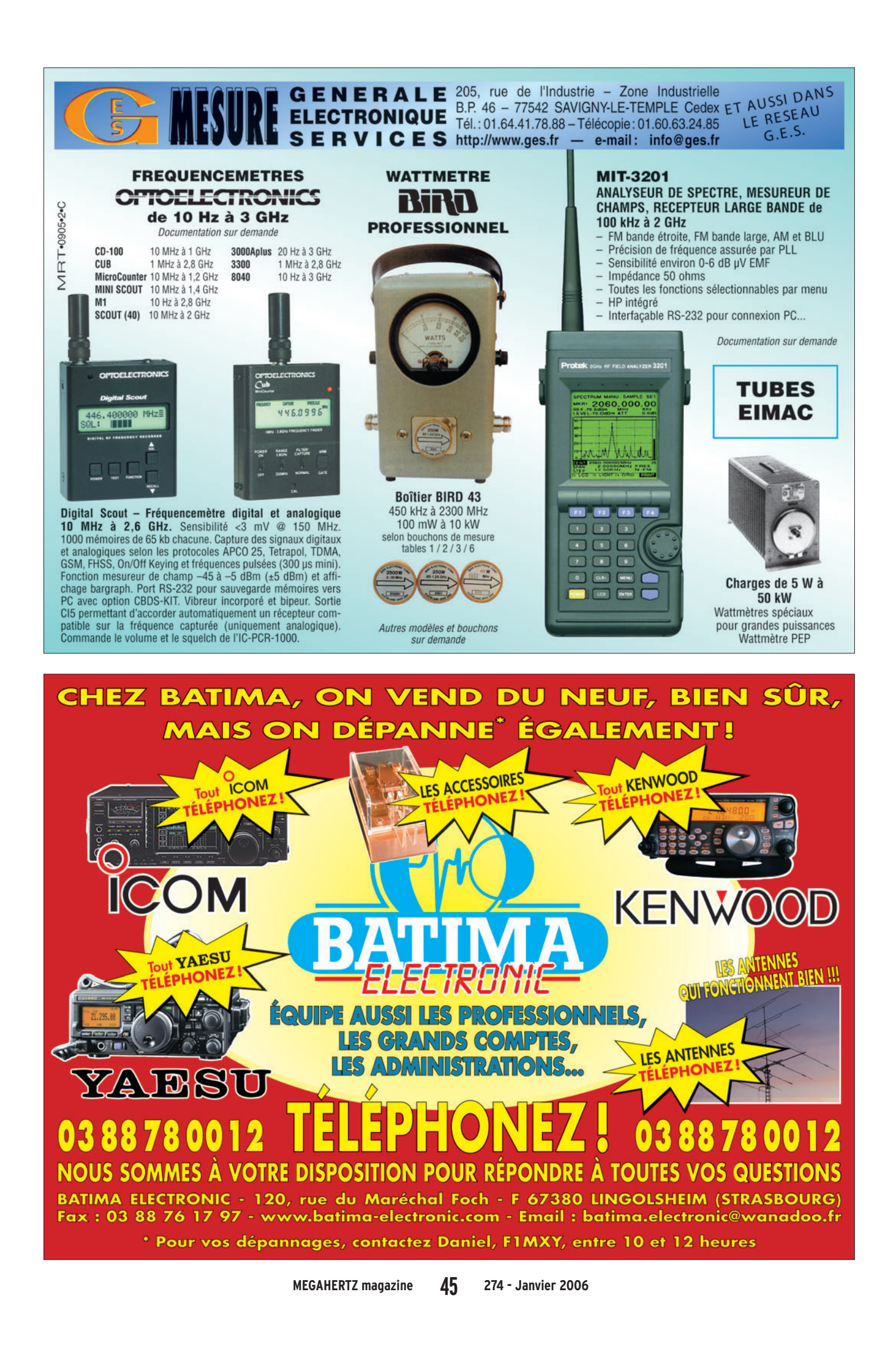

◈

◈

◈

◈

# radioamateurs

# **TMØJPL :**

# **Jumelage Pompignac-Lerin et URDE-Bordeaux DX Groupe**

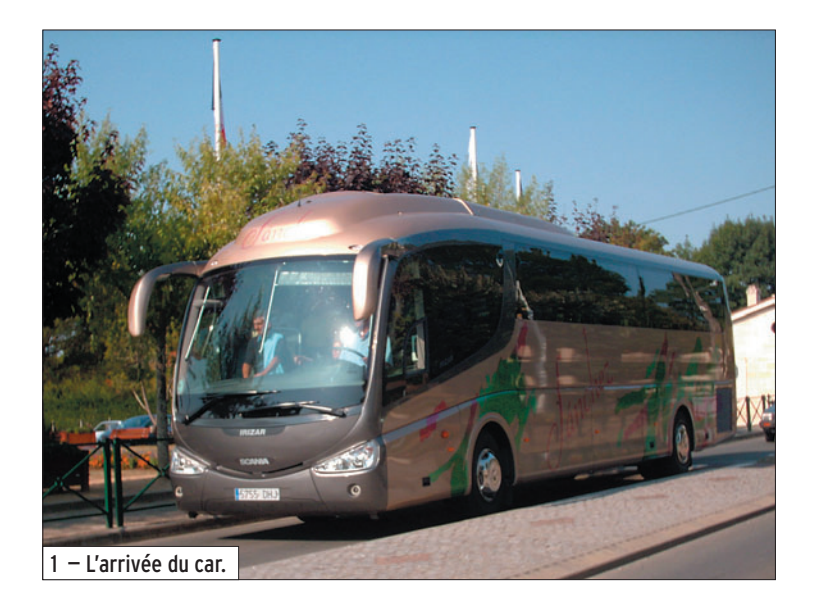

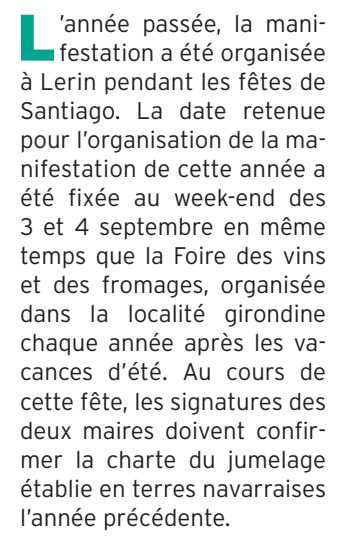

⊕

# F6ABN COORDONNATEUR TMØJPL

Une fois terminée l'activité de l'année passée, nous avons commencé à préparer celle de cette année. Alain fut chargé de coordonner les préparatifs en terres françaises. Il a contacté les associations locales de radioamateurs qui étaient susceptibles d'aider pour cet événement. La URDE (Union de Radioaficionados de Estella) a établi une liste d'opérateurs qui "passeraient la frontière".

Cette histoire a commencé il y a 2 ans par un message laissé par notre ami Alain de F6ABN sur le forum de la ville de Lerin (Navarre/ Espagne). Notre première rencontre a eu lieu pour la célébration du premier acte officiel du jumelage entre Lerin et Pompignac, lors de l'activation de ED2HLP en juillet 2004. Le compte rendu d'aujourd'hui relate la seconde partie de cette histoire à l'occasion de notre visite chez nos amis français.

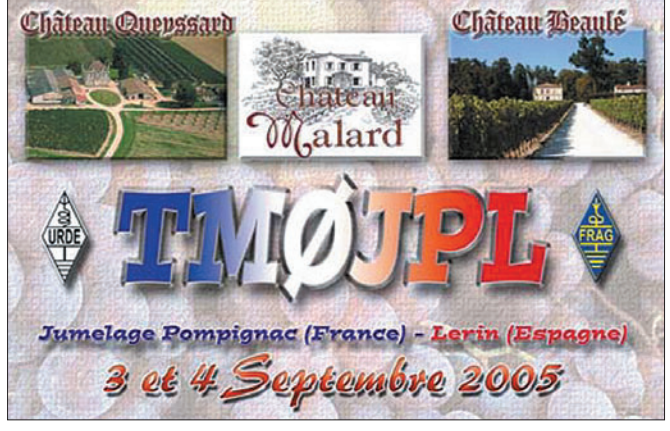

Il fut décidé également de demander l'indicatif spécial TMØJPL (JPL=Jumelage Pompignac-Lerin).

Pendant l'année en cours, Alain fut contacté de nombreuses fois par radio à l'occasion d'événements auxquels participa la URDE. Un contact constant fut conservé par courrier électronique.

Le site web du jumelage fut mis à jour par des informations en provenance de Lerin et de Pompignac (http://lerin.pompignac.mon web.net).

Au début de l'été, Alain créa un "blog" ou "journal de route" pour maintenir en contact les radioamateurs engagés dans le projet pour les derniers mois qui précédaient notre venue en France.

# LE GROUPE DE LA URDE

De Lerin, les membres de la URDE se déplaceront avec le même autobus que les habitants de Lerin qui feront le trajet pour participer à la manifestation du jumelage. Seuls, EA2CCG et Arantxa son XYL, partiront quelques jours avant avec leur véhicule personnel. Le groupe sera composé de :

 **MEGAHERTZ magazine 274 - Janvier 2006 46**

- EA2ANW, Edouardo Président de la Urde et XYL Pili.
- EB2BOF, "Urdanga" Représentant des membres et XYL Eli
- EA2MQ, Felipe Responsable technique.

⊕

- EA2CCG Responsable des activités et XYL Arantxa.
- EA2BSR Evaristo et XYL Cristina.

S'ajouteront au groupe espagnol, EA1CSU de Logrono et son YL EB1AWS Maïté. Ces derniers, accompagnés de Joaquim et Arantxa, prirent plus de temps pour découvrir Bordeaux. Joaquim disposa de quelques jours de vacances pour explorer la région et apprécier les charmes du "vieux Bordeaux" et de quelques lieux touristiques de la Gironde.

# PREMIÈRE RENCONTRE AVANT LE JUMELAGE

Le vendredi 2 septembre, l'équipement radio fut installé dans l'école de Pompignac par Alain, F6ABN, Laurent, F8BBL et Jean-Paul, F5TBX. Les préparatifs furent suivis d'un repas au restaurant "Le Pitalugue", avec la participation de EA1CSU et YL Maïté, de EA2CCG et XYL Arantxa, de F8BBL, de F6ABN et XYL Catherine avec les 2 QRP de

•M274 46 TM0JPL.ID27 46 05/12/16, 18:19

◈

### radioamateurs

F6ABN. Là, se sont définies quelques stratégies pour les jours suivants.

On a beaucoup parlé de radio. Il ne pouvait en être autrement !

# DÉBUT DES TRANSMISSIONS ET ARRIVÉE DU GROUPE DE LERIN

Le samedi, aux premières heures de la matinée, plusieurs membres du Bordeaux DX Groupe, et quelques autres radioamateurs qui étaient déjà à Pompignac, ont commencé les contacts en activant TMØJPL tant en HF qu'en VHF, et les pile-ups furent importants sur 40 m et 20 m. La participation des stations espagnoles fut massive et de ce fait EA2CCG fut invité à prendre le microphone. Ce fut un honneur pour Joaquim de faire équipe avec Gérard, F2VX.

Une complicité s'installa entre les deux opérateurs qui ne se connaissaient pas auparavant. Voilà l'une des richesses de l'émission d'amateur.

# RADIOGUIDAGE DE L'AUTOBUS

L'arrivée de l'autobus en provenance de Lerin était annoncée pour 10 h 30. Il était convenu avec EA2ANW et EA2MQ, présents dans le bus, que lorsque le relais R5 serait accessible, ils appelleraient pour pouvoir bénéficier d'un radioguidage jusqu'au lieu de rencontre. Il y avait effervescence dans le local radio de l'école et chacun surveillait sa montre en se demandant où pouvait être parvenu le car.

Le répéteur se déclenchait de temps en temps mais le signal ne passait pas. Le contact fut alors établi en direct sur 145,500. Les antennes furent alors dirigées correctement. La première salutation officielle fut celle du Maire de Pompignac, présent dans le local radio. Cette salutation fut relayée dans l'autobus par EA2ANW et par EA2MQ. Par l'intermédiaire de la radio, le bus arriva sans difficulté jusqu'à la place principale de Pompignac.

# UN ACCUEIL ÉMOUVANT

Sur la place, située devant l'école et la Mairie, attendaient les autorités, le groupe de musique "banda" et évidemment Joaquim, EA2CCG, Arantxa, Daniel, F1ICS et Alain, F6ABN. L'accueil fut très chaleureux et émouvant, particulièrement au moment de la rencontre entre Alain et le responsable technique de la URDE EA2MQ, Felipe.

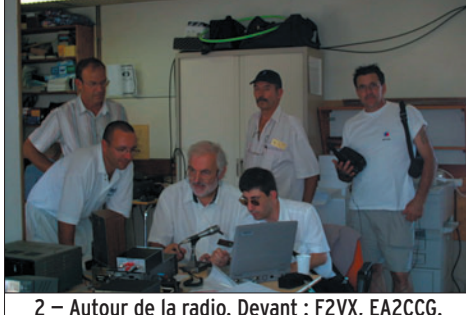

Derrière : F5TBX, F8BBL, EA2MQ, EA2BSR.

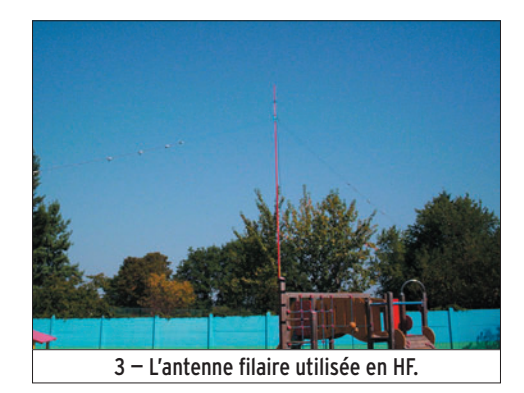

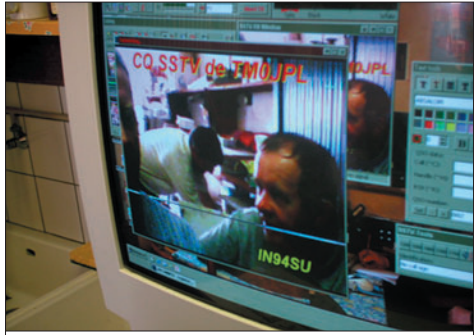

4 - Trafic en SSTV.

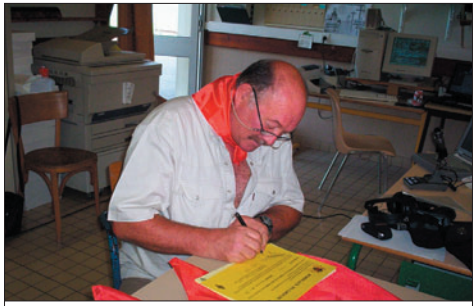

 5 — Jean-Louis F5GGL, foulard de la Navarre autour du cou, signe un diplôme du BDXG.

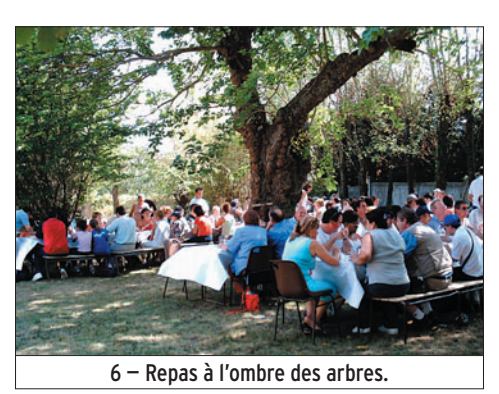

 **MEGAHERTZ magazine 274 - Janvier 2006 47**

Les visiteurs furent invités à se regrouper autour de boissons rafraîchissantes, de cafés et de croissants. Ensuite, les familles d'accueil prirent en charge les familles espagnoles. Les radioamateurs furent orientés vers le local radio de l'école. Les présentations furent faites et les relations amicales se nouèrent rapidement par le biais de la radio. L'absence de maîtrise de la langue ne fut pas un obstacle.

# À L'OMBRE DES ARBRES DE CADOUIN

Le samedi, pour le repas de midi, l'ensemble des participants au jumelage a été convié à un repas champêtre. Quelques spécialités culinaires comme la tomate grillée, les piments et surtout les huîtres firent les délices des convives.

Les deux maires étaient présents à la table des radioamateurs. Il fut question d'antennes, de DX et de voyages…

# VISITE DU MUSÉE DES TÉLÉCOMMUNICATIONS

Après le repas et sous une chaleur écrasante, les radioamateurs se répartirent dans plusieurs véhicules personnels pour aller visiter le Musée des Télécoms de Bordeaux. Les responsables du Musée nous accueillirent et nous servirent de guides. Gérard, F2VX et Paul, F6EXV n'ont pas manqué d'apporter leurs commentaires aux informations de nos deux guides officiels.

⊕

Nous avons pu voir de près des pièces des origines de la radio et des télécoms, comme les premiers équipements en télégraphie, des câbles sousmarins de cette époque, des lampes de 32 kW pour la HF, les premières triodes fabriquées en France, différents types de centraux RTTY, jusqu'aux premiers téléphones mobiles.

Felipe, EA2MQ et Gérard, F2VX ont mis en marche les équipements de télégraphie et ont réalisé entre eux "un QSO local de TMØJPL".

# VISITE DU MUSÉE PERSONNEL DE F2VX

À l'issue de la visite précédente, nous fîmes une "pause technique" au QRA de Gérard. Là, nous découvrîmes un authentique Musée de la radio. En commençant par des "armoires VHF et HF" du milieu du siècle dernier. La découverte se poursuivit avec des ensembles télégraphiques comme ceux du Musée de Bordeaux.

◈

#### radioamateurs

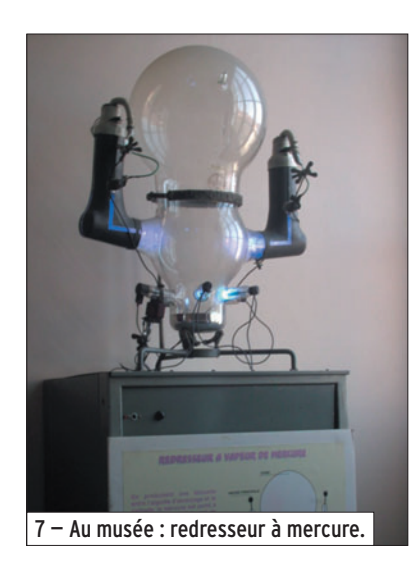

Il est difficile d'établir ici toute la liste des pièces authentiques vues dans ce Musée personnel.

Gérard est un radioamateur qui garde scrupuleusement archivée sa collection de cartes QSL. Il chercha, en notre présence, dans la partie de sa collection réservée au préfixe EA2. Nous avons pu vérifier que de nombreux contacts avaient été confirmés avec des membres de la URDE. Une demi-douzaine de confirmations avaient été faites avec le président de l'association URDE, Edouardo de EA2ANW. Gérard avait également contacté la station spéciale du 9e centenaire d'Estella en 1990 EA2NCE. Celle-ci avait été activée à cette occasion par Joaquim, EA2CCG. Nous avons retrouvé la QSL qui confirme un contact de Gérard avec la première activation de EA2WW

depuis le fort Cazorla à Lerin pour le CQ WW DX SSB. Il n'est pas vain de dire que Gérard fait partie de l'histoire de la URDE.

Après un toast avec un vin du pays (vin de Bordeaux), nous sommes retournés à Pompignac. À l'école, quelques radioamateurs locaux étaient venus nous rejoindre. Les pile-ups se multipliaient.

# SIGNATURE DE L'ACTE DU JUMELAGE ET INTRONISATION DES RADIOAMATEURS

Ce samedi 3 septembre, vers 19 h 30, au cours d'une cérémonie officielle rassemblant presque 200 invités à la Salle Municipale Polyvalente, les deux maires ont confirmé l'engagement des deux villes en posant leurs signatures au bas de l'acte de jumelage. Les discours des autorités n'ont pas manqué de rappeler que cet acte s'appuyait sur les valeurs "de paix et de fraternité". À cette occasion, la participation active des radioamateurs dans ce jumelage a été mentionnée. La cérémonie d'intronisation a suivi celle des signatures des Maires.

Les "grands Maîtres" du Bordeaux DX Groupe F2VX et F5OZF ont procédé à l'intronisation des radioamateurs. Les membres présents de la URDE (Union de los radioaficionados de Estella) ont été proclamés "membres d'hon-

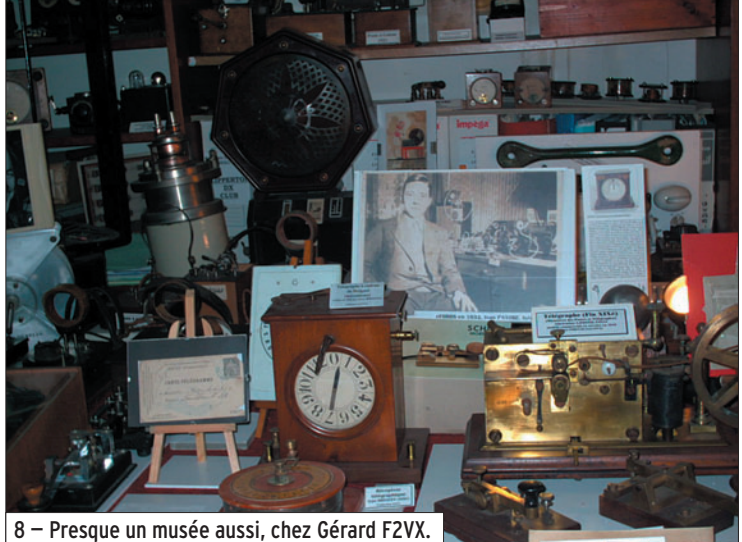

```
 MEGAHERTZ magazine 274 - Janvier 2006 48
```
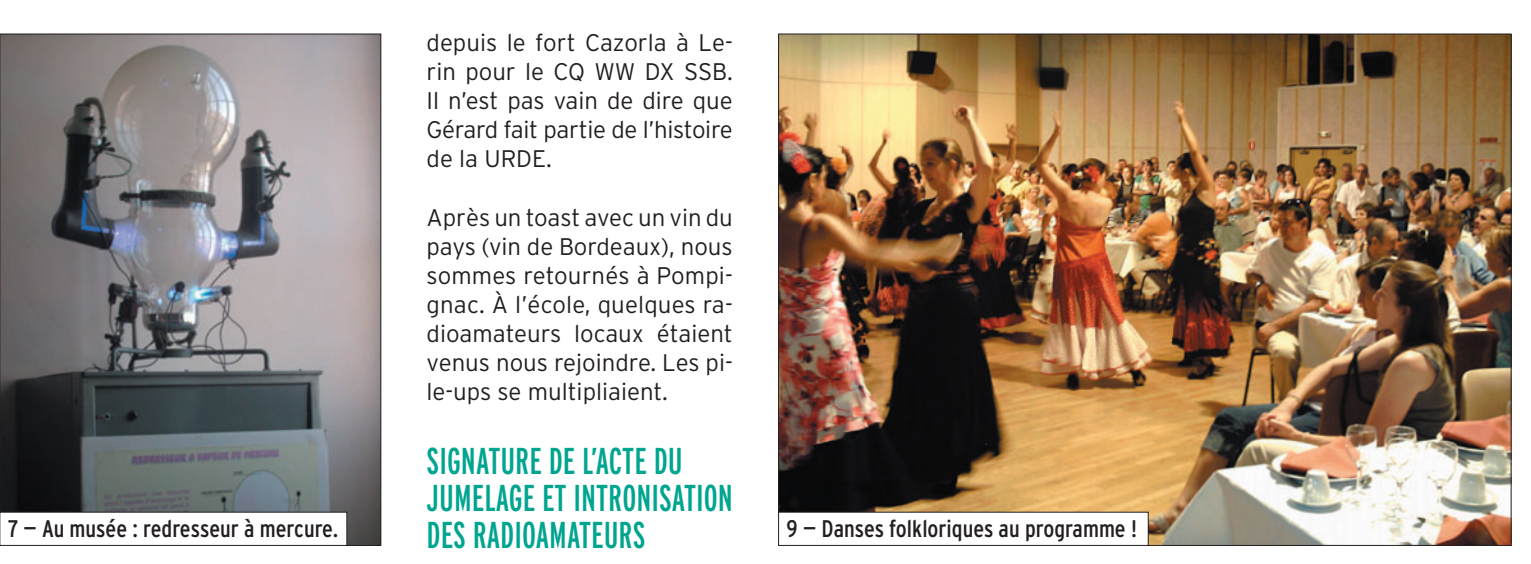

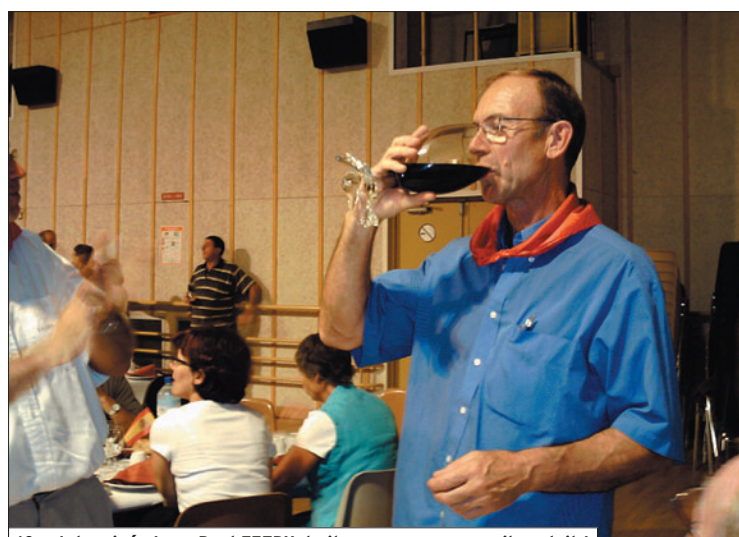

10 — Intronisé, Jean-Paul F5TBX, boit son verre comme il se doit !

neur" de ce groupe prestigieux auquel appartiennent des radioamateurs confirmés dans le domaine du DX. Ont été intronisés également, pour leur participation active à ce jumelage, F6ABN, F1ICS, F5EOT et F5TBX.

Préalablement, Gérard a expliqué à toute l'assemblée ce qu'est l'émission d'amateur. Il a ensuite lu les règles fixées à l'intronisé: "Ecoute attentive des bandes, courtoisie, etc." Chaque membre de la URDE, visiblement ému, a été appelé nominativement pour recevoir le diplôme et a été invité, selon les règles du DX Groupe, à un "baptême radio" avec du vin de Bordeaux.

La URDE offrit aux membres du club bordelais et à quelques autorités un foulard rouge de la Navarre avec l'emblème de l'association de

radio espagnole. Dans cette ambiance cordiale et chaleureuse, sur un fond musical et artistique du groupe local de flamenco, nous avons partagé le repas du jumelage. Cette soirée regroupait plus de 160 personnes.

⊕

Avant la fin du repas, Joaquim, EA2CCG est revenu au local radio pour activer TMØJPL dans le cadre du EADXNET. Malgré un QRM important sur 80 m, Joaquim est parvenu à contacter ED2HLP la station officielle du jumelage basée à Lerin (ville jumelée). L'information de ce contact particulier fut annoncée à tous, avant la fin du repas, par la sonorisation de la Salle des Fêtes.

Et la dernière grande table libérée fut bien évidemment celle des radioamateurs. Il y avait tant de choses à partager…

◈

radioamateurs

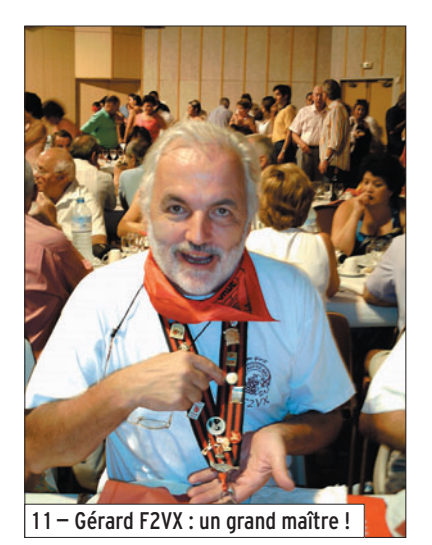

De retour au local radio de l'école, et après quelques contacts radio tardifs, nous nous sommes regroupés dans la cour de récréation pour prendre le frais assis autour d'une table.

Là, EA2MQ, EA2CCG et Arantxa (XYL), EB2BOF et Eli (XYL) et F6ABN ont terminé agréablement la soirée par des blagues, plaisanteries, histoires et rires.

◈

# L'ACTIVITÉ DU DIMANCHE 4 SEPTEMBRE

Dès le lever du jour, TMØJPL est activée par Joaquim. Peu à peu les radioamateurs français sont arrivés pour prendre la relève. Les opérateurs espagnols en ont profité pour visiter le traditionnel videgrenier en cours d'installation sur la place voisine.

Sur la même place, s'installaient également les stands de la Foire aux vins et aux fromages. L'Espagne y trouvait naturellement sa place avec des stands d'artisanat et de produits régionaux de Navarre.

# LE JUMELAGE ET LA RADIO

Cette manifestation fut une réussite. Nous avons effectué environ 1 500 contacts avec l'indicatif TMØJPL en HF, VHF et avec les modes CW, SSB, SSTV et PSK31.

Cette fête de la radio a permis un regroupement franco-

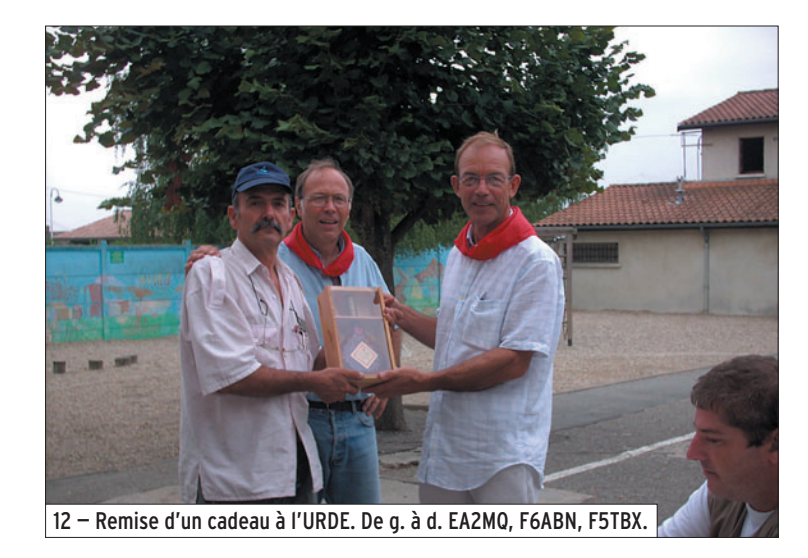

espagnol d'environ 40 opérateurs sur 2 jours. L'esprit radioamateur a été présent tout au long de cette activation qui nous a fait connaître auprès des autorités officielles et auprès des médias (journal SUD-OUEST - 2 radios locales WIT FM et O2 Radio).

Le prochain rendez-vous est fixé en Navarre pour l'année 2006.

Voici quelques liens : http://lerin.pompignac.mon web.net/TMØJPL.htm http://www.dx-cw.net/IMG/ Photos/TMØJPL.pdf http://usuarios.lycos.es/urde \_estella/URE/2005/TMØJPL /TMØJPL.htm http://membres.lycos.fr/ardi louze/

Texte de Joaquim, EA2CCG Traduit et adapté par Alain, F6ABN

⊕

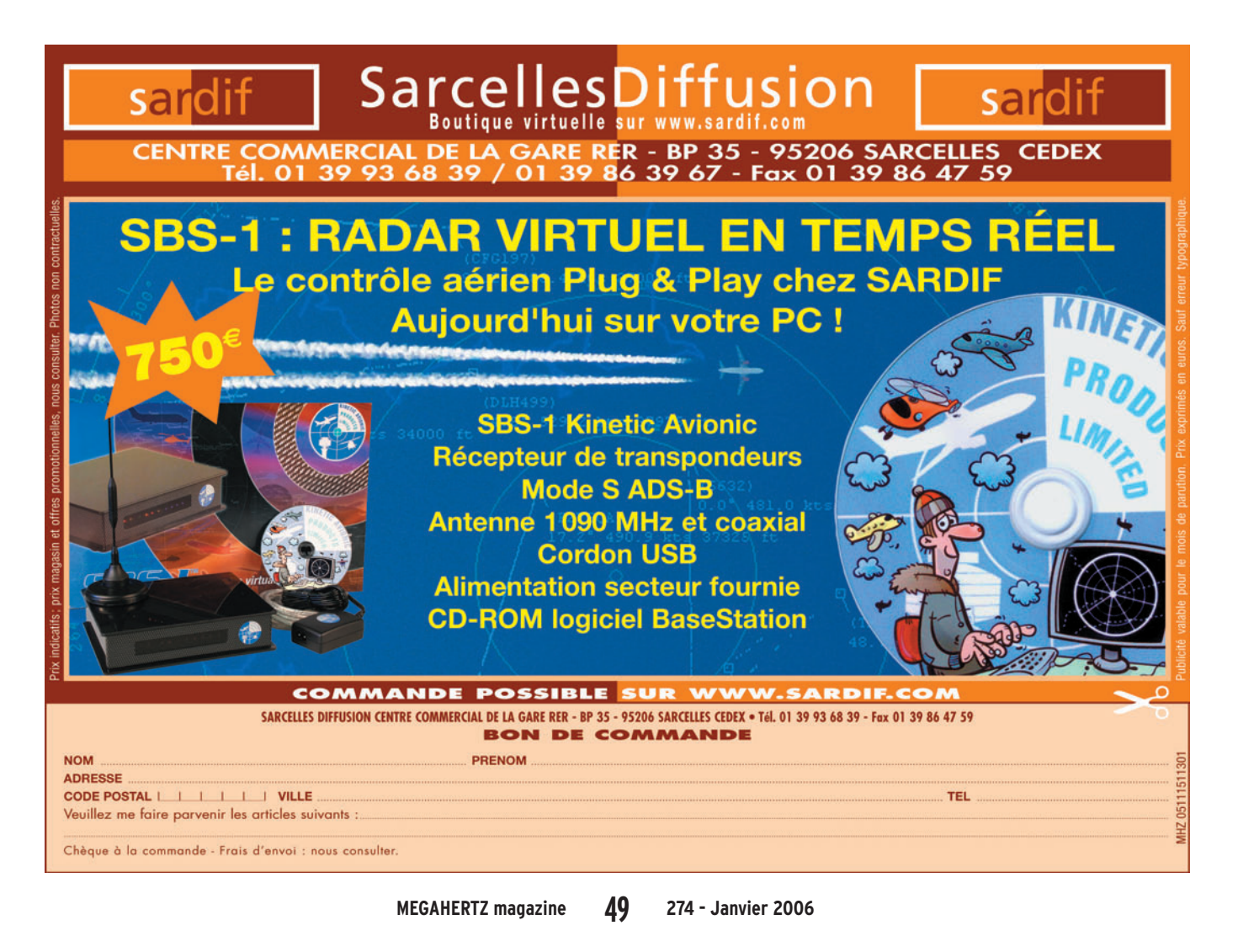

# **DIVERS**

◈

réglementation

# Liste des préfixes alloués par l'UIT

Afin de compléter la documentation des nouveaux radioamateurs et radio-écouteurs, et pour faire suite à la liste des entités DXCC publiée dans MÉGAHERTZ magazine N° 263, voici la liste des préfixes alloués par l'UIT (Union Internationale des Télécommunications) aux différents pays. Cela vous permettra de savoir, rapidement, dans quel pays se trouve une station utilisant un indicatif inhabituel. Cette liste est téléchargeable en .rtf sur le site de la revue. Ainsi, vous pourrez effectuez vos recherches rapidement avec les fonctions de votre traitement de texte.

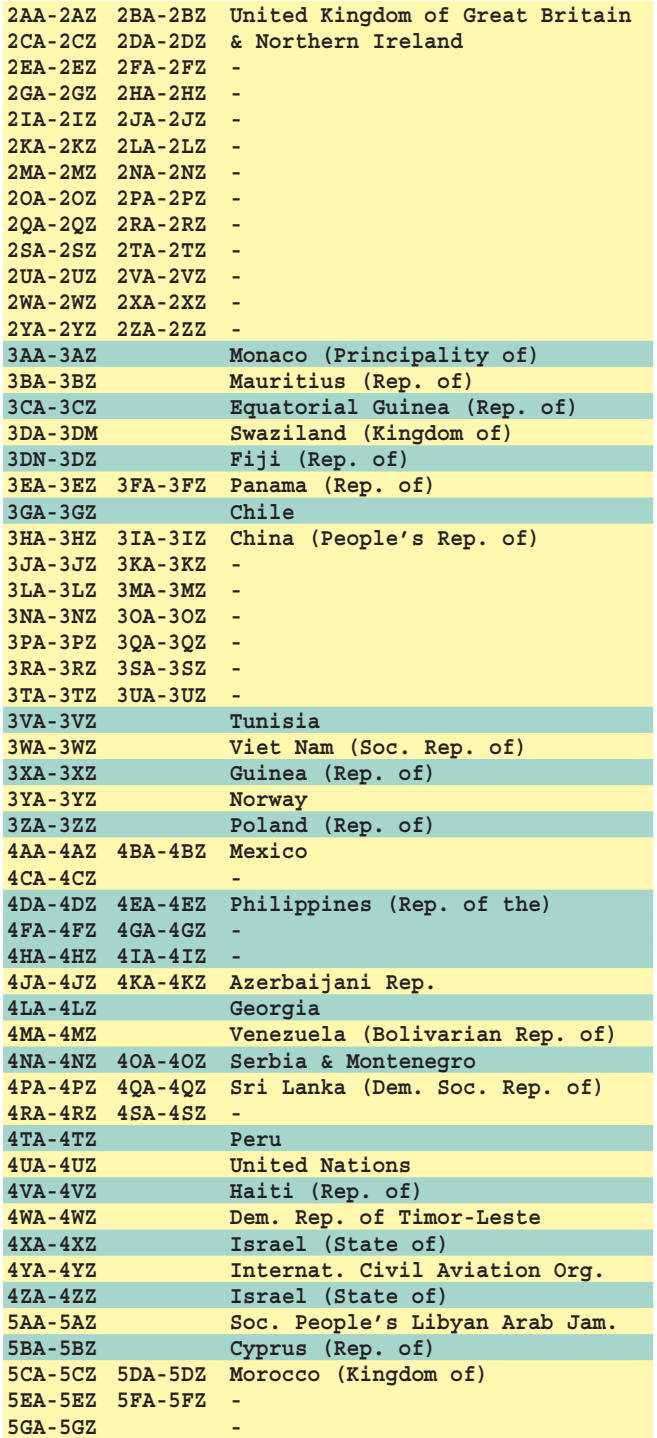

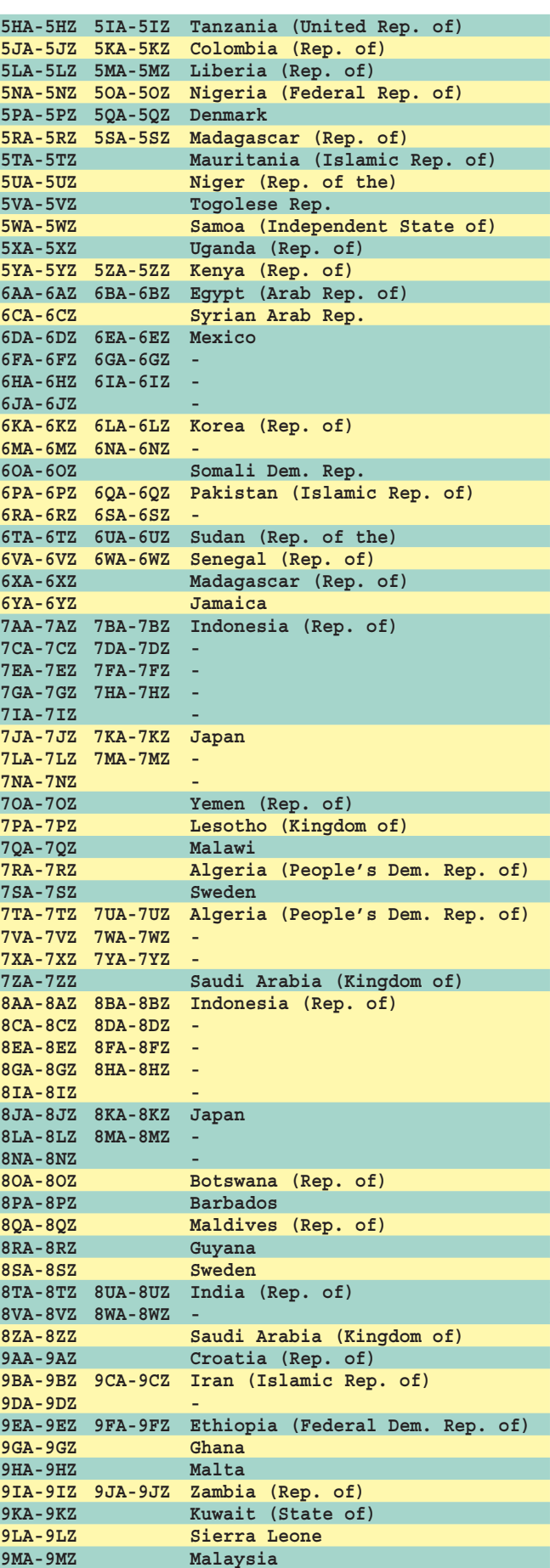

◈

⊕

# **DIVERS**

réglementation

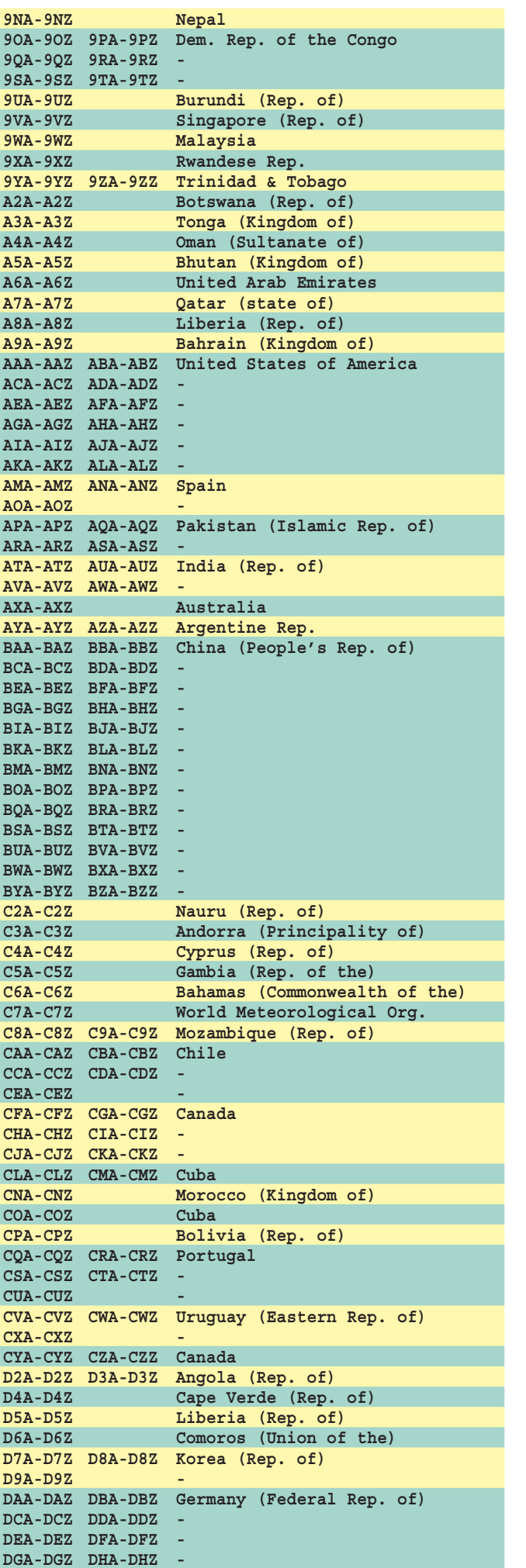

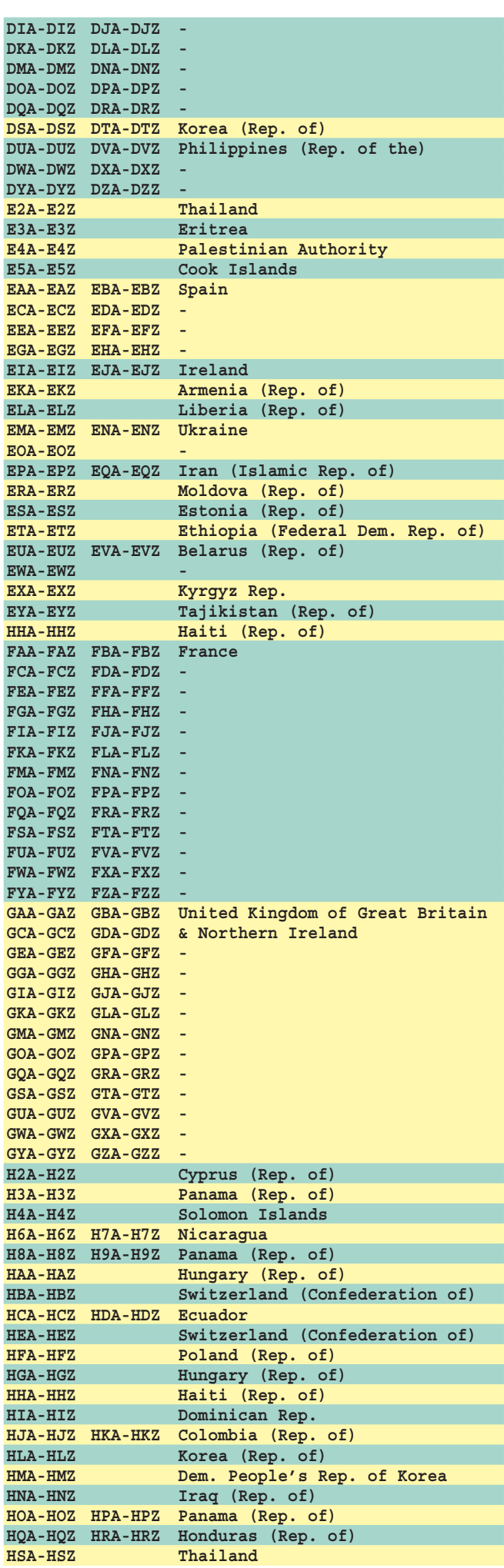

 **MEGAHERTZ magazine 274 - Janvier 2006 51**

 $\mathbf{I}$ 

 $\bigcirc$ 

 $\mathcal{L}$ 

 $\bigcirc$ 

# **DIVERS**

# réglementation

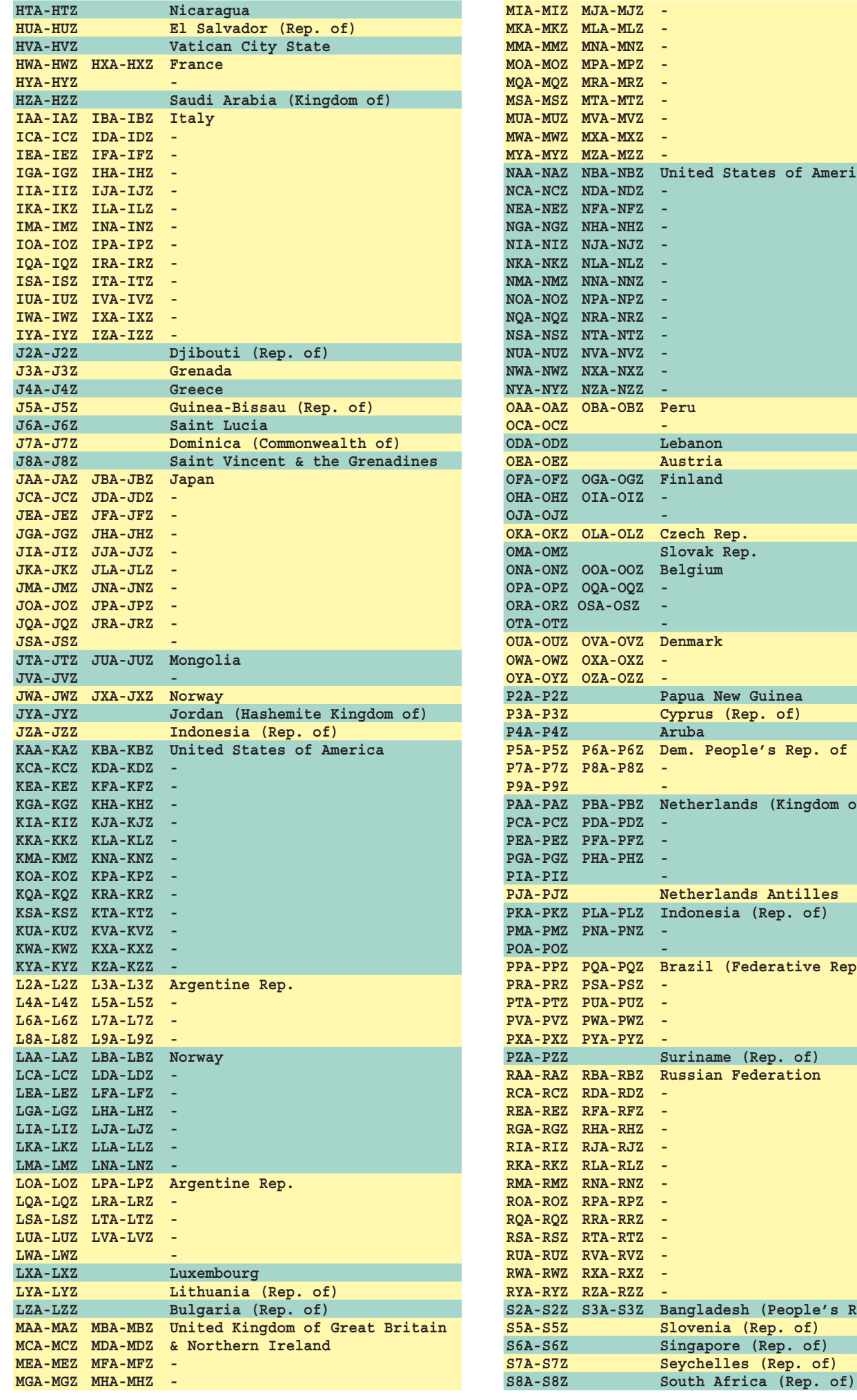

**A** States of America non **OEA-OEZ Austria** and **OKA-OKZ OLA-OLZ Czech Rep. OMA-OMZ Slovak Rep.** fium lark **a New Guinea** us (Rep. of) **P4A-P4Z Aruba** People's Rep. of Korea erlands (Kingdom of the) **Paragonal Section** mesia (Rep. of) Il (Federative Rep. of) name (Rep. of) **Rand Federation S2A-S2Z S3A-S3Z Bangladesh (People's Rep. of) S5A-S5Z Slovenia (Rep. of) S6A-S6Z Singapore (Rep. of) S7A-S7Z Seychelles (Rep. of)**

 **MEGAHERTZ magazine 274 - Janvier 2006 52**

 $\overline{\phantom{a}}$ 

 $\bf \Phi$ 

 $\overline{\phantom{a}}$ 

 $\overline{\phantom{a}}$ 

 $\bigoplus$ 

# réglementation

**DIVERS**

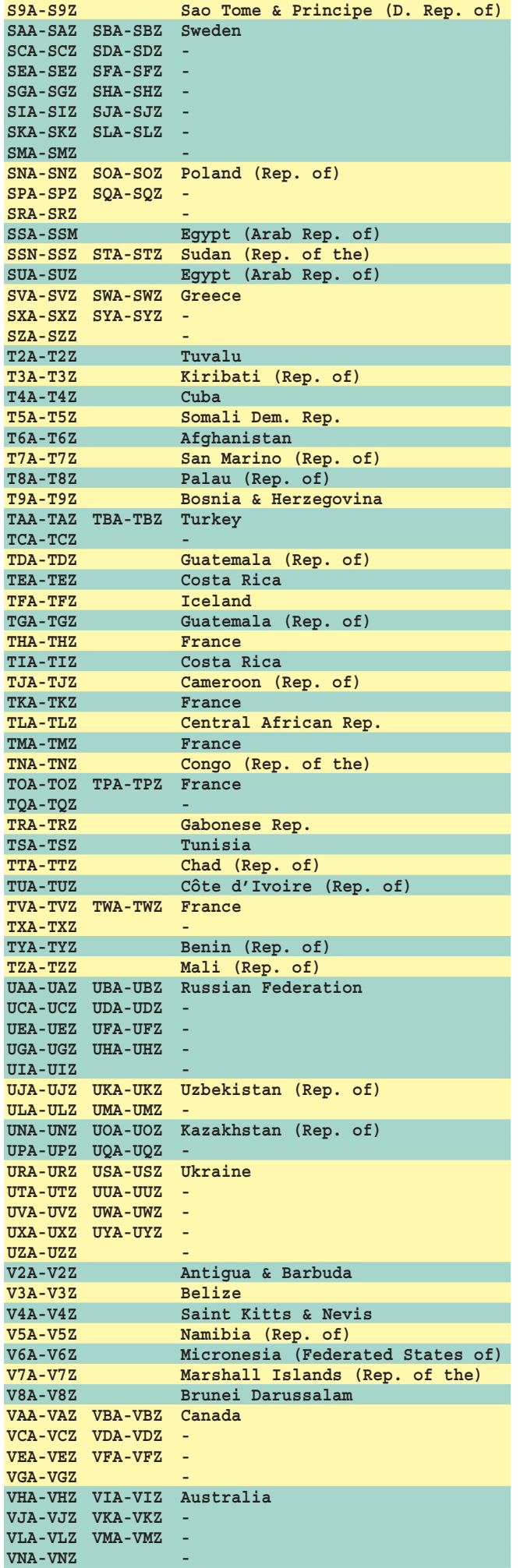

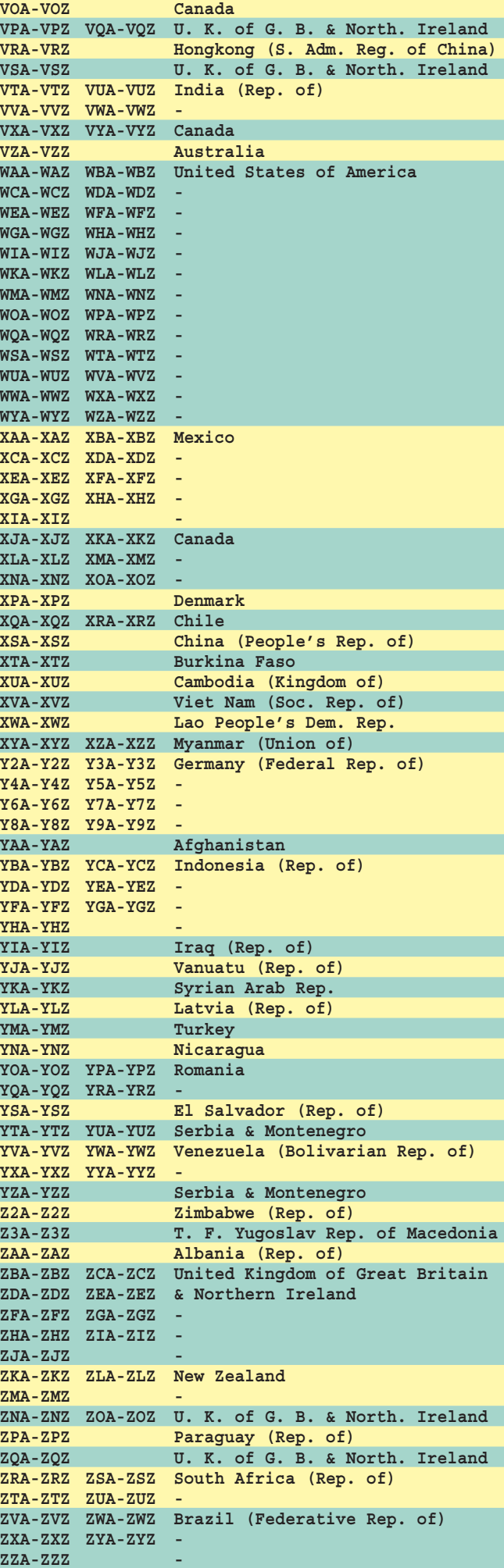

 **MEGAHERTZ magazine 274 - Janvier 2006 53**

 $\overline{\phantom{a}}$ 

 $\bf \Phi$ 

 $\overline{\phantom{a}}$ 

 $\bigoplus$ 

# **STATION**

◈

portrait

# **Un opérateur, une station Maurice, F5JQO**

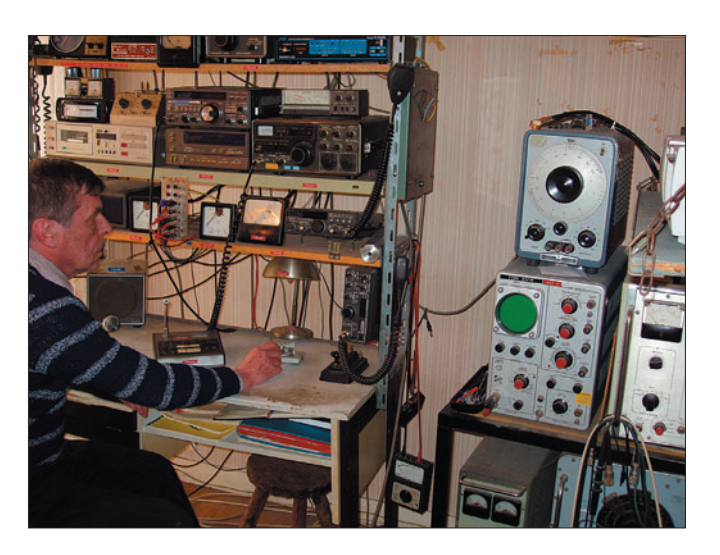

'OM que vous pouvez voir sur la photo de ce début d'article, posant à sa station (F5JQO), a 61 ans. Ingénieur chimiste, Docteur en chimie nucléaire, il a échoué à son examen d'opérateur radiotéléphoniste (comme au permis de conduire d'ailleurs), la première fois. Il a encore échoué à sa première tentative à l'épreuve de télégraphie. Ainsi, ne vous découragez pas : Docteur-ingénieur, il ne savait même pas comment fonctionnait un transistor, alors, un ampli OP…

Autorisé depuis 1985, il doit ce succès à l'aide des cours de radio-clubs comme F6KGL ou l'AIR, et il se souvient de ses premiers contacts avec la radio. En voici le récit.

Lycéen de 12-14 ans, dans les années 50-60, je fréquentais un "vieil homme" qui me montrait, chez lui, sa station : une armoire avec des racks, et m'apprenait à construire un petit récepteur avec une diode au germanium et une self à noyau plongeur, puis avec un transistor…

Mon père, très soupçonneux des relations entre "un vieil homme" et des "petits jeunes" qu'il recevait à son domicile, a

Ce mois-ci, nous donnons la parole à F5JQO, le 5e radioamateur à accepter de dévoiler le cheminement de sa passion dans MÉGAHERTZ magazine.

Nous vous rappelons que cette rubrique vous est ouverte. Relisez les témoignages précédents et faites-nous connaître "votre histoire de radioamateur", appuyée d'éventuelles anecdotes (comme ici), avec quelques photos à l'appui…

décidé de rencontrer ce F8PT ("Papa Tango" évoquait déjà des relations ambiguës). Il (mon père) est revenu enchanté de sa visite à ce personnage, car il avait compris l'esprit OM qui animait les intentions strictement pédagogiques de ce radioamateur carcassonnais très cultivé, polis et courtois et tout à fait "comme il faut"… F8PT est évidemment décédé depuis tout ce temps (son indicatif a été réattribué). Que tous ceux qui se souviennent de lui saluent sa mémoire.

Les généralités admises à cette époque : "il faut connaître le Morse", "on ne peut échanger que des propos concernant strictement les techniques radio"… ayant émoussé ma curiosité dans ce domaine, les études (hypotaupe et taupe à Montpellier, Ecole de chimie de Strasbourg, thèse), service militaire, recherche d'un premier emploi, mariage… il était loin F8PT.

Le temps avait passé, et puis il y a eu la CB autorisée et phénomène de mode ; très vite, les démons de la technique de la radio et ses corollaires m'avaient repris, et voilà pourquoi je suis F5JQO depuis 1985 (après FC1JQO, FD1JQO et FE1JQO).

La technique ? Oui, celle qui passe par le fer à souder, et la satisfaction de voir, après des heures de patience et de sueur, l'affichage d'un fréquencemètre s'illuminer d'un rouge flamboyant et triomphal, ou l'aiguille d'un S-mètre indiquer un gain de 20-25 dB apporté par un MOS-FET BF981, les indications d'un transistormètre ou d'un testeur de circuits intégrés de construction OM…

Oui, mais ça marche rarement du premier coup : l'ampli de réception à BF981, c'est encore un OM de bons conseils (F6ICM,

 **MEGAHERTZ magazine 274 - Janvier 2006 54**

seul coup d'œil, m'a fait remarquer que j'avais monté ce transistor à l'envers. Quant au fréquencemètre "simple et économique", vu dans la littérature, il n'est pas économique du tout, et pas très simple pour un débutant, bien que dépourvu de diviseurs multiples : c'est un pavé ICM 7226B qui gère toutes les fonctions de fréquencemètre, périodemètre et les afficheurs. Encore fallut-il qu'il fonctionnât. Un constructeur débutant a tendance, en cas d'échec, à mettre en cause sa propre réalisation plutôt qu'un sacro-saint composant aussi complexe (et aussi cher : 500 F en 1986). Bref, après de multiples discussions avec le vendeur, mon montage sous le bras, celui-ci (le vendeur) a fini par accepter de remplacer le composant (monté sur un support) par un neuf et, oh miracle ! Mais j'avais dû pour cela refuser son offre de payer moitié-moitié, et menacer le représentant français de cette marque de ne plus recevoir dans mes laboratoires (recherche industrielle appliquée) ses représentants auprès desquels mes ingénieurs et techniciens se fournissaient en matériels beaucoup plus importants. Mais ceci est déjà loin de la technique "proprement" dite…

⊕

récemment décédé) qui, d'un

J'aurais bien d'autres anecdotes à vous raconter, mais vous aussi, probablement. Aussi je n'aurais qu'un souhait, celui qui a animé ce récit : que l'esprit OM perdure, car c'est bien lui qui sous-tend notre activité.

La plume au prochain, pour le plus grand intérêt de tous !

Maurice CASSOU, F5JQO Vous pouvez aussi visiter la page de F5JQO : http://perso.club-internet.fr/ f5jqo

•M274 54 1 op 1 stn F5JQO.ID52 54 54 05/12/16, 18:41

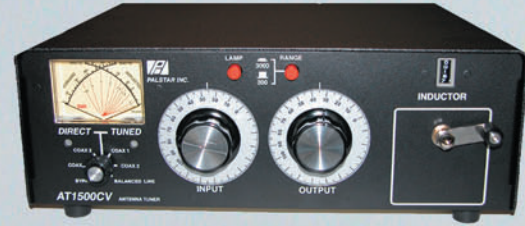

# **AT-1500CV**

 $100 - 27.32$ 

Boite d'accord 1,8 à 30 MHz - 1,5 kW PEP, impédance 20 à 1500 Ohms, capacités variables (315 pF, 4, 5 kV), self à roulette plaquée argent (24 µH), circuit en "T", lecture à aiguilles croisées Balun de rapport 1:4 incorporé PRIX : 599 €

# RECEPTEUR R-30C

100 kHz à 30 MHz AM, USB, LSB, CW, atténuateur, AGC, BW, 100 mémoires, sorties antennes 50 ou 500 Ohms. alimentation en 12 Volts ou par piles pour utilisation portable, prises HP et casque, filtres de bandes de marque COLLINS...

10 ז 3.0

Filtre passe-bas 0 à 30 MHz

PRIX : 99 €

Branco

Tél: 01.34.86.49.62

Fax: 01.34.86.49.68

www.rdxc.com

**RADIO DX CENTER** 

**Rue Noël Benoist** 

**8890 GARANCIERES** 

55

**& Importé en France par** 

**PALSTAR INC** 

Atténuation : > 75 dB

Impédance : 50 Ohms

Puissance: 1500 W PEP

 $AT-1KM$  Boite d'accord 1.8 à 30 MHz 1000 W PEP Impédance 20 à 1500 Ohms Capacité variable différentielle double

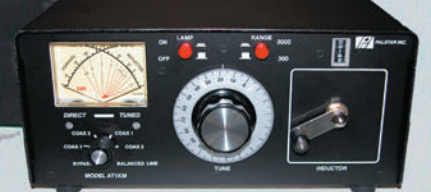

(440-0-440 pF, 3 kV), self à roulette plaquée argent (24 µH), circuit en "T", lecture à aiguilles croisées, balun de rapport 1:4 incorporé PRIX : 479 €

# ZM-30

**Ros-Wattmètre** 

1,8 à 150 MHz 300/3000 Watts

Lecture à aiguilles croisées

HF ou PEP avec boîtier de déport

Frais de port : 12 €

Analyseur d'antennes, SWR & R+/-jX de

1 à 30 MHz, port série pour une remise à niveau par internet, affichage digital, connecteur BNC, microprocesseur à 8 bits piloté par DDS

PRIX : 490 €

DL-1500 Charge fictive 0 à 500 MHz Puissance admissible : 1500 W

**WM150M** 

ion Radio DX Center - Ivan Le Roux (F5RNF)

Dans la limite des stocks disponibles Photos non contractuelles -

**FL-30** 

.M274 55 A4 RDXC PALSTAR.PDF

◈

# information

# **KA1MTT/mm pour un tour du monde en solitaire**

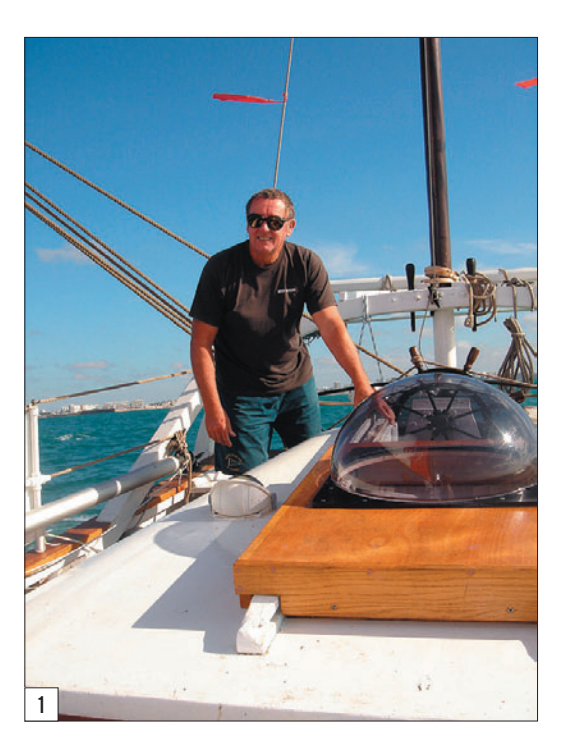

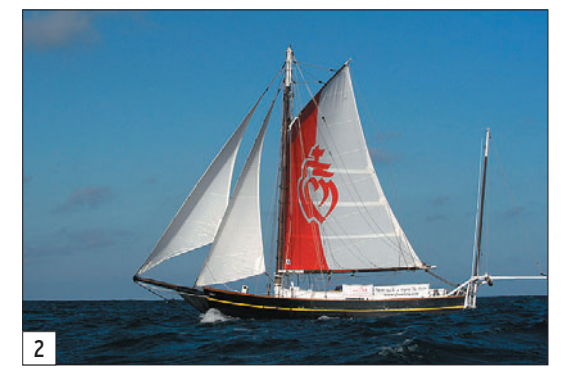

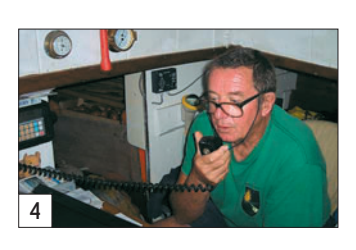

sur son bateau, au port des Sables-d'Olonne.

Guy Bernardin, héritier d'une longue tradition familiale, est ori-

ginaire de Saint-Briac dans les Côtes-d'Armor. Son grand-père et son arrière-grand-père étaient capitaines de navires et cap-horniers. À 61 ans, il a l'un des plus prestigieux palmarès de la voile. Lors de ce premier entretien je suis accompagné de Jean F6FIC et nous ne réalisons pas encore dans quelle aventure nous embarquons… en effet, Guy n'en est pas à son coup d'essai! La mer, il connaît. Et des tours du monde, il en a déjà réalisé, que ce soit en course (2 BOC Challenge, en 1982 et 1986, le Vendée Globe en 1989) ou en croisière avec sa femme et son jeune fils de 13 ans. Il a parcouru l'équivalent de 16 tours du monde en navigation.

L'intérieur du Spray of St-Briac est spartiate. Une seule pièce de quelques mètres carrés avec la cuisine, une table et une bannette. À noter, un vélo d'appartement pour permettre à Guy de garder de la force dans les jambes après 300 jours de mer. L'intérieur a été modifié pour correspondre aux besoins d'un solitaire. "J'aurai quand même une

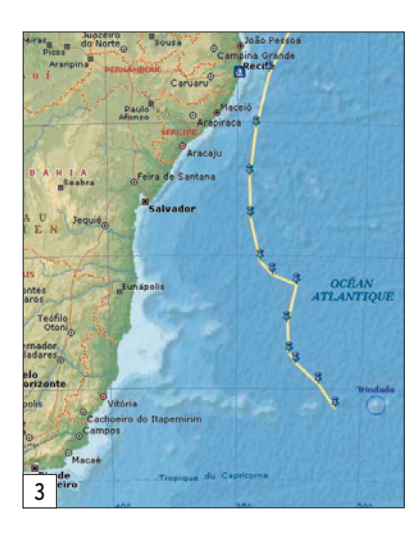

radio BLU, pour la sécurité et la communication, dit le skipper. Mais pas de téléphone par satellite: trop cher". Le budget est des plus serrés, Guy cherche encore des sponsors privés qui n'ont pas trouvé d'intérêt à cette aventure pourtant exceptionnelle.

Je suis particulièrement touché par les souvenirs intenses du skipper qui nous raconte avec émotion les sauvetages in extremis dans les eaux glacées du Grand Sud, et en particulier lorsqu'il fait référence au film "Si tous les gars du Monde". Nous voyons bien, à ce momentlà, que Guy connaît le monde des radioamateurs depuis longtemps, il évoque leurs soutiens et leurs implications à l'occasion de naufrages lors de ses premières courses.

Nous sortons de cette entrevue bluffés par le charisme de cet homme, et enthousiasmés par cette aventure humaine qui nous est proposée. Je pense que ces quelques heures resteront gravées à jamais dans ma mémoire.

Les semaines suivantes, je fais appel à Jean-Pierre F6AIM de La Rochelle, qui a beaucoup

Donc c'est avec un bateau pensé il y a 200 ans que Guy est parti! Détail: il n'a pas de pilote automatique (le bateau avance barre amarrée…), pas de téléphone satellite, pas de GPS, juste une radio BLU. A l'ancienne ! Le départ a eu lieu le 11 septembre 2005 vers 10 heures locale, des Sables-d'Olonne. Il faisait un temps magnifique.

◈

J'ai connu Guy quelques semaines avant son départ par un pur hasard: c'est Serge, F6AUS qui m'appelle au téléphone et me demande de prendre contact avec Nellie Galerneau, directrice de l'école de Jard-sur-Mer qui cherche un radioamateur afin de réaliser des vacations radio entre un skipper et les enfants de son école. Je m'entends encore lui répondre: "Pas de problème, mais a-til un indicatif ? Est-il équipé radio ?". Quelques coups de téléphone plus tard, j'obtiens un rendez-vous avec Guy,

À l'heure où j'écris ces lignes, Guy Bernardin, KA1MTT/mm, 61 ans, passe sa nuit en mer au large de Salvador de Bahia (Brésil), en réalisant son incroyable pari : un tour du monde en solitaire, sans escale, à bord d'une réplique du Spray de Joshua Slocum. Pour ceux qui ne le savent pas, Slocum est le premier homme à avoir effectué un tour du monde en solitaire, et c'était en… 1895. Son bateau, le Spray, avait, à l'époque, 100 ans…

 **MEGAHERTZ magazine 274 - Janvier 2006 56**

◈

information

d'expérience dans le domaine de la voile et je prends conseils auprès de Claude F6CGD (Président de la F.N.R.A.S.E.C) afin de fournir à Guy les fréquences de vacations radio et les horaires les plus appropriés. Le but est de créer un réseau international par lequel nous pourrons rester en contact le plus longtemps possible… l'idée prend forme… le stress grandit…

Après deux reports de départ, du fait du manque de vent, Guy nous informe qu'il part dimanche 11 septembre vers 10h après sa dernière interview. En effet, depuis notre entretien, les journalistes défilent sur le "Spray"... les coupures de journaux s'entassent sur mon bureau…

Le jour J: Un drôle de sentiment m'envahit lorsque je serre la main de Guy sur le pont du "Spray", chargé de 2,5 tonnes de vivres et 700 litres d'eau, pour lui souhaiter "bon vent !" : je le connais depuis quelques semaines et pourtant j'ai l'impression que c'est une personne de ma famille qui s'en va. Il est très difficile de contenir ses émotions dans ces moments.

Nous avons la chance et le privilège de pouvoir accompagner Guy sur 5 à 6 milles à bord de "Waloo", le catamaran d'Hervé Nougier, "l'impresario" bénévole et ami du solitaire. Hervé est aussi le webmaster du site http:/ /www.gbsailing.com sur lequel nous diffusons toutes les informations (vacations, e-mails, nouvelles) concernant l'aventure.

C'est formidable, le "Spray" semble avoir été construit pour affronter les pires mers de la planète bien que les plans furent imaginés il y a 200 ans. Nous sommes les derniers à saluer Guy, celui-ci

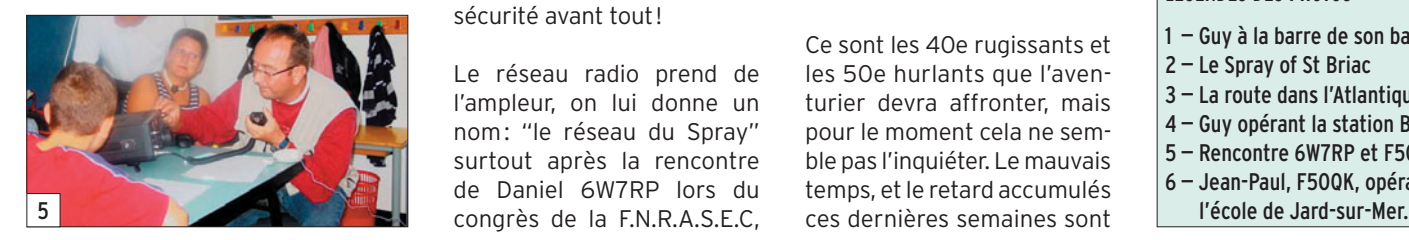

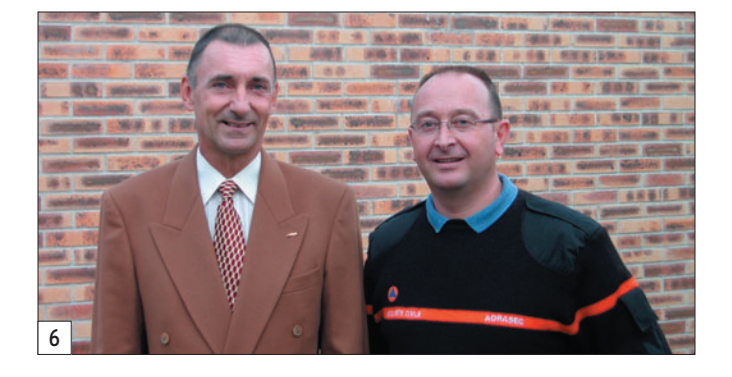

avec qui je m'entretiens sur l'aventure. Dès son retour au Sénégal, Daniel est au rendez-vous et contacte Guy pour la première fois.

Un vendredi sur deux, nous réalisons une vacation depuis l'école de Jard-sur-Mer; je pense que dans quelques années nous entendrons de nouveaux radioamateurs dans le coin, tellement les yeux des enfants brillent lorsqu'ils entendent Guy. Devant tant de questions pertinentes, je pense que c'est la plus belle récompense. Merci Nellie d'avoir

Le "réseau du Spray" s'organise autour d'une poignée de fidèles: Jean F6FIC ne pouvant pas émettre pour le moment aux horaires convenus (QRM TV) fait les enregistrements radio, Jean-Pierre F6AIM lance appel et fait les relais le vendredi. Christophe F4EQH sort la grosse artillerie lorsque la propagation n'est pas au rendez-vous et moi je fais le relais entre les enfants et Guy. Je garde le contact avec Michel VA2ZZ, Robert 3B9FR et Raymond FR5MV qui sont de plus en plus souvent sur le réseau. Ils seront nos relais pour le passage du Cap de Bonne-Espérance et une grande partie de la traversée de l'Océan Indien. Je souhaiterais contacter de nouveaux OM placés sur le parcours de Guy afin de les inviter dans cette aventure, notamment sur l'Australie

eu cette idée…

est déjà dans son tour du monde, concentré et occupé à barrer son magnifique bateau surmonté de sa grande voile rouge et blanche aux couleurs du conseil général de la Vendée. Il nous fait un grand signe de la main, et disparaît petit à petit derrière l'horizon… Bon vent Guy ! Et surtout bon courage… reviens-nous vite !

Tout le monde est de retour au port, Philippe F8AJD est venu avec le matériel de l'ADRASEC 85 pour installer une antenne à l'école de Jard-sur-Mer, Jean Pierre F6AIM nous donne un coup de main et voilà c'est fait… Nellie est ravie. Les enfants vont pouvoir assister aux vacations de Guy…

Le réseau de radioamateurs est activé dès le lendemain et nous contactons Guy deux fois par semaine. Lors de ces vacations, nous apprenons que le navigateur lit beaucoup et essaie de faire passer le temps entre les manœuvres… Le "Spray" donne entière satisfaction à son propriétaire jusqu'au moment où, lors d'une vacation, Guy nous signale un problème important sur son alternateur. Il va devoir s'arrêter à Ténérife. En fait, il faut changer ce dernier, l'aventure en dépend. C'est un nouveau départ que Guy prend depuis Ténérife. Un peu déçu de cet arrêt, mais il faut se faire une raison; ce sera un tour du monde Tenerife/ Tenerife par les trois caps. La sécurité avant tout!

Le réseau radio prend de l'ampleur, on lui donne un nom: "le réseau du Spray" surtout après la rencontre de Daniel 6W7RP lors du congrès de la F.N.R.A.S.E.C,

 **MEGAHERTZ magazine 274 - Janvier 2006 57**

dans quelques mois.

Ce sont les 40e rugissants et les 50e hurlants que l'aventurier devra affronter, mais pour le moment cela ne semble pas l'inquiéter. Le mauvais temps, et le retard accumulés

les soucis majeurs de Guy. En effet, sans équipement moderne ni confort, l'angoisse du skipper c'est l'ennui. Après avoir passé 15 jours dans le "Pot au Noir", on sent bien que la radio est un moyen d'évacuer ses sentiments. On le soutient tant que l'on peut. C'est surtout l'implication des enfants qui lui remonte le moral.

À chaque vacation, c'est l'inquiétude de ne pas pouvoir réaliser la liaison, de ne pas l'entendre. Et à chaque fois c'est le même enthousiasme qui nous envahit lorsqu'il nous répond. C'est avec beaucoup d'assurance qu'il nous donne sa position, qu'il nous explique ses conditions de navigation. En cinq à dix minutes, détaillant quelques moments intenses, Guy nous fait partager ses émotions. Hélas, c'est déjà le moment de lui souhaiter bon vent. En suite, l'enregistrement de cette liaison radio est transféré sur le site web, afin que tous puissent en profiter.

Guy et son Spray devraient passer au large de Trindade dans quelques jours, on le suit de jour en jour grâce au service SailMail (transmission numérique PACTOR à 9600 bauds) géré par une association de radio américaine (Stan Honey WA6IVA) en liaison radio avec les navires.

⊕

Il m'arrive de passer de longs moments devant la carte, retraçant le parcours depuis son départ, et de penser : que fait-il en ce moment? Quel récit de capitaine lui a inspiré cette idée ? Faut-il donner un sens à cette aventure, si ce n'est que de vibrer pour sa passion ? En tout cas, tu nous fais rêver, Guy !

Jean-Paul JOLLY, F5OQK

#### LÉGENDES DES PHOTOS

- 1 Guy à la barre de son bateau.
- 2 Le Spray of St Briac
- 3 La route dans l'Atlantique Sud.
- 4 Guy opérant la station BLU.
- 5 Rencontre 6W7RP et F5OQK.
- 6 Jean-Paul, F5OQK, opérant depuis

# radioamateurs **EXPÉDITION**

◈

# **Petit voyage en Tunisie**

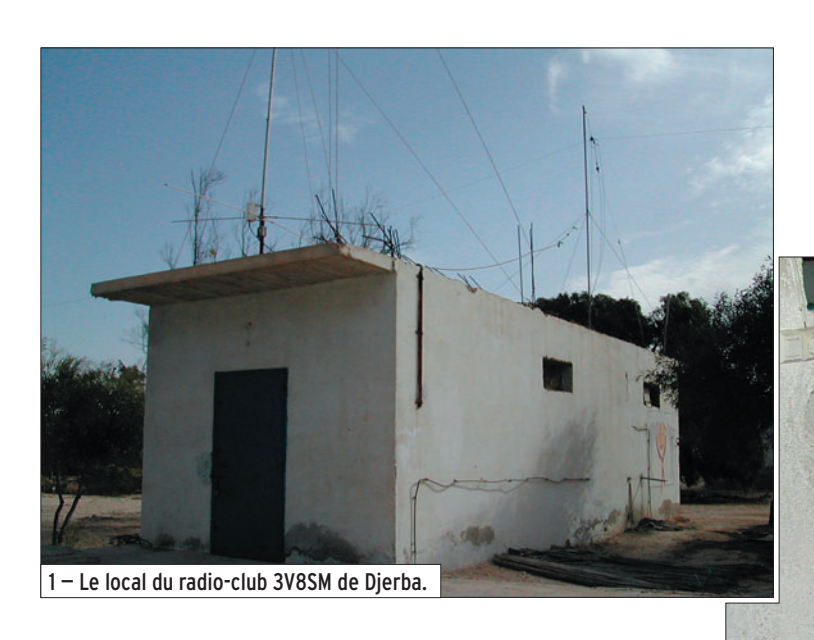

Déjà plus d'un an, que le temps passe vite… Installation d'un nouveau pylône, création d'un réseau WIFI de 4,5 km, préparation d'un transpondeur, et les cartes QSL sont laissées de côté ! Il n'en est rien, les cartes QSL sont bien classées et rangées en attente de leur départ…

⊕

L'année dernière, à la même époque, je faisais QSO avec le radio-club de Sfax, 3V8SF et lui faisais part de mon déplacement vers Djerba prochainement. Rien de plus facile pour trafiquer en 3V8. Il suffit de faire une demande auprès de DL1BDF. À votre arrivée, vous présentez le document officiel au responsable du radio-club et les portes vous sont ouvertes. Simple non ?

Malheureusement, le radioclub 3V8SM, en panne, n'était plus actif depuis quelques mois. Effectivement, le micro ne fonctionnait plus, problème de pastille et de connexion. Une chance, j'avais un deuxième micro sous la main ; le temps de trouver un peu de soudure et de refaire tout le câblage du push-totalk et c'était reparti!

La Tunisie (3V8) est une destination touristique prisée. Les radioamateurs y sont les bienvenus, il suffit qu'ils frappent à la porte d'un radio-club pour découvrir combien les jeunes Tunisiens, grâce à l'impact d'une formation des scouts, sont intéressés par le radioamateurisme.

seuls les radio-club sont autorisés, aucun indicatif à titre individuel n'est distribué. L'avenir du radioamateurisme est très prometteur dans ce pays car beaucoup de jeunes s'y intéressent et espèrent un jour passer leur examen.

Actuellement en Tunisie,

2 — L'intérieur du radio-club.

En attendant, l'idée de DF1BDF est très bonne : faire connaître le radioamateurisme au sein des scouts. Une action qui assurera de nouvelles recrues et pour nous, touristes, la possibilité d'accéder très facilement à une station sans avoir à gérer les problèmes de transport de matériel.

Les villes de Djerba 3V8SM, Monastir 3V8SQ, Tunis 3V8ST, Sousse 3V8SS, Jendouba 3V8SJ et Sfax 3V8SF, sont dotées de radio-clubs. Prochainement Tataouine devrait être équipé…

Je devrais y retourner bientôt. J'aimerais faire une collecte

 **MEGAHERTZ magazine 274 - Janvier 2006 58**

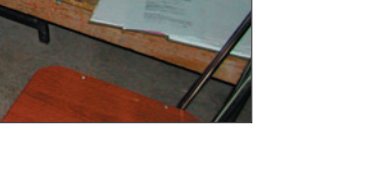

3 — Opération "réparation du micro".

de matériel pour emmener là-bas. N'hésitez pas à me contacter si vous avez du matériel en trop !

Enfin, pour les cartes QSL en direct, n'oubliez pas de fournir une enveloppe self-adressée afin de couvrir les frais de retour.

Emmanuel, F5LIT

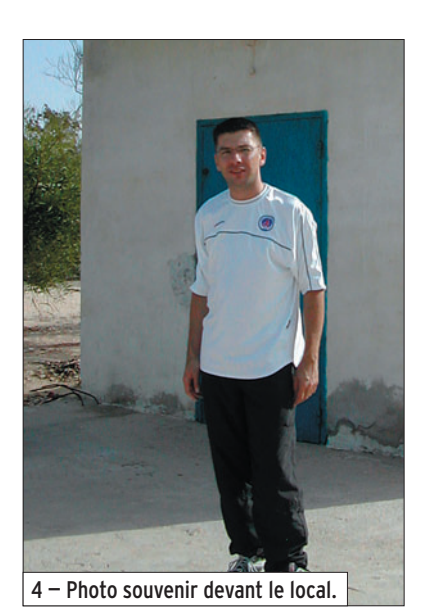

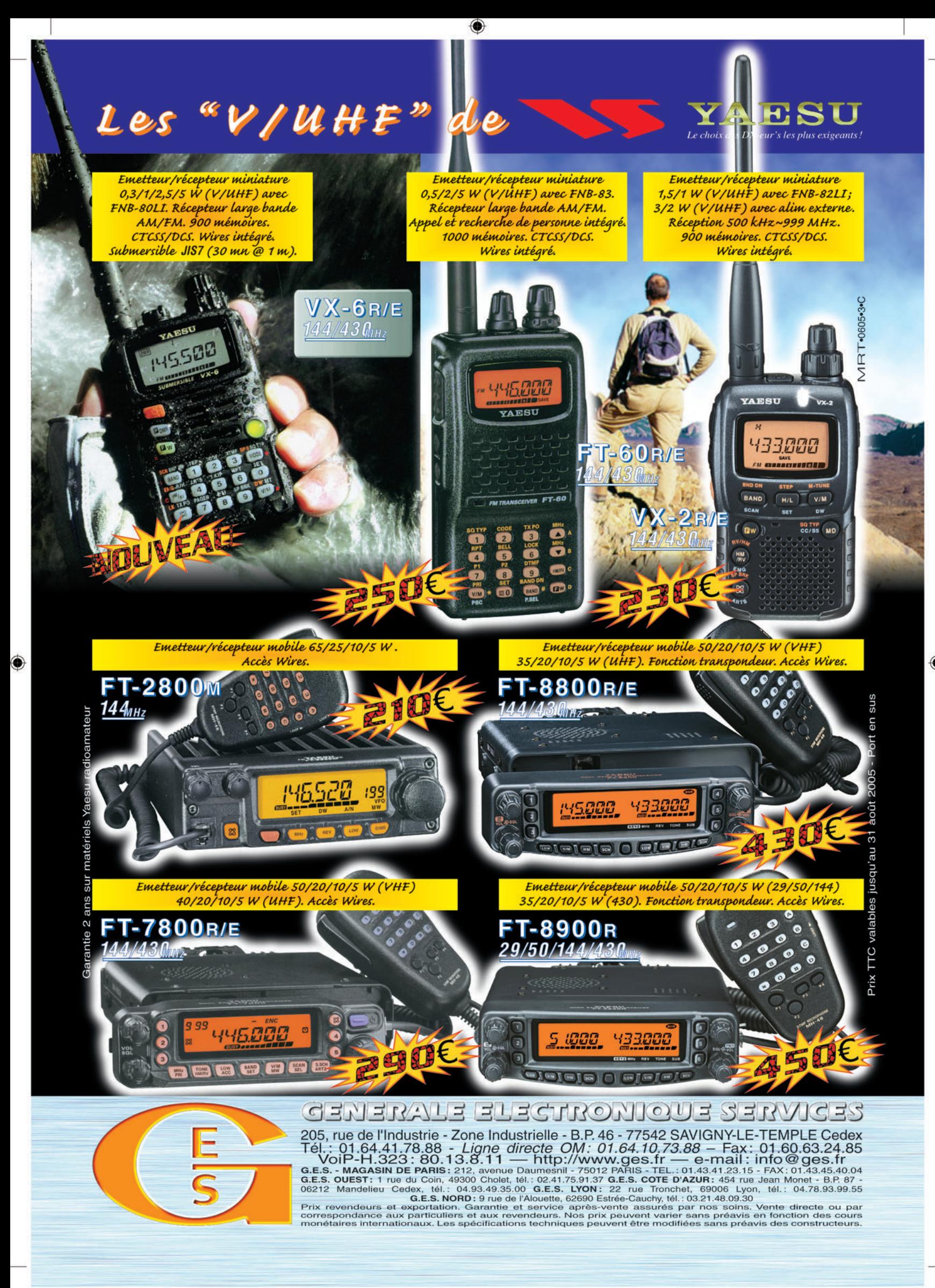

FOLIO : VOIR CHEMIN DE FER

◈

information

# **Carnet de trafic**

**Vos infos, avant le 1er de chaque mois (pour parution le mois suivant) à : MEGAHERTZ magazine • 9, rue du Parc • 35890 LAILLÉ Téléphone du lundi au vendredi de 9h00 à 12h00 au 02 99 42 37 42 Fax : 02 99 42 52 62 • E-mail : redaction@megahertz-magazine.com Auteur de la rubrique : Maurice CHARPENTIER, F5NQL • email : f5nql@aol.com**

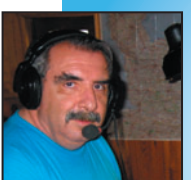

⊕

# AMIS **LECTEURS**

Permettez-moi de vous présenter mes vœux les meilleurs pour

cette nouvelle année 2006.

Comme vous l'indiquait Maurice, F5NQL, je reprends sa suite pour la rédaction de cette rubrique. Je tiens à le remercier pour le haut niveau auquel il a porté le "Carnet de trafic" au sein de la revue depuis trois ans et demi.

Maurice je te souhaite, ainsi qu'à ton YL, une agréable retraite et une plus grande présence sur nos bandes.

Rafik, F5CQ

# EXPÉDITIONS

### 5H1C - ZANZIBAR 2006 PAR LE RC DE PROVINS F6KOP

Frank, F4AJQ, leader de l'expédition, nous communique :

Les préparatifs se poursuivent et nous respectons nos délais.

Chacun d'entre nous sait maintenant comment monter rapidement les antennes "Spiderbeam".

John, F5VHQ a une très grande habitude des antennes log périodiques 11 éléments filaires. Il ne devrait donc pas y avoir de temps perdu à notre arrivée et nous espérons être rapidement sur l'air.

Ce week-end sera consacré aux PC – matériels et logiciels – et principalement à la mise en réseau.

Pour les modes CW et SSB "Wintest" sera mis à contribution et pour les modes digitaux ce sera "Logger 32" qui sera utilisé par Jean-Paul, F8BJI.

Sur la page Web, de nouvelles indications ont été portées concernant les stations pilotes :

Stations francophones : Bruno, F5AGB ;

Richard, KJ7CU ; Asie, Océanie : Toshi, JA1ELY. La ligne grise en janvier/ février sera comme suit : Coucher de soleil 5H1 = 1554Z Ligne grise: 342° / 162° Lever de soleil 5H1 = 0336Z Ligne grise: 18° / 198° La station FLEX, avec son ampli, sera dédiée principalement à la CW et à la SSB sur les bandes basses (80/160 m) la nuit et sera active sur les bandes hautes dans la jour-

Amérique Nord et Sud :

née si la propagation le permet. Toutes les autres stations se-

ront "barefoot" 100 watts. Les principaux modes nu-

mériques pratiqués seront : RTTY, PSK31 et PSK63.

Rappel de l'activité: 5H1C du 24 janvier au 2 février 2006.

Merci de signer notre livre d'or à: http://5h1c.free.fr/ guest\_fr.html

D'autres informations à venir seront communiquées en temps voulu.

73 de toute l'équipe.

 **MEGAHERTZ magazine 274 - Janvier 2006 60**

## 3YØX - PETER 1er - NORVEGE

Dernières infos en date du 4 décembre par Gérard, F2JD :

Gérard quitte la France le 18 janvier pour une arrivée à Santiago du Chili le 19 où il rejoint le groupe CEØZ (voir rubrique "Trafic DX") pour l'activité sur Juan Fernandez (IOTA SA-005).

À partir du 27, avec K4SV, N2WB, N6OX membres du groupe 3YØX, ils iront à Punta

Arenas et espèrent pouvoir se rendre également à Ushuaïa au radio-club LU8WX. À partir du 30, tout le groupe 3YØX se tient prêt à rejoindre l'île King George par avion charter. Ils embarqueront sur le "DAP Mares" et devraient être actifs sur Peter 1er vers le 6 février, en fonction de la météo et du montage du camp. L'activité est prévue de durer de douze à quatorze jours.

# PLAN DES BANDES HF IARU RÉGION 1

Le nouveau plan des bandes HF de l'IARU région 1 est applicable à compter du 1er janvier 2006.

Ce nouveau plan ne traite plus des sous-bandes réservées par mode mais de largeur de bande maximum (exprimée en Hertz) par type

d'émission. 200 Hz CW 500 Hz Modes bandes étroites 2 700 Hz Tous modes Vous pouvez télécharger ce document à: http://hf.ref -union.org/planhf/051016 plan\_hf.pdf

⊕

# ASSEMBLÉES GÉNÉRALES, JOURNÉES TRAFIC, ÉVÉNEMENTS SPÉCIAUX, ETC.

11E CONVENTION DU "CONTEST CLUB FINLAND" ET DU "OH DX FOUNDATION"

Cette convention se déroulera du 20 au 22 janvier à bord du M/S Gabriella et fera une tournée entre OH-OH0- SM-OH0-OH. Site Internet : www.qsl.net/ccf/meet11th.htm

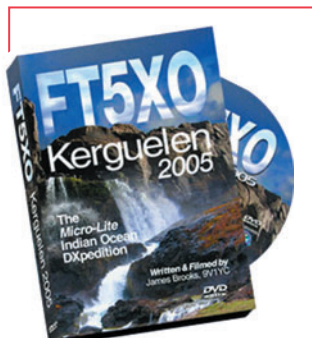

## VIDÉO DE L'EXPÉDITION FT5XO

Le DVD de l'expédition FT5XO à Port-Jeanne-d'Arc, aux îles Kerguelen, vient de paraître. Il est disponible sur le sur site Web de 9V1YC à l'adresse : www.dxvideos.com/ft5xo video.htm

# RADIO DX CENTER<br>, rue Noël Benoist – 78890 GARANCIERES Tél.: 01 34 86 49 62 - Fax: 01 34 86 49 68<br>Magasin ouvert du mardi au samedi de 10 h à 12 h 30 et de 14 h à 19 h **VENTE PAR CORRESPONDANCE** Internet: www.rdxc.com & www.rdxc-ita.com **Cet hiver, avalanche de bonnes affaires** o 14.195.00 mp. ō.  $195$ Ġ. 酉 邕 COM IC-706M Emetteur-récepteur mobile HF, 50, 144 et 430 MHz, tous **KENWOOD TIS-480 SAT** modes. Puissance de 100 W en HF et 50 MHz, 50 W sur Emetteur-récepteur mobile HF et 50 MHz, tous modes.<br>Puissance de 100 W. Face avant déportée. Boîte d'accord<br>automatique, DSP TX/RX et "keyer" électronique intégrés<br>Pilotable par ordinateur et à travers Internet ! DSP, "keyer" électronique, IF-shift et 2 entrées micro intégrés! **KENWOOD THEDZE** CATALOGUE GENERA Emetteur-récepteur portatif 144 et 430 MHz. TNC 1200/9600 bauds (packet-radio/APRS/

# KENWOOD TIMED700E

Emetteur-récepteur mobile 144 et 430 MHz. TNC 1200/ 9600 bauds (packet-radio/APRS/DX-clusters), face avant déportée, 200 mémoires, CTCSS, connection GPS, DTMF, DTSS, double VFO et duplex intégral intégrés ! Puissance de 50 W sur 144 MHz et 35 W sur 430 MHz.

DX-clusters), CTCSS, connection GPS, DTMF,<br>DTSS, double VFO et duplex intégral intégrés ! Puissance de 6 W, 200 mémoires et<br>déviation FM large et étroite.

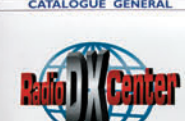

# *loque gène.* CD-Rom +

KENWOOD T Emetteur-récepteur FM portatif 144 et 430<br>MHz + récepteur tous modes de 100 kHz KENWOO à 1300 MHz ! Puissance de 5 W, 434 mémoires, VOX et<br>434 mémoires, VOX et<br>, autonomie″ intégrés ! **Normes militaires MIL-STD 810 C/D/E.** 

# **ICOM IC-756PROILL**

 $\bullet$ 

 $\overline{\delta}$ 

Emetteur-récepteur HF et 50 MHz, tous modes. Qualité de réception exceptionnelle (point d'interception du 3ème ordre à +30 dBm !), DSP 32 bits à virgule flottante et convertisseur AD/DA 24 bits ! Puissance de 100 W, codeur/décodeur RTTY, automatique intégrés... Et bien plus encore !

# KENWOOD TS

 $\widehat{\mathbb{C}}$ 

۳ē

 $\bigcirc$ 

Emetteur-récepteur HF, 50, 144 et 430 MHz (1200 MHz en option), tous modes. Boîte d'accord automatique, DSP sur les FI,<br>double récepteur, "keyer" électronique, TNC 1200/9600 bauds<br>(packet-radio/APRS/DX-clusters), fonction "satellites", TCXO et interface pour pilotage par<br>ordinateur intégrés ! Le meilleur rapport qualité/

prix du marché dans sa catégorie.

•M274 63 A4 RDXC POSTES.PDF

 $\ddot{\mathbf{O}}$ 

 $\ddot{\circ}$ 

€

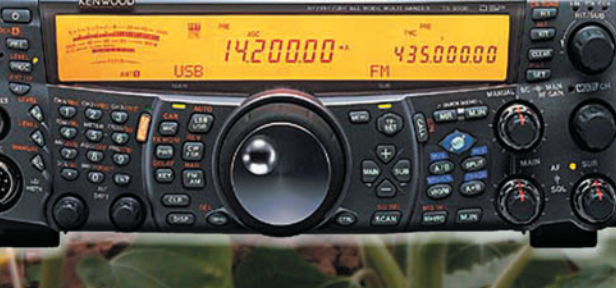

# ◈

# **TRAFIC**

## information

# INSOLITE !

Nous avons reçu la photo cicontre, envoyée par Jean-Marie, F6BVV, qui nous écrit ceci : "Lors de mon dernier voyage à Madagascar, j'ai été très intrigué par cette antenne dont la photo est reproduite ici. D'une construction très astucieuse : une jante de vélo (sans les rayons) perchée au bout d'un bambou, un fil de fer servant de coaxial relié à un vieux poste récepteur du type Visseaux encore en état de fonctionnement, camouflé dans un coin de la case.

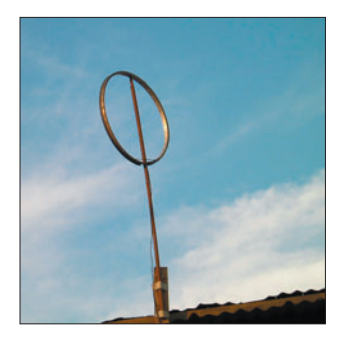

Tout ça pour écouter des émissions radiophoniques en OC. Messieurs les SWL et OM qui dit mieux ?".

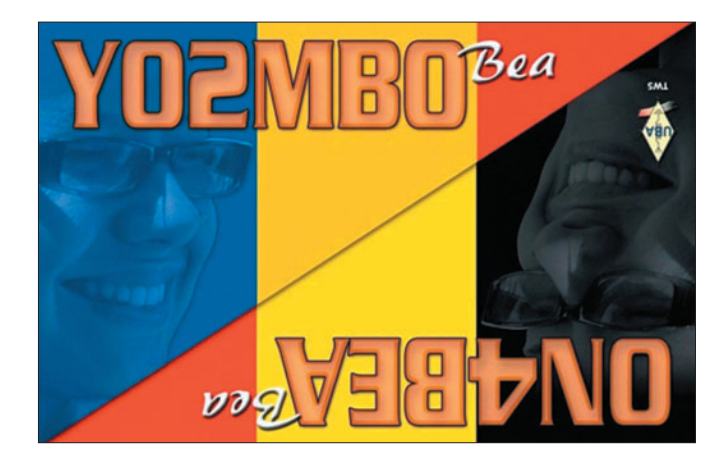

# **Concours** RÈGLEMENT DE CONCOURS

# EUCW 160 MÈTRES CW OPEN

Le règlement est en ligne sur le site Internet de l'Union Française des Télégraphistes (www.uft.net). Vous pouvez aussi y télécharger un programme de gestion spécifique à ce concours (sous Windows), développé par Alain, F6ENO. C'est un programme gratuit, développé par un amateur pour les amateurs.

#### Nouveautés 2006 : Catégorie QRP :

Comme dans les grands concours internationaux, la puissance output a été fixée à 5 watts maximum.

Informations EUCW dans les échanges :

Nous savons que beaucoup de membres de Sociétés EUCW appartiennent à plusieurs d'entre elles. Cependant, pour faciliter la tâche du correcteur, il est obligatoire d'envoyer les mêmes informations, tout au long du concours. Le choix se fera avant le début du concours et on s'y tiendra.

Multiplicateurs :

Les Sociétés suivantes ont intégré l'EUCW et sont considérées dès 2006 comme multiplicateurs.

- LZCW Club Contest Group (LZCWG),
- Russian Amateur QRP Group (RUQRP).

Pour ce qui est du IS-QRP group, il ne sera considéré comme multiplicateur que si son appartenance à l'EUCW est effective au 6 janvier 2006 (Actuellement ce groupe est "candidat à l'EUCW"). Nous vous souhaitons beaucoup de plaisir sur la Topband et vous donnons rendez-vous les 7 et 8 janvier 2006.

# CALENDRIER DES CONCOURS

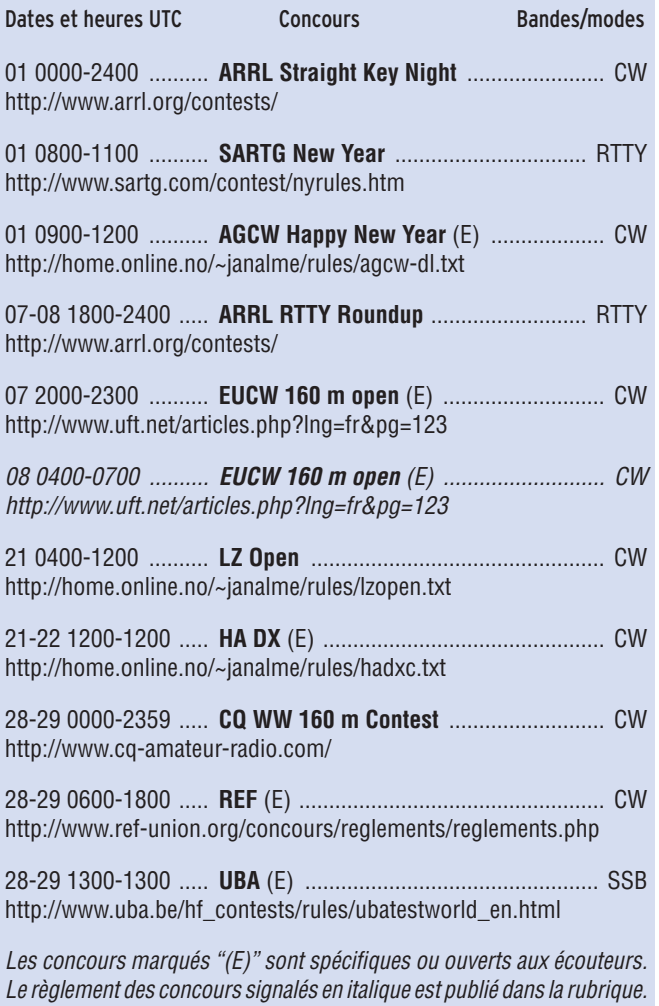

### STATIONS ANNONCÉES, PARTICIPANT AU CQ WW 160 M CONTEST (source site Internet NG3K)

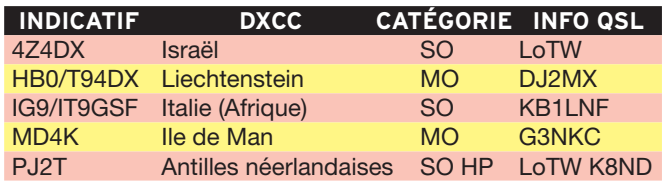

Si vous avez participé aux concours suivants, n'oubliez pas d'envoyer vos comptes rendus pour le :

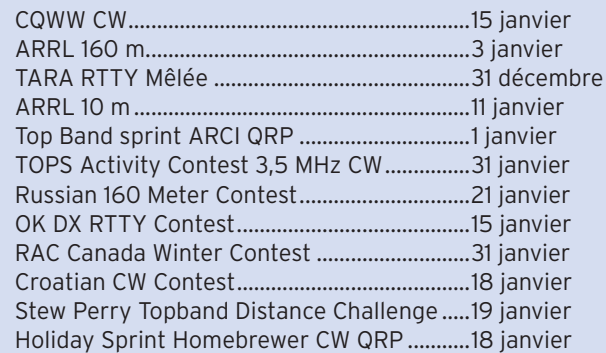

Attention : Ces dates sont les limites de réception chez les correcteurs. Pensez aux délais si vos envoyez vos comptes rendus par poste. Il n'est pas non plus de notre propos de rappeler tous les concours avec leurs dates limite d'envoi.

Le Comité du concours "EUCW 160 m CW Open" : Ghislain, F6CEL, Alain, F6ENO, Maurice, F5NQL.

 **MEGAHERTZ magazine 274 - Janvier 2006 62**

⊕

⊕

 $\bigcirc$ 

# **information**

# RÉSULTATS DES CONCOURS

# RUSSIA DX CONTEST 2005

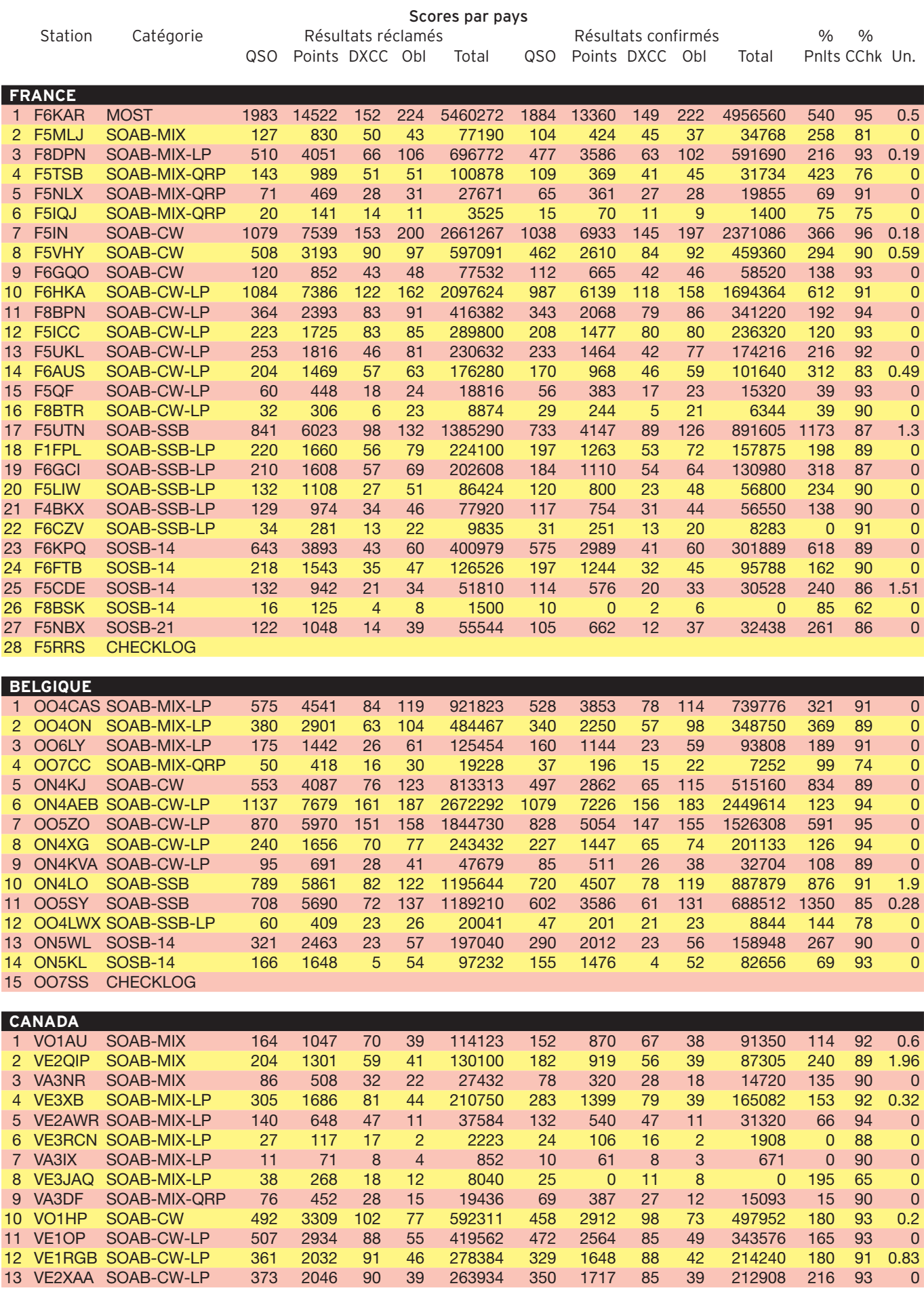

 **MEGAHERTZ magazine 274 - Janvier 2006 63**

 $\mathbb{R}$ 

 $\bf \Phi$ 

 $\overline{\phantom{a}}$ 

 $\bigcirc$ 

# ◈

# information

**TRAFIC**

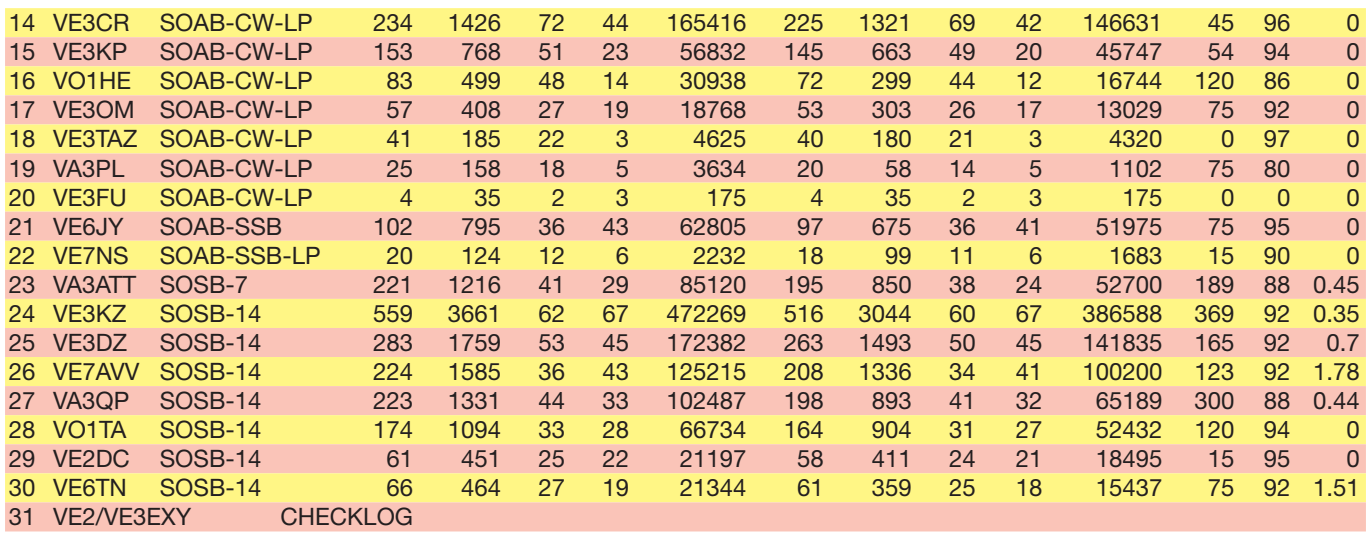

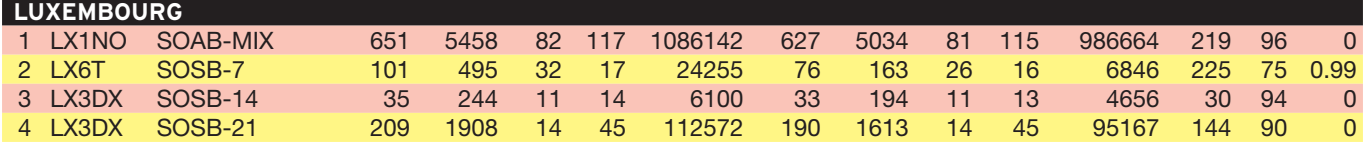

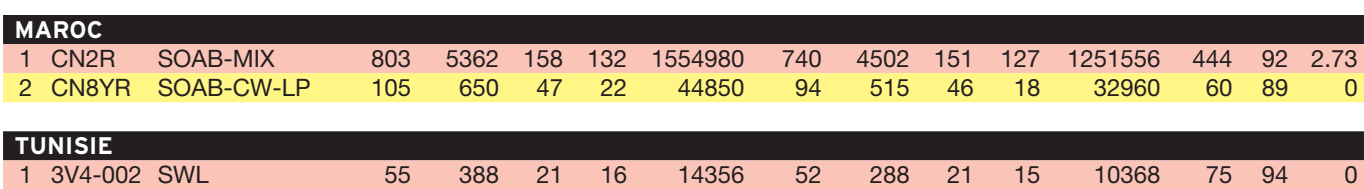

# ARRL RTTY ROUNDUP 2005 CONTEST

Félicitations à F6FJE qui est classé 8e mondial au TOP 10 des stations DX multi-opérateurs "basse puissance".

Les résultats sont listés par contrée DXCC.

Chaque ligne comprend l'indicatif, Résultat, nombre de QSO, nombre de multis, Mono (S) ou Multi-opérateurs (M) et puissance  $(A = base \, \text{puisse} \, B = \text{hauto \, \text{puisse}}$ .

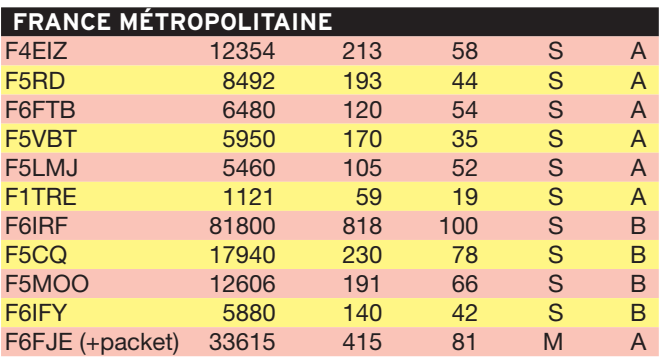

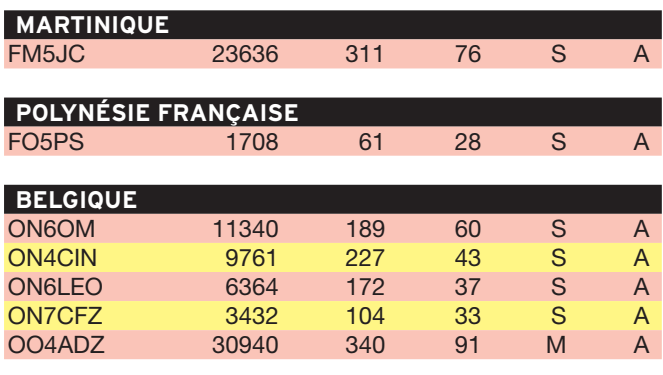

 **MEGAHERTZ magazine 274 - Janvier 2006 64**

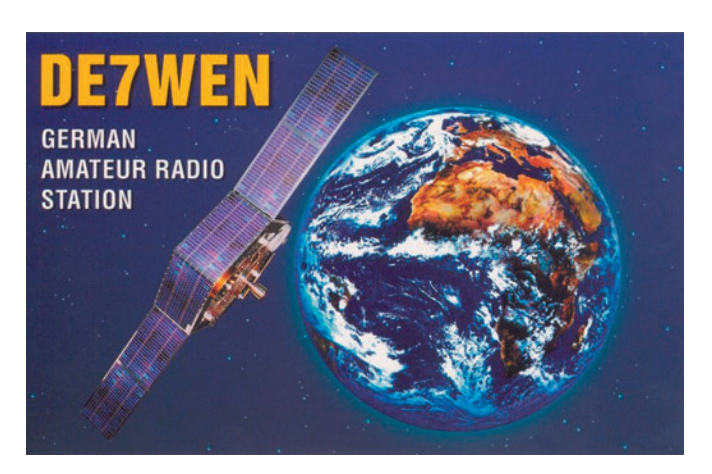

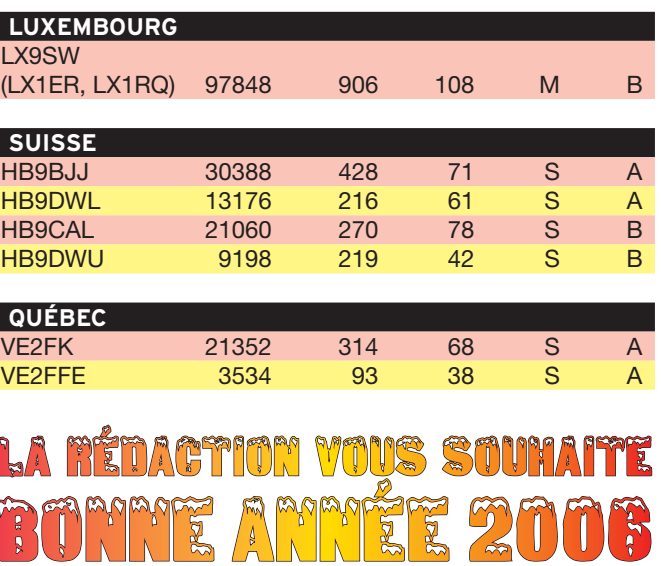

⊕

⊕

◈

information

# **Diplômes**

DXCC

LoTW : Logbook of The World

## **ÉTAT DU SYSTÈME AU 4/12/2005**

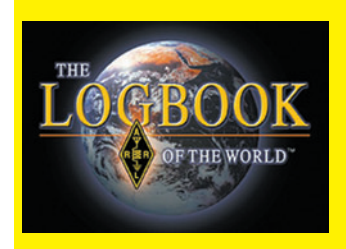

84 806 795 de QSO se trouvent dans la base de données. 4 221 797 de QSL ont été validées. 11 013 utilisateurs sont enregistrés.

16 619 Certificats ont été

## délivrés.

164 296 fichiers de Logs ont été traités.

## IOTA

De G3KMA

## **FRÉQUENCES IOTA :**

Les fréquences ci-après (en kHz) sont considérées par la majeure partie des radioamateurs comme des fréquences préférentielles pour le trafic IOTA.

CW - 28040, 24920, 21040, 18098, 14040, 10115, 7030 et 3530 SSB - 28560, 28460, 24950, 21260, 18128, 14260, 7055 et 3755

## **CALENDRIER**

⊕

Les stations basées sur les IOTA sont actives selon le calendrier suivant :

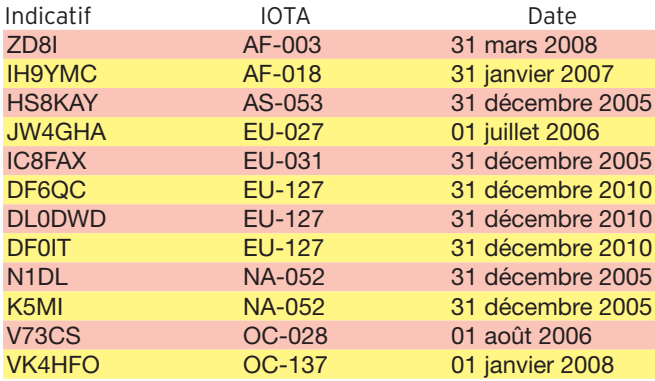

### **WLOTA** De Phil, F5OGG

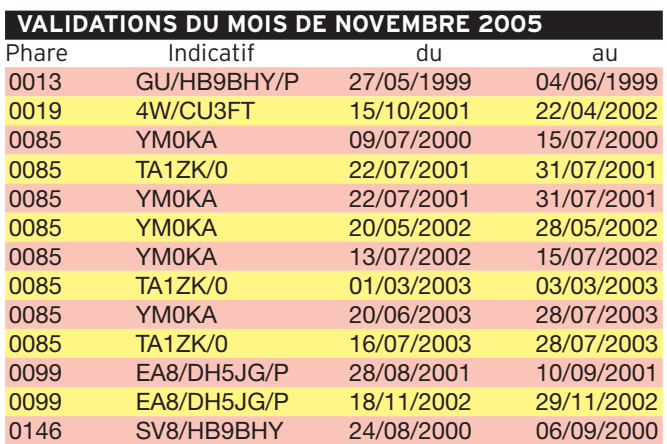

 **MEGAHERTZ magazine 274 - Janvier 2006 65**

# **ONSTRUCTIONS TUBULAIRES DE L'ARTOIS**

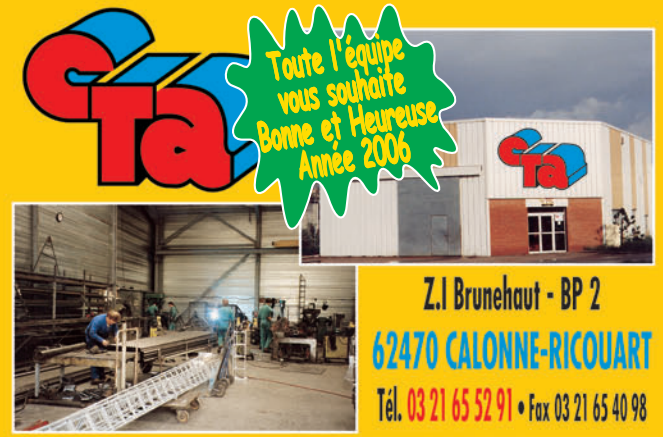

e-mail cta.pylones@wanadoo.fr . Internet www.cta-pylones.com **UN FABRICANT A VOTRE SERVICE** 

Tous les pylônes sont réalisés dans nos ateliers à Calonne-Ricouart et nous apportons le plus grand soin à leur fabrication.

- **PYLONES A HAUBANER**
- **PYLONES AUTOPORTANTS**
- **MATS TELESCOPIQUES**
- **MATS TELESCOPIQUES/BASCULANTS**
- **ACCESSOIRES DE HAUBANAGE**
- TREUILS

Jean-Pierre, F5HOL, Alain et Sandrine à votre service

## **Notre métier : VOTRE PYLONE**

A chaque problème, une solution ! En ouvrant notre catalogue CTA, vous trouverez sûrement la vôtre parmi les 20 modèles que nous vous présentons. Un tarif y est joint. Et, si par malheur, la bête rare n'y est pas, appelez-nous, nous la trouverons ensemble !

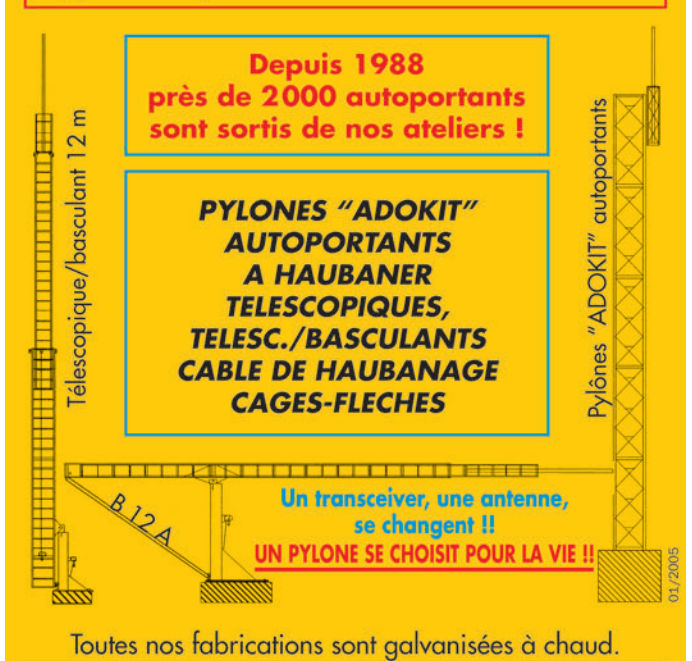

Nos prix sont toujours TTC, sans surprise. Nos fabrications spéciales radioamateurs comprennent tous les accessoires : chaise, cage, flèche... Détails dans notre catalogue que nous pouvons vous adresser contre  $1,50 \in$  en timbres.

◈

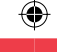

## information

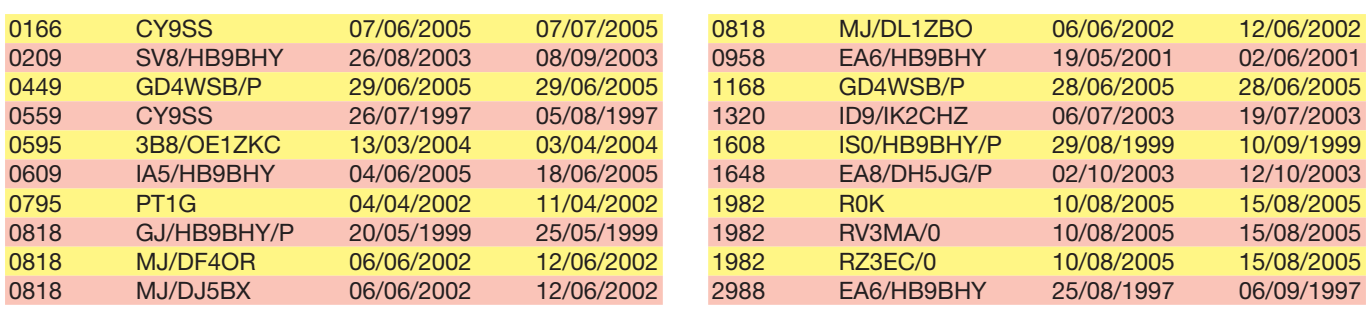

# DIPLÔME RADIOAMATEUR DES JEUX PARALYMPIQUES DE TURIN 2006

C'est une manifestation sportive et technique.

Tous les SWL et les radioamateurs dans le monde peuvent participer. Le but de cette manifestation est de créer une plus grande prise de conscience et davantage d'intérêt pour les Jeux Paralympiques d'hiver et d'été.

Les IXe Jeux Paralympiques d'hiver, organisés à Turin du 10 au 19 mars 2006, sont une occasion supplémentaire de faire connaître les activités sportives exécutées par les personnes handicapées, et, naturellement, les possibilités de ces personnes à s'intégrer non seulement socialement, mais physiquement et médicalement, augmentant ainsi les avantages reçus par la pratique des sports de compétitions ou non.

#### RÈGLES

Les QSO/écoutes pour ce diplôme sont valides à compter du 1er janvier 2000.

### **PARTICIPANTS**

Tous les OM/YL et SWL du monde entier sont invités à participer.

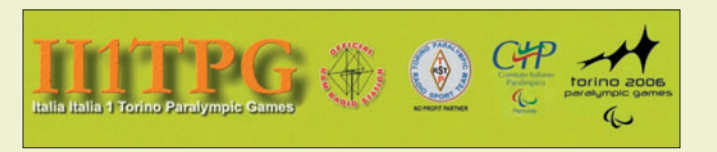

#### BANDE

HF de 10 mètres à 80 mètres, bandes WARC comprises - VHF (6 et 2 mètres) ; en respectant les plans de bandes et les recommandations d'usage.

#### MODES

CW, SSB, numérique (RTTY, SSTV, PSK31, etc.), FM (seulement 10 mètres). Les contacts effectués sur les relais ou par Internet (EchoLink, e-QSO, etc.) ne sont pas acceptés.

## OBTENTION DU DIPLÔME

Les QSO doivent avoir été effectués avec des stations radioamateurs de pays ayant déjà accueilli les Jeux Paralympiques comme l'indique le tableau ci-dessous.

## Liste des contrées DXCC ayant accueilli

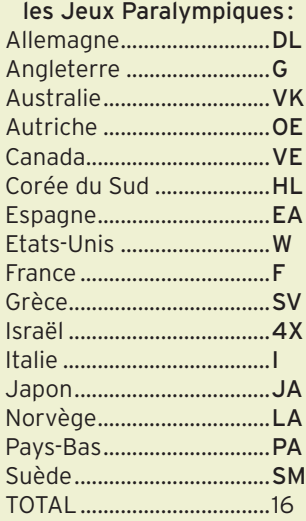

Joker: Un QSO réalisé avec la station spéciale II1TPG ou avec une station piémontaise

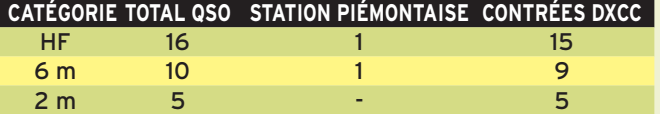

dont le préfixe est "I1 - IK1 - IW1 ou IZ1" remplace une contrée non contactée, pour pas plus de trois contrées DXCC différentes.

L'indicatif spécial II1TPG a été activé en 2004/2005 pour annoncer les Jeux et le sera à nouveau du 1er janvier au 31 mars 2006.

### OBTENIR LE DIPLÔME

- Un récapitulatif des QSO pour chaque catégorie (les SWL doivent indiquer les deux indicatifs pour chaque QSO écouté).
- Ce récapitulatif doit être certifié par deux radioamateurs licenciés.
- Le coût du diplôme pour chaque catégorie est de 3 IRC ou 5 euros ou US\$ 5.
- La demande doit être envoyée avec paiement, sous enveloppe fermée, l'expéditeur clairement indiqué, à : IZ1CCE Carlo SOBRITO, PARALYMPIC AWARD, Via I° Maggio 9, 10051 AVIGLIANA (TO), ITALIE.

Infos complémentaires : award@ii1tpg.it iz1cce.to@tin.it http://www.ii1tpg.it/

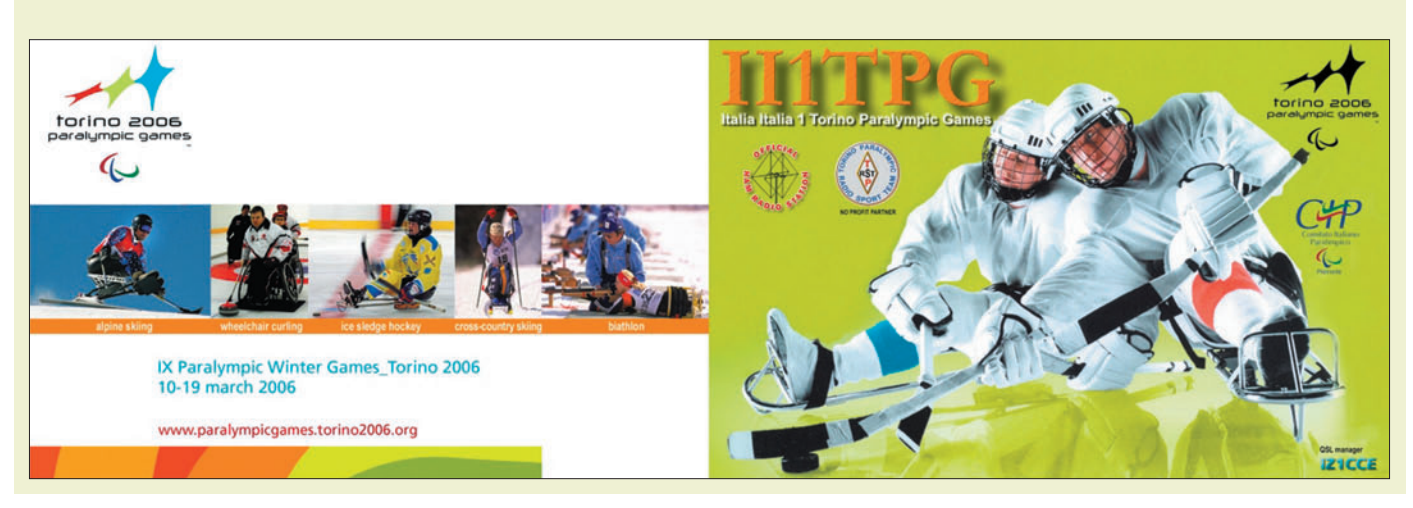

 **MEGAHERTZ magazine 274 - Janvier 2006 66**

# **Le Trafic DX**

Rappel: Les indicatifs suivis de "\*" renvoient aux bonnes adresses.

# ANTARCTIQUE

RÉSEAUX ANTARCTIQUE Russian Antarctic Polar Net 15.00 UTC chaque jour sur 14,160 MHz par Vlad, UA1BJ. South Pole Polar Net 00.00 UTC chaque jour sur 14,243 MHz par Larry, K1IED. Antarctic Net 16.00 UTC chaque lundi sur 21,275 MHz par Dom, DL5EBE. FCG Net 22.00 UTC chaque jour sur 21,365 MHz par des opérateurs JA. Antarctic Net 19.00 UTC chaque samedi sur 14,290 MHz par LU4DXU.

## FT\_Y - DUMONT D'URVILLE TERRE ADÉLIE

F5BU (ex-FT5WG et FT5WJ) va effectuer une mission professionnelle en Terre Adélie (IOTA AN-017). Départ de Strasbourg le 1er décembre, arrivée sur place vers mi-décembre, départ de Terre Adélie début ou fin février et retour à Strasbourg vers fin février ou mi-mars. Bien que cela ne soit a priori pas évident, il espère pouvoir être actif durant ses temps de loisirs. À l'heure actuelle (24-11), il est toujours en attente d'un indicatif officiel, mais ce sera sans doute FT5YH.

⊕

F5BU espère pouvoir trafiquer au moins sur 14 MHz en SSB (sans doute sur 14,278, comme à partir de Crozet). Les QSL seront via F5BU, mais ne seront imprimées que plusieurs semaines après son retour en France.

Il faut noter qu'il ne lui est pas possible de répondre à des demandes de skeds. Espérons que les difficultés

pourront être surmontées et que, bien qu'étant sur la fin du cycle solaire, la propagation soit au rendez-vous.

Durant le séjour de F5BU en Terre Adélie, les demandes de QSL pour FT5WJ (directes et via bureau) peuvent toujours être envoyées, mais ces demandes ne seront pas traitées avant juillet 2006.

### DPØGVN – BASE ALLEMANDE

Thorsten DD1TG sera à la base Neumayer Station (AA

DL-03) pendant l'été austral. Il sera DPØGVN. QSL via DD1TG.

information

**TRAFIC**

◈

#### VP8/A - BASE INDIENNE

Bhagwati VU3BPZ, opérateur radio sur la base scientifique indienne "Maytri" restera sur place jusqu'en avril 2006. On peut le trouver autour de 14 282 kHz.

#### VP8/H - BASE CORÉENNE IOTA AN-010

DT8A sera actif depuis la base "King Sejong" durant l'année 2006. L'opérateur est DS4NMJ, Sang Hoon Lee. Il sera actif toutes bandes du 160 au 10 m en SSB, CW et RTTY.

#### VP8/H – BASE BULGARE SUD SHETLAND

Dany LZ2UU est reparti pour la base Bulgare de St Kliment Ohridski sur l'île Livingston. II devrait être actif à compter du 1er décembre jusqu'au 10 mars. Il utilisera les indicatifs habituels LZØA et VP8/ LZ2UU. (LNDX)

#### 3YØ - PETER 1ER

Voir également l'information en début de rubrique Trafic... Robert SP5XVY a rejoint l'équipe qui se rend sur Peter 1er en janvier. Le container doit être arrivé au Chili et doit être acheminé vers Punta Arenas pour être chargé avant le 28 décembre sur le "DAP Mares" qui part en expédition scientifique vers

l'Antarctique. Toute l'équipe retrouvera le bateau le 30 janvier sur King George Island (Sud Shetland), d'où ils embarqueront. Le démarrage de l'activité de 3YØX est prévue vers le 6 février. Notre ami Gérard F2JD quitte Lyon le 18 janvier à destination de Santiago où il rejoindra Pedro CE3BFZ pour aller sur Juan Fernandez (CEØZ). À son retour de Peter 1er Gérard sera vraisemblablement actif depuis Ushuaïa. (LNDX)

## AFRIQUE

#### 5H1C - TANZANIE

Les membres du RC de Provins F6KOP: Franck F4AJQ (SSB), Serge F6AML (CW/ SSB), Pascal F5JSD (CW/SSB Webmaster), John F5VHQ/ OE5TGL (SSB), Bernard F9IE (CW/SSB), Jean-Paul F8BJI (Digit/SSB), Romain F8BUI (Digi/SSB/CW), Gérard F2VX (SSB) et Jean-Marc F8IXZ (CW), font partie de cette nouvelle expédition. Ils seront à Zanzibar (AF-032) du 24 janvier au 2 février 2006 et utiliseront l'indicatif 5H1C. Ils seront actifs du 10 m au 160 m, CW, SSB et modes digitaux.

QSL via Franck F5TVG\*, directe ou via bureau (voir l'article dans la rubrique Expéditions).

#### 6OØN - SOMALIE

Huit opérateurs italiens trafiqueront depuis la Somalie durant deux semaines à compter du 19 janvier. Les opérateurs sont :

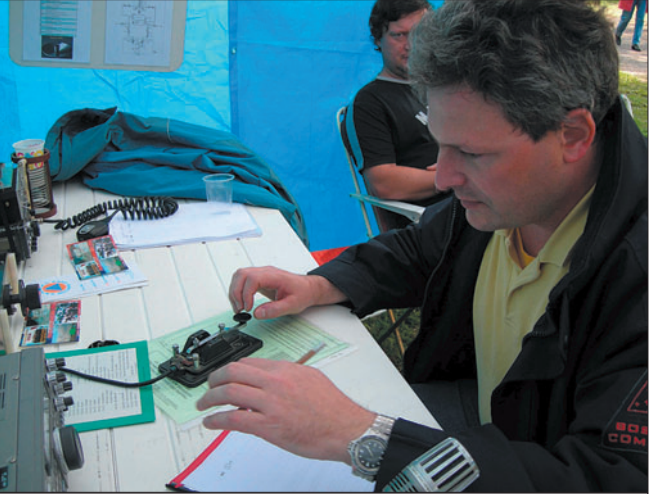

Pierre-Yves, F5UMH opérant la station installée à la Foire de Domont, le 25 septembre 2005.

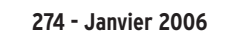

Alfeo I1HJT, Silvano I2YSB, Carlo IK1AOD, Carlo IK1HJS, Vini IK2CIO, Angelo IK2CKR, Marcello IK2DIA et Adriano IK2GNW.

L'indicatif sera 6OØN (en mémoire d'Adam Nuur Maxamed Islam) et ils auront trois stations sur toutes les bandes SSB, CW et RTTY.

QSL via I2YSB\*, directe ou via Bureau (une demande par e-mail pour les cartes bureau pourra être envoyée à 6o0n@i2ysb.com, un formulaire de demande est disponible sur son site Web). La station pilote sera Gianni, ISØVSG (is0vsg@tin.it).

Site Web à : http://www.i2ysb .com

#### 9Q - R. D. DU CONGO

Pierre-Luc F5HRH, sera en 9Q du 15 au 22 janvier 2006. Il attend son visa pour décembre et a fait la demande pour un indicatif local. Il attend aussi une réponse de leur part et il ne lui est pas possible pour l'instant de dire le matériel dont il disposera.

#### TR8CR - GABON

⊕

TR8CR sera à nouveau l'indicatif de Roland F8EN. Il trafiquera à partir de Libreville du 12 décembre au 12 janvier.

Roland sera la plupart du temps en CW sur 40, 20 et 10 m. Fréquences prévues 7 005, 14 005 et en SSB on 14 170 le matin.

#### TT8PK – TCHAD

Philippe F4EGS, retourne en mission au Tchad du 25 décembre à fin février 2005. Il y retournera une seconde fois de mai à juillet 2006. L'indicatif TT8PK lui a été réattribué. Trafic prévu de 20 à 10 m avec FT100 et antenne MA5V. Philippe essaie de se faire prêter une R7 ou R8 Cushcraft avant son départ. S'il y arrive, il sera QRV dans ce cas à partir de 40 m. Philippe trafique beaucoup en modes digitaux. Vous pouvez lui signaler les bandes qui vous manquent en modes digitaux (et éventuellement en phonie) depuis le Tchad en déposant un message sur: kochp@wanadoo.fr

QSL via F4EGS\* à son retour en Métropole.

◈

## information

# AMERIQUES

CEØZ - JUAN FERNANDEZ Une équipe composée d'opérateurs chiliens et de quelques membres de l'expédition 3YØX se rendra sur Juan Fernandez (IOTA SA-005) du 20 au 28 janvier. L'équipe est composée de: Pedro CE3BFZ, Sergio CE3GL, Guillermo XQ3SA, Juan CE3GRG, Hector CE3VII, Maite CE3BYL, Ignacio CE3GFN, Roberto CE5RH, Gérard F2JD, Dave K4SV, Bill N2WB, Bob N6OX. Ils ont prévu d'utiliser quatre stations de 160 à 10 m. L'indicatif sera CEØZ.

## FY - TO7R ILES DU SALUT

Initialement prévue du 13 au 15 décembre, cette activité est reportée. Freddy FY/

⊕

# F5IRO et David FY/FØCRS

espèrent pouvoir se rendre sur les îles du Salut pour quelques jours courant janvier. Ils utiliseront l'indicatif TO7R. QSL via F5KIN\*.

#### KP2 - U.S. VIRGIN ISLANDS

Ken WB2ART, sera actif depuis St Croix, îles Vierges US du 13 au 21 janvier. L'activité est prévue en PSK31 sur 20 m, mais Ken pourra trafiquer sur toutes les bandes de 40 à 10 m. QSL via directe.

#### V3 – BELIZE IOTA NA-180

Art Phillips NN7A, sera V31JZ/P sur South Water Caye (IOTA NA-180) du 11 au 15 janvier 2006. Il trafiquera en CW avec 100 watts et une

antenne verticale de 40 à 10 m, bandes WARC incluses. Il a prévu un peu de trafic sur 80 et 160 m ainsi que de la SSB sur 20 et 15 m sur les fréquences IOTA si les conditions le permettent. C'est la 6e fois qu'Art se rend

à South Water Caye, et c'est son 12e voyage au Belize depuis 1988.

QSL directe via NN7A\* ou via bureau.

## ZF - GRAND CAYMAN

IOTA: NA-106 - GL: EK99 AB2RF sera ZF2CJ du 28 décembre au 1er janvier 2006 Trafic en CW, RTTY et PSK de 40 à 160 m si possible.

### 6Y – JAMAÏQUE

IOTA: NA-097 - GL: FK17 Après son passage à Grand

 $I = 0$ 

Cayman, AB2RF sera 6Y5/ AB2RF du 2 au 4 janvier. Trafic en CW, RTTY et PSK de 40 à 160 m si possible.

# ASIE

#### 9N - NEPAL

YU7EF Pop, est au Népal pour raisons professionnelles pour les trois prochains mois. Il est en relation avec Stig 9N7JO (LA7JO), et a accès à la station de Stig. Il prévoit d'opérer la station 9N7JO en attendant d'obtenir 9N7EF qu'il a demandé.

Pop favorisera son trafic sur les bandes de 80 et 160 m.

#### XU - CAMBODGE

Peter NO2R, retourne à Sihanoukville et sera actif avec

⊕

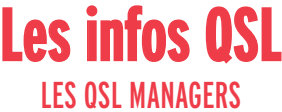

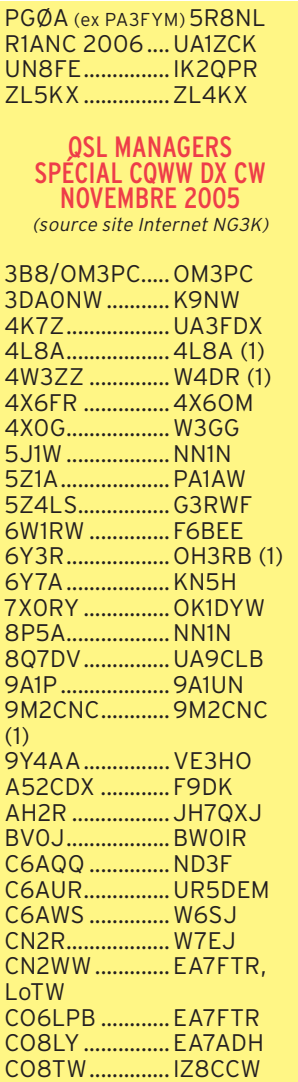

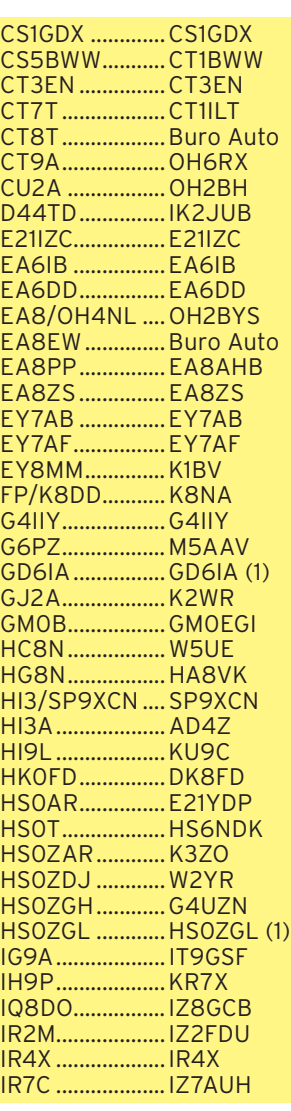

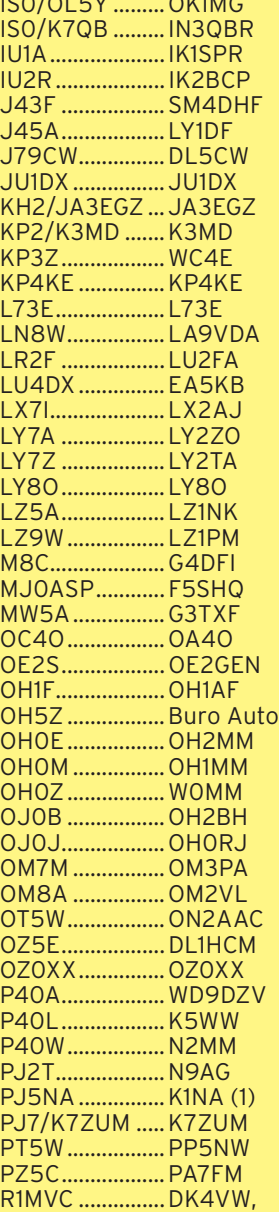

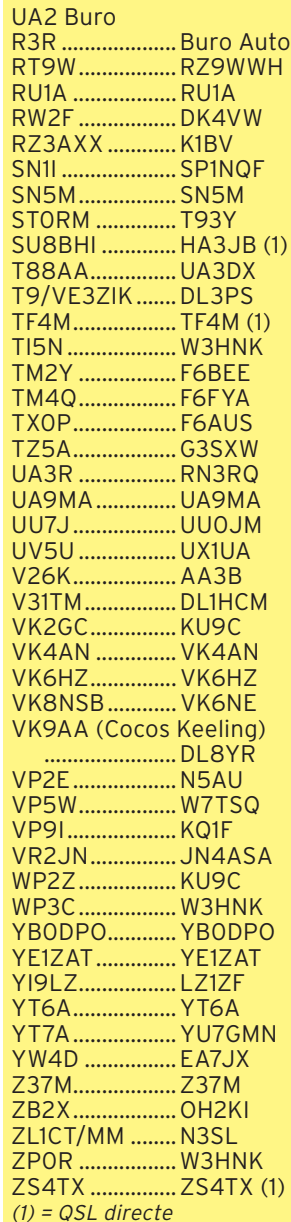

 **MEGAHERTZ magazine 274 - Janvier 2006 68**

◈

## information

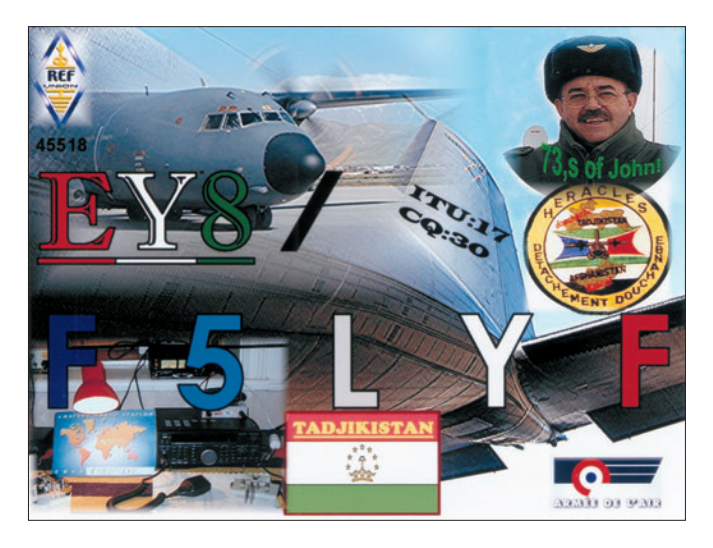

l'indicatif XU7ACY du 7 au 21 janvier. Son trafic se fera en CW (avec un peu de SSB) sur 160, 80 et 40 m. QSL via K2NJ\*. La station pilote sera W2EN.

toutes bandes HF en SSB, CW et modes digitaux. QSL GUØVNK via DJ8NK et QSL MUØEXV via F6EXV. G3ZAY pourrait les rejoindre pendant le dernier week-end, mais c'est à confirmer.

# EUROPE

#### GJ – JERSEY (INFO PA3GIO\*)

MJ/PA3GIO/P, Bert, a prévu d'aller sur Jersey (EU-013) du 10 au 15 janvier 2006. Il sera QRV de 10 à 160 m en SSB uniquement.

Bert disposera de 100 W et d'une antenne doublet. Pour les QSL via bureau vous

⊕

pourrez remplir le formulaire de demande sur son site Web à : http://www.pa3gio.nl Vous y trouverez également

les informations pour recevoir la QSL en direct.

#### GU – GUERNESAY

(info F6EXV) DJ8NK et F6EXV seront QRV depuis Guernesey, respectivement en GUØVNK et MUØEXV, du 20 au 30 janvier 2006. Ils seront actifs

# **OCEANIE** T3Ø - OUEST KIRIBATI

OH6DX, OH1AWW, OH6KN et OH1RX retournent dans le Pacifique pour leur quatrième voyage. Cette fois ils opéreront T3ØDX à partir de Tarawa (OC-017), Ouest Kiribati du 5 au 22 janvier. Ils axeront leur trafic principalement de 160 à 30 m et auront une attention particulière avec l'Europe et la côte Est des USA.

Ils prévoient d'utiliser deux ou trois stations en CW sur (1 822, 3 503, 7 003, 10 108, 14 008, 18 068, 21 008, 24 898, 28 008 kHz) et SSB (1 845, 3 790, 7 050, 14 190, 18 145, 21 295, 24 945, 28 495 kHz), du trafic en RTTY est aussi prévu.

QSL via OH6DX\*, directe ou bureau.

Le site Web pour l'opération est en cours de construction à : http://www.ohpacificdx.com (TNX OH6KN)

## 3D2/R - ROTUMA ISLAND

Will N7OU et Rob W7YAQ seront actifs pour l'ARRL DX SSB

# BRIC-À-BRAC QSL

Erreurs de manager Le QSL manager de TM4YL est F4DNI, QSL directe à : Mme Irène Joyeux, 1457 route de la Levade, F-84500

#### Offres de services

BOLLENE, FRANCE

Ceux qui souhaitent se proposer comme QSL manager, peuvent déposer leurs annonces sur le site Internet de Paolo, IK3QAR.

# PIRATES

Contactez-les d'abord, pleurez ensuite ! Une nouvelle stupidité est

apparue sur les clusters. Ces deux spots :

DL1RWN 1820.2 7X2PD via F8IXZ 0544 25 11 05 F5PBM-@ 1825.4 7X2PD via F8IXZ 0557 25 11 05

Contest (4 et 5 mars) dans la catégorie Multi-Single. Ils ont obtenu les autorisations de se rendre à Rotuma et ont effectué leurs réservations pour le voyage mais ils ne connaissent pas encore les indicatifs qui leur seront attribués.

sont ceux d'un pirate.

F8IXZ contacté indique que ce sont toujours les mêmes c… que celles propagées dans le passé avec les indicatifs CN8PD, XW3PD, VP8MM et bien d'autres, demandant à chaque fois QSL via Jean-Marc, F8IXZ. Jean-Marc est QSL uniquement pour: 6W1/F8IXZ,

6W4/F8IXZ, TMØGAY, F8IXZ/D44AC, F8IXZ et aucune autre station.

À l'exception de ces quatre indicatifs, soyez sûr que pour tout autre indicatif, quiconque demande "QSL via F8IXZ", est un pirate.

Si vous vous êtes fait avoir par ce "pseudo-amateur", désolé. Mais s'il est encore temps, économisez temps et argent pour la QSL!

⊕

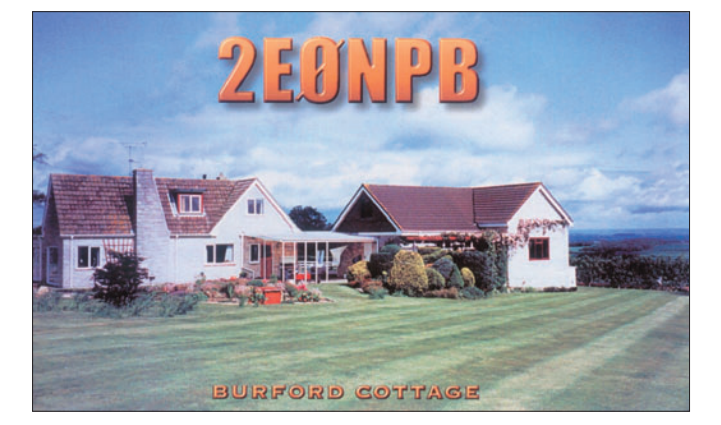

# **Les bonnes adresses**

Sources : QRZ.com, Buckmaster Inc, K7UTE's data base, IK3QAR.it, 425dxn, les opérateurs eux-mêmes.

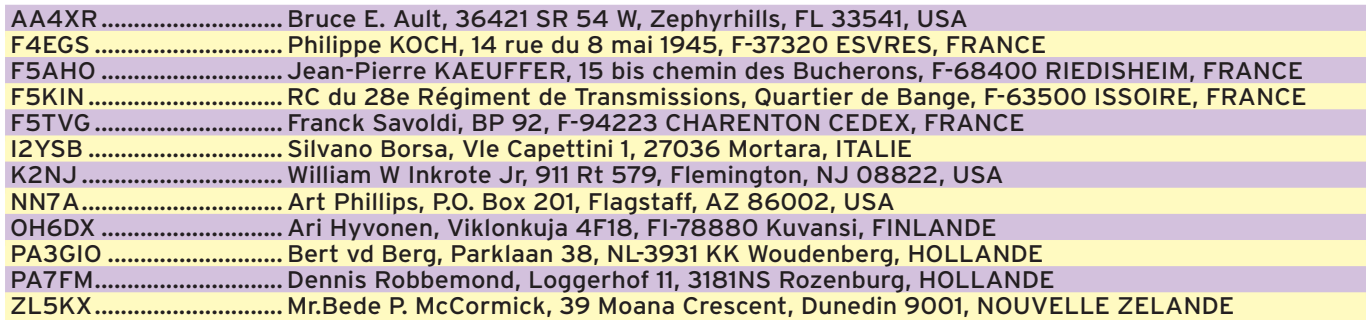

 **MEGAHERTZ magazine 274 - Janvier 2006 69**

◈

information

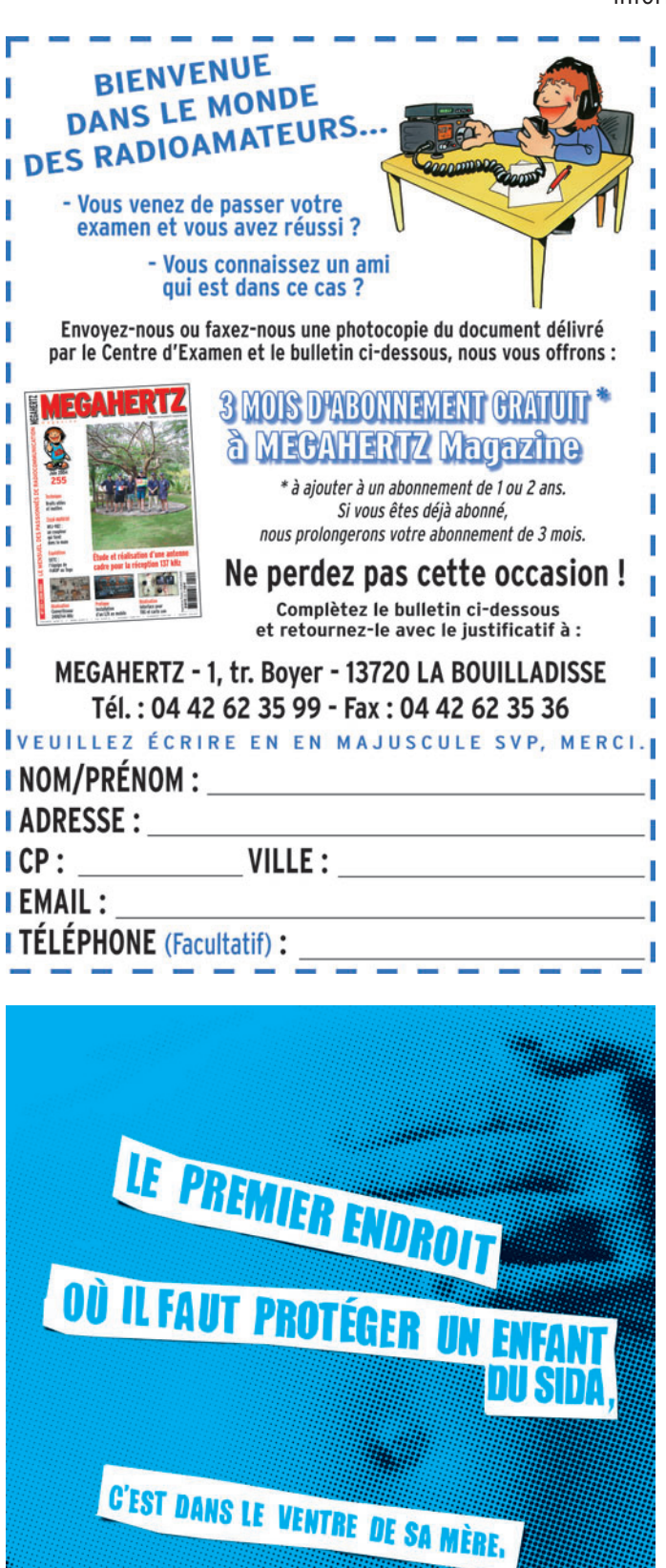

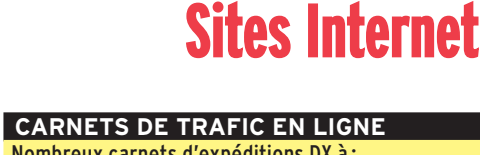

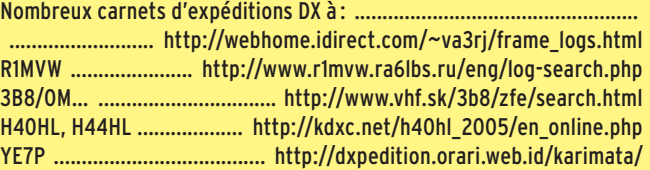

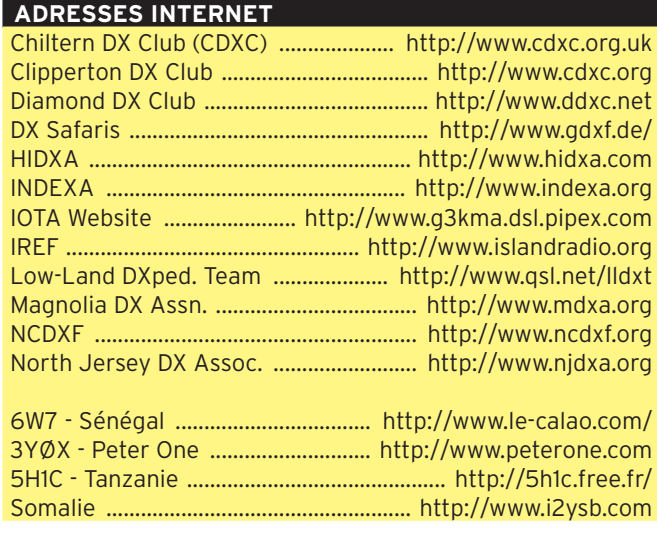

**ÉVÈNEMENTS SPÉCIAUX**

**BASES DE DONNÉES ET BUREAUX QSL** IK3QAR ............................................. www.ik3qar.it/manager/mgroffer/

Jeux Paralympiques de Turin ................................. http://www.ii1tpg.it/

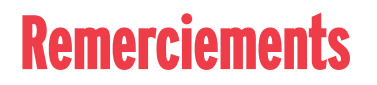

Nous remercions nos informateurs : F2JD et l'équipe de Peterone, le radioclub F6KOP et 5H1C, F5NQL, F5OGL, LNDX (F6AJA), F2JD, VA3RJ, ARRL et QST (W3UR, NØAX, NC1L), F8ADJ, 425DXN, DXNL, KB8NW et OPDX, JARL, RSGB (GB2RS), G3KMA, NG3K, AD1C, UBA, JA1ELY et 5/9 mag, I2YSB, F5ASD, F8DBN, F8EN, F5HRH, F4EGS, F6EXV. Que ceux qui auraient été involontairement oubliés veuillent bien nous excuser.

ATTENTION : NOUVELLE ADRESSE Rafic, F5CQ assure maintenant la rubrique "TRAFIC' donc, pour l'édition de MARS 2006, vos informations sont les bienvenues jusqu'au 25/01/2006 dernier délai à : trafic@megahertz-magazine.com ou à : Rafik DJANDJI - F5CQ Les Revergis - F-35360 LA CHAPELLE DU LOUP - FRANCE

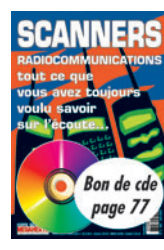

SI VOUS AVEZ MANQUÉ CE NUMÉRO SPÉCIAL, vous pouvez le commander sur CD à: SRC éditions - 1, tr. Boyer 13720 LA BOUILLADISSE Tél.: 04 42 62 35 99 - Fax: 04 42 62 35 36

 **MEGAHERTZ magazine 274 - Janvier 2006 70**

◈

Envoyez vos dons a Unicef - ENFANTS ET SIDA - BP 600 - 75006 Paris

**Unicef. Unissons-nous pour les entants** 

unicet

◈

débutants **FORMATION**

◈

# **La mesure du ROS**

Le Rapport d'Ondes Stationnaires – ROS – est un indicateur intéressant pour connaître le fonctionnement d'un système d'antenne.

Dès qu'on branche une nouvelle antenne sur un émetteur-récepteur on a envie de savoir si ça fonctionne. On commence par faire un peu d'écoute, on entend des stations mais on n'est pas sûr qu'avec un simple bout de fil ça ne marcherait pas aussi bien. Alors on décide de tenter de contacter une des stations entendues. Un appel ou deux et le contact s'établit.

- "Comment me recevezvous ?" demande mon interlocuteur.
- "Pas très fort mais il n'y a pas trop de bruit sur la fréquence" que je réponds.
- "J'ai des problèmes avec mon antenne, mon ROS est supérieur à 3, je suis dans la zone rouge!" se désole mon correspondant. Diable, c'est l'enfer !

# LE ROS MAUDIT

⊕

On a vu, il y a quelques mois, que le Rapport d'Ondes Stationnaires exprimait la qualité de l'adaptation de la ligne reliant l'émetteur au point d'alimentation de l'antenne. Plus le nombre est élevé, plus les ondes stationnaires sont importantes et plus grande est l'amplitude de l'onde réfléchie à l'extrémité de la ligne. Tout cela fait que l'émetteur travaille dans de mauvaises conditions et que son propriétaire est de mauvaise humeur. Si le ROS est proche de 1, tout baigne. Entre 2 et 3 c'est pas très élégant mais ça marche, la perte de puissance est si faible que le correspondant n'y voit que du feu. Au-delà de 3, il est temps de chercher ce qui cloche : une prise oxydée, un câble qui a pris l'eau, une antenne mal taillée ? Si le ROS est médiocre depuis le début et qu'il n'augmente pas, il n'y a pas le feu, on

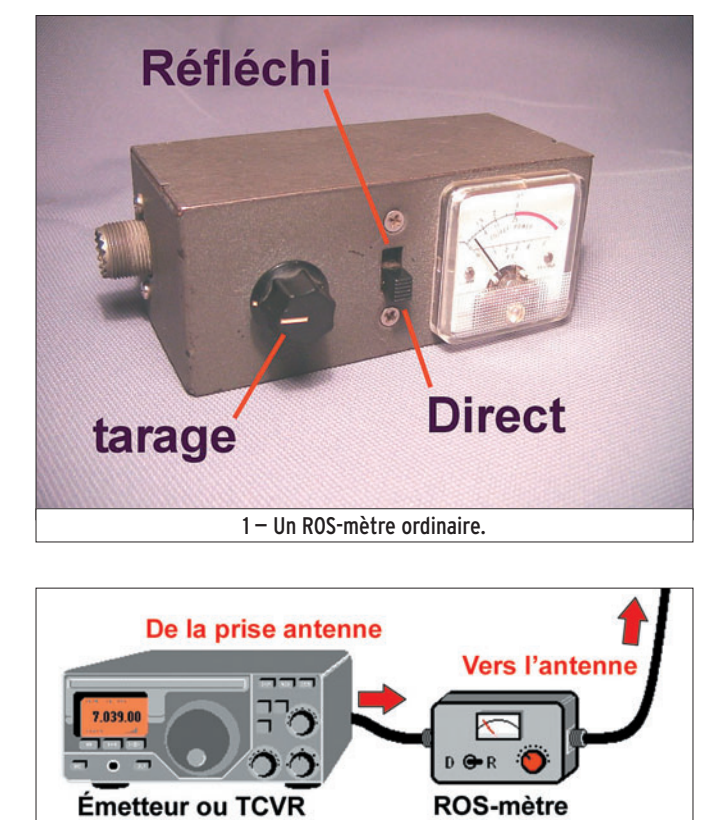

2 — Branchement du ROS-mètre.

peut attendre le retour des cigognes pour essayer d'arranger ça. Par contre, si le ROS augmente régulièrement, ou dans de grandes proportions quand il pleut ou qu'il vente, alors il y a un défaut qui s'amplifie. C'est ce qui est arrivé à mon père : son dipôle 40 mètres en est arrivé à avoir plus d'onde réfléchie que d'onde directe (j'exagère à peine). Le jour où il s'est décidé à sortir l'échelle, il s'est rendu compte

que le câble coaxial qui frottait contre le bord du toit était tellement usé que tout un côté de la tresse avait disparu sur plus de cin-

 **MEGAHERTZ magazine 274 - Janvier 2006 71**

quante centimètres ! Heureusement qu'il mesurait régulièrement son ROS… et qu'il ne trafique pas souvent.

# LA MESURE DU ROS

ROS-mètre

L'instrument de mesure le plus simple pour mesurer le ROS est le ROS-mètre, tout simplement. Comme celui de mon père est une réalisation maison peu ordinaire, j'ai préféré emprunter celui du

> radio-club pour le déc o r t i q u e r (photo 1). Finalement il n'y a pas grand-chose là-dedans comme on le verra tout à l'heure.

L'utilisation est simple : l'appareil se branche à la sortie de l'émetteur, entre celui-ci et l'antenne, comme sur la figure 2, en respectant l'entrée et la sortie. Ensuite on règle l'émetteur à puissance réduite sur une fréquence libre après avoir positionné le commutateur sur la position "Direct" (photo 1). Tout en émettant un signal continu stable en amplitude (en FM par exemple), on règle le potentiomètre de tarage pour que l'aiguille du galvanomètre dévie à pleine échelle. Si la puissance n'est pas suffisante, il suffit de l'augmenter au niveau de l'émetteur. Une fois que ce réglage est effectué il suffit de basculer le commutateur sur "réfléchi", tout en émettant à la même puissance. À ce moment-là, l'aiguille devrait dévier nettement moins : l'idéal serait qu'elle ne dévie pas du tout… On peut alors lire directement la valeur du ROS sur le cadran spécialement étalonné pour éviter les calculs.

⊕

## LA VALEUR DU ROS

Sur un ROS-mètre ordinaire il y a un galvanomètre qui ressemble à celui de la photo 3. L'échelle du ROS (ou SWR, standing wave ratio en anglais) n'est pas linéaire: la déviation maximum (qui correspond à l'amplitude de l'onde directe) est aussi celle du ROS infini et le milieu de l'échelle correspond à un ROS de 3. La zone rouge, comprise entre le 3 et l'infini, est purement indicative : il est préférable ne pas s'y trouver, ça marche pas terrible mais ça peut marcher malgré tout. On fera quand même tout ce qu'on pourra pour avoir un ROS proche de 1.

3 — Cadran d'un ROS-mètre.

**SWF** 

# **FORMATION**

◈

## débutants

# INTÉRIEUR DU ROS-MÈTRE

Ne dites pas à Michel, le président du radio-club, que j'ai désossé son ROS-mètre. J'ai pu tout remonter et il marche comme avant. J'ai quand même été surpris: il n'y a vraiment pas grand-chose dedans (photo 4).

Le truc le plus gros est une petite boîte métallique allongée renfermant 3 lignes: celle du milieu, d'un diamètre plus gros, relie les deux prises coaxiales. Les deux autres lignes sont identiques et parallèles à la première. A une de leurs extrémités est une résistance et à l'autre bout une diode. J'ai relevé le schéma (figure 5). On voit le potentiomètre P qui sert à régler le courant dans le galvanomètre lors du tarage. Le commutateur à deux positions permet de brancher le galva sur une ligne ou sur l'autre selon qu'on veut mesurer l'amplitude de l'onde directe ou celle de l'onde réfléchie. Les deux lignes sont identiques mais aussi inversées, pour l'une la diode est à droite et pour l'autre elle est à gauche. C'est logique. Les résistances R font 100 ohms, j'aurais cru qu'elles devaient faire 50 ohms comme le câble coaxial mais j'ai appris qu'elles devaient être égales à l'impédance de leur petite ligne qui, elle, ne fait pas 50 ohms mais une impédance plus élevée et largement dépendante du diamètre de la ligne et de la proximité des autres éléments. J'ai appris aussi comment on appelait une ligne avec sa résistance et sa diode: "un coupleur directionnel".

⊕

# LE COUPLEUR DIRECTIONNEL

Du schéma de la figure 5, j'ai extrait une seule ligne de mesure (figure 6). C'est un peu plus clair. Le courant HF qui circule dans la ligne principale produit un champ magnétique qui induit un courant dans la ligne de mesure. En plus de cela, il produit un champ électrique qui, par effet capacitif, produit un courant qui rejoint la masse par la résistance R et la diode D en série avec le condensateur C. Tous ces courants

se combinent se renforcent ou s'annulent, ce qui fait que subsiste seulement un courant qui est redressé par la diode, filtré par le condensateur C et envoyé sur le galvanomètre. Mais le plus beau, c'est que ce circuit n'est pas

réversible, c'est-à-dire que le courant qui traverse la diode ne dépend que du courant HF dans la ligne qui se dirige de la gauche vers la droite. C'est pas facile à comprendre mais peu importe puisque ça marche ! En gros, on

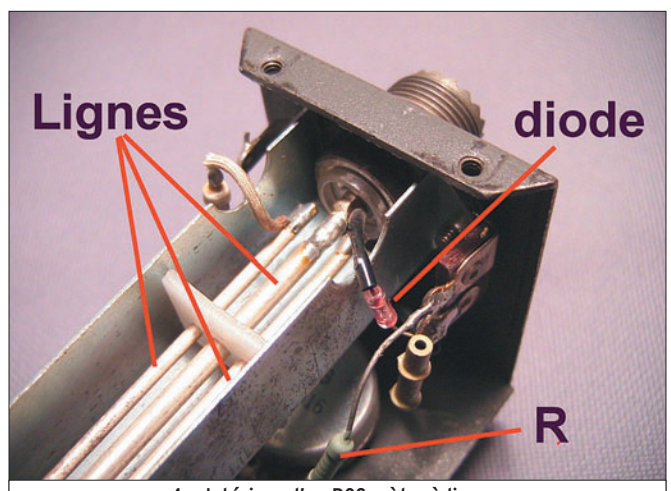

4 — Intérieur d'un ROS-mètre à lignes.

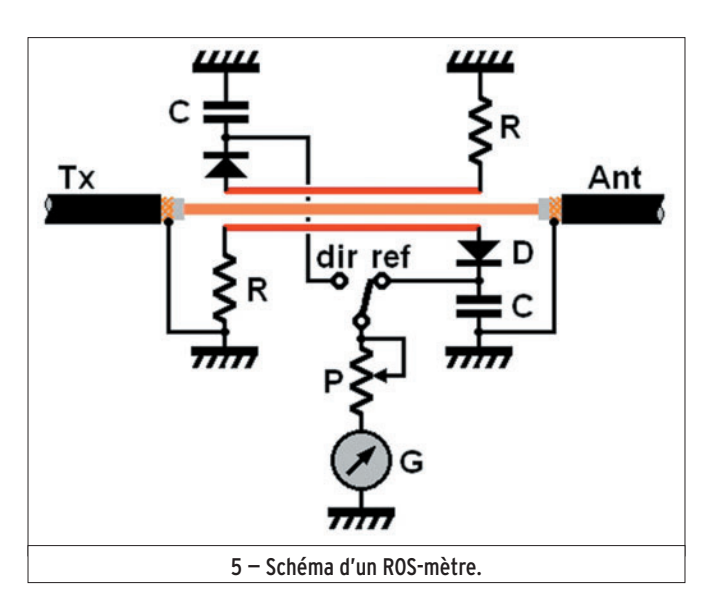

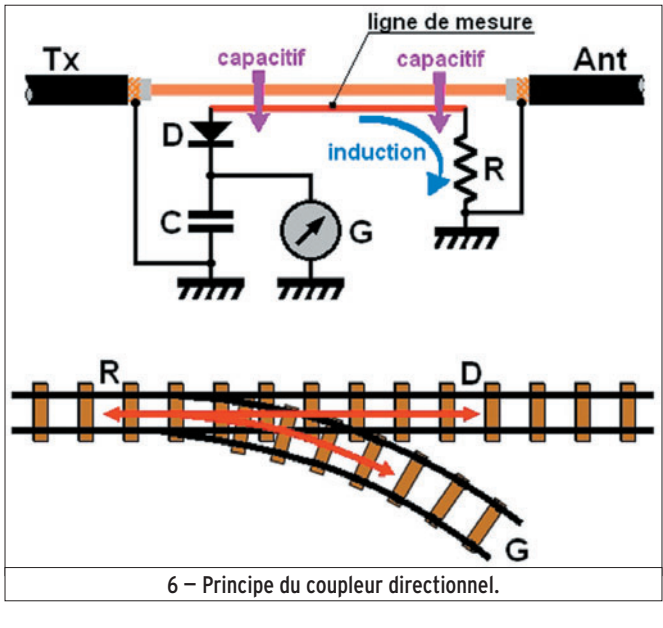

 **MEGAHERTZ magazine 274 - Janvier 2006 72**

peut comparer ce circuit à un aiguillage de chemin de fer : dans la ligne principale les trains peuvent circuler dans les deux sens mais dans l'embranchement, seuls les trains qui viennent de gauche peuvent espérer aller tout droit ou à droite; ceux qui viennent de droite ne peuvent pas prendre le virage. On voit mieux pourquoi ce circuit s'appelle coupleur directionnel : "coupleur" parce que la ligne de mesure est couplée par effet capacitif et par induction et "directionnel" parce que le couplage ne se fait que lorsque le courant circule dans la bonne direction. Dans le ROS-mètre du radioclub il y a deux coupleurs di-

rectionnels qui mesurent en même temps l'amplitude de l'onde directe et de l'onde réfléchie par l'antenne. Mais on peut fabriquer un ROS-mètre qui utilise un seul coupleur directionnel que l'on inverse pour effectuer les deux mesures. C'est moins pratique.

# CALCUL DU ROS ET ÉTALONNAGE DU CADRAN

⊕

Connaissant l'amplitude de l'onde directe et de l'onde réfléchie, le ROS-mètre nous donne directement le ROS, c'est celui qui a dessiné le cadran du galvanomètre qui a fait le calcul. En fait, tous les cadrans de ROS-mètre se ressemblent : le ROS de 3 est toujours au milieu de l'échelle. On ne va pas se prendre la tête avec des calculs compliqués mais il est bon de savoir que la formule n'a rien de mystérieux. Connaissant Id, l'intensité du courant direct et Ir, celle du courant réfléchi, il suffit d'appliquer la formule :

$$
ROS = \frac{Id + Ir}{Id - Ir}
$$

Et si on prend par exemple Id = 100 mA et Ir = 50 mA :

$$
ROS = \frac{100 + 50}{100 - 50} = \frac{150}{50} = 3
$$

# LE MOIS PROCHAIN

Nous réaliserons un coupleur directionnel pour faire des mesures de ROS.

Pierre GUILLAUME, F8DLJ
### radioamateurs

**LICENCE**

◈

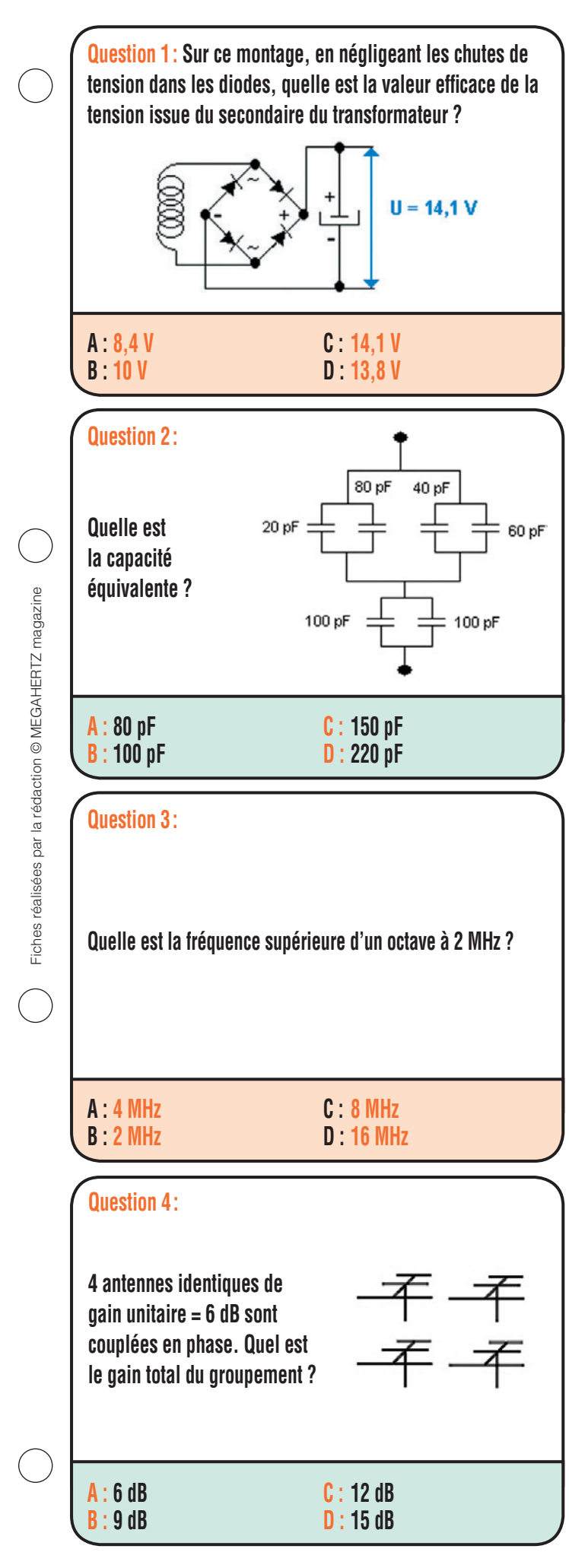

 **MEGAHERTZ magazine 274 - Janvier 2006 73**

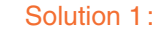

La tension filtrée aux bornes du condensateur vaut 14,1 V. Si l'on néglige les chutes de tension dues aux diodes, la tension d'entrée vaut :

$$
Ue = \frac{14,1}{\sqrt{2}}
$$

$$
Ue = \frac{14,1}{1,41}
$$

 $Ue = 10 V$ 

### **RÉPONSE B**

#### Solution 2:

Il s'agit d'une association de capacités en série – parallèle. Calculons les valeurs des associations parallèles :

Ce2

◈

 $Ce1 = 20 + 80 = 100 pF$  $Ce2 = 40 + 60 = 100$  pF Ce3 = Ce1 en parallèle avec Ce2 = 100 +100 = 200 pF  $Ce4 = 100 + 100 = 200 pF$ 

Ce3 est série avec Ce4, la résultante vaut : Ce5 = Ce3 x Ce4 / Ce3 + Ce4  $Ce5 = 200 \times 200 / 200 + 200 = 100 pF$ 

#### **RÉPONSE B**

Solution 3:

Augmenter la fréquence d'un octave revient à doubler cette fréquence.

 $2 \times 2 = 4$ 

#### **RÉPONSE A**

#### Solution 4:

Une antenne a un gain de 6 dB. Si l'on en couple deux, théoriquement le gain augmente de 3 dB ce qui équivaut à un gain de 9 dB pour ce groupement.

Si l'on double le nombre d'antennes (passer de 2 à 4), le gain progressera encore de 3 dB, le groupement de 4 antennes présentera un gain de 12 dB.

#### **RÉPONSE C**

◈

## **LICENCE**

⊕

#### radioamateurs

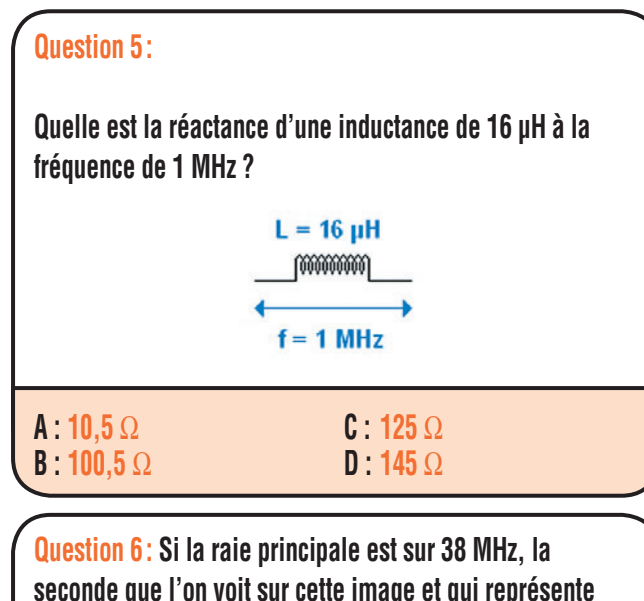

**seconde que l'on voit sur cette image et qui représente l'harmonique 2 se trouve sur :**

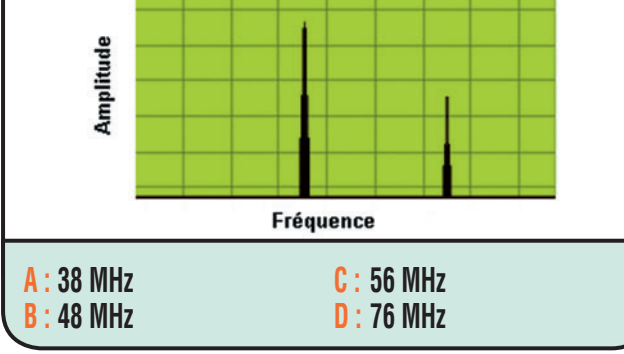

## **Question 7 :**

⊕

**Vous êtes un radioamateur de l'union européenne (non Français), si vous résidez moins de trois mois en France, quelle formalité devez-vous effectuer pour transmettre depuis la France ?**

**A : Faire une demande d'indicatif F.V.. B : Utiliser votre indicatif personnel, précédé de «F» et suivi de «P», aucune formalité à effectuer.**

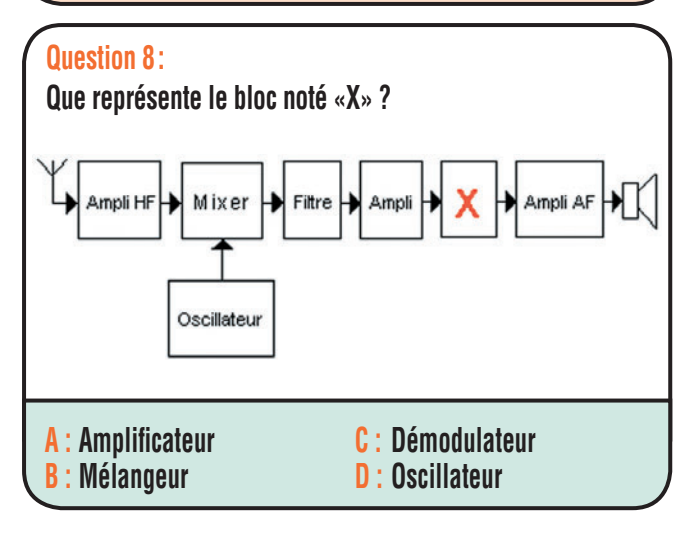

 **MEGAHERTZ magazine 274 - Janvier 2006 74**

```
Solution 5:
```
La réactance d'une inductance L vaut :

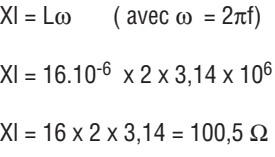

## **RÉPONSE B**

#### Solution 6:

La raie principale étant sur 38 MHz, l'harmonique 2 se trouve :

 $38 \times 2 = 76$ 

 $f2 = 38 \times 2$ 

f2 = 76 MHz

### **RÉPONSE D**

Solution 7:

Utiliser votre indicatif personnel, précédé de «F» et suivi de «P», aucune formalité à effectuer.

#### **RÉPONSE B**

Solution 8 :

Il s'agit de l'étage de démodulation

### **RÉPONSE C**

Fiches réalisées par la rédaction © MEGAHERTZ magazine

Fiches réalisées par la rédaction © MEGAHERTZ magazine

⊕

## **PETITES ANNONCES**

◈

#### matériel et divers

#### **EMISSION/RECEPTION**

Vends cause DC F6ATZ Kenwood TS680 + HP + alim. + MC50: 662 €. FT857 Yaesu + MH31 : 607 €. Boîte d'accord MFJ945E : 150 €. TW Kenwood TH215 : 100 €. Boîte de couplage Leader : 100 €. Charge fictive OM: 30 €. Colinéaire Comet VHF: 30 €. RX TV Sat Philips: 30 €. Tél. 06.14.99.30.67.

Vends boîte de couplage MFJ 949E en parfait état, jamais utilisé, encore dans son emballage d'origine avec sa facture de 280 €, je la vends 150 € + port. Tél. Daniel au 06.74.89.02.73.

Vends mesure HF champmètre Siemens SPM6: 60 €. Marconi 2031, 2,7 GHz: 3000 €. TF2015 : 50 €. Tiroir Tektro séries par 5: 30 €. Tiroir 7L13 à revoir: 200 €, etc. Liste sur demande à Mme Olivier, tél. 01.60.84.10.11, e-mail: f6gal@clubinternet.fr.

Vends ligne déca Kenwood TS850S, SP31, PS52 : 1000 €. Radiotél. UHF,modifié ATR 421 : 100 €. Bibande FT8100 : 350 €. Tél. 04.92.35.41.40.

Suite à cessation radio, vends portatif Icom IC-E90 + divers accessoires offert + notice française, l'ensemble : 230 €. Idem sur portatif Yaesu FT60, matériel état neuf avec emballage d'origine, port compris. Tél. 06.18.86.24.88, dépt. 94 (si les deux vendus ensemble, prix : 400 €).

⊕

Vends RX Icom R70 révisé avec facture par les Ets. Batima, vendu : 440 €, franco de port Colissimo avec AR contre remboursement. Combiné Samsung DVD/ magnétoscope sous garantie 2010, vendu : 280  $\epsilon$  + port en contre-remboursement. Double K7 autoreverse Sony : 90 € + port. Tél. 01.64.22.51.29.

Vends Kenwood TS140S, 0-33 MHz, tbe, 100 W HF + micro + notice + boîte d'origine : 400 €. Transverter TR45, 6 à 8 MHz -> 26 à 28 MHz, 15 W HF : 70 €. Motorola VHF 8 cx, 30 W, HF, modifié 145 MHz : 60 €. Président Herbert 40 cx, AM/FM : 40 €. Tél. 06.83.76.67.64.

Vends récepteur AOR AR 8200 MK3 + ses accessoires + 1 chargeur Energizer 8 accus de 2100 mAh + PL BNC, l'ensemble : 650 € (avec emballage d'origine). Tél. 06.18.86.24.88.

Vends relais VHF 144 MHz programmé, réglé sur 127 cx, bande 2 m cx relais et VHF simples type FX5000, 50 W avec alim. intégrée, combiné d'exploitation, doc. fournie, prix OM : 200 €. Vends transpondeur VHF/UHF 32 cx équipé Adrasec 25 W en rack 19» comme le relais VHF : 150 €. Tél. 02.47.26.08.63.

Vends JRC NRD 525 + HP externe, tbe : 500 €, port compris. Scan Pro 2055, 25 à 1 GHz : 200 €. Belcom LS102L, 26 à 30 MHz : 150 €. Boîte d'accord MFJ : 100 €. Antenne verticale Decapower HF : 200 €. Scan UBC9000 : 200 €. Alim. 30 A : 100 €. Tél. 06.13.81.27.44.

Vends VHF TH27E + accu + mic/HP neufs: 100 €. Ampli 750 W HF AL80A: 900 €. Ampli 600 W HF FL2100B: 490 €. Le tout super état et port compris. Tél. 06.09.12.98.48.

Vends boîte de couplage CNN 418 Daïwa en parfait état de fonctionnement et présentation, OM non fumeur:  $150 \in +$  port. Daniel, tél. 06.74.89.02.73.

Vends Yaesu FM 897 neuf, tous modes : 1200 €. Boîte de couplage manuelle FC 700: 100 €, port en plus. Tél. 05.61.67.73.09, F0DTG Alain.

Vends relais statiques Idec 24 V, 330 V VAC et 3-32 V DC démontage 5E x 2 + relais 5 VCC blindés, 1,20E x 2. Selfs blindés boîtier TO39, sortie 3 fils + fiches N neuves pour câble Aircel 7 + magnétophone cassette Philips avec micro Electret, état FB: 30  $\epsilon$  + liste contre ETSA. Tél. 02.37.67.71.38. J-Jacques Legrand, 7 rue Mirabeau, 59620 Aulnoye Aymeries.

Vends VHF FT2500M Yaesu 50, 25, 5 W au pas de 5 à 50 kHz avec micro MH26 + notice, état neuf : 270 €. Rotor Yaesu GR400RC + pupitre + 2 machoires, tbe : 295 €. QB3/300 Philips neuf, alim. de labo 2 V à 18 V, 2,5 A, aff. num. construction OM soignée :  $40 \in$ . CB 40 cx AM, FM, tbe : 35 €. Manip. MK2, tout matériel franco. Tél. 03.27.62.72.31.

Vends ampli Ranger 811H, 10/99.4 Swetlana vert. 1 tube de rechange, servi quelques heures uniquement, toutes bandes HF, tbe de présentation et de fonctionnement : 1050 €. Tél. 03.22.31.43.03, e-mail : f5cdz@voilà.fr (dépt. 80).

Vends TRX HF Yaesu FT990 220 V, couverture générale avec filtres 500H, 2 K, 2.4K, excellent état: 1100 €. Tél. 06.87.36.54.76.

Vends Grundig Satellit 1000, 2000, 2100, 3400, 5000, 6001, 600, 650, Sony 2001, 2001D, 7600DS, 6700W, Pro 80 Philips D2999PLL Normende 9000ST, Pan Crusader 52F1 + 82F1, 2 lecteurs de CD neufs pour ordinateur, magnétoscope JVC 640MS pour pièces. Tél. 04.66.35.27.71 le soir.

Je vends cordons pour Heathkit V7A. Je recherche schéma du générateur Philips GM 2882. Manuel Augusto Jesus, S. Joao 51-53, 8600 Lagos - Portugal.

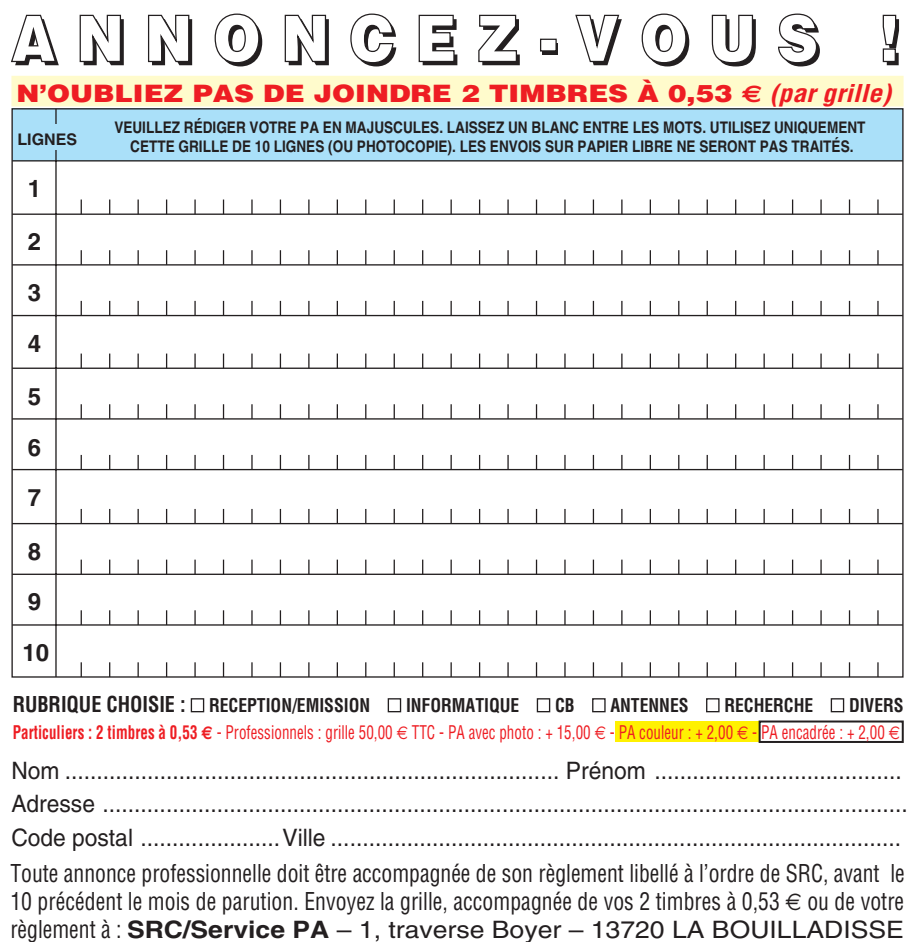

 **MEGAHERTZ magazine 274 - Janvier 2006 75**

## **PETITES ANNONCES**

◈

#### matériel et divers

Divers E/R Motorola VHF et UHF, 1 GP300 (5 tons) 150 MHz - 1 GM 300, 8 cx, 10 W - 2 GP300 (Standard) 16 cx, 150 MHz - 2 HT 800 (5 tons) VHF, ant. magnétique, ant. GP 150 MHz, chargeurs pour portatifs. E/R MC micro UHF 8 cx, 10 W (bandes RA), prix selon matériel, port en sus. Tél. 03.44.83.33.04, dépt. 60.

Vends FT902DM 11 + 45 mètres, tubes neufs avec boîte d'accord FC 902 et hautparleur 902SP avec patch téléphonique et micro préampli:  $450 \text{ } \in$  + port. FT ONE Yaesu, couverture générale, débridé, alim. incorporée : 500 € + port. 757 GXII débridé:  $400 \in +$  port avec MDI - filtres pour Icom 775/756/706 et autres de FL53A/ FL222/FL223/FL101/FL32A/FL80, prix à 50 % du catalogue. Tél. 04.66.34.18.33 Christian du Gard.

#### **CB**

Vends base CB Président Franklin 200 canaux FM, SSB, AM, CW avec micro + boîte accord et ros-mètre TM1000 : 150 €. Vends générateur Sytron Donner, modèle 1702, 100 Hz à 1 GHz en panne: 50 €. Tél. 03.27.24.65.46 le soir.

#### **ANTENNES**

⊕

Vends SA-77A télescopique 2 éléments, complète avec étui, bon état. Tél. 03.27.26.42.26.

Vends antennes neuves: beam 7 él., 5 bandes, boom 5,5 m. Beam 2 él., 7 MHz et une verticale à trappes 8 bandes,de 7 à 50 MHz. Livraison possible. Tél. 02.37.51.49.41 après 18 h et samedi-dimanche à partir de 10 h.

#### **INFORMATIQUE**

Vends RCI 2950 bon état, complet : 160 €. Récepteur Sony 2001, 150 kHz à 30 MHz : 180 €, AM, FM, USB, LSB, coliéco N. Tél. 06.86.15.27.31.

#### **DIVERS**

Vends rotor KR7500 avec boîte CMD DC7055: 300 €. ICV200 PRG SH 16: 100 € avec micro : 120 €. Talco CS3, bande amateur UHF ouVHF : 100 €. FDK Multi 750XX en panne : 60 €. Préampli de mat. 144 ou 432 MHz: 40 €. Packet CQFT 9601 : 50 €, port dû. Tél. 06.17.39.15.12.

Vends Kenwood 450SAT (TS150W) + MC86 avec connexion Icom : 750 €. Vends Lincoln : 160 €. Vends Jackson : 110 €. Le tout réaligné chez Olivier à Grabels. Vends sono amplis  $+$  HP  $+$  filtres. Philippe Caluet, 4 lot. le Descadou, 34410 Sérignan.

Vends mat. Bird charge 80 W + mesure 15/60 W + milli d'origine fq 1,5 à 500 MHz, franco : 80 €. Deux app. à encastrer 115 x 95, 10 A et 15 V neuf:  $15 \in$  franco. Divers app. mesure et tubes de 1938 à 1970, liste contre TSA. Cotty Lille 33180 Vertheuil, tél. 05.56.41.97.07 HR.

Vends table traçante XY A4 IRD M1082 Nechaanalyses. Table traçante 4 voies avec rouleaux papier analogique Bryans. Analyseur de spectre Tektronic 492 : 3000 €. Oscilloscope Tektronic 2230, 100 MHz + 5 sondes + manuel d'utilisation. Nombreux CMS. M. Bouville, tél. 06.16.17.84.47 ou 03.21.06.08.78, magazines, livres.

Vends ou échange oscillos Tektro 7514, 4 x 100 MHz, avec 7A26, 7A22, 7B53 : 250 €. Tek D12, Bicanon : 150 €. Téléquipment D54, Phyilips PM3234, TEK 561B, liste et photos dispo. Cherche sondes 400 MHz, géné HF 1 GHz, analys. spectre, main frame TEK7854, même à réparer. Tél. 05.59.63.28.73.

CARM : achat, vente, échange : vend postes radios militaires des années 40, 50, 60, 70 et 80. Catalogue contre 3 timbres. CARM, 64 route de Sablonnière, 38460 Soleymieu, tél. 04.74.92.35.07 ou 06.61.61.04.32. www.membres.lycos.fr/carm1940.

Vends Yaesu VR 120, scanner de 0,04 à 1300 MHz AM, FM, WFM, état neuf, bandes aviation, etc. Portable + 1 scanner de table AOR AR2002 de 25 à 500 MHz et de 800 à 1300 MHz, bandes FM et NFM, WFM, bande aviation, etc. 1 contrôleur de fréquences pour Icom 751, état neuf, le tout bas prix OM. Tél. 04.93.34.96.83.

Vends documentations techniques sur radio militaire TM, TRS, mat. radio, plans spé., surplus. Pas de liste. Faire demande réponse contre env. timbrée. Le Stéphanois, 3 rue de l'Eglise, 30170 St. Hippolyte du Fort, tél. 04.66.77.25.70.

Vends BC312US, BC683, BC624, 625, TRPP11, TRPP8, SCRV22, E/R R105D, E/R CSF MF923, RX Jupiter 504, pièces détachées pour PRC10 et SCR522, téléobjectif 300 mm russe 24/36 + valise métallique + accessoires, ampli linéaire VHF, RX déca RVH2, casque 4000 ohms, téléphone Lorenz, tubes, quartz, vibreurs, galvas US/GB, micros, écouteurs, test unit I135E pour BC611, micros et casques pour E/R Allemagne de l'est. PRC10 avec alimentation, livres radio, notices appareils mesurs, RX VHFSadir R298, 100 à 150 MHz. Liste contre 3 timbres 0,53 €. Maurice Brisson, La Burelière, 50420 St. Vigor des Monts, tél. 02.33.61.97.88.

Vends Radio-REF par années complètes, 1969 à 2004. P. Mosrin, 63, Bd. Vanier, 14000 Caen, tél. 02.31.94.71.97.

Vends TRC394, RR10, RRBM2 SFR, 39 2AURR, GR35, ART13, BC312, BC342, TR7, C9, ampli 800 W, ampli BC1000 109, TRUM7, TRVM8, TH743, RU95, PRC9, FT101, FT102, R7000, SEM35, SEM25, FL101, R209, BC1000FR, VRC27, ER56, 2 LMT ER77, env. 2000 lampes EIR, app. mil. de mesure, alim. bat... Tél. 06.60.71.44.60 ou 06.63.13.36.96.

Vends oscilloscope Schlumberger 5220, 2 bdT, 2 x 100 M, retard numérique, voltmètre digital, très bonétat, notice française. Faire offre à M. Villette, tél. 04.94.57.96.90.

Vends 300 revues électronique, Radio-Plan, Elektor, Elex, Mégahertz, Haut-Parleur en bloc ou détail. Cherche DCD oscillos Métrix 0X801 et 5802. Vends oscillo numérique Metrix WKS2216 NTO Ferisol 30 MHz et 1,7/2 GHz générateur GX 416 avec tiroirs 83 et 470 MHz. Charges Bird 25 à 600 W. Tél. 02.48.64.68.48.

Recherche doc. et schémas TRX Philips type LTS.C4D1BF VHFà transistors au format autoradio. Idem pour TRX Yaesu FT DX 400 déca à tubes. Egalement revue «Toute la radio» années 40. Schémathèque 40 de toute la radio - tome 3 «Télévision pratique» de AVJ Martin. Tél. 04.76.27.21.52.

#### **RECHERCHE**

Recherche notice schéma pour oscilloscope Tektronix 5354 + notice du wobulateur Wobbel Ender WS4 Grundig 6229, tous frais payés. Tél. 04.67.71.27.48.

⊕

Recherche TRCV Raythéon SBE34 OK ou panne mais complet avec documentation et schémas. Tél. 03.20.46.07.97.

Recherche notice interface codeur/ décodeur MFJ 1275. Remboursement frais + petit cadeau amical. Tél. 05.46.09.73.23.

Achète pour récupération TX et RX de trafic à tubes, états indifférents ainsi que des alimentations type batteries 5 V pour appareils à tubes HT. Egalement tubes 6KD6, 7360, 6AW8A, 6EA8, 12BY7A, 6DK6, supports 12 broches pour 6KD6. Tél. 04.76.27.21.52.

#### **LES PA : ÇA MARCHE !**

Le mois dernier, nous étions à la recherche du numéro 171 pour notre directeur de publication. Nous avons reçu 9 offres téléphoniques, 11 offres internet, et 4 offres par courrier !!! Nous avons répondu à chacun en le remerciant (si l'un d'entrevous a été oublié, qu'il veuille bien nous excuser !). 24 offres pour un ancien numéro de MEGA ! Whaou ! On en est pas encore revenu !!!

## **PETITES ANNONCES**

◈

matériel et divers

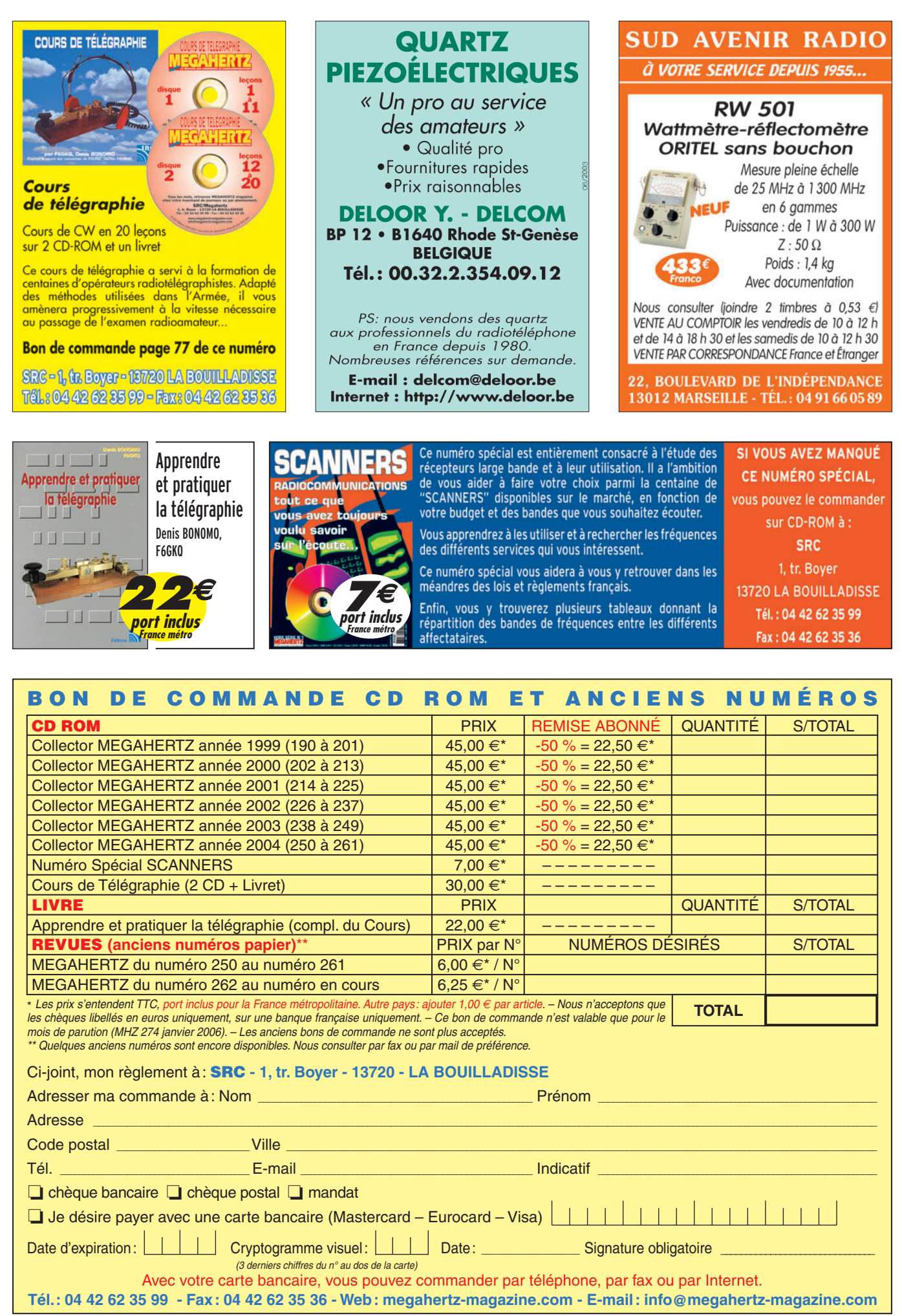

 **MEGAHERTZ magazine 274 - Janvier 2006 77**

◈

◈

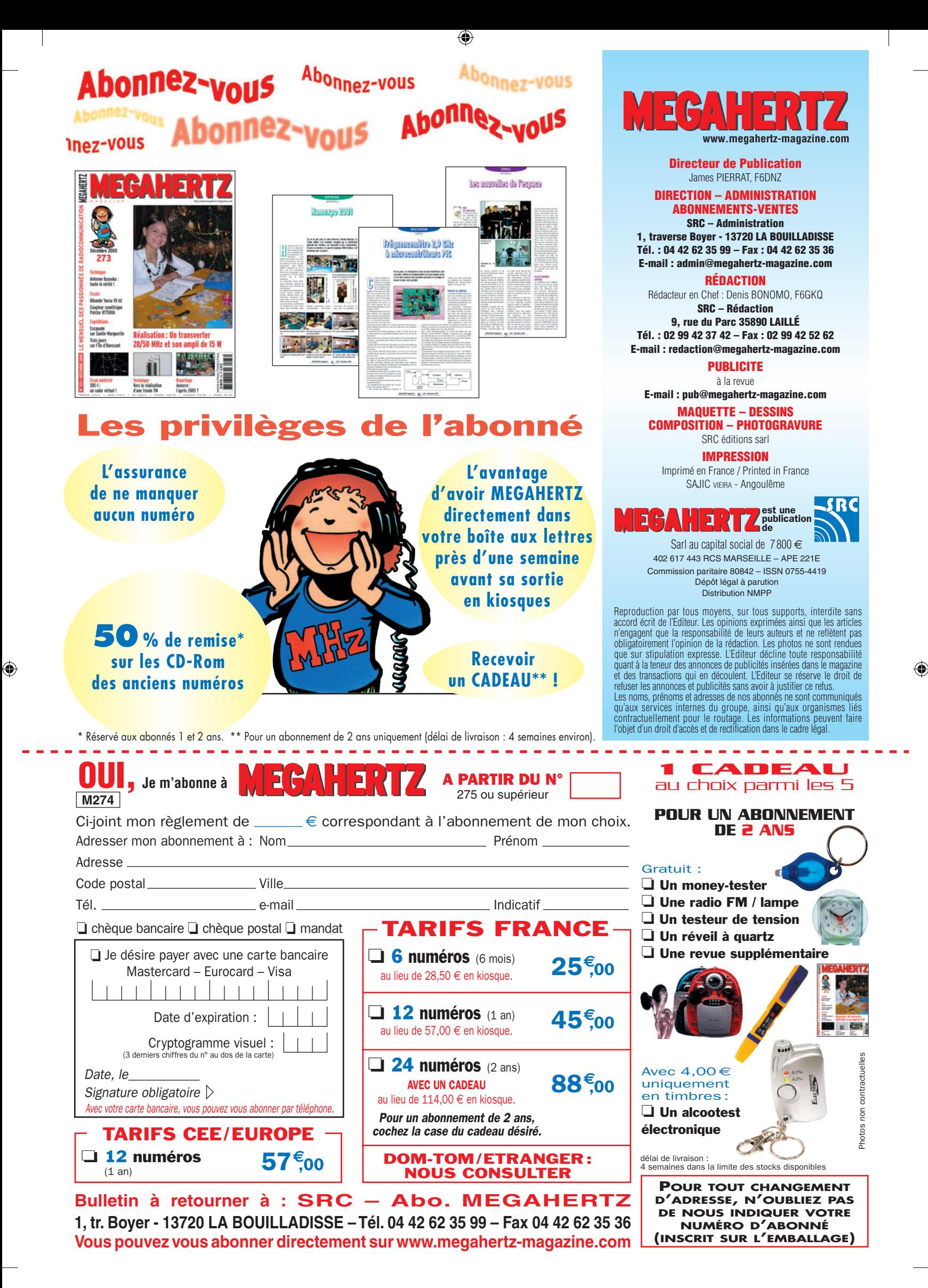

# **FT DX 9000**

6

## La perfection dans son ultime aboutissement

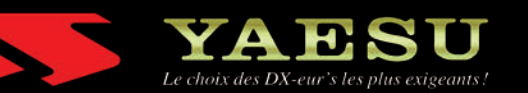

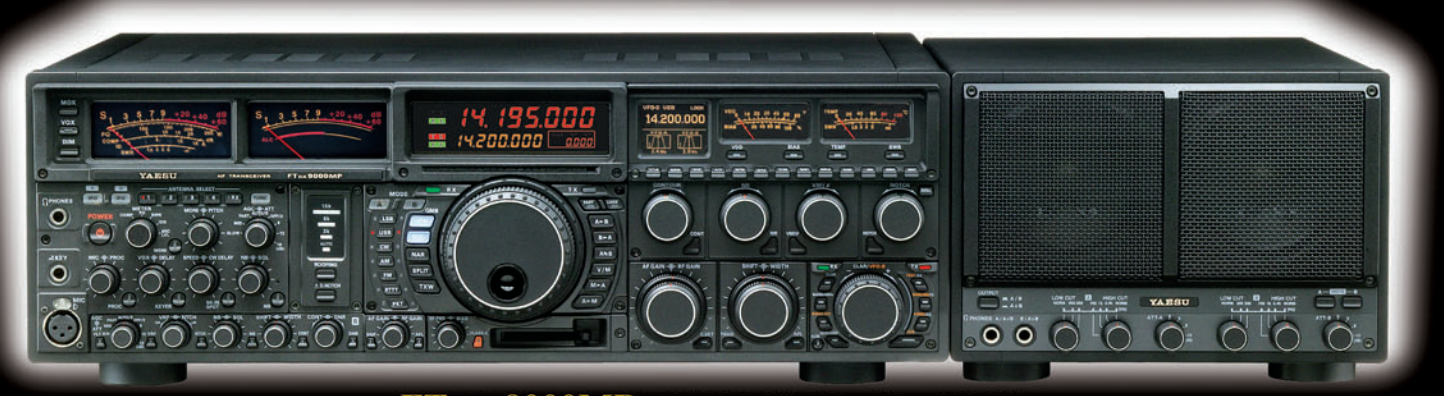

#### FT DX 9000MP HF/50 MHz Version 400 W

Double vu-mètre analogique, affichage LCD, carte mémoire incorporée, récepteurs principal et secondaire à filtre HF variable, double réception, alimentation secteur extérieure avec double haut-parleur

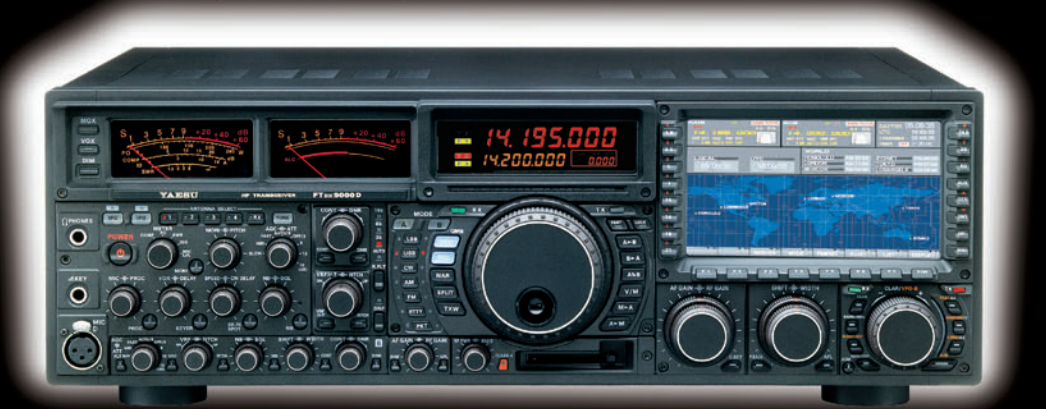

#### FT DX 9000D HF/50 MHz Version 200 W

Grand écran TFT, carte mémoire incorporée, récepteurs principal et secondaire à filtre HF variable,<br>double réception, «µ» tuning (3 modules) incorporé, alimentation secteur incorporée

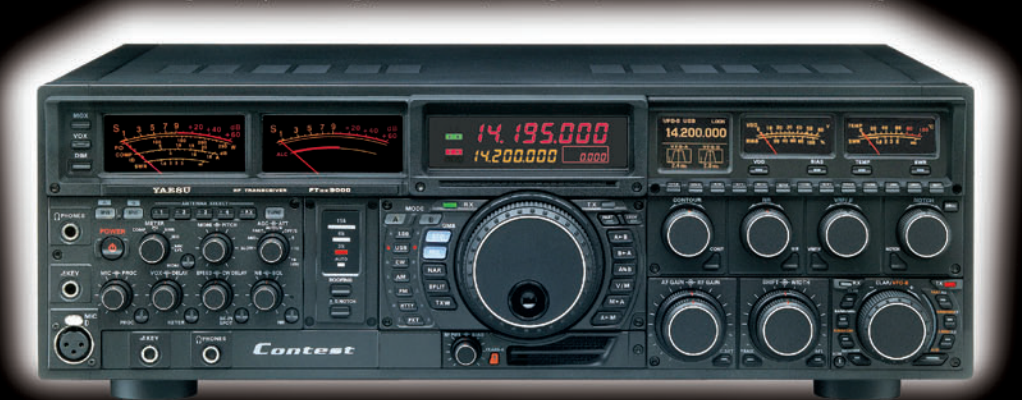

### FT DX 9000 Contest HF/50 MHz Version 200 W

Doubles vu-mètres et LCD, récepteur principal avec filtre HF variable, prises casque et clavier supplémentaires, alimentation secteur incorporée

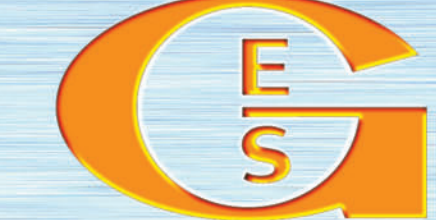

## GENERALE ELECTRONIQUE SERVICES

MRT-0905•1•C-v2

205, rue de l'Industrie - Zone Industrielle - B.P. 46 - 77542 SAVIGNY-LE-TEMPLE Cedex<br>
Tél.: 01.64.41.78.88 - Ligne directe Commercial OM: 01.64.10.73.88 – Fax: 01.60.63.24.85<br>
VoIP-H.323: 80.13.8.11 — http://www.ges.fr —

.M271 XX A4 GES FTDX9000 1.PDF

**FOLIO: VOIR CHEMIN DE FER** 

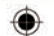

## STATIONS MOBILES OU PORTABLES TOUTES BANDES, TOUS MODES

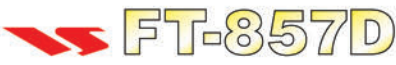

Emetteur/récepteur HF/50/144/430 MHz mobile. Sortie SSB/CW/FM 100 W (HF/50 MHz): 50 W (144 MHz); 20 W (430 MHz); AM 25 W (HF/50 MHz); 12,5 W (144 MHz); 5 W (430 MHz). Réception 0,1~56 MHz, 76~108 MHz, 118~164 MHz, 420~470 MHz. Tous modes + Packet 1200/9600 bds. Synthétiseur digital direct (DDS) au pas de 10 Hz. Filtre bande passante, réducteur de bruit, notch automatique, equalizeur micro avec module DSP-2. Commandes ergonomiques des fonctions et bouton d'accord de 43 mm de diamètre. Shift IF. Noise blanker IF. Optimisation du point d'interception (IPO). AGC ajustable. Clarifier ajustable et mode "split". Commande de gain HF VOX. Manipulateur incorporé avec mémoire 3 messages et mode balise. Encodeur/décodeur CTCSS et DCS (squelch codé digital). Shift répéteur automatique (ARS). Fonction mémorisation automatique "Smart-Search". Analyseur de spectre. ARTS. Commande de l'antenne optionnelle ATAS-120. 200 mémoires multifonctions (10 banques de 20 mémoires). Mémoire prioritaire pour chaque bande. 2 x 10 mémoires de limite. Filtres mécaniques Collins en option. Grand afficheur avec réglage de

couleur. Affichage tension d'alimentation. Scanning multifonctions et double veille. Coupure automatique d'émission (TOT). Fonction arrêt automatique (APO). 2 connecteurs antenne. Connecteurs Packet et Cat-System. En option, kit déport face avant, coupleur automatique d'antenne externe. Alimentation 13,8 Vdc; 22 A. Dimensions: 233 x 155 x 52 mm. Poids: 2,1 kg. Livré avec micro MH-31-A8J et berceau mobile MMB-82.

Emetteur/récepteur portable HF/50/144/ 430 MHz tous modes + AFSK/Packet. Réception bandes amateur et bande aviation civile. Double VFO. Synthétiseur au pas de 10 Hz (CW/SSB) et 100 Hz (AM/FM).

Puissance 5 W SSB/CW/FM sous 13.8 Vdc externe, 1.5 W porteuse AM (2,5 W programmable jusqu'à 5 W avec alimentation par batteries 9,6 Vdc Cad-Ni ou 8 piles AA). Packet 1200 et 9600 bauds. CTCSS et DCS incorporés. Shift relais automatique. 200 mémoires + canaux personnels et limites de bande. Afficheur LCD bicolore bleu/ambre. Générateur CW. VOX. Fonction analyseur de spectre. Fonction "Smart-Search". Système ARTS: Test de faisabilité de liaison (portée) entre deux TX compatibles ARTS. Programmable avec interface CAT-System et clônable. Prise antenne BNC en face avant et SO-239 en face arrière. Dimensions: 135 x 38 x 165 mm. Poids: 0,9 kg sans batterie.

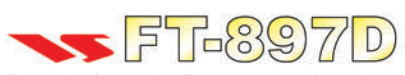

Emetteur/récepteur HF/50/144/430 MHz fixe ou portable. Sortie 100 W (HF/50 MHz); 50 W (144 MHz); 20 W (430 MHz) avec alimentation secteur ou 13,8 Vdc 20 W toutes bandes avec alimentation  $_{\text{o}U}$ par batterie. Tous modes. 200 mémoires. DSP. Optimisation du point d'interception. Manipulateur incorporé avec mémoire 3 messages. Codeur/décodeur

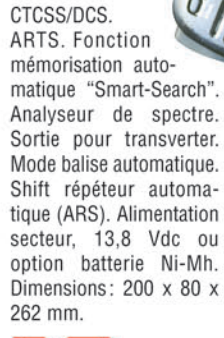

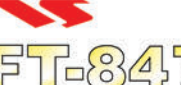

Emetteur/récepteur super compact (260 x 86 x 270 mm) couvrant toutes les bandes amateurs. Emission 100 W bandes HF, 10 W bande 50 MHz, 50 W bandes 144 et 430 MHz. Tous modes, crossband/full duplex, trafic satellite avec tracking normal/ inverse. Packet 1200/9600 bds. Pas d'accord fin de

0,1 Hz. Filtre bande passante DSP. Réducteur de bruit  $\frac{O}{O}$ <br>DSP Notch automatique DSP Filtres mécaniques DSP. Notch automatique DSP. Filtres mécaniques Collins en option. Jog-shuttle, commande séparée du .<br>
YFO secondaire pour le trafic « split » et satellite. <sup>Q</sup> Cat-System. Encodeur/décodeur CTCSS et DCS. Entrée directe des fréquences par clavier. 4 connecteurs d'antennes. En option, synthétiseur de voix et coupleur automatique d'antenne externe. Alimentation 13,8 Vdc. 22 A. Dimensions: 260 x 86 x 270 mm. Poids: 7 kg.

 $FT-897$ 

**"435508000" + " INSANAD** 

**KLID** 

sur matériels Yaesu radioamateur

2 ans

Garantie

Valables jusqu'au 30/11/2005

Port en sus -

MRT-0605-1-C-v2

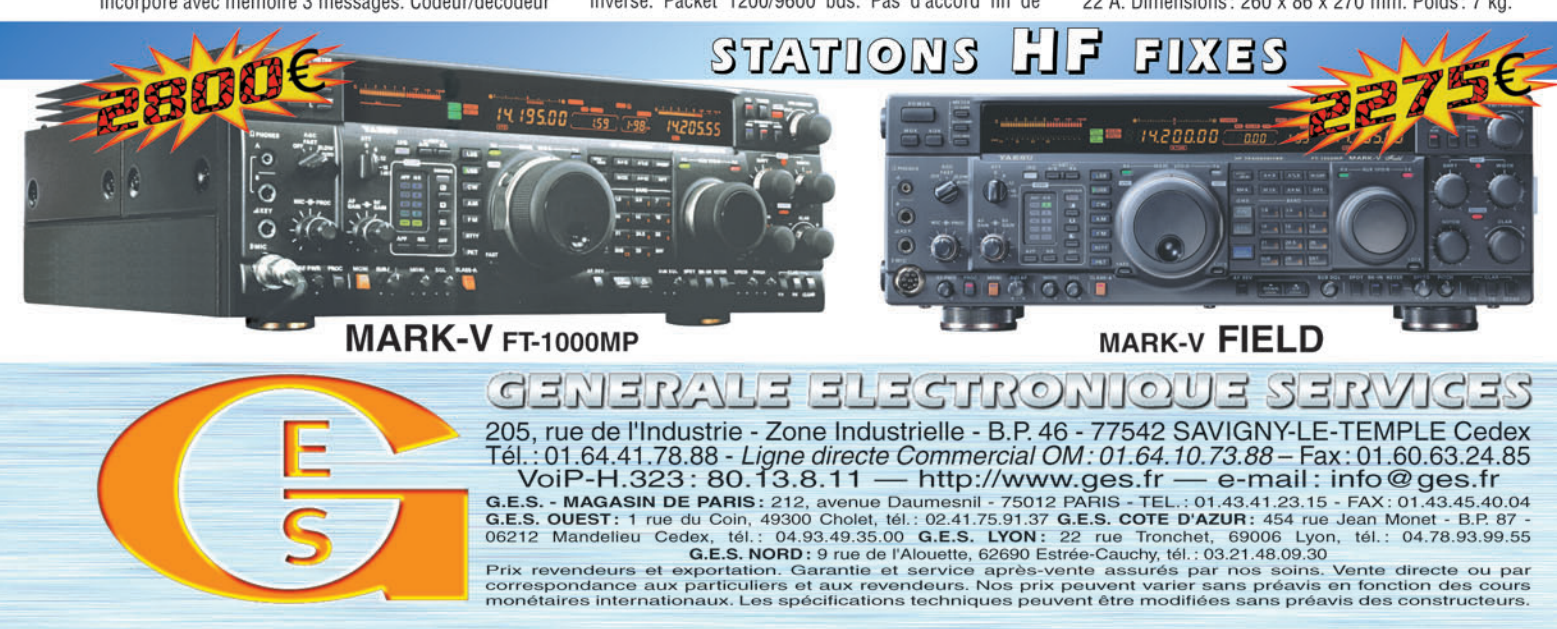

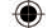